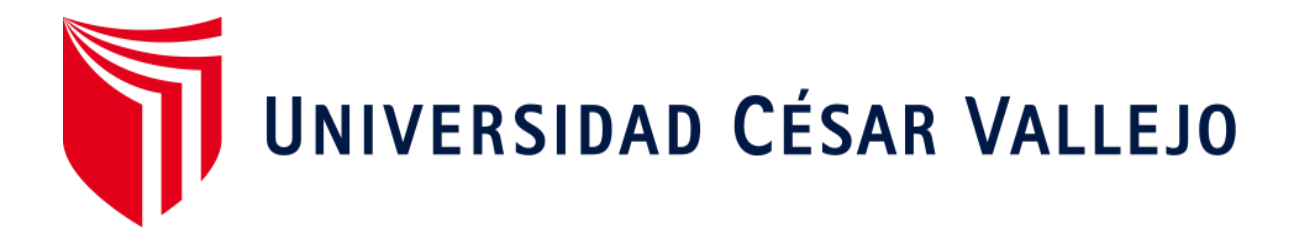

# **FACULTAD DE INGENIERÍA Y ARQUITECTURA**

# **ESCUELA ACADÉMICO PROFESIONAL DE INGENIERÍA DE SISTEMAS**

Sistema Web utilizando Framework Angular para el proceso de mantenimiento de equipos de TI en la Empresa MRJ Servicios TEC

# **TESIS PARA OBTENER EL TÍTULO PROFESIONAL DE:**

Ingeniero de Sistemas

# **AUTORES:**

Arrieta Ticliahuanca, Rafael Justino (ORCID: 0000-0001-6730-8470) Castillo Maticorena, Anderson Carlos (ORCID: 0000-0003-3109-097X)

**ASESOR:** 

Dr. Pérez Farfán, Iván Martín (ORCID: 0000-0001-5833-9400)

# **LÍNEA DE INVESTIGACIÓN:**

Sistemas de Información y Comunicaciones

**LIMA - PERÚ 2019**

# **DEDICATORIA**

A nuestros padres por habernos apoyado en todo momento, por sus consejos, sus valores, por la motivación constante que nos ha permitido ser personas de bien, pero más que nada, por su amor y también a todos aquellos que ayudaron directa o indirectamente a realizar este proyecto de investigación.

A nuestro asesor por su motivación y gran apoyo ofrecido en este trabajo, por habernos transmitido los conocimientos obtenidos y habernos llevado paso a paso en el aprendizaje.

Los autores

# **AGRADECIMIENTO**

Por medio de este trabajo de investigación damos a conocer nuestros más sinceros agradecimientos a nuestros padres, quienes nos han brindado todo su apoyo incondicional.

También agradecer a nuestro asesor quien con paciencia y conocimientos nos ha sabido guiar en el transcurso del presente trabajo investigativo y de esta manera culminar el mismo.

# <span id="page-3-0"></span>**PÁGINA DEL JURADO**

# **DECLARATORIA DE AUTENCIDAD**

<span id="page-4-0"></span>Yo, Arrieta Ticliahuanca Rafael Justino y Castillo Maticorena Anderson Carlos de la escuela profesional de Ingeniería de Sistemas de la Universidad César Vallejo, sede/filial de Lima Norte; declaramos que el trabajo académico titulado "SISTEMA WEB UTILIZANDO FRAMEWORK ANGULAR PARA EL PROCESO DE MANTENIMIENTO DE EQUIPOS DE TI EN LA EMPRESA MRJ SERVICIOS TEC" presentada, para la obtención del grado académico/título profesional de Ingeniero de Sistemas.

Por lo tanto, declaro bajo juramento que:

- $\bullet$ La tesis es de nuestra autoría.
- Hemos respetado las normas internacionales de citas y referencias para las fuentes  $\bullet$ consultadas. Por tanto, la tesis no ha sido plagiada ni total ni parcialmente.
- No hemos utilizado ninguna otra fuente distinta de aquellas expresadamente  $\bullet$ señaladas en este trabajo.
- Este trabajo de investigación no ha sido previamente presentado completa ni parcialmente para la obtención de otro grado académico o título profesional.
- Los datos presentados en los resultados son reales, no han sido falseados, ni duplicados, ni copiados y por tanto los resultados que se presentan en la tesis se constituirán en aportes a la realidad investigada.
- Somos consciente de que nuestro trabajo puede ser revisado electrónicamente en  $\bullet$ búsqueda de plagios.

En este sentido, somos conscientes de que el hecho de no respetar los derechos de autor y hacer plagio, son objeto de sanciones universitarias y/o legales.

Lima, 5 de diciembre del 2019.

Arrieta Ticliahuanca, Rafael Justino DNI: 42842526

Castillo Maticorena, Anderson Carlos DNI: 74879816

# **PRESENTACIÓN**

<span id="page-5-0"></span>Señores miembros del jurado:

Los investigadores Arrieta Ticliahuanca Rafael Justino y Castillo Maticorena Anderson Carlos; presentan ante ustedes el proyecto de investigación pre-experimental denominado "SISTEMA WEB UTILIZANDO FRAMEWORK ANGULAR PARA EL PROCESO DE MANTENIMIENTO DE EQUIPOS DE TI EN LA EMPRESA MRJ SERVICIOS TEC.", dando paso al cumplimiento de las normas estipuladas por el Reglamento de grados y Títulos de la Universidad César Vallejo sede Lima Norte, el cual nos permite optar al título de Ingeniero de Sistemas.

La presente investigación pretende determinar la influencia de un sistema web utilizando framework Angular para el proceso de mantenimiento de equipos de TI en la empresa MRJ Servicios TEC.

La investigación planteada está conformada por 7 capítulos los cuales están debidamente detallados en el índice, donde se puede visualizar desde la realidad problemática que se aborda en el capítulo I; hasta el capítulo VII, en el cual se muestra las referencias que sirvieron como base para el inicio, desarrollo y culminación del presente proyecto de investigación.

Respetado jurado agradecemos de antemano el gran esfuerzo que realizan ciclo tras ciclo con los aprendices los cuales serán participe de los cambios que la nación requiere, asimismo espero que considere la dedicación y el esfuerzo que nos permitió llevar a cabo el presente proyecto de investigación, sin más esperamos la evaluación del proyecto y que merezca su aprobación.

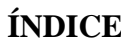

<span id="page-6-0"></span>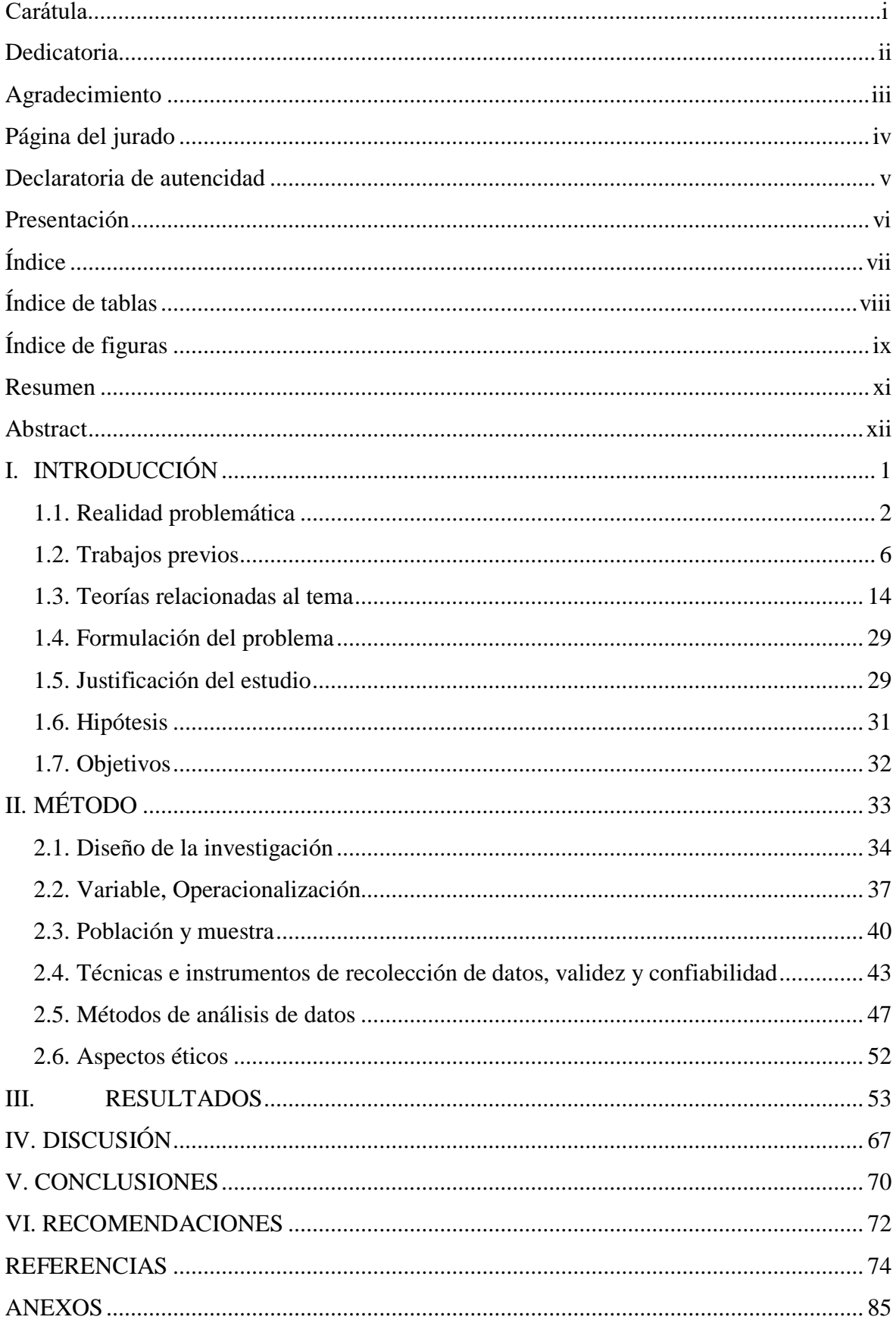

# **ÍNDICE DE TABLAS**

# **Página**

<span id="page-7-0"></span>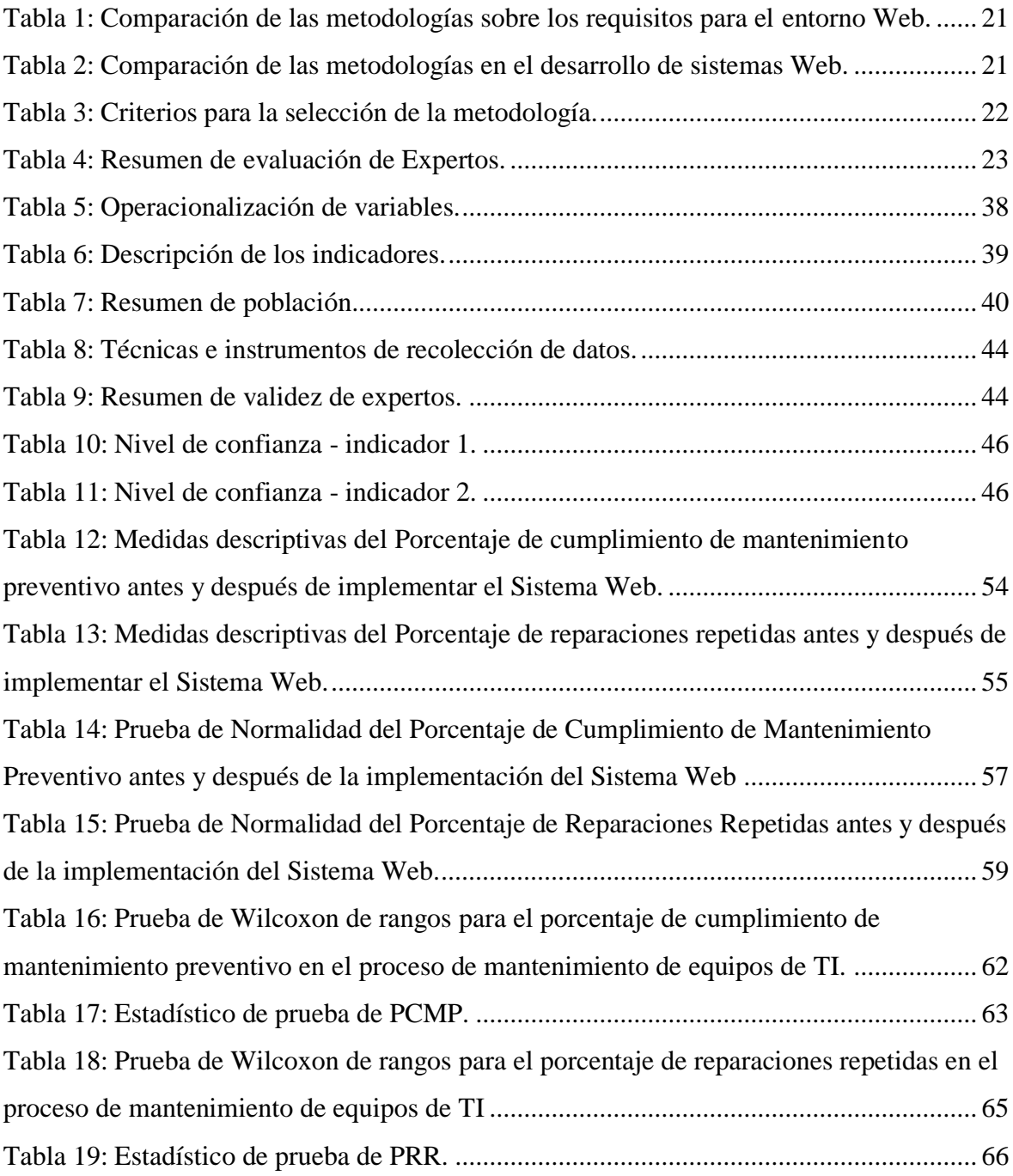

# **ÍNDICE DE FIGURAS**

<span id="page-8-0"></span>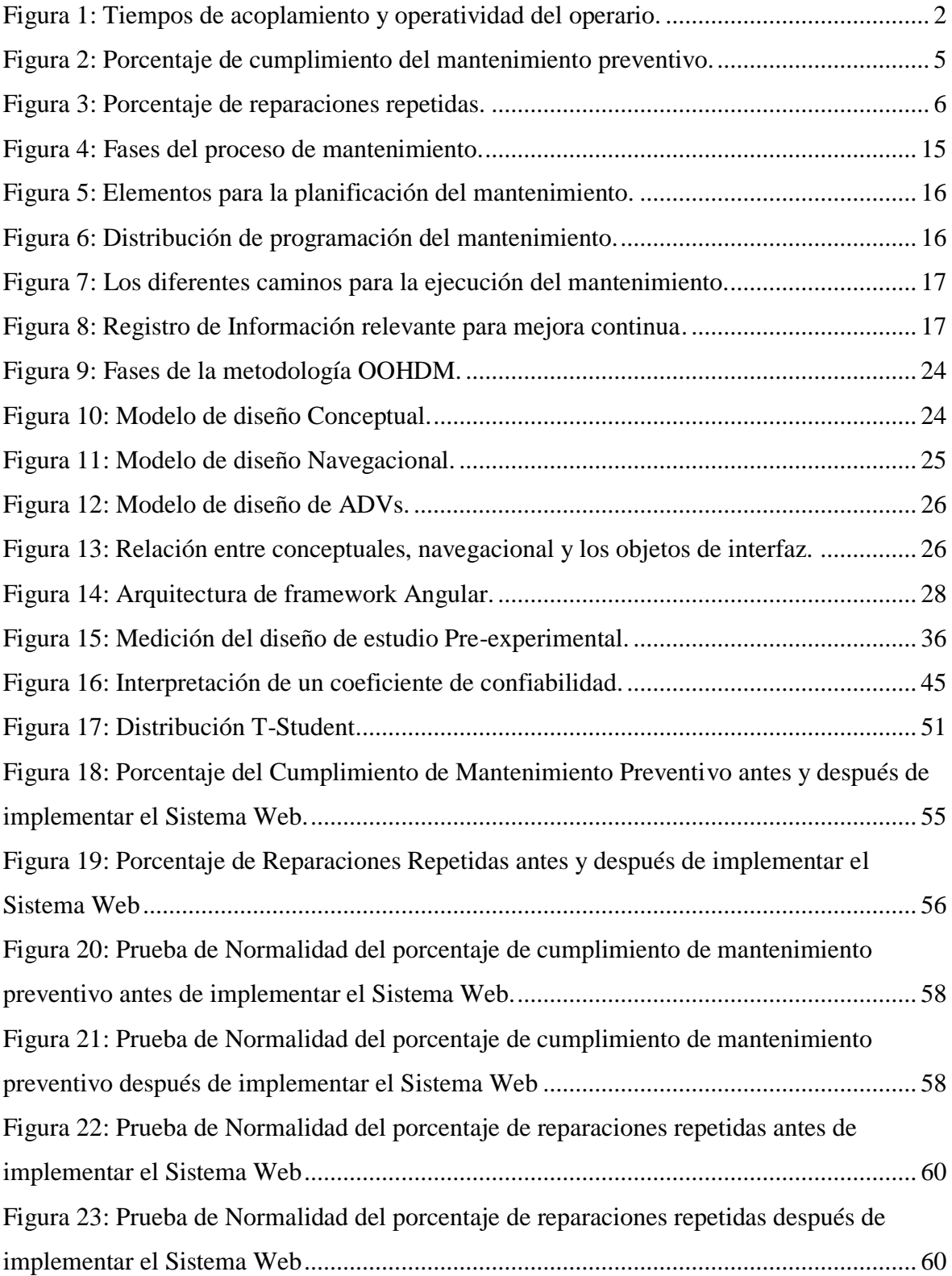

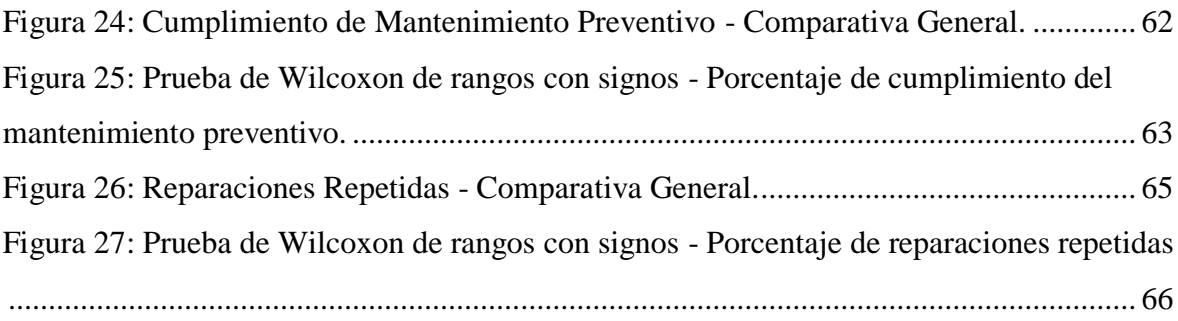

#### **RESUMEN**

<span id="page-10-0"></span>La presente tesis detalla el desarrollo de un Sistema Web utilizando framework Angular para el proceso de mantenimiento de equipos de TI en la empresa MRJ Servicios Tec, esto es debido a que, sin la aplicación del sistema presentaba una gran tasa de incumplimiento en lo que respectaba a los mantenimientos preventivos que se asignaba a cada técnico, asimismo existía un gran porcentaje de reparaciones repetidas las cuales por una mala gestión se convertía en un bucle el cual era complicado identificar.

El objetivo de la presente investigación es determinar que tanto influye un sistema web utilizando framework Angular para el proceso de mantenimiento de equipos de ti en la empresa MRJ Servicios Tec, para lo cual se evaluó los indicadores Porcentaje de cumplimiento de mantenimiento preventivo y Porcentaje de reparaciones repetidas. El desarrollo del sistema estuvo lineado a la metodología OOHDM puesto que se adapta a las necesidades de la empresa y a las etapas de un desarrollo iterativo. Se hizo uso de una investigación de tipo explicativo, experimental y aplicada, referente al diseño de la investigación se empelo el pre-experimental.

La población referente al porcentaje de cumplimiento del mantenimiento preventivo se conformó por 214 órdenes de trabajo agrupados en 20 reportes de mantenimiento durante dos semanas y el tamaño de la muestra se conformó por 137 órdenes de trabajo. La población referente al porcentaje de reparaciones repetidas se conformó por 73 órdenes de trabajo agrupados en 20 reportes de reparaciones repetidas durante dos semanas y el tamaño de la muestra se conformó por 61 reportes de reparaciones repetidas. El muestreo que se aplico fue aleatorio probabilístico simple. La técnica para la recolección de datos que se empleo fue la del fichaje y el instrumento de recolección fue la ficha de registro, los cuales fueron validados por el juicio crítico de expertos.

La implementación del Sistema Web permitió incrementar el porcentaje de cumplimiento del mantenimiento preventivo de un 56.24% a 75.33%, por otro lado, permitió disminuir el porcentaje de reparaciones repetidas de un 63.42% al 10.00%. Ante los resultados manifestados previamente, permite llegar a concluir que el Sistema Web utilizando framework Angular mejora el proceso de mantenimiento de equipos de TI en la empresa MRJ Servicios Tec.

Palabras clave: Sistema Web, Proceso de mantenimiento, OOHDM, CP, REP

#### **ABSTRACT**

<span id="page-11-0"></span>The present thesis details the development of a Web System using Angular framework for the process of maintenance of IT equipment in the company MRJ Servicios Tec, this is due to the fact that, without the application of the system presented a great rate of noncompliance as regards preventive maintenance that was assigned to each technician, there was also a great percentage of repeated repairs which due to bad management became a loop which was difficult to identify.

The objective of the present investigation is to determine how much a web system using Angular framework influences the maintenance process of your equipment in the company MRJ Servicios Tec, for which the indicators Percentage of compliance with preventive maintenance and Percentage of repeated repairs were evaluated. The development of the system was in line with the OOHDM methodology since it adapts to the needs of the company and to the stages of an iterative development. An explanatory, experimental and applied type of research was used, referring to the design of the pre-experimental research.

The population referring to the percentage of compliance with preventive maintenance was made up of 214 work orders grouped into 20 maintenance reports for two weeks and the sample size was made up of 137 work orders. The population referring to the percentage of repeated repairs was made up of 73 work orders grouped into 20 reports of repeated repairs over two weeks and the sample size was made up of 61 reports of repeated repairs. The sampling that was applied was random simple probabilistic. The technique for the data collection that was used was the one of the signing and the instrument of collection was the registration form, which were validated by the critical judgment of experts.

The implementation of the Web System allowed to increase the percentage of compliance with preventive maintenance from 56.24% to 75.33%, on the other hand, it allowed to reduce the percentage of repeated repairs from 63.42% to 10.00%. Given the previously stated results, it can be concluded that the Web System using the Angular framework improves the process of maintenance of IT equipment in the company MRJ Servicios Tec.

Keywords: Web System, Maintenance Process, OOHDM, CP, REP

# **I. INTRODUCCIÓN**

## <span id="page-13-0"></span>**1.1. Realidad problemática**

A nivel internacional, según Cárcel Carrasco (2015) en su artículo publicado en la revista Elementos indica que "El proceso de gestión de conocimiento enfocado al proceso de mantenimiento puede llegar a tener un enfoque kantiano; es decir, donde participan las personas, el entorno y las instalaciones, no obstante los problemas más habituales con los cuales los técnicos se enfrentan al momento de los servicios de mantenimientos son: Los constantes cambios de operarios, con lo cual el conocimiento que aquella persona obtuvo se va. La falta de experiencia de los nuevos operarios y el tiempo que toma en formarse para ser productivo. La falta de respaldo de información para poder tomar precauciones y una secuencia de pasos frente a frecuentes problemas en los equipos para poder ahorrar tiempo. Depender de la experiencia y el conocimiento de los operarios, por lo que no se toma una medida para documentar su conocimiento en documentos que sean reutilizados más adelante por unos nuevos operarios. Mala documentación de las averías históricas y las causas que lo provocaron producto del constante cambio de personal. Falta de organización sobre la información de las instalaciones de la empresa, manuales, planos, etc. Falta de sistemas para el aprendizaje de los operarios, así como falta de guardar los conocimientos de las personas más experimentadas. Se considera que el conocimiento en una empresa es de tipo tácito; es decir, que el conocimiento se encuentra en cada operario, el cual aborda el 70% del conocimiento empresarial" (pp. 113-114).

<span id="page-13-1"></span>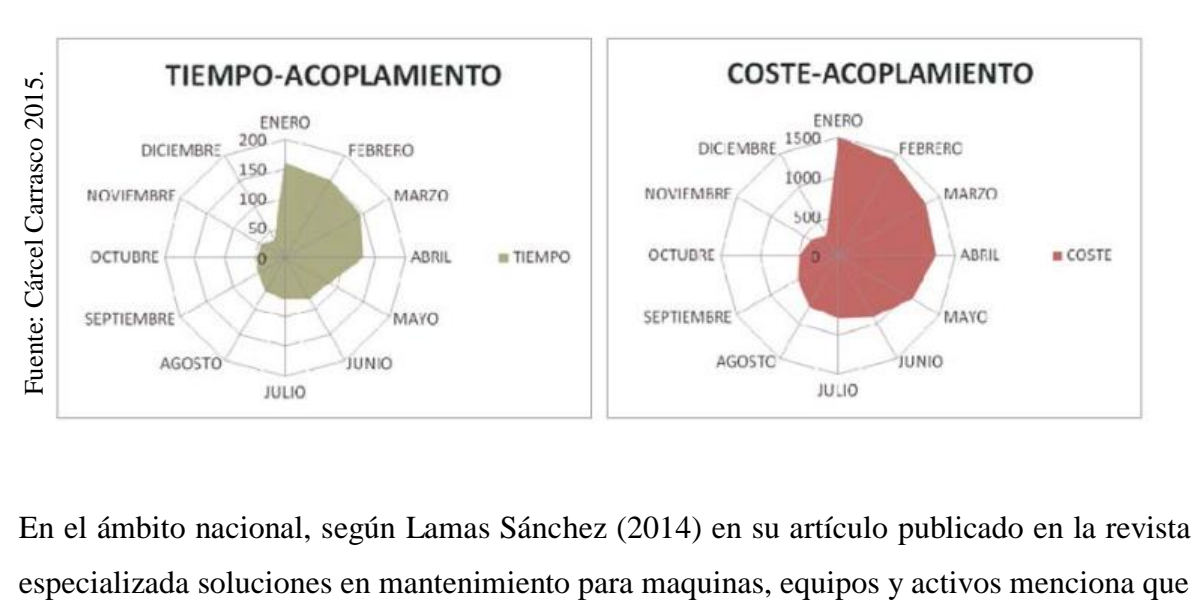

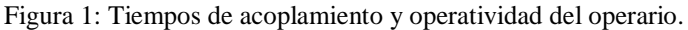

En el ámbito nacional, según Lamas Sánchez (2014) en su artículo publicado en la revista

"el mantenimiento es una de las partes más importantes en una organización empresarial y afecta a todos los activos de la empresa, representa normalmente entre un 10% y 30% de los costos totales de la empresa. El mantenimiento proporcionara lidiar con los problemas de control, planificación y programación del trabajo, las malas prácticas de mantenimiento preventivo y predictivo, el mal reconocimiento de fallas en los equipos, menor inventario de partes de trabajo, papeleo, el defectuoso análisis de la información lo que da paso a una mala toma de decisiones, estimación de costos, mala organización de stocks de repuestos y productos, mala prevención y predicción de riesgos en los equipos. […] El mantenimiento incide en: la capacidad operacional, en costos de producción, en seguridad industrial, la calidad del producto o servicio, la calidad de vida de los colaboradores, la imagen y en seguridad ambiental"

La empresa MRJ SERVICIOS TEC con ubicación en Santa Patricia de Naranjal Mz. C Lt. 18. San Martin de Porres, cuya visión es la de brindar servicios de calidad en instalación, mantenimiento y venta de equipo con especialistas capacitados para afrontar los problemas emergentes en el mercado. Asimismo, el área de TI, el cual trabaja de forma transversal en la empresa para estar informado de todo lo que ocurre no es ajeno a los problemas, ya que de acuerdo con la entrevista (Anexo 06) realizada al especialista y jefe del área de mantenimiento (Abraham Sucasaca Quito), menciona que los problemas que se dan en el proceso de mantenimiento de equipos de TI inician cuando un cliente ya sea telefónicamente, presencial o vía correo electrónico se contacta con la empresa para solicitar un servicio de equipos de TI para lo cual se registra el tipo de equipo, modelo, marca, serie. Estos datos en muchas ocasiones no son registrados tal cual el cliente indica, debido a que el personal encargado está realizando otras funciones, también se da que en ocasiones que no se guarda las hojas de cálculo en las que toma registro del servicio. Luego de registrar los datos se pasa el informe del servicio al supervisor de mantenimiento para que asigne los técnicos, los cuales van a realizar el servicio de acuerdo a los datos que se tomaron nota, además se encarga de la evaluación del servicio, también analiza que implementos serán los necesarios para cubrir el servicio, por otro lado, se evalúa si el servicio se va a realizar en las instalaciones de la empresa o se realizara en el cliente mismo. Por otra parte, en la asignación de técnicos muchas veces no son las adecuadas, debido a que en la fase de registro las características de los equipos no son las correctos dando paso a que se asigne técnicos con habilidades para otras características de equipos que no son las que el cliente realmente requería. Asimismo, cuando un cliente requiere que su servicio sea prioritario se asigna un técnico con habilidades cercanas a lo que pide puesto que los técnicos con las habilidades adecuadas ya están asignados en otros servicios. El supervisor suele cambiar los implementos que son de un servicio con otro lo que da paso a que los técnicos lleven implementos de más en ciertas ocasiones y en otras faltantes lo que hace que los servicios tomen más tiempo de lo previsto o bien que no se culminen por una mala evolución del servicio. A partir de ello se procede a enviar los detalles del servicio al jefe de mantenimiento quien da una pequeña revisión al trabajo que hizo el supervisor para descartar cualquier problema que pueda originarse al momento de realizar el servicio, luego de esto el jefe da la orden para que el servicio se ponga en marcha apoyándose del técnico asignando.

De este modo, cuando un servicio se haya concluido o no se da paso a la realización de un reporte el cual consiste en indicar el estado del equipo (operativa o no operativa), modelo, marca, serie, repuestos (solo si se realizó algún cambio). Previamente también se realiza un reporte de cómo se encuentra el equipo y el cual es validado por el contacto del cliente, tanto antes de revisar el equipo como después de revisarlo. Cuando se realiza un reporte de un equipo en el cual se hayan realizado cambio de alguna pieza algunos técnicos confunden los códigos de las piezas ya sea por la presión del cliente o porque no andan los manuales de los equipos lo que ocasiona que se realice una mala predicción para un posterior servicio a dicho equipo. Por último, cuando se emite el reporte y el cual es validado por el encargado de supervisar el servicio por parte del cliente se procede a darle un estado al servicio (inconcluso o finalizado). Un servicio queda pendiente cuando no se cumple con lo indicado por el cliente, por falta de tiempo, por falta de implementos producto de una mala evaluación indicado anteriormente, en cambio se dice que un servicio está finalizado cuando se cumplió y se cubrió lo indicado por el cliente. Después de esto los reportes se guardan en archivadores de acuerdo con su estado, no obstante, el guardar los reportes (inconclusos) en los archivadores provoca que en muchas de las veces ya no se revisen y no se pueda finalizar el servicio en la fecha pactada para la culminación.

Uno de los problemas es el porcentaje de cumplimiento del mantenimiento preventivo; como se observa en la figura 2, actualmente está en promedio de 56.24% debido a que, los técnicos no cuentan con los implementos necesarios producto de una mala evaluación realizada anteriormente por el jefe de mantenimiento, el cual asigna implementos que son para un modelo de equipo determinado cuando en realidad es para otro modelo, como también, a la mala gestión de solicitudes de repuestos y la falta de entrega de estos mismos. Por otro lado, la falta de experiencia de los técnicos en un trabajo de mantenimiento específico da paso a que el servicio no se logre cumplir correctamente y el equipo quede aún con pequeños fallos.

<span id="page-16-0"></span>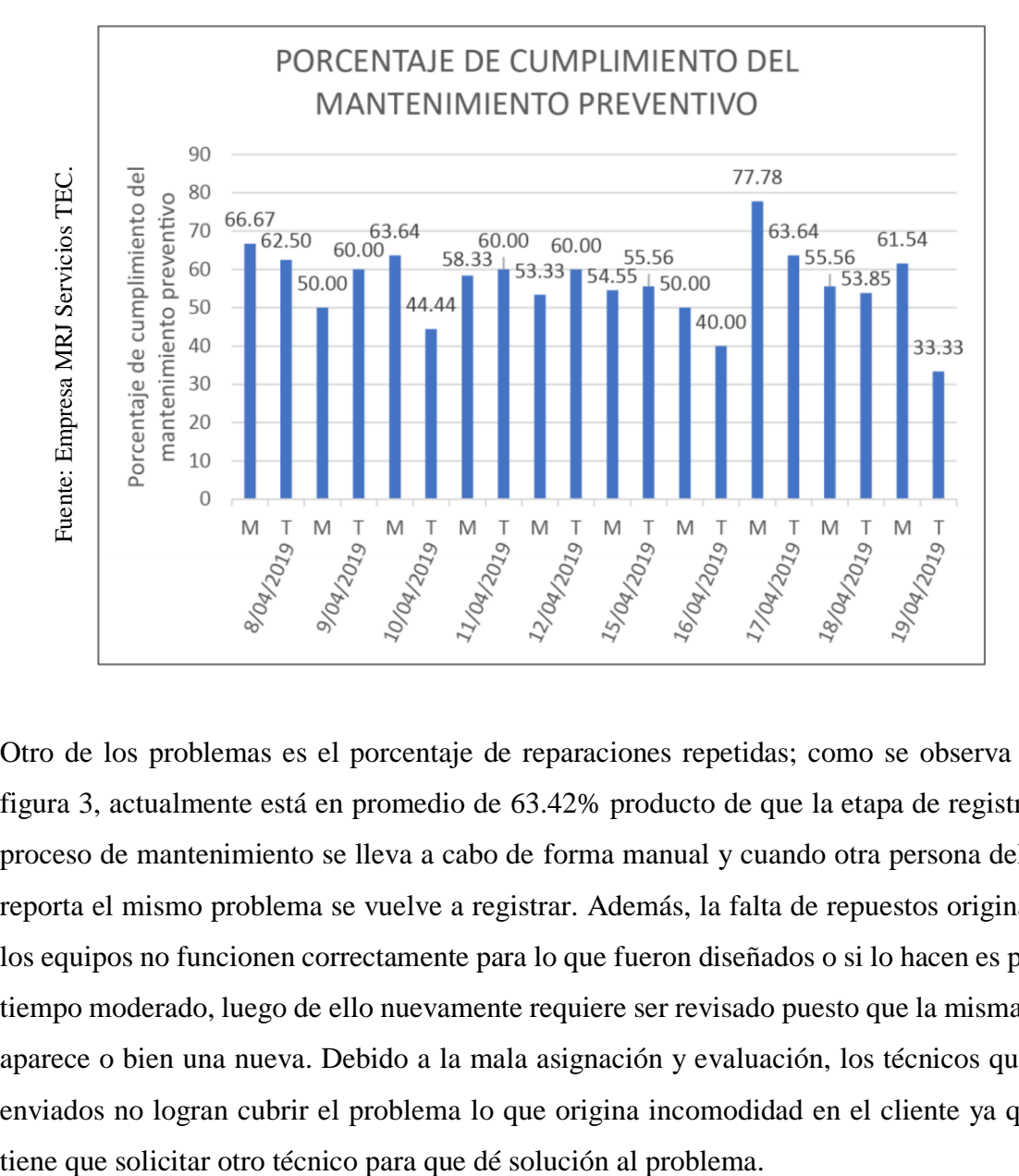

Figura 2: Porcentaje de cumplimiento del mantenimiento preventivo.

Otro de los problemas es el porcentaje de reparaciones repetidas; como se observa en la figura 3, actualmente está en promedio de 63.42% producto de que la etapa de registro del proceso de mantenimiento se lleva a cabo de forma manual y cuando otra persona del área reporta el mismo problema se vuelve a registrar. Además, la falta de repuestos origina que los equipos no funcionen correctamente para lo que fueron diseñados o si lo hacen es por un tiempo moderado, luego de ello nuevamente requiere ser revisado puesto que la misma falla aparece o bien una nueva. Debido a la mala asignación y evaluación, los técnicos que son enviados no logran cubrir el problema lo que origina incomodidad en el cliente ya que se

<span id="page-17-1"></span>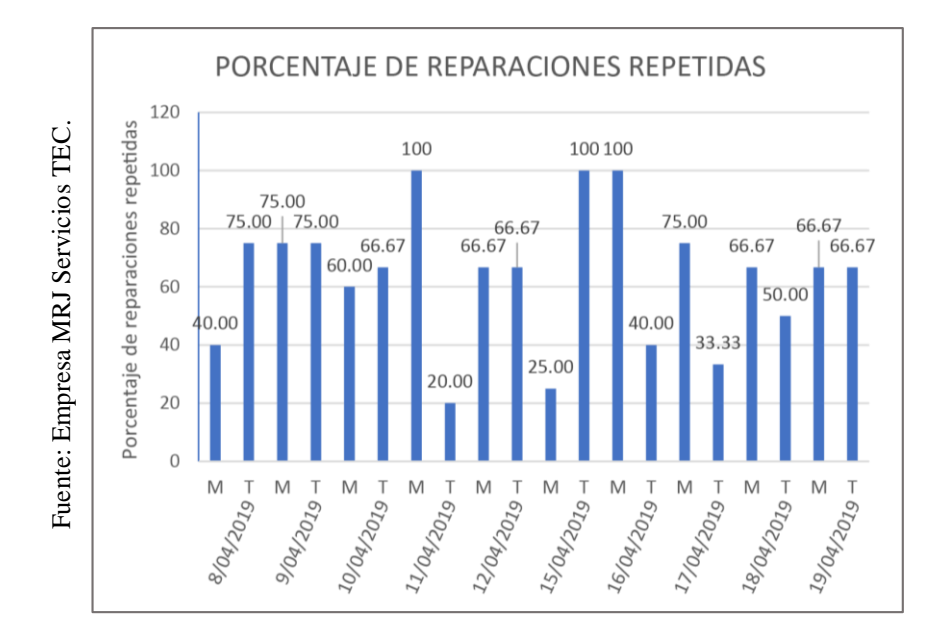

Figura 3: Porcentaje de reparaciones repetidas.

Ante las situaciones presentadas anteriormente nace la siguiente pregunta, ¿De continuar con esta situación problemática en el proceso de mantenimiento de equipos de TI, que sucederá? En respuesta a la pregunta podemos mencionar que la empresa entraría en un estado crítico ya que si los equipos no son atendidos de forma adecuada estos podrían ser inservibles para la empresa, generando la necesidad de invertir en nuevos equipos y ocasionando pérdidas económicas que no se encontraban previas dentro de la organización, a su vez generaría un malestar en los clientes producto de las malas atenciones que se dan de forma seguida al asignar técnicos no calificados para un trabajo de mantenimiento de equipos el cual no solucionan, todo esto ocasionaría que la empresa pierda terreno con la competencia ya que de continuar con los problemas actuales perdería la fidelidad que tiene con algunos de estos o peor aún la posibilidad de atraer nuevos posibles clientes por la mala reputación que ganaría, a casusa de esto podría llegar a tener un mal fin, el cual sería el declive de la empresa. desarrollada en la Universidad en la Universidad en la Universidad Nacional de Loja, Loja - Ecuador. Su investigación de desarrollada en la Universidad Nacional de Loja, Loja - Ecuador. Su investigación de desarrollada en

# <span id="page-17-0"></span>**1.2. Trabajos previos**

#### **Internacionales**

Castillo Carrión (2017), en su tesis cuyo título es "Sistema web para la administración y control de servicios de mantenimiento técnico" para optar al título de Ingeniero en Sistemas, como objetivo garantizar la correcta gestión de proceso de mantenimiento técnico aplicado a equipos informáticos, permitiendo que el proceso de ingreso, servicios de mantenimiento técnico y entrega de estos equipos se lleve a cabo de una forma más estructurada y correcta posible debido a la que la empresa no dispone de un sistema web para la administración y control de servicios de mantenimiento técnico, el problema se presenta por la falta de un registro de equipos que ingresan a la empresa, inexistencia de una gestión de reparaciones de equipos, así como la falta de control de los presupuestos manejados acerca de los servicios de mantenimiento técnico realizados a equipos. La metodología usada es de investigación de campo pues busca dar solución a los problemas que quiere resolver con el desarrollo de la investigación. Utilizó como técnica la observación permitiendo mostrar con más claridad cómo se realizan las actividades diarias dentro de la administración de servicios de mantenimiento técnico realizado a equipos informáticos en la empresa. La investigación fue con diseño explicativa. Se realizaron encuestas al gerente, vendedora y técnico de la empresa. Los resultados obtenidos fueron positivos en comparación al proceso de mantenimiento anterior ya que se obtuvo un 75% en relación al funcionamiento, 85% de facilidad de uso del sistema, 70% de eficiencia, 80% de rapidez y confiabilidad, cumpliendo con los requerimientos que se establecieron en la etapa de análisis, concluye su investigación afirmando que el sistema web para la administración y control de servicios de mantenimiento técnico en la empresa Sisprocompu ha permitido a su personal realizar una mejor y más completa gestión del proceso de ingreso, servicios de mantenimiento técnico y entrega de equipos informáticos.

Este trabajo previo nos servirá para describir con más detalle cada una de las etapas que se va a emplear en el desarrollo del sistema web utilizando framework angular para el proceso de mantenimiento de equipos de TI.

Suarez Pacheco (2017), en la tesis cuyo título es "Implementación de una aplicación para la gestión del mantenimiento en la CAR" para optar al título de ingeniero en computación, se desarrolló en la Universidad Distrital Francisco José de Caldas, Bogotá D.C. - Colombia. Su investigación tiene como objetivo implementar una app para gestionar el proceso de mantenimiento en la Corporación Autónoma Regional de Cundinamarca debido a que carece de una herramienta práctica, completa, funcional y amigable con los diferentes usuarios para poder realizar gestión del mantenimiento en la entidad, ya que el cronograma anual y de

requerimientos allegados por las diferentes dependencias se lleva mediante archivos de Excel, archivos que no son accesibles ni prácticos para los profesionales del área, sumado a esto no se puede llevar la trazabilidad de las actividades y los usuarios que realizan solicitudes no puede evidenciar acciones tomadas en cuanto a sus requerimientos y los indicadores de evaluación del sistema de gestión de calidad en el procedimiento de mantenimiento general se hacen más difíciles de medir, el problema se presenta en la falta de detección de fallas a tiempo, control de equipos e infraestructura, control de actividades realizadas por contratistas terceros, supervisión remota, multiplicidad de sedes y tiempos de atención. La metodología usada es de la mejora continua que busca mejorar la manera de cómo gestionar y realizar las actividades del departamento con lo cual incrementar la eficiencia y eficacia de las actividades de mantenimiento. Utilizó como técnica la encuesta, mediante la elaboración de 28 preguntas. Estas fueron aplicadas a algunos trabajadores según las variables. Su población constó 28 personas, se utilizó la muestra de 28 personas. Los resultados obtenidos indican 50.00% en relación con un mayor control, mejoras en las condiciones de la infraestructura de los inmuebles y bienes muebles de la empresa evitando el deterioro prematuro de la misma y así dar mayor confort a los funcionarios, contratistas y usuarios de la entidad. Esta investigación se concluye que la aplicación a desarrollar ofrece la optimización de tiempos de respuesta en atención a fallas, verificación de actividades, coordinación de actividades, planificación de mantenimientos, seguimiento a indicadores, entre otras características de suma importancia para la empresa.

Este trabajo previo nos servirá para poder planificar el mantenimiento preventivo, asimismo para la gestión del mantenimiento correctivo, para de esta manera asegurar el mantenimiento de forma oportuna en equipos.

Suárez Fragas, Medina Peña y Hernández Alfonso (2015), en su artículo para la revista Ciencias Técnicas Agropecuarias cuyo título es "Sistema automatizado para la gestión del mantenimiento de equipos (módulos administración y solicitud de servicio" desarrollada en la Universidad Agraria de La Habana (UNAH), La Habana - Cuba. La investigación tiene como objetivo mejorar la organización y funcionamiento sobre cómo gestionar el mantenimiento y las reparaciones de los equipos, enfatizando en gestionar todas las solicitudes emergentes del mantenimiento y administrar los usuarios, debido a que el proceso de mantenimiento se ejecuta de una forma poco eficiente y no cubre las fases de la

metodología, el problema se origina debido a que existe grandes volúmenes de información que tienen que gestionarse de manera eficiente pero no se hacen ya que se realizan de manera manual. Asimismo, el sistema de reporte no es flexible para el uso de todos los usuarios, como también no cubre una determinada función. Por otro lado, la casi nula información sobre los equipos producto de deterioro o pérdidas, la falta de personal capacitado para llevar a cabo tareas de mantenimiento a los equipos. La metodología usada para esta investigación es RUP, se busca garantizar que toda la información se encuentre siempre actualizada, además que esté disponible para poder tomar decisiones estratégicas cuando se requieran. Se utilizó la técnica de entrevistas. Estas fueron aplicadas a las personas conocedoras de mantenimiento de la UNAH y otras sucursales del Complejo Científico Docente. Para la etapa de diseño e implementación se hizo uso de herramientas tecnológicas como: UML. La población son las áreas de la Universidad Agraria de la Habana (UNAH) y se utilizó como muestra al área de ciencias agropecuarias. Sus resultados obtenidos demuestran que el proceso de mantenimiento se automatizó, dando paso a incrementar el 65% en rendimiento y en control, esta investigación se concluye que se logró integrar los módulos alcanzando un sistema web que permite elevar la eficiencia del proceso de mantenimiento en la UNAH.

Este trabajo previo nos servirá para tomar en cuenta distintas herramientas informáticas que nos ayuden a realizar el diseño del sistema web y posteriormente la implementación.

Shahin Seddiqe, Avizit Basak, Rifaul Islam and Faruk Akanda (2014), in their article whose title is "A Thesis Report on the Application of Preventive Replacement Strategy on Machines in Perspective of Cement Industry in Bangladesh" for the Global Journal of Researches in Engineering, developed at the Rajshahi University of Engineering & Technology (RUET), Bangladesh. The objective of this paper is to introduce the preventive maintenance strategy for determining an optimal replacement time for component that deteriorates over time, this is due to the failure of component at unexpected time. the problem originates because The operation of a particular component in deteriorating condition will lead to a high machine downtime, as a result it will increase cost of maintenance and production lost. To maximize the benefit from operating the machine two replacement models are used. Among them, one model is used to determine an optimal replacement policy which tells us, when equipment reaches a particular age, whether or not it should be replaced or continue to be operated to minimize the total operating cost. Another model is used to determine the optimal interval between the preventive replacements to minimize the total cost and to operate the machine to the time which is determined by first model. The results obtained indicate that the machines will be replaced after 2 years of age as long as they can not continue operating, and that the money expenses can now be managed with greater precision, which will allow expenses to be reduced to a minimum by 45 %, besides the information of any event or activity for future use, the investigation concludes that the machines must be replaced in a time interval of 4 months to maintain optimal preventive maintenance.

Este trabajo previo nos servirá para tener en cuenta el alto grado de precisión en la recolección de datos, así como mantener la documentación adecuada de las actividades que realizan los técnicos para la reutilización de los nuevos técnicos y aprovechar de mejor manera el tiempo en otras actividades.

#### **Nacionales**

Vargas Ruiz (2017), en la tesis cuyo título es "Aplicación web para la mejora de la gestión de servicios de soporte técnico de la empresa Roxfarma S.A. "para optar al título de Ingeniero de computación y sistemas, desarrollado en la Universidad Peruana de las Américas, Lima – Perú. Su investigación tiene como objetivo instaurar una aplicación web para gestionar los servicios de soporte técnico de una manera mucho mejor, debido a que, los problemas actualmente se dan en la atención de las incidencias, en el conducción del servicio y en el registro de los equipos del área de soporte técnico, los cuales requieren de una elevada organización lo que concierne a la atención de los usuarios, el problema se origina porque la empresa no cuenta con un sistema automatizado para gestionar los servicios de soporte técnico, los incidentes reportados se registran en una hoja de cálculo por el personal encargado, lo cual origina que el tiempo no se aproveche de la mejor manera para otros procesos (atención de incidencias). La entrega y devolución de los equipos se registra en un cuaderno de cargos debido a que no se cuenta con una base de datos para poder almacenar dicha información, lo que provoca que no se pueda dar un correcto seguimiento del historial de los equipos que ha revisado la empresa. Lo referente al control de equipos de respaldo, stock de equipos, consumibles, accesorios, software y hardware se realiza en una hoja de cálculo de manera manual, lo que genera confusión y retraso en poder dar un servicio de calidad e inmediato. La metodología usada de la investigación es en base a los

trabajadores de la empresa, midiendo el trabajo actual que realizan en las diversas áreas, la técnica usada para la variable independiente de la Aplicación Web es la observación y se aplicó la encuesta para la variable dependiente, estas fueron aplicadas a 182 colaboradores de distintas áreas dentro de la empresa. El tipo de investigación es de tipo aplicadadescriptiva correlacional y tuvo un enfoque cuantitativo, empleo el diseño no experimental, así como, un método analítico para la investigación, y para su población contó con 132 operarios, para la realización de las encuestas se empleó los cuestionarios como instrumentos para la recolección de la información de la muestra. Los resultados que se obtuvieron gracias a las respuestas de la población muestran que el 63.6% está parcialmente de acuerdo con el uso de la tecnología web, el 85.6% se encuentra satisfecho con la seguridad que presenta la aplicación, el 90.2% se encuentra satisfecho con la aplicación por la confianza que brinda para la resolución de problemas, el 73.5% parcialmente de acuerdo con el funcionamiento de la aplicación y 85.6% se encuentra satisfecho con el servicio que se brinda. El autor concluye que la implementación de la aplicación en la empresa será gestionada por el área tecnológica lo que permitirá actuar de manera rápida y eficaz a los incidentes que los usuarios reporten en las áreas correspondientes, y así los procesos diarios se realizan de manera normal para que la empresa no se vea afectada en el desarrollo.

Este trabajo previo nos servirá para el desarrollo de los diferentes diagramas que ayuden a solucionar los problemas de mantenimiento en la empresa mediante un sistema web.

Sandoval Maza (2015), en la tesis cuyo título es "Uso de la tecnología web para implementar un sistema de mantenimiento operacional en la empresa EPS Grau S.A." desarrollado en la Universidad Nacional de Piura, Piura – Perú. Su investigación tiene como objetivo implementar un sistema que se apoye en tecnología orienta a la web con el propósito de perfeccionar el proceso de mantenimiento de las instalaciones, redes, accesorios y equipos referentes al alcantarillado y agua potable ya que la empresa tiene dificultad en ofrecer un servicio de calidad en tiempos de atención y todo lo que concierne a costos, el problema se origina debido a que los requerimientos funcionales soportados están siendo cubiertos por la propia área de mantenimiento a través de procesos manuales y el uso de herramientas en hojas de cálculo, lo cual provoca que más adelante se realiza la consolidación y verificación manual por parte del equipo de trabajadores del área así como también de la oficina de informática debido a la falta de una solución que brinde soporte al proceso de mantenimiento. La metodología usada en la presente investigación es ágil Scrum por la naturaleza del proyecto con pocos miembros del equipo además los requisitos cambian muy a menudo o bien no están definidos claramente. La técnica usada es la observación. La investigación fue con diseño descriptiva. Su población estuvo compuesta por cinco municipalidades provinciales y veintinueve distritales. Los resultados obtenidos luego de implementar el sistema web en los indicadores de mantenimiento reflejaron una aprobación aceptable del 95.93% referente al desarrollo asimismo se verifica una gran mejora correspondiente al 89.5% en tiempo promedio de atención, es decir 5 horas en promedio., esta investigación se concluye que el software ha demostrado que cubre las necesidades del cliente para lo cual ha sido implementado, ya que se ha alcanzado el cumplimiento de más de 95% de las funcionalidades requeridas por los usuarios de la empresa. Esto contribuye a dar soporte del proceso de mantenimiento y a la vez impone una nueva forma para el manejo de la información, mejorando los tiempos para realizar las actividades de mantenimiento y brindar la información de forma automatizada.

Este trabajo previo nos servirá para obtener información sobre los dos tipos de mantenimiento a trabajar (mantenimiento preventivo y correctivo). De igual manera para poder elegir la metodología más adecuada para el desarrollo de un sistema web.

Gamarra Cavalier (2018), en la tesis cuyo título es "Implementación de un sistema web para mejorar el control en el servicio de mantenimiento de vehículos motorizados de la empresa Moto Repuestos Ariza - Huarmey" para la obtención del título de ingeniero de sistemas, desarrollada en la Universidad Católica Los Ángeles de Chimbote, Chimbote - Perú. Su investigación tiene como objetivo implementar un sistema web con el propósito de mejorar y controlar adecuadamente los servicios de mantenimiento que se realizan a los vehículos motorizados, debido a que la empresa no dispone de un sistema web que permita registrar y controlar los servicios de mantenimiento que se está prestando a los clientes, para conocer con exactitud los servicios que se prestan, los repuestos y accesorios que tienen mayor demanda, el problema se debe a que la empresa no dispone de un sistema implementado en su empresa para ofrecer sus servicios, tampoco no hace uso de las redes sociales las cuales actualmente son un medio de marketing muy importante para dar a conocer los productos, servicios que brinda, los servicios si bien son conocidos por algunos clientes que recurren a la empresa cuando lo necesitan, hay una gran cantidad que no lo hace; debido a que, no la

conoce a pesar de que brinda productos y servicios de mantenimiento con garantía los cuales generan un gran ingreso, a esto se le suma la falta de control de algunos servicios. La metodología usada para esta investigación es explicativo, descriptivo y cuantitativo, ya que se llevó a cabo un test para sobre el conocimiento de un sistema manual sobre un sistema web el cual se implementará. Utilizó como técnica de muestreo el no probabilístico. El tipo de investigación fue no experimental. La población consta de 518 personas (empleados y clientes) y se utilizó una muestra equivalente a 40 personas ya que esta cantidad es la promedio que realiza compras de algún repuesto de moto. Los resultados que se obtuvieron indica que tan solo del 17% está satisfecho con el sistema actual y el 83% no se encuentra satisfecho con la manera de cómo se trabaja actualmente, asimismo el 94% de los encuestados reafirman la necesidad de mejorar , esta investigación concluye afirmando que se logró cubrir los requerimientos establecidos gracias a la implementación de un sistema fácil y sencillo de entender por el usuario para evitar pérdida de tiempo y enfocarse más en el logro de los requerimientos u objetivos.

Este trabajo previo nos servirá para describir las variables con sus respectivos indicadores, así como para la elaboración de la matriz de consistencia de la investigación.

Flores Aparicio (2017), en su tesis cuyo título es "Desarrollo de una aplicación web para mejorar la gestión del mantenimiento preventivo y correctivo de equipos informáticos en el Hospital la Caleta - Chimbote" para la obtención del título profesional de ingeniero de sistemas la cual fue desarrollada en la Universidad Cesar Vallejo filial Nuevo Chimbote, Perú. Su investigación tiene como objetivo implementar un aplicativo web que permita gestionar de una mejor manera el mantenimiento tanto correctivo como preventivo de los dispositivos informáticos del Hospital la Caleta. El problema radica en la falta de organización para los mantenimientos de los equipos informáticos puesto que cuando un equipo presenta una falla se toma medidas de solución pero no se lleva un registro de las soluciones además esto genera incomodidad en los usuarios puesto que pausan sus funciones. La metodología usada es RUP, ya que da la facilidad de adaptar cualquier proyecto bajo la estructura de esta metodología, siguiendo una orientación a objetos y una documentación en UML. Utilizo un tipo de investigación pre-experimental y un tipo de estudio aplicada, descriptiva. Los resultados obtenidos indican que, el nivel de satisfacción del usuario tuve un aumento en 31.2% luego de la implementación del sistema, asimismo

referente al tiempo de registro de un informe se reduce en un 92.2%, referente a l tiempo de asignación de una orden para trabajo el tiempo se reduce en un 91.5% y referente al tiempo de búsqueda de información se reduce en un 89.7%, esta investigación concluye indicando que gracias a la implementación del aplicativo web la gestión de mantenimiento correctivo y preventivo en el hospital mejoro significativamente.

Este trabajo previo nos servirá para la elaboración y construcción paso a paso del sistema web para el proceso de mantenimiento de equipos de TI en la empresa, asimismo las pruebas a realizar para obtener los resultados esperados.

## <span id="page-25-0"></span>**1.3. Teorías relacionadas al tema**

# **Proceso de mantenimiento de equipos de TI**

Según Tabuyo Pizarro (2015) define el proceso de mantenimiento como la función empresarial cuyo fin es el de mantener en un buen estado todas las instalaciones con las cuales disponga la empresa. En efecto, el mantenimiento viene hacer el conjunto de tareas, acciones, actividades que realiza un personal para mantener en perfectas condiciones un sistema, instalaciones y equipos con los cuales el personal de la empresa lleva a cabo sus funciones (p. 11).

Según Jiménez Raya (2018) define el proceso de mantenimiento como "una serie de actuaciones realizadas por el equipo de mantenimiento con el fin de conservar y mantener el buen funcionamiento de las máquinas e instalaciones." (p. 57).

Según Sánchez Gonzáles et al. (2015) define que la diferencia es muy simple: mientras que las operaciones de mantenimiento preventivo están destinadas a la observación de los equipos, instalaciones cuando se está reparando o revisando algún problema que se haya identificado para que vuelva a cubrir las funciones para la cual fue creada, por otra parte, el mantenimiento correctivo es aquel que restablece un equipo que ya no funcionaba para evitar la pérdida total de este (p. 83).

## **Fases del proceso de mantenimiento de equipos de TI**

Según Mather Daryl citado en Galar Pascual y Uday Kumar (2016) define que "en todas las áreas clave de la administración del mantenimiento, se necesitan los siguientes procesos principales de mantenimiento. Estos cubrirán todos los requisitos de la función de mantenimiento según se aplique a cada una de las siguientes áreas clave" (p. 43).

# **Identificación del trabajo**

Según Mather Daryl citado en Galar Pascual y Uday Kumar (2016) define que "a través de la administración precisa y exacta de los trabajos atrasados que usted determina no solo cómo se manejan los diferentes trabajos o tareas, sino también qué trabajo se realizará dentro de su planta o en su equipo." (p. 43).

<span id="page-26-0"></span>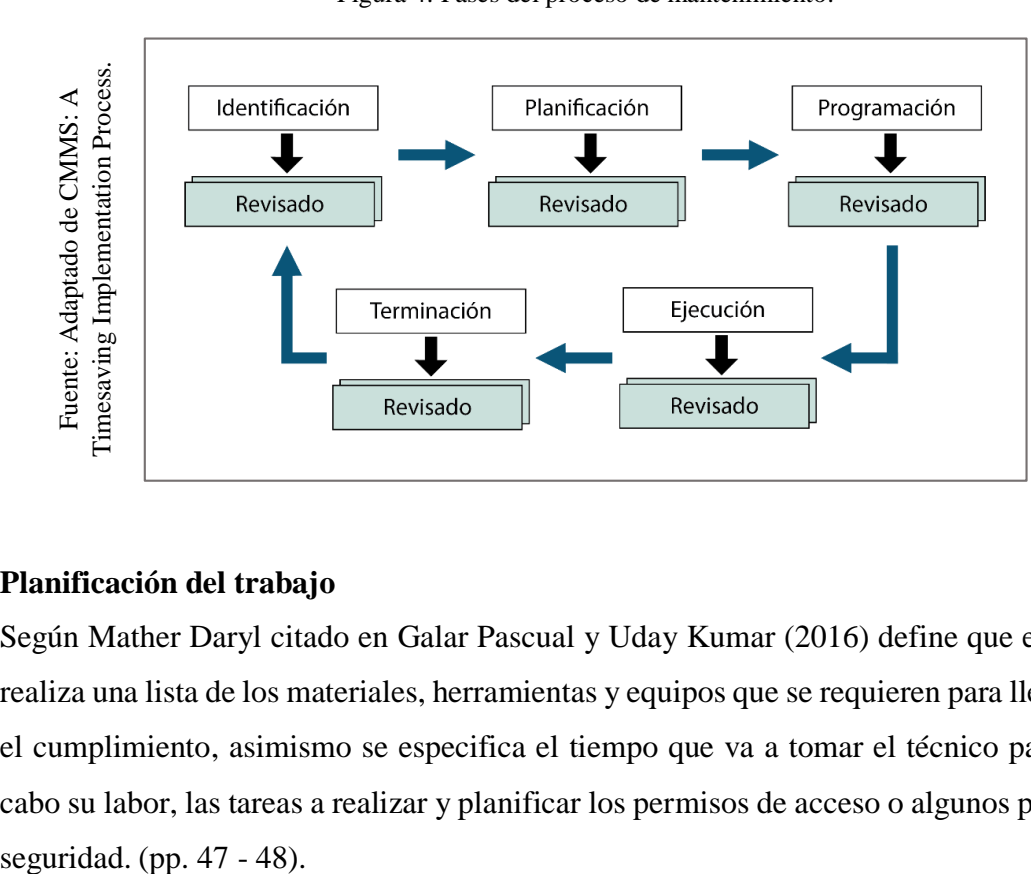

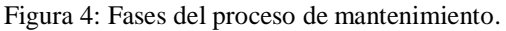

# **Planificación del trabajo**

Según Mather Daryl citado en Galar Pascual y Uday Kumar (2016) define que es donde se realiza una lista de los materiales, herramientas y equipos que se requieren para llevar a cabo el cumplimiento, asimismo se especifica el tiempo que va a tomar el técnico para llevar a cabo su labor, las tareas a realizar y planificar los permisos de acceso o algunos permisos de

<span id="page-27-0"></span>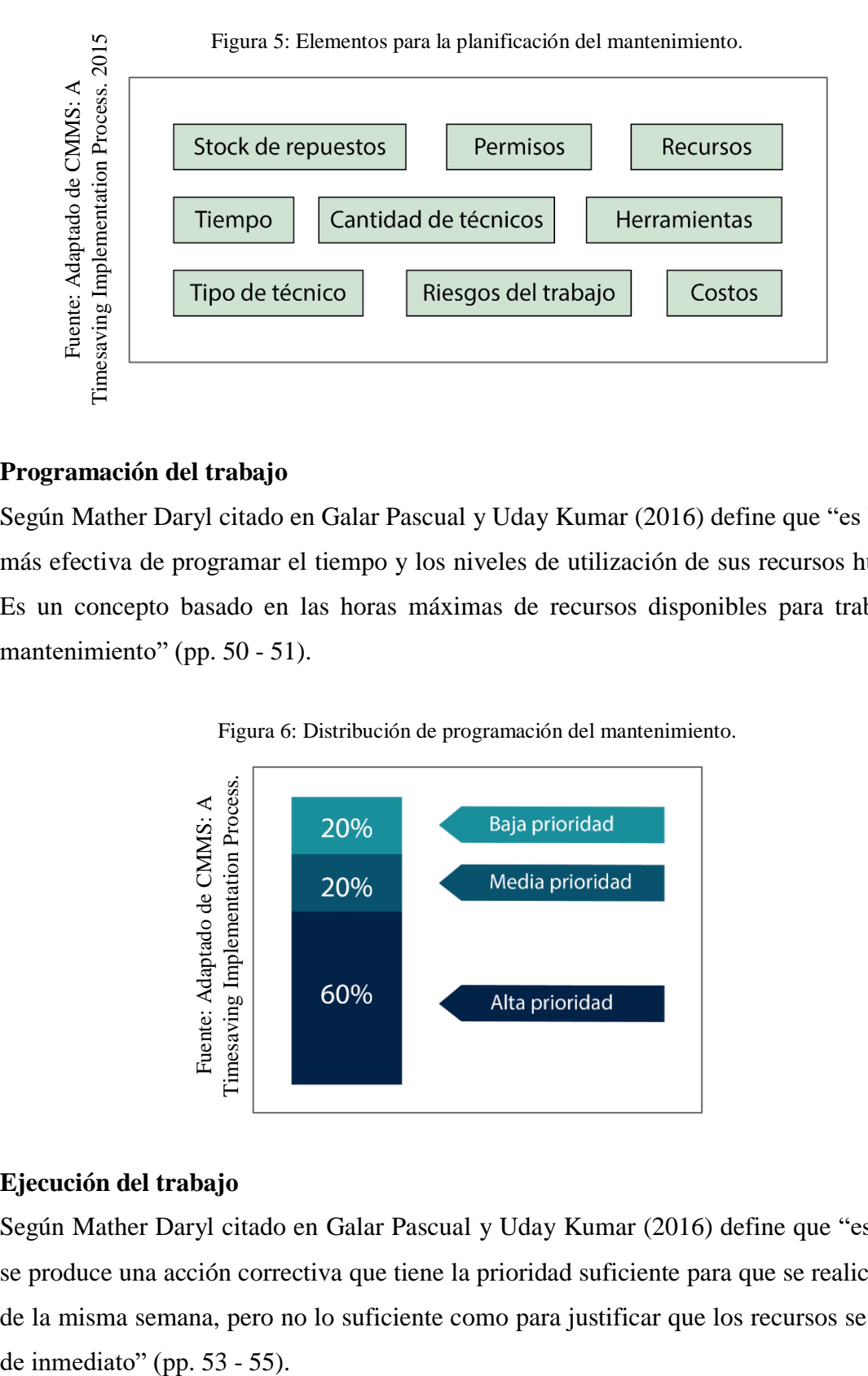

# **Programación del trabajo**

Según Mather Daryl citado en Galar Pascual y Uday Kumar (2016) define que "es la forma más efectiva de programar el tiempo y los niveles de utilización de sus recursos humanos. Es un concepto basado en las horas máximas de recursos disponibles para trabajos de mantenimiento" (pp. 50 - 51).

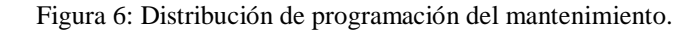

<span id="page-27-1"></span>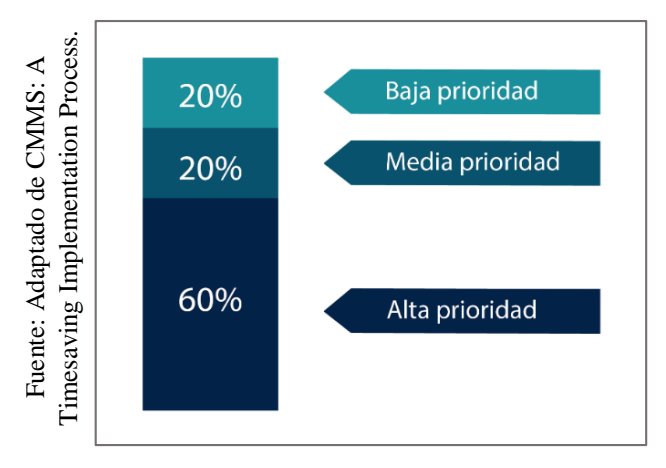

# **Ejecución del trabajo**

Según Mather Daryl citado en Galar Pascual y Uday Kumar (2016) define que "es cuando se produce una acción correctiva que tiene la prioridad suficiente para que se realice dentro de la misma semana, pero no lo suficiente como para justificar que los recursos se desvíen

<span id="page-28-0"></span>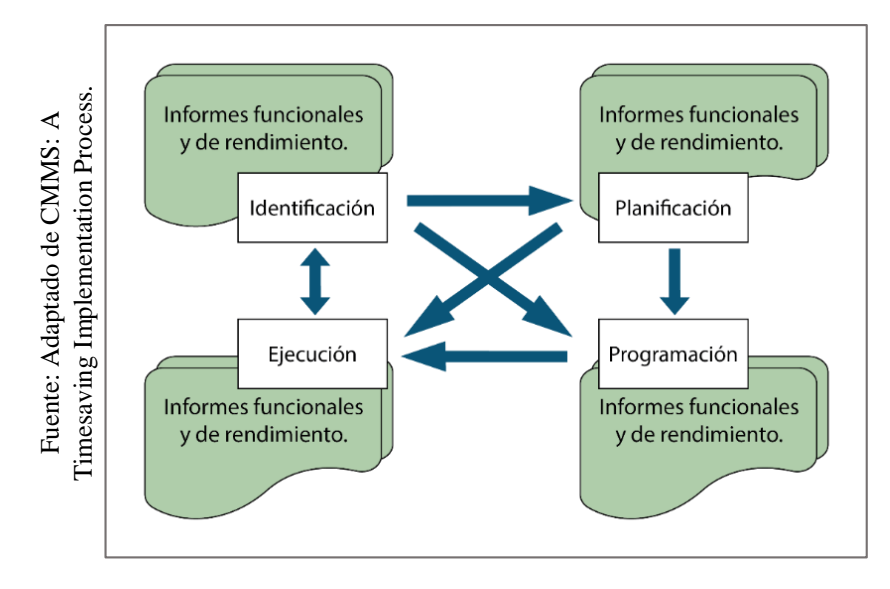

Figura 7: Los diferentes caminos para la ejecución del mantenimiento.

# **Terminación del trabajo**

Según Mather Daryl citado en Galar Pascual y Uday Kumar (2016) indica que en esta etapa "Es necesario que genere datos precisos y de calidad dentro del sistema si va a tener alguna oportunidad de producir informes analíticos precisos que se utilicen para promover el desarrollo de su mantenimiento." (p. 57).

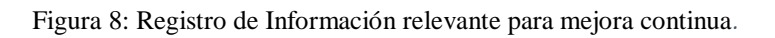

<span id="page-28-1"></span>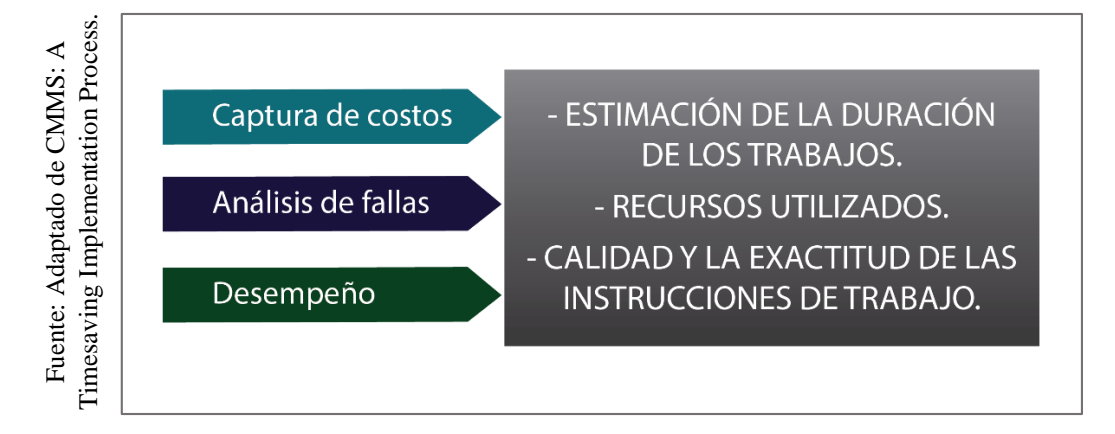

## **Dimensiones de proceso de mantenimiento de equipos de TI**

# **Dimensión: Terminación del trabajo**

# **Indicador 1: Porcentaje de cumplimiento del mantenimiento preventivo**

Según Cruz Antonio (2010), "relación entre número total de OT terminadas (NOT<sub>term</sub>) y el número total de ordenes planificadas (Nplan)" (p. 184).

$$
CP = \frac{NOT_{term}}{N_{plan}} * 100
$$

Dónde:

- OT**=** Orden de trabajo
- CP**=** Cumplimiento del mantenimiento preventivo
- NOT<sub>term</sub>= Número total de OT terminadas.
- Nplan**=** Número total de OT planificadas

# **Indicador 2: Porcentaje de Reparaciones repetidas**

Según Cruz Antonio (2010), indica que es la "relación entre el número de reparaciones repetidas (mismo fallo) ( $NOT_{trep}$ ) y la cantidad de ordenes emitidas para ese equipo (NOTequip)" (p. 184).

$$
REP = \frac{NOT_{trep}}{NOT_{equip}} * 100
$$

Dónde:

- OT**=** Orden de trabajo
- REP= Reparaciones repetidas
- $\bullet$  NOT<sub>trep</sub>= Numero de reparaciones repetidas
- NOTequip= Cantidad de OT emitidas para ese equipo

### **Sistema Web**

Según Berzal Galiano, Cortijo Bon y Cubero Talavera (2015) define: los sistemas web son todos aquellos sistemas que presentan una interfaz que ha sido construida a partir de páginas web, estas páginas vienen a ser ficheros de texto con un tipo de formato específico los cuales tienen la denominación de HTML, cuyo significado es lenguaje de marcado para hipertextos. Para hacer uso del sistema web es muy simple ya que solo se requiere de la instalación de un navegador web en una computadora (p. 9).

Según Gallardo Avilés (2015), afirma que un sistema web esta conformado por "diversas tecnologías, normalmente con un servidor de base de datos, un servidor web y uno o más lenguajes de programación, todos los cuales se pueden ejecutar en uno o más sistemas operativos, al mismo tiempo o no" (p. 111).

Según Aumaille (2015), define que un sistema web está conformado por un conjunto de recursos web, los cuales cooperan para el correcto trabajo del mismo sistema web. Un sistema web se encuentra formado por componentes de servidores dinámicos como son las bibliotecas de clases Java utilitarias, Servlets, JSPs, los elementos web estáticos como las imágenes, los sonidos, las páginas HTML. También se encuentra compuesta de clientes dinámicos como JavaBeans, Applets, clases y uno o muchos archivos XML (p. 26).

## **Arquitectura Web**

Según Gisbert Vercher (2015), indica que "la arquitectura en 3 capas es un estilo de programación el cual separa de la capa de presentación, la capa de negocio y la capa de datos." (p. 386).

## **Capa de Presentación**

Según Gisbert Vercher (2015) define que "es la capa que ve el usuario, la que presenta, la que da la información y la que captura está en un proceso mínimo. Es decir, que esta capa solo se comunica con la capa de negocio" (p. 386).

#### **Capa de Negocio**

Según Gisbert Vercher (2015) menciona que "es donde se reciben las peticiones del usuario y se envían las respuestas. […]. De igual manera, esta capa se comunica con la capa de presentación, recibiendo así las solicitudes y presentando los resultados, entre otros" (p. 386).

# **Capa de Datos**

Según Gisbert Vercher (2015) define que la capa de datos "Está compuesto por uno o más de un gestor de bases de datos que llevan a cabo el almacenamiento, además de recibir las solicitudes de este, y de recuperar la información a partir de la capa de negocio." (p. 387).

## **Metodologías de desarrollo para el sistema web**

Según Molina Ríos et al. (2018) define: las metodologías o también conocidas con el nombre de métodos, se encuentran conformadas por etapas o fases que dependiendo de la metodología utilizada pueden variar, no obstante, si el nivel de complejidad del método a usar es muy alto por lo general el resultado que se obtiene es una menor cantidad de errores en lo que a consistencia de datos y calidad se refiere (pp. 5-11).

# **OOHDM (Object Oriented Hypermedia Design Methodology)**

Según Heil (2015) define que "es uno de los primeros enfoques de desarrollo en ingeniería web y se desarrolló como un enfoque orientado a objetos para el diseño de páginas web, sistemas de información, pero también presentaciones multimedia" (p. 46).

## **WAE (Web Application Extension)**

Según Casteleyn Sven et al. (2016) define que es "una técnica para el diseño de arquitectura, que tiende a UML con semánticas y restricciones adicionales para modelar elementos arquitectónicos específicos de la web" (p. 155).

## **WSDM (Web Design Method)**

Según Bellavista (2015) define que es "el marco WSDM propone incluir todos los recursos manejables y el software de administración dentro de las interfaces basadas en servicios web" (p. 17).

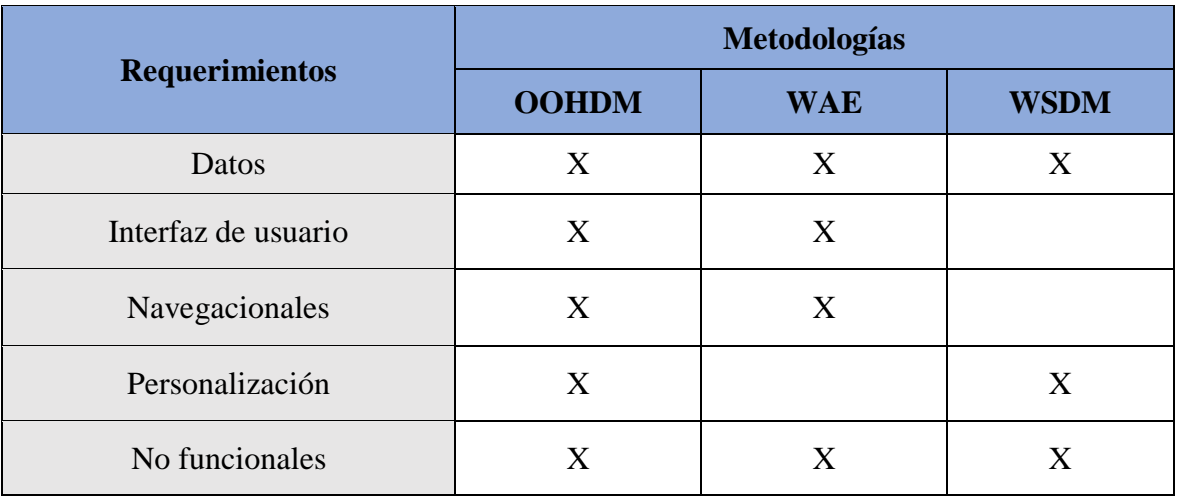

<span id="page-32-0"></span>Tabla 1: Comparación de las metodologías sobre los requisitos para el entorno Web.

Fuente: elaboración propia.

En la tabla 1 se puede apreciar que todas metodologías disponen para trabajar con datos, pero solo OOHDM y WAE también permiten la posibilidad de trabajar con interfaz para el usuario, no obstante, cabe mencionar que solo OOHDM cumple con todos los requisitos en el entorno Web.

<span id="page-32-1"></span>

| Metodología  | <b>Técnica de</b><br>modelado                         | Representación grafica                                                                                                    | <b>Notación</b>         | <b>Herramienta</b><br>de soporte |
|--------------|-------------------------------------------------------|----------------------------------------------------------------------------------------------------|-------------------------|----------------------------------|
| <b>OOHDM</b> | Orientado a<br>objetos                                | Diagrama de clases<br>2. Diagrama<br>navegacional, clase +<br>contexto<br>3. Diagrama de<br>configuración de<br>ADV y diagrama<br><b>ADV</b> | 1. OMT/UML<br>2.ADVs    | OOHDM-Web                        |
| <b>WAE</b>   | Orientado a<br>objetos                                | Diagramas UML                                                                                                    | <b>UML</b>              | <b>Rational Rose</b>             |
| <b>WSDM</b>  | 1. Orientado<br>a objetos<br>2. Entidad -<br>Relación | 1. Diagrama de E-R o<br>clase<br>2. Capas de navegación                                                                                      | 1. E-R/OMT<br>2. Propio |                                  |

Tabla 2: Comparación de las metodologías en el desarrollo de sistemas Web.

Fuente: elaboración propia.

# **Selección de la metodología para el sistema web**

Para la selección de la metodología tomamos en cuenta algunos criterios necesarios para un mejor desarrollo del sistema web en la empresa MRJ Servicios TEC, dichos criterios posteriormente serán evaluados por los docentes especialistas en desarrollo de sistema web de la Universidad César Vallejo. Estos criterios se realizaron en base a los requisitos necesarios que permitan la selección correcta de la metodología.

<span id="page-33-0"></span>

| <b>Ítem</b>  | <b>Criterios</b>                                                                                               |                                                                                                    |  |  |  |
|--------------|----------------------------------------------------------------------------------------------------|----------------------------------------------------------------------------------------------------|--|--|--|
| 1            | <b>Funcionalidad</b>                                                                                           | Propone mejor el uso de técnicas de modelado orientado a<br>objetos.                                     |  |  |  |
| $\mathbf{2}$ |                                                                                                    | Tiene en cuenta aspectos de especificación de requisitos<br>haciendo uso de los escenarios.              |  |  |  |
| 3            | Permite la rápida corrección de errores y problemas<br>Fiabilidad<br>presentados a lo largo del ciclo de vida. |                                                                                                    |  |  |  |
| 4            |                                                                                                    | Integra técnicas de representación gráfica de relaciones entre<br>objetos y de contextos navegacionales. |  |  |  |
| 5            | <b>Usabilidad</b>                                                                                              | Disminuye la complejidad y admite evolución y reusabilidad.                                              |  |  |  |
| 6            |                                                                                                    | Realiza la especificación de la aplicación en forma completa<br>y compacta.                              |  |  |  |
| 7            | Portabilidad<br>Presenta una mejor adaptabilidad frente a cambios.                                             |                                                                                                    |  |  |  |
| 8            | <b>Mantenibilidad</b>                                                                                          | Metodología ágil y de fácil control para el desarrollador.                                               |  |  |  |

Tabla 3: Criterios para la selección de la metodología.

Fuente: elaboración propia.

# **Evaluación de metodología para el sistema web**

A continuación, se realiza una comparativa entre las metodologías de desarrollo web para determinar la mejor opción. Estos resultados fueron obtenidos en base a las fichas de juicio de expertos, las cuales fueron evaluadas por los docentes especialistas en desarrollo de sistema web de la escuela profesional de ingeniería de sistemas de la Universidad Cesar Vallejo como se aprecian en el Anexo 05. Los resultados obtenidos en las fichas de juicio de expertos se resumen en la siguiente tabla:

<span id="page-34-0"></span>

|          | <b>Expertos</b>     | Puntaje        |              |            |             |
|----------|---------------------|----------------|--------------|------------|-------------|
| Grado    | <b>Apellidos</b>    | <b>Nombres</b> | <b>OOHDM</b> | <b>WAE</b> | <b>WSDM</b> |
| Magister | Gálvez Tapia        | Orleans Moisés | 40           | 32         | 26          |
| Magister | Cueva Villavicencio | Juanita Isabel | 32           | 26         | 34          |
| Doctor   | Aradiel Castañeda   | Hilario        | 35           | 29         | 29          |
|          |                     | Puntaje total  | 107          | 87         | 89          |

Tabla 4: Resumen de evaluación de Expertos.

Fuente: elaboración propia.

Como se muestra en la tabla 4 la metodología que obtuvo mayor puntaje es la metodología OOHDM, obteniendo un total de 107 puntos, por lo tanto, esta metodología será la seleccionada para el desarrollo del sistema web, de esta manera nos permitirá obtener los mejores resultados en el desarrollo de esta investigación.

# **Metodología seleccionada: OOHDM**

## **OOHDM (Metodología de desarrollo de hipermedia orientada a objetos)**

Según Carrillo Ramos (2015) define que: la metodología de desarrollo OOHDM permite la elaboración de aplicaciones multimedia y a su vez cumple con su objetivo que es el de hacer más simple y eficaz el trabajo de diseñar los sistemas con hipermedia. OOHDM se basa en HDM, más aún cuando posee muchos aspectos correspondientes a la navegación, entre muchas otras definiciones que toma del modelo HDM. A pesar de ello, la metodología OOHDM supera notablemente a HDM ya que no solo se centra en ser un lenguaje de modelado, sino que cuenta con normas de trabajo que se encuentran bien definidas principalmente para el diseño que permitan realizar sistemas web de una manera metodológica (p. 25).

# **Fases de OOHDM**

Según Alor Hernández (2014) define que: "OOHDM es un método ampliamente aceptado para el desarrollo de aplicaciones web, cuyas primeras versiones se centraron en la fase de

<span id="page-35-0"></span>diseño y no incluyeron la ingeniería de requisitos. Los procesos en OOHDM se dividen en cuatro fases que producen los siguientes resultados" (p. 65).

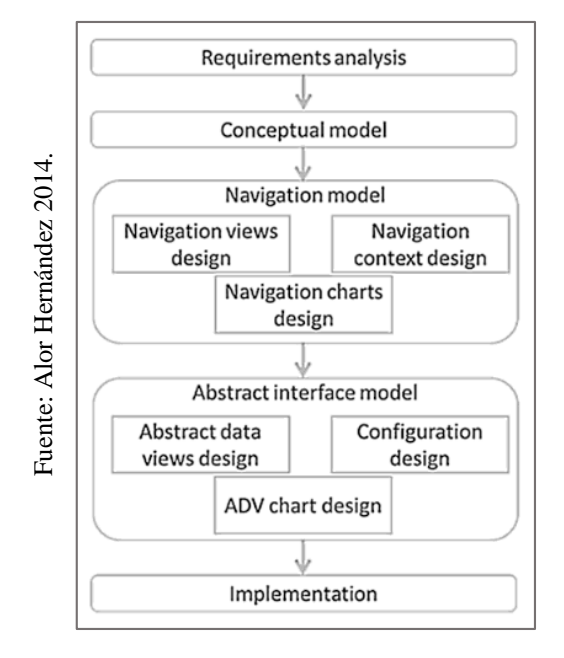

Figura 9: Fases de la metodología OOHDM.

# **Diseño Conceptual**

Según Carrillo Ramos (2015) define que: para poder construir un modelo orientado a objetos se debe tener en cuenta lo que represente el dominio del sistema, para ello se requiere usar las técnicas propias de la orientación a objetos. En esta fase, la finalidad que se tiene es el de poder obtener el dominio semántico del sistema, tomando en consideración las funciones o tareas que cumplan los usuarios (p. 28).

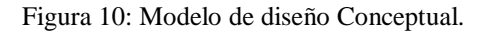

<span id="page-35-1"></span>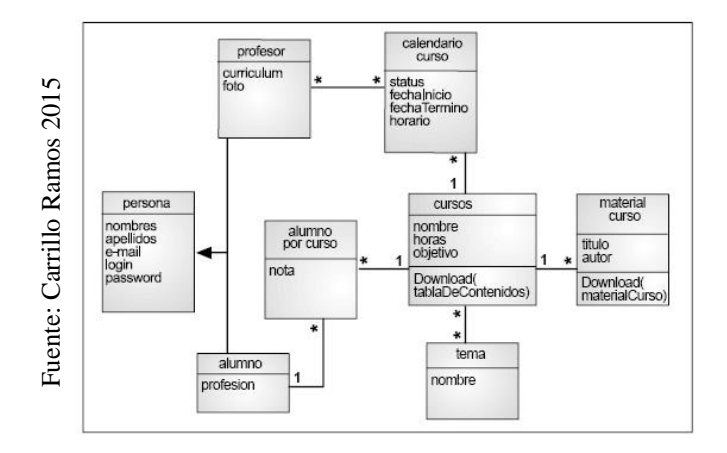
#### **Diseño Navegacional**

Según Alor Hernández (2014) indica que "consiste en un diagrama de clases de navegación y un diagrama de estructura de navegación. El primero representa las posibilidades estáticas de navegación en el sistema. El segundo amplía […] al incluir estructuras de acceso y contextos de navegación" (pp. 40 - 41).

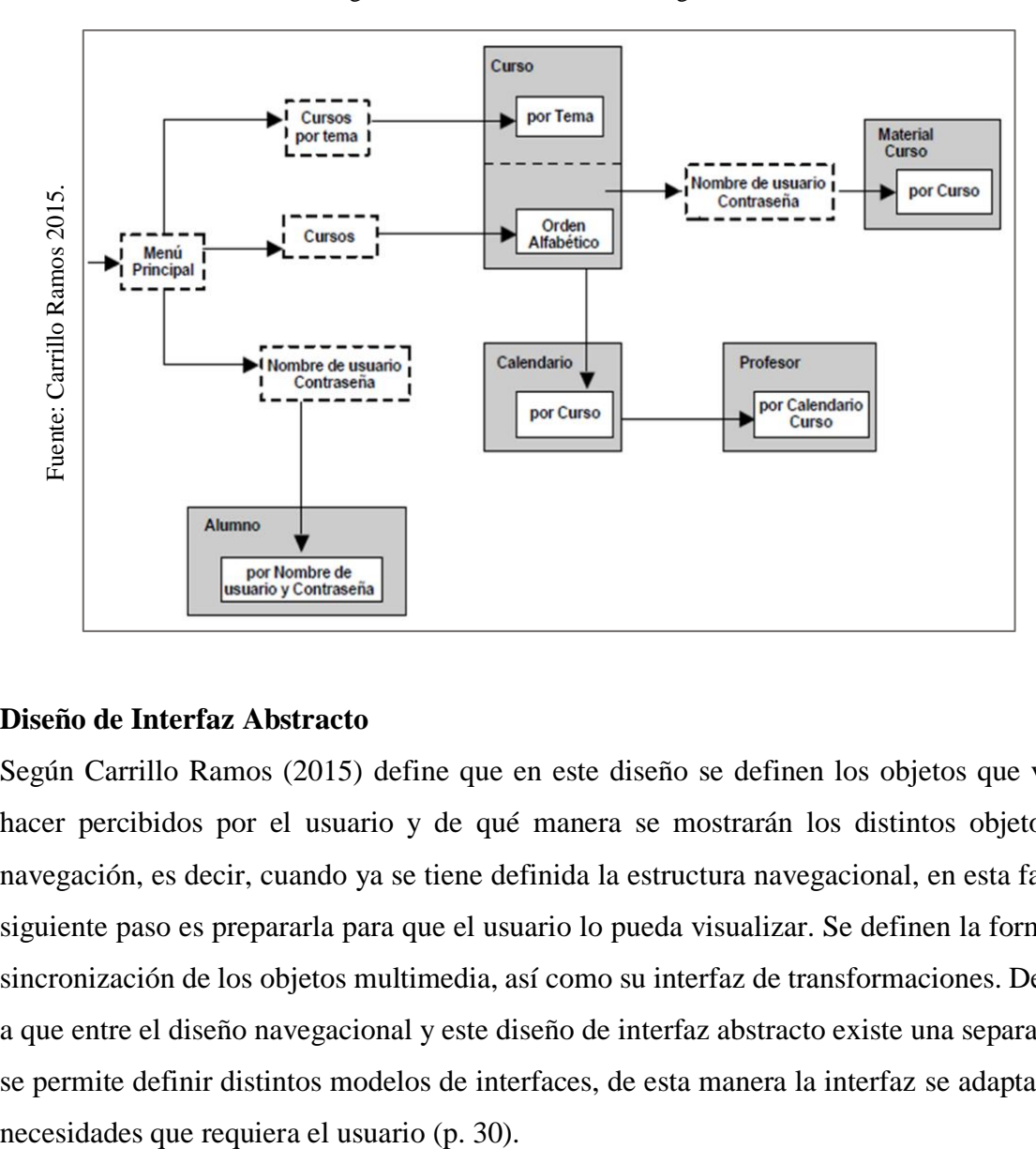

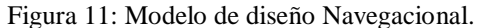

#### **Diseño de Interfaz Abstracto**

Según Carrillo Ramos (2015) define que en este diseño se definen los objetos que van a hacer percibidos por el usuario y de qué manera se mostrarán los distintos objetos de navegación, es decir, cuando ya se tiene definida la estructura navegacional, en esta fase el siguiente paso es prepararla para que el usuario lo pueda visualizar. Se definen la forma de sincronización de los objetos multimedia, así como su interfaz de transformaciones. Debido a que entre el diseño navegacional y este diseño de interfaz abstracto existe una separación, se permite definir distintos modelos de interfaces, de esta manera la interfaz se adapta a las

Figura 12: Modelo de diseño de ADVs.

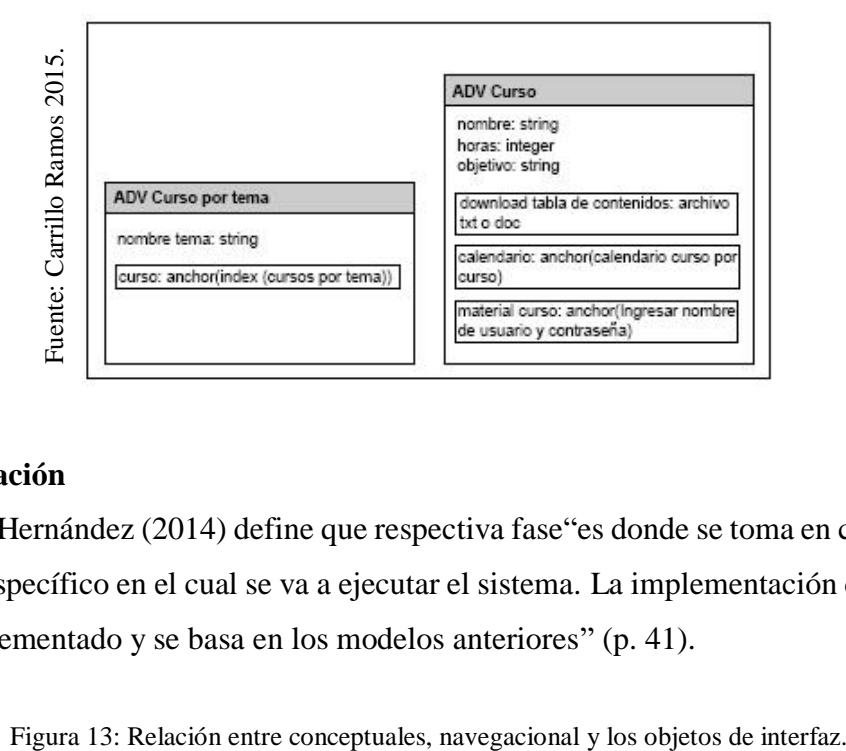

## **Implementación**

Según Alor Hernández (2014) define que respectiva fase"es donde se toma en consideración el entorno específico en el cual se va a ejecutar el sistema. La implementación consiste en el código implementado y se basa en los modelos anteriores" (p. 41).

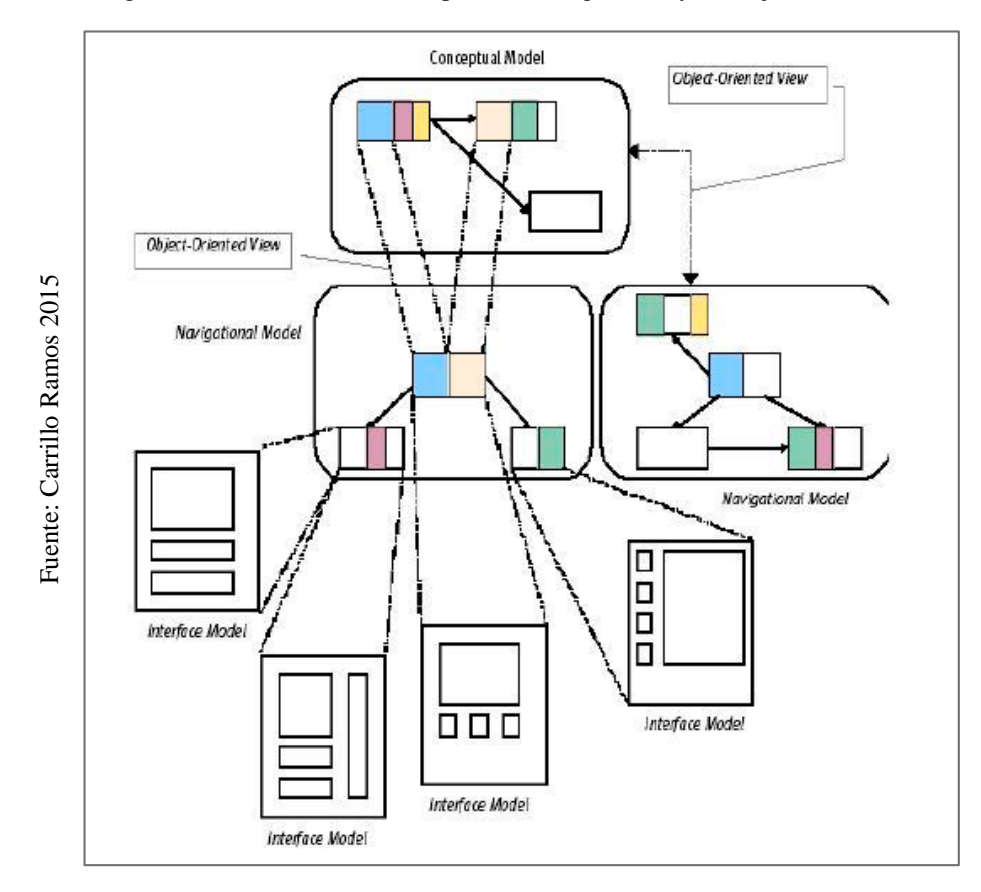

#### **Herramientas para el sistema web**

#### **Framework Angular**

Según Arizmendi Paimi (2018) define que Angular "es un potente framework de JavaScript creado para el desarrollo de aplicaciones web dinámicas. Nos permite extender la sintaxis de HTML por medio de atributos propios del framework, para expresar componentes de nuestra aplicación de manera dinámica" (p. 17).

Según Arizmendi Paimi (2018) indica que Angular "es un framework que está respaldado por Google, muchos arquitectos y líderes de proyectos de todo el mundo lo han adoptado para crear aplicaciones web de todo tipo, entre ellas las empresariales" (p. 21).

Según Gechev (2017) indica que, "Angular es un marco para el desarrollo de aplicaciones. Su objetivo principal es proporcionar una base sólida para el desarrollo de la interfaz de usuario de nuestras aplicaciones." (p. 8).

Según Gechev (2017) indica que "Una de las primitivas básicas que proporciona el marco es su poderoso mecanismo de inyección de dependencia que nos permite controlar fácilmente las relaciones entre los componentes individuales de nuestro código." (p. 8).

Según Gechev (2017) menciona que el equipo que llevo a cabo el desarrollo de Angular "desarrolló el marco con un núcleo pequeño y una gran cantidad de bibliotecas diferentes que lo rodean, proporcionando funciones adicionales. […] las API fundamentales del marco podrán permanecer lo más seguras posible y toda la infraestructura […] evolucionará. (p. 9).

Según Nayrolles, Gunasundaram y Rao (2017) indican que, "El \$scope ha sido completamente eliminado de Angular. La arquitectura de Angular comprende módulos, componentes, Templetes, metadatos, directivas y servicios." (p. 52).

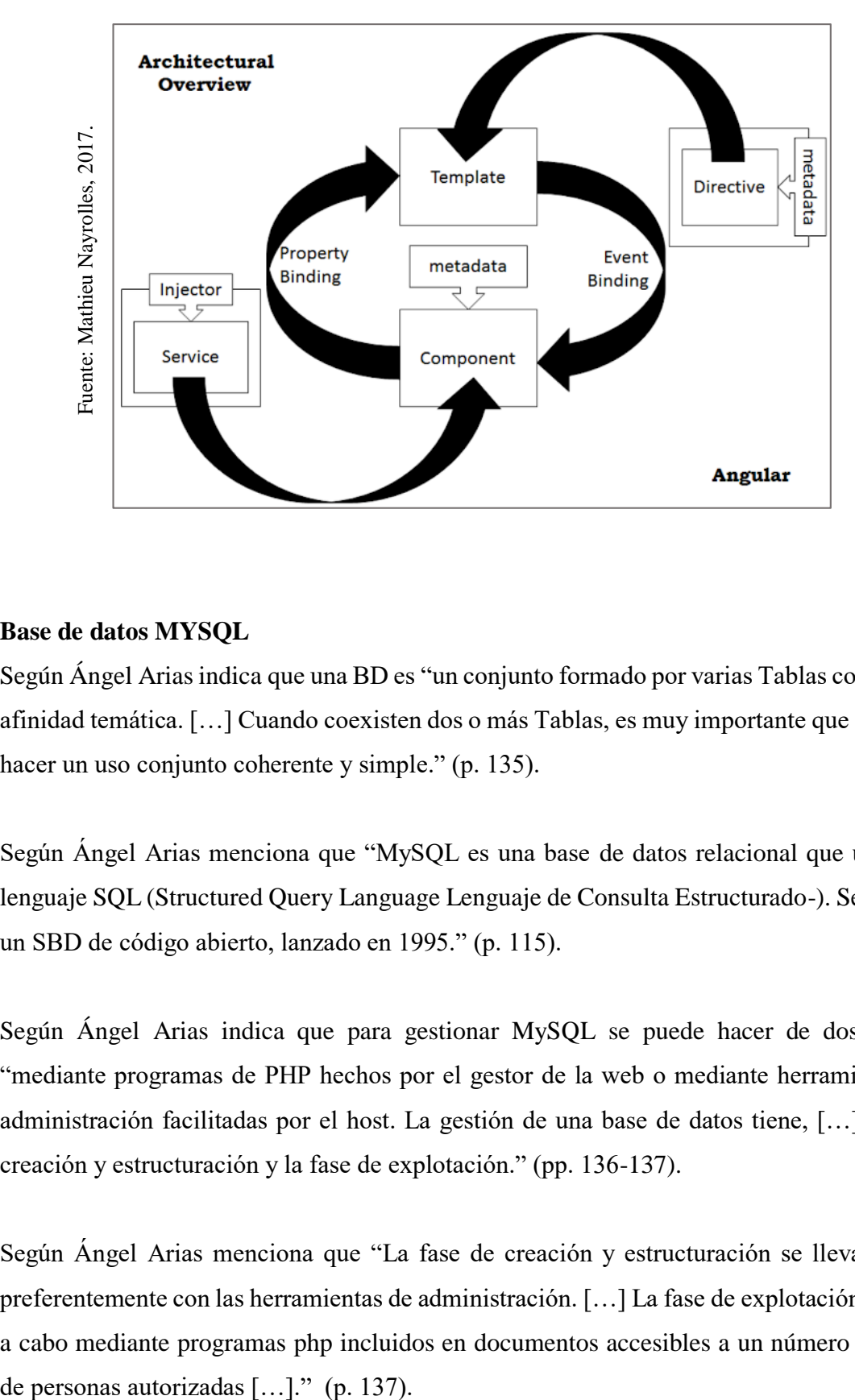

Figura 14: Arquitectura de framework Angular.

#### **Base de datos MYSQL**

Según Ángel Arias indica que una BD es "un conjunto formado por varias Tablas con alguna afinidad temática. […] Cuando coexisten dos o más Tablas, es muy importante que se pueda hacer un uso conjunto coherente y simple." (p. 135).

Según Ángel Arias menciona que "MySQL es una base de datos relacional que utiliza el lenguaje SQL (Structured Query Language Lenguaje de Consulta Estructurado-). Se trata de un SBD de código abierto, lanzado en 1995." (p. 115).

Según Ángel Arias indica que para gestionar MySQL se puede hacer de dos formas "mediante programas de PHP hechos por el gestor de la web o mediante herramientas de administración facilitadas por el host. La gestión de una base de datos tiene, […] fase de creación y estructuración y la fase de explotación." (pp. 136-137).

Según Ángel Arias menciona que "La fase de creación y estructuración se lleva a cabo preferentemente con las herramientas de administración. […] La fase de explotación se lleva a cabo mediante programas php incluidos en documentos accesibles a un número limitado

## **1.4. Formulación del problema**

## **Problema principal**

¿Cómo influye el sistema web utilizando framework Angular para el proceso de mantenimiento de equipos de ti en la empresa MRJ SERVICIOS TEC?

## **Problemas específicos**

- ¿Cómo influye el sistema web utilizando framework Angular en el porcentaje de cumplimiento del mantenimiento preventivo para el proceso de mantenimiento de equipos de ti en la empresa MRJ SERVICIOS TEC?
- ¿Cómo influye el sistema web utilizando framework Angular en el porcentaje de reparaciones repetidas para el proceso de mantenimiento de equipos de ti en la empresa MRJ SERVICIOS TEC?

## **1.5. Justificación del estudio**

El presente proyecto de investigación tendrá como enfoque proponer una idea de desarrollo a través de un sistema web, a través del cual se busca mejorar el proceso de mantenimiento de tal manera que toda la información esté integrada y disponible para ser analizada y prever fechas en las que se pueda brindar mantenimiento y los posibles cambios de repuestos que requiera el equipo de TI. La presente investigación contribuye en cuatro ámbitos, los cuales se indican a continuación:

## **Justificación institucional**

Según, Sainz de Vicuña (2015), indica que para que las empresas logren el éxito deben tener la capacidad de poner en marcha la elaboración y ejecución de un buen plan estratégico y que este a su vez se realice con suma rapidez, así como también mantener nuevas ideas para su plan estratégico y que estas se realicen a la brevedad posible mediante las personas responsables de ello (p. 9).

La empresa MRJ SERVICIOS TEC, pretende fidelizar a sus clientes brindando servicios de diagnóstico, reparación, mantenimiento, instalación, implantación de equipos de TI con técnicos capacitados y especialistas que cubran las expectativas del cliente, de modo que; no busquen nuevas alternativas para que cubran sus necesidades.

#### **Justificación operativa**

Según Alcalde Moncada y Urbina Núñez (2014), indican que la justificación operativa hace a raíz de la necesidad de la implementación de un sistema web en una empresa y que dicho sistema permita hacer más eficiente la forma en que se realiza el proceso de la información en la organización (p. 35).

La presente investigación se justifica operativamente puesto que el sistema web contará con una interfaz muy interactiva para el usuario lo que permitirá que se familiarice de forma rápida y sencilla, sin necesitar de un especialista todo el tiempo. Además, permitirá al usuario acceder desde cualquier punto y desde cualquier dispositivo con acceso a internet, como también no hay la necesidad de instalar un software para poder hacer uso del sistema web en los dispositivos, contendrá toda información integrada y disponible para hacer uso de esta en la toma de decisiones para generar una ventaja competitiva.

#### **Justificación tecnológica**

Según, Gómez Alvaro (2014), indica que un sistema web tiene la finalidad de dar la información de manera precisa y oportuna hacia los usuarios que la requieran y que se encuentren en las instalaciones de la empresa, dicha información es entregada con una presentación y formato específico, esto para que las personas puedan tomar la mejor decisión o ejecutar algún tipo de operación en el preciso momento que desee esta información (p.2).

Este trabajo de investigación se justifica tecnológicamente ya que el sistema web permitirá integrar la data sobre los servicios de mantenimiento ya sean finalizados como pendientes y emitir avisos para los servicios pendientes de modo que se da un seguimiento adecuado a cada servicio. Además, toda la información estará disponible para toda la pirámide estratégica empresarial para que el que requiera de esta información lo tenga para tomar decisiones estratégicas de cara a la mejora de la empresa.

#### **Justificación económica**

Según Blanck E. (2015), menciona que la importancia de un sistema web trae muchos beneficios para la empresa que la usa, siempre y cuando el personal se sume a la ola de cambio, los beneficios más considerados son: mayor eficiencia, mayor eficacia, mitigación de riesgos y servicios de mejor calidad hacia los clientes, a su vez el tiempo se reduce en más de un 30% como indica la Universidad de Michigan (p.88).

La empresa MRJ SERVICIOS TEC cuenta con 10 técnicos en el área de mantenimiento con un sueldo que va desde los S/. 2000.00 (2 técnicos) hasta los S/. 2500.00 (8 técnicos), los gastos registrados mensualmente equivalen a S/. 21 000.00, en cambio los gastos anuales son de S/. 252 000.00. Es por ello por lo que mediante el sistema web se podrá realizar un mejor diagnóstico del equipo evitando compras innecesarias de repuestos, asimismo agilización en la atención y solución de incidencias en los equipos por ende reemplazando la mano de obra de 5 técnicos (un técnico de S/. 2500.00 y cuatro de S/. 2000.00), lo que permitirá un ahorro promedio anual de S/. 126 000.00.

## **1.6. Hipótesis**

## **Hipótesis general**

El sistema web utilizando framework Angular mejora el proceso de mantenimiento de equipos de ti en la empresa MRJ SERVICIOS TEC.

## **Hipótesis especifica**

- El sistema web utilizando framework Angular aumenta el porcentaje de cumplimiento del mantenimiento preventivo para el proceso de mantenimiento de equipos de ti en la empresa MRJ SERVICIOS TEC.
- El sistema web utilizando framework Angular disminuye el porcentaje de las reparaciones repetidas para el proceso de mantenimiento de equipos de ti en la empresa MRJ SERVICIOS TEC.

## **1.7. Objetivos**

## **Objetivo general**

Determinar cómo influye el sistema web utilizando framework Angular para el proceso de mantenimiento de equipos de ti en la empresa MRJ SERVICIOS TEC.

## **Objetivos específicos**

- Determinar la influencia del sistema web utilizando framework Angular en el porcentaje de cumplimiento del mantenimiento preventivo para el proceso de mantenimiento de equipos de ti en la empresa MRJ SERVICIOS TEC.
- Determinar la influencia del sistema web utilizando framework Angular en el porcentaje de las reparaciones repetidas para el proceso de mantenimiento de equipos de ti en la empresa MRJ SERVICIOS TEC.

# **II. MÉTODO**

#### **2.1. Diseño de la investigación**

#### **Método de la investigación: Hipotético - Deductivo**

Según Hernández Escobar et al. (2018) define que para que un investigador pueda descubrir las relaciones que existe entre el problema, la hipótesis y los resultados obtenidos, se emplea el método teórico el cual tiene que cumplir una función epistemológica para poder comparar el conocimiento que un investigador adquirió en una investigación y si este tiene una correlación con el que otro realice. Una investigación es hipotético-deductivo cuando a partir de un principio, ley o teoría existente se dan respuestas sobre el porqué de un fenómeno y el cual con el pasar del tiempo vuelven a verificarse por otros investigadores cuando buscan comparar dichos resultados del fenómeno (pp. 94 - 95).

El método seleccionado en nuestra investigación es Hipotético – Deductivo ya que combinamos el momento racional con el deductivo, cuando se procede a formular la hipótesis y la deducción implica la observación para determinar la problemática en el cual se aplicará la investigación.

#### **Tipo de estudio**

#### **Explicativo**

Según Borda Pérez (2015) define: los estudios de tipo explicativo buscan comprobar la correlación que existe entre una variable dependiente y una variable independiente para demostrar hechos los cuales han sido verificados en la investigación (p. 145)

Uno de los tipos de estudio a seleccionar es explicativo ya que se pretende encontrar y evaluar las causas o razones de los problemas que corresponden al proceso de mantenimiento de equipos de TI en la empresa.

#### **Experimental**

Según Rodríguez Moguel (2015) define: se refiere a la investigación que consiste en la manipulación de forma controlada bajo condiciones establecidas hacia una variable de tipo experimental que no se encuentra comprobada. Todo esto se realiza con la finalidad de determinar y explicar las razones o causas del por qué se generan acontecimientos o

situaciones particulares. Cuando se insertan variables de estudios que son manipuladas y controladas por el investigador, ya se aumentando o disminuyendo las variables, se está realizando un experimento, esto le permite al investigador observar los efectos en las conductas (p. 25).

La presente investigación tiene un estudio de tipo experimental, porque se pretende realizar la implementación de sistema web para mejorar el proceso de mantenimiento de los equipos de TI en la empresa.

#### **Aplicada**

Según Del Río Sadornil (2015) define: pretende dar soluciones a los problemas de forma práctica y esto específicamente en contextos específicos, así mismo busca brindar soluciones que se puedan aplicar de la manera más rápida posible. Es por ello que este tipo de estudio persigue fines que son utilitarios e inmediatos, a su vez se apoya generalmente en los resultados que se obtienen de la investigación básica. Su objetivo es que se mejore la eficacia de dominio que tiene el hombre sobre la realidad, es decir el control, en la reforma y la transformación (p. 157).

Por último, la investigación cuenta con un tipo de estudio aplicada, ya que con nuestros conocimientos adquiridos se pretende dar solución a los problemas del proceso de mantenimiento de equipos de TI que ocurren en la empresa.

#### **Diseño de estudio: Pre - experimental**

Según Hernández Escobar et al. (2018) define que los diseños experimentales únicamente se utilizan cuando el método que se va a utilizar es debido a una manipulación de parte del investigador hacia la variable independiente de forma directa, esto es lo que se denomina experimento, con la finalidad de poder hallar la influencia que tiene sobre la variable dependiente. El diseño preexperimental es el que tiene menos control ya que solo trabaja con el grupo experimental (pp. 89 - 90).

El diseño que se eligió para la investigación es preexperimental ya que lo que se pretende con este diseño es medir el cambio experimentado por el grupo de prueba a causa de la implementación del sistema web para el proceso de mantenimiento.

Figura 15: Medición del diseño de estudio Pre-experimental.

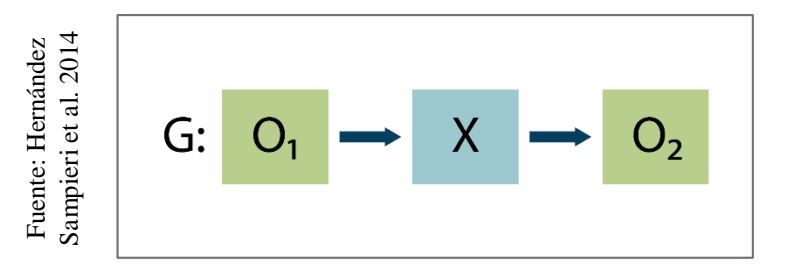

Dónde:

- G: Grupo experimental
- X: Experimento
- $\bullet$  O<sub>1</sub>: Estado actual
- $\bullet$  O<sub>2</sub>: Estado posterior

#### **G: Grupo experimental**

Es la muestra que se utiliza de la investigación a la cual se le aplicará unas pruebas antes (pre-test) y otra después (post-test) para el primer indicador porcentaje de cumplimiento del mantenimiento preventivo y el segundo indicador porcentaje de reparaciones repetidas.

#### **X: Experimento**

Viene hacer la implementación del sistema web utilizando framework angular para el proceso de mantenimiento de equipos de TI en el grupo de estudio.

## **O1: Estado actual**

Es la medición de cómo se encuentra el grupo experimental antes de la implementación del del sistema web para el proceso de mantenimiento de equipos para TI, es decir, la realización de una primera prueba (pre-test), la cual posteriormente será comparada con la prueba final (post-test). United as a control of the Control of Control of Control of Control of Control of Control of Control of Control of Control of Control of Control of Control of Control of Control of Control of Control of Control of Contr

#### **O2: Estado posterior**

Es la medición de cómo se encuentra el grupo experimental después de la implementación del del sistema web para el proceso de mantenimiento de equipos para TI, es decir realizamos para verificar las diferencias de los resultados obtenidos antes y después de implementación del sistema web en la empresa.

#### **2.2. Variable, Operacionalización**

#### **Definición conceptual**

#### **Variable dependiente (VD): Proceso de mantenimiento de equipos de TI**

Según Sánchez Gonzáles [et. al] (2015), definen que es una supervisión que se realiza de manera seguida en las instalaciones de trabajo. Es el conjunto de labores de reparación y también de revisión constante que son necesarias para garantizar el buen funcionamiento y el óptimo estado en los que se debe encontrar un sistema (p. 212).

#### **Variable independiente (VI): Sistema Web**

Según Karthik (2018) define que el sistema web "tiene los siguientes componentes web: contenido estático, como páginas HTML, scripts del lado del cliente y del lado del servidor, como JavaScript, JSP, clases Java como Java Bean, Servlets, archivos de la biblioteca, archivos de configuración como web.xml" (p. 38).

#### **Definición operacional**

#### **Variable dependiente (VD): Proceso de mantenimiento de equipos de TI**

Conjunto de proceso encargados de registrar la avería, asignar el técnico, evaluar el servicio, ejecutar el mantenimiento y emitir los reportes correspondientes de los resultados obtenidos al finalizar con el proceso de mantenimiento.

#### **Variable independiente (VI): Sistema Web**

Espacio virtual que permitirá a la empresa brindar sus productos y servicios de forma interactiva, permitiendo el fácil acceso de los clientes desde cualquier lugar que se encuentren, almacenando la información desde el registro de una avería, monitoreo y finalización de esta.

Tabla 5: Operacionalización de variables.

| <b>Variable</b>                             | Definición conceptual                                                                                                    | Definición operacional                                                                                                    | Dimensión                  | <b>Indicadores</b>                                               | Fórmula de medición                                                                                                    | <b>Escala</b> |
|---------------------------------------------|----------------------------------------------------------------------------------------------------|----------------------------------------------------------------------------------------------------|----------------------------|------------------------------------------------------------------|----------------------------------------------------------------------------------------------------|---------------|
| Independiente:<br>Sistema Web               | Según Karthik (2018) define que el sistema<br>web "consta de varios componentes y cada<br>uno desempeña su función única en el<br>sistema web. [] el sistema web tiene los<br>siguientes componentes web: contenido<br>estático, como páginas HTML, scripts del<br>lado del cliente y del lado del servidor,<br>como JavaScript, JSP, clases Java como<br>Java Bean, Servlets, archivos de la<br>biblioteca, archivos de configuración como<br>web.xml" (p. 38). | Espacio virtual que permitirá a la<br>empresa brindar sus productos y<br>servicios de forma interactiva,<br>permitiendo el fácil acceso de los<br>clientes desde cualquier lugar que se<br>almacenando<br>encuentren,<br>la<br>información desde el registro de una<br>avería, monitoreo y finalización de<br>esta. |                            | -----                                                            |                                                                                                    |               |
| Dependiente:<br>Proceso de<br>mantenimiento | Según Sánchez Gonzáles [et. al] (2015),<br>definen que es una supervisión que se<br>realiza de manera seguida en las<br>instalaciones de trabajo. Es el conjunto de<br>labores de reparación y también de revisión                                                                                                    | Conjunto de proceso encargados de<br>registrar la avería, asignar el técnico,<br>evaluar el servicio, ejecutar el<br>mantenimiento y emitir los reportes                                                                                                    | Terminación del<br>trabajo | Porcentaje de<br>cumplimiento del<br>mantenimiento<br>preventivo | $\overline{CP} = \frac{\text{NOT}_{\text{term}}}{N_{plan}} * 100$<br>Dónde:<br>$\bullet$ OT= Orden de trabajo<br>• CP= Cumplimiento del mantenimiento preventivo<br>• NOTterm= Número total de OT terminadas.<br>• Nplan= Número total de OT planificadas                     | Razón         |
| de equipos de<br>TI                         | constante que son necesarias para garantizar<br>el buen funcionamiento y el óptimo estado<br>en los que se debe encontrar un sistema (p.<br>$212$ ).                                                                                                    | correspondientes de los resultados<br>obtenidos al finalizar con el proceso<br>de mantenimiento.                                                                                                    |                            | Porcentaje de<br>reparaciones<br>repetidas                       | $\overline{\text{REP}} = \frac{\text{NOT}_{\text{trep}}}{\text{NOT}_{\text{equip}}} * 100$<br>Dónde:<br>$\bullet$ OT= Orden de trabajo<br>• REP= Reparaciones repetidas<br>• NOTtrep= Numero de reparaciones repetidas<br>• NOTequip= Cantidad de OT emitidas para ese equipo | Razón         |

Fuente: elaboración propia.

Tabla 6: Descripción de los indicadores.

| <b>Indicadores</b>                                               | Descripción                                                                                                    | <b>Técnica</b> | <b>Instrumento</b>   | <b>Medida</b> | Fórmula de medición                                                                                                    |
|------------------------------------------------------------------|----------------------------------------------------------------------------------------------------|----------------|----------------------|---------------|----------------------------------------------------------------------------------------------------|
| Porcentaje de<br>cumplimiento del<br>mantenimiento<br>preventivo | Este indicador muestra<br>relación<br>la<br>entre<br>número<br>total<br>de<br>ordenes terminadas y<br>el número total de<br>ordenes planificadas             | Fichaje        | Ficha de<br>registro | Unidad        | $\text{CP} = \frac{\text{NOT}_{\text{term}}}{N_{plan}} * 100$<br>Dónde:<br>$\bullet$ OT = Orden de trabajo<br>• $CP =$ Cumplimiento del mantenimiento preventivo<br>• NOT <sub>term</sub> = Número total de OT terminadas.<br>• $N_{plan}$ = Número total de OT planificadas                           |
| Porcentaje de<br>reparaciones<br>repetidas                       | Este indicador muestra<br>la relación entre el<br>número<br>de<br>reparaciones repetidas<br>cantidad<br>de<br>la<br>V<br>ordenes emitidas al<br>mismo equipo | Fichaje        | Ficha de<br>registro | Unidad        | $\text{REP} = \frac{\text{NOT}_{\text{trep}}}{\text{NOT}_{\text{equiv}}} * 100$<br>Dónde:<br>$\bullet$ OT = Orden de trabajo<br>$\bullet$ REP = Reparaciones repetidas<br>• NOT <sub>trep</sub> = Numero de reparaciones repetidas<br>• NOT <sub>equip</sub> = Cantidad de OT emitidas para ese equipo |

Fuente: elaboración propia.

## **2.3. Población y muestra**

#### **Población**

Según Tomás-Sábado (2014) define que la población son aquellos individuos que forman parte de un estudio y que a su vez deben de cumplir con algunas propiedades o ciertos datos que se desea estudiar. Se puede decir que una población se encuentra conformada por un conjunto de elementos a los que posteriormente se les va a extraer la información, teniendo en cuenta que estos elementos pueden ser identificados. Se debe delimitar las características con la finalidad de definir las bases para la población (p. 21).

La población para la investigación se determinó mediante la cantidad de registros que se obtuvieron en la empresa durante el periodo de dos semanas (Anexo 02) siendo un total de 214 órdenes de trabajo para el indicador porcentaje de cumplimiento del mantenimiento preventivo, los cuales fueron agrupados en 20 reportes de mantenimiento, mientras que para el indicador porcentaje de reparaciones repetidas se obtuvo un total de 73 órdenes de trabajo los cuales están agrupados en 20 reportes de reparaciones repetidas. Por lo tanto, la población quedó conformada como lo muestra la tabla 7.

| ${\bf N}^{\circ}$ | <b>INDICADOR</b>                                           | <b>CANTIDAD DE POBLACIÓN</b>                                                                       |
|-------------------|------------------------------------------------------------|----------------------------------------------------------------------------------------------------|
|                   | Porcentaje de cumplimiento<br>del mantenimiento preventivo | 214 órdenes de trabajo agrupados en 20<br>reportes de mantenimiento durante dos<br>semanas.        |
| 2                 | Porcentaje de reparaciones<br>repetidas                    | 73 órdenes de trabajo agrupados en 20<br>reportes de reparaciones repetidas durante<br>dos semanas |

Tabla 7: Resumen de población.

Fuente: elaboración propia.

En la tabla 7, se observa la cantidad de registros de cada indicador, los cuales fueron tomados por los turnos de mañana y tarde ya que cada operador tiene que atender y registrar las averías del turno asignado. Todo este levantamiento de información se realizó en el periodo de dos semanas.

## **Muestra**

Según Tomás-Sábado (2014) define que muestra es una réplica o parte de un total de población los cuales guardan características semejantes a la población ya son parte del mismo, por ejemplo: si se desea saber los pasatiempos de los jóvenes se puede tomar como población a un distrito y en el a una cierta cifra como muestra para aplicar las preguntas correspondientes (p. 22).

$$
n = \frac{Z^2N}{Z^2 + 4N(EE)^2}
$$

Dónde:

- $\bullet$  n = Tamaño de la muestra
- $\bullet$  Z = Nivel de confianza al 95% (1.96)
- $\bullet$  N = Población total de estudio
- $\bullet$  EE = Error estimado (al 5%)

**Muestra para el indicador 1: Porcentaje de cumplimiento del mantenimiento preventivo**

n = 
$$
\frac{(1.96)^2 \times 214}{(1.96)^2 + 4(214)(0.05)^2}
$$
  
n = 
$$
\frac{3.8416 \times 214}{3.8416 + 4(214)0.0025}
$$
  
n = 
$$
\frac{822.1024}{5.9816}
$$
  
n = 137.4385449

Reemplazando la cantidad de población (tabla 7) en la fórmula de la muestra, se obtiene como resultado 137, es decir, la muestra correspondiente al indicador porcentaje de cumplimiento del mantenimiento preventivo será 137 órdenes de trabajo agrupados en 20 reportes de mantenimiento durante dos semanas.

#### **Muestra para el indicador 2: Porcentaje de reparaciones repetidas**

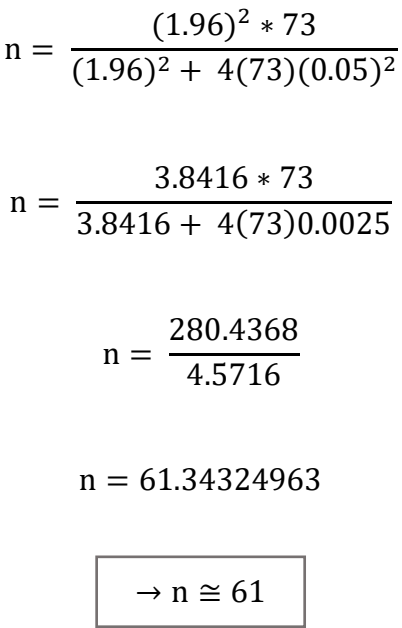

De la igual manera reemplazamos la cantidad de población (tabla 7) en la fórmula de la muestra, obteniendo como resultado 61, en este caso la muestra para el indicador porcentaje de reparaciones repetidas será 61 órdenes de trabajo agrupados en 20 reportes de reparaciones repetidas durante dos semanas.

#### **Muestreo: Aleatorio simple**

Según Tomás-Sábado (2014) indica que: el muestreo es un procedimiento que se aplica a la población para determinar las características principales con las que cuenta una población y las cuales se tienen que tener en cuenta al momento de la investigación. Existen dos grupos de procedimientos de muestreo los cuales son: método aleatorio o probabilístico y método no aleatorio o no probabilístico (p. 23).

Según Merino Sanz (2015) menciona que el muestreo aleatorio o probabilístico viene hacer el más sencillo al momento de extraer una muestra probabilística de la población a estudiar;

esta forma implica seleccionar al azar la muestra de un tamaño predeterminado de acuerdo con la población, donde todos los miembros de esta tienen posibilidad de ser elegidos para el desarrollo de la investigación (p. 129).

Como criterio para la selección de muestreo elegimos el muestreo aleatorio simple ya que aplicamos la selección al azar de los elementos que forman parte de la población para llevarla a una lista donde se encuentran todos los elementos que formarán parte de la muestra.

#### **2.4. Técnicas e instrumentos de recolección de datos, validez y confiabilidad**

#### **Técnicas: Fichaje**

Según Parraguez Carrasco et al. (2017) define que el fichaje es la técnica que permite al investigador recolectar información de su muestra para la investigación que está en transcurso. Para aplicar esta técnica es necesario contar con unas fichas técnicas las cuales servirán de ayuda para el registro de información que cada elemento de la muestra brindará para ser usado de acuerdo con el carácter de la investigación (p. 150).

La técnica seleccionada para la investigación es el fichaje, ya que nos permitirá realizar la recolección de los datos para los indicadores: porcentaje de cumplimiento del mantenimiento preventivo y porcentaje de reparaciones repetidas.

#### **Instrumentos: Ficha de registro**

Según Montero Bonilla et al. (2015) define que la ficha de registro "Se trata de una hoja o ficha, por lo que su contenido ha de ser concreto y practico. […] normalmente se incorpora al expediente del caso, donde se encuentra el resto de la información para consulta" (p. 50)

Tanto para el indicador de porcentaje de cumplimiento del mantenimiento preventivo y porcentaje de reparaciones repetidas se realizaron fichas de registro, en las cuales se registraron los datos obtenidos por las averías asignadas a los técnicos en sus turnos específicos (ver Anexo 3) durante el periodo de 10 días.

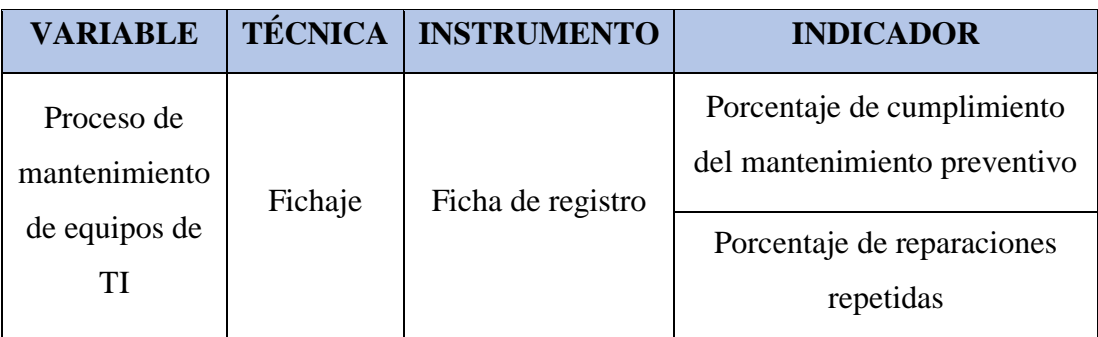

Tabla 8: Técnicas e instrumentos de recolección de datos.

Fuente: elaboración propia.

## **Validez**

Según Hernández Sampieri, Fernández Collado y Baptista Lucio (2014) definen que la validez representa que el instrumento con el cual se recolectarán los datos realmente se enfocara en recolectar los datos para poder medir adecuadamente la variable dependiente de estudio (p. 200).

Los instrumentos para la presente investigación pasaron por un proceso de validez conformado por tres expertos del tema de la Universidad César Vallejo como se aprecian en el Anexo 05. Los resultados obtenidos en las fichas de registro se resumen en la tabla 9.

|          | <b>EXPERTOS</b>     | <b>FICHA DE REGISTRO</b> |                                                                     |                                               |
|----------|---------------------|--------------------------|---------------------------------------------------------------------|-----------------------------------------------|
| Grado    | <b>Apellidos</b>    | <b>Nombres</b>           | Porcentaje de<br>cumplimiento<br>del<br>mantenimiento<br>preventivo | Porcentaje<br>de<br>reparaciones<br>repetidas |
| Magister | Gálvez Tapia        | Orleans Moisés           | 80%                                                                 | 80%                                           |
| Magister | Cueva Villavicencio | Juanita Isabel           | 85%                                                                 | 85%                                           |
| Doctor   | Aradiel Castañeda   | Hilario                  | 85%                                                                 | 85%                                           |

Tabla 9: Resumen de validez de expertos.

Fuente: elaboración propia.

#### **Confiabilidad**

Según Hernández Sampieri, Fernández Collado y Baptista Lucio (2014) indica que un instrumento es confiable cuando este es aplicado varias veces a un objeto y los resultados que se obtienen son muy semejantes esto representa que el instrumento es el adecuado para la investigación y que puede servir como referencia para otros investigadores (p. 200).

#### **Método de Test - Retest**

Según Valenzuela González y Flores Fahara (2018) menciona que "consiste en aplicar el mismo test al mismo grupo, con un intervalo de tiempo entre cada aplicación, intervalo que puede ser de unos minutos o hasta de varios años." (p. 156).

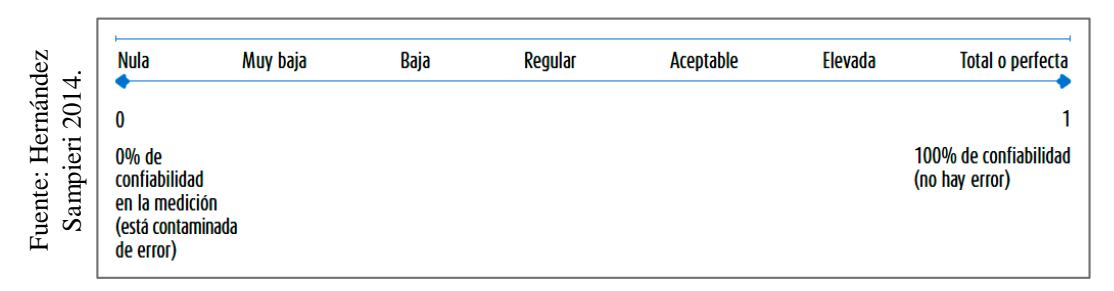

Figura 16: Interpretación de un coeficiente de confiabilidad.

De acuerdo con la figura 16 podemos identificar los valores del coeficiente de fiabilidad que un instrumento puede tomar. Los valores se encuentran entre el rango de cero a uno, considerando un valor aceptable a partir de 0.60; es por ello por lo que, mientras el valor se aproxime más a 1 el instrumento se vuelve fiable porque mide de forma estable y consistente, en caso llegue a la unidad se dice que representa una fiabilidad total o también llamada fiabilidad perfecta. Caso contrario si el valor se aproxima más a 0, habrá mayores fallos cuando se pretenda realizar la medición, por ende, no será confiable y en caso llegue a cero representará un valor de confiabilidad nulo.  $\frac{1}{22}$ <br>  $\frac{1}{22}$ <br>  $\frac{1}{22}$ <br>  $\frac{1}{22}$ <br>  $\frac{1}{22}$ <br>  $\frac{1}{22}$ <br>  $\frac{1}{22}$ <br>  $\frac{1}{22}$ <br>  $\frac{1}{22}$ <br>  $\frac{1}{22}$ <br>  $\frac{1}{22}$ <br>  $\frac{(484 \text{ m}) \text{ m} \cdot \text{m} \cdot \text{m} \cdot \text{m} \cdot \text{m} \cdot \text{m} \cdot \text{m} \cdot \text{m} \cdot \text{m} \cdot \text{m} \cdot \text{m} \cdot$ 

Para el indicador de porcentaje de cumplimiento del mantenimiento preventivo se obtuvo un resultado de 0,866, dicho valor se encuentra en un nivel elevado. Por lo tanto, el instrumento Tabla 10: Nivel de confianza - indicador 1.

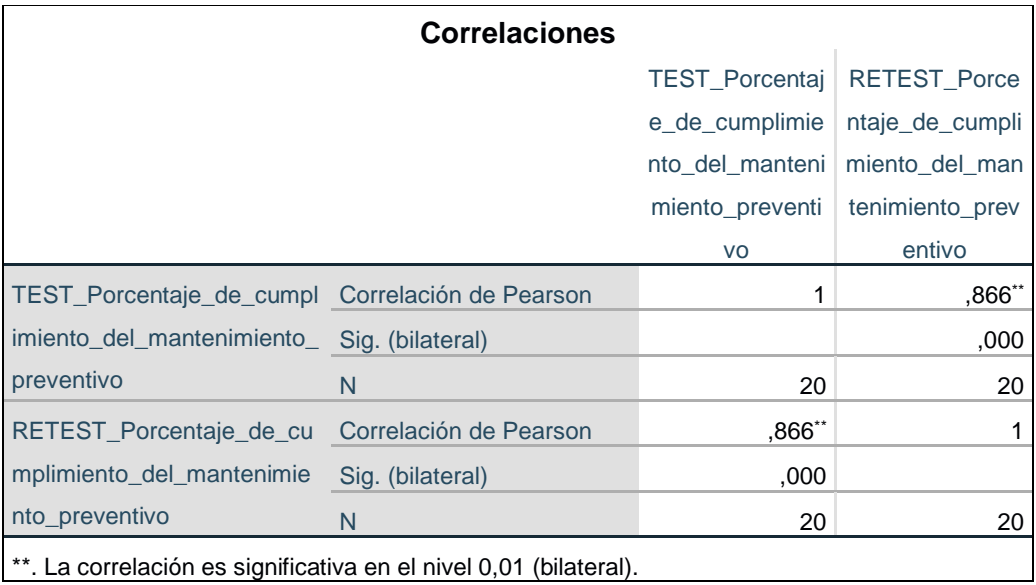

Fuente: elaboración propia.

Para el indicador de porcentaje de reparaciones repetidas se obtuvo un resultado de 0,890, alcanzando un nivel elevado. Por lo tanto, el instrumento para este indicador es confiable como se evidencia en la tabla 11.

Tabla 11: Nivel de confianza - indicador 2.

| <b>Correlaciones</b>                                              |                        |                       |                 |  |  |  |  |  |
|-------------------------------------------------------------------|------------------------|-----------------------|-----------------|--|--|--|--|--|
|                                                                   |                        |                       | RETEST_Porce    |  |  |  |  |  |
|                                                                   |                        | <b>TEST_Porcentaj</b> | ntaje_de_repara |  |  |  |  |  |
|                                                                   |                        | e_de_reparacio        | ciones_repetida |  |  |  |  |  |
| nes_repetidas<br>s                                                |                        |                       |                 |  |  |  |  |  |
| TEST Porcentaje de repar                                          | Correlación de Pearson |                       | ,890**          |  |  |  |  |  |
| aciones repetidas                                                 | Sig. (bilateral)       |                       | ,000            |  |  |  |  |  |
|                                                                   | N                      | 20                    | 20              |  |  |  |  |  |
| RETEST_Porcentaje_de_rep Correlación de Pearson                   |                        | ,890**                |                 |  |  |  |  |  |
| araciones_repetidas                                               | Sig. (bilateral)       | ,000                  |                 |  |  |  |  |  |
|                                                                   | N                      | 20                    | 20              |  |  |  |  |  |
| **. La correlación es significativa en el nivel 0,01 (bilateral). |                        |                       |                 |  |  |  |  |  |

Fuente: elaboración propia.

#### **2.5. Métodos de análisis de datos**

Según Sanne Tanghe (2016) menciona que el análisis de tipo cuantitativo consiste en "efectuar el empirical cycle, puesto que permite verificar o cuestionar las conclusiones del estudio llevando a cabo una investigación similar [...], a los datos cuantitativos se pueden aplicar pruebas estadísticas que permiten demostrar la significación de los resultados estadísticos" (p. 9).

El método de análisis de datos para esta investigación es de forma cuantitativa ya que permite al investigador comparar los datos de una investigación con otra para llevar a cabo el desarrollo de nuevos proyectos, asimismo los datos que se obtienen en el proceso de investigación se pueden gestionar para obtener reportes estadísticos que nos permiten saber si estamos logrando los objetivos.

#### **T de Student**

Según López Ramos (2015) menciona que "es una prueba paramétrica utilizable para inferir asociaciones estadísticas de pequeñas muestras (menos de 30) […]. Para aplicar la prueba se requiere tener ya el promedio, la desviación estándar y el error estándar" (p. 45).

Es una prueba estadística que se aplica a nuestras muestras ya que no mayores de 30 con el propósito de comparar si las muestras de una población son correlacionales, asimismo permite probar las hipótesis de la investigación.

#### **Prueba de normalidad**

Según Vilalta Perdomo (2016) define que la prueba de normalidad tiene la finalidad de comprobar la hipótesis de que aún los valores de la variable aleatoria seleccionada se mantienen dentro de la muestra que ha sido adquirida de una población que presenta un comportamiento de manera normal. A pesar del error estándar se puede decir que tanto la población como la muestra tienen la misma distribución. En este sentido, estas pruebas también son conocidas como pruebas de bondad de ajuste (p. 205).

Esta prueba nos permitirá saber si se debe rechazar o no la hipótesis nula. Las pruebas permiten aclarar si las muestras siguen un patrón normal, es decir, si las muestras que son analizadas gracias a los gráficos son semejantes a las características que posee la población.

## **Hipótesis de Investigación 1**

## **Hipótesis Especifico (HE1)**

El sistema web utilizando framework Angular incrementa el porcentaje de cumplimiento del mantenimiento preventivo en el proceso de mantenimiento de equipos de ti en la empresa MRJ Servicios TEC.

- **Indicador 1: Porcentaje de cumplimiento del mantenimiento preventivo**
	- INEa: Porcentaje de cumplimiento del mantenimiento preventivo antes de utilizar el sistema web.
	- INEd: Porcentaje de cumplimiento del mantenimiento preventivo después de utilizar el sistema web.

## **Hipótesis Estadística 1**

## **Hipótesis Nula (H0):**

El sistema web utilizando framework Angular no incrementa el porcentaje de cumplimiento del mantenimiento preventivo en el proceso de mantenimiento de equipos de ti en la empresa MRJ Servicios TEC.

## H0: INEa  $\geq$  INEd

Se deduce que el indicador sin el sistema web es mejor que el indicador con el sistema web.

## **Hipótesis Alterna (HA):**

El sistema web utilizando framework Angular incrementa el porcentaje de cumplimiento del mantenimiento preventivo en el proceso de mantenimiento de equipos de ti en la empresa MRJ Servicios TEC.

## HA: INEa < INEd

Se deduce que el indicador con el sistema web es mejor que el indicador sin el sistema web.

## **Hipótesis de Investigación 2**

## **Hipótesis Especifico (HE2)**

El sistema web utilizando framework Angular disminuye el porcentaje de reparaciones repetidas en el proceso de mantenimiento de equipos de ti en la empresa MRJ Servicios TEC.

## **Indicador 2: Porcentaje de reparaciones repetidas**

- INEFa: Porcentaje de reparaciones repetidas antes de utilizar el sistema web.
- INEFd: Porcentaje de reparaciones repetidas después de utilizar el sistema web.

## **Hipótesis Estadística 2:**

## **Hipótesis Nula (H0)**

El sistema web utilizando framework Angular no disminuye el porcentaje de reparaciones repetidas en el proceso de mantenimiento de equipos de ti en la empresa MRJ Servicios TEC.

## H0: INEFa ≥ INEFd

Se deduce que el indicador sin el sistema web es mejor que el indicador con el sistema web.

## **Hipótesis Alterna (HA):**

El sistema web utilizando framework Angular disminuye el porcentaje de reparaciones repetidas en el proceso de mantenimiento de equipos de ti en la empresa MRJ Servicios TEC.

## HA: INEFa < INEFd

Se deduce que el indicador con el sistema web es mejor que el indicador sin el sistema web.

## **Nivel de confianza**

El nivel de significancia (X) que se escogió para la prueba de hipótesis fue del 5%, por lo tanto, el nivel de confianza tomó el valor de 95%, denotándose de la siguiente manera:

 $X = 5\%$  (error)

Nivel de Confiabilidad =  $(1 – X) = 0.95$ 

## **Estadística de prueba**

La estadística de prueba a utilizar va a ser de T-Student debido a la cantidad de procesos que conforman la población, es decir una muestra pequeña.

$$
t = \frac{\overline{x_1} - \overline{x_2}}{\sqrt{\frac{S_1^2}{N_1} + \frac{S_2^2}{N_2}}}
$$

Dónde:

- $\overline{x_1}$  = Media muestral Pre-Test
- $\overline{x_2}$  = Media muestral Pre-Test
- $\bullet$  S1 = Varianza grupo Pre-Test
- $\bullet$  S2 = Varianza grupo Post-Test
- $\bullet$  N = Número de muestra (Pre-Test y Post-Test)

Cálculo de la Media

$$
\bar{x} = \frac{\sum_{i=1}^{n} X_i}{n}
$$

Cálculo de la Varianza

$$
\delta^2 = \frac{\sum_{i=1}^n (X_i - \bar{X})^2}{n}
$$

Cálculo de la Desviación Estándar

$$
S^{2} = \frac{\sum_{i=1}^{n} (X_{i} - \bar{X})^{2}}{n-1}
$$

Dónde:

- $\bar{x}$  = Media
- $\bullet$   $\delta^2$  = Varianza
- $S^2$  = Desviación Estándar
- $\bullet$   $X_i$  = Dato i que está entre (0, n)
- $\overline{X}$  = Promedio de los datos
- $\bullet$   $n =$  Número de datos

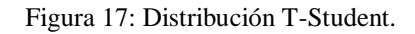

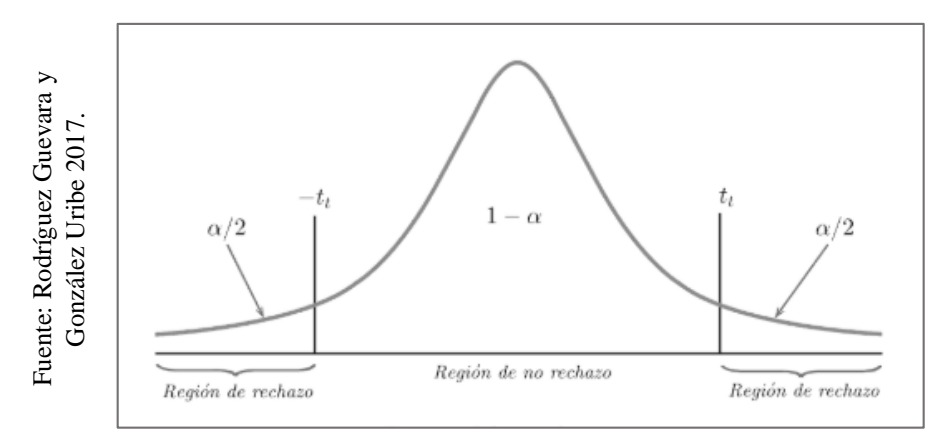

Dónde:

- $\alpha$  = Nivel de significancia.
- $\alpha/2$  = Región de rechazo.
- $\bullet$  1  $\alpha$  = Nivel de confiabilidad (nivel de aceptación o no rechazo).

#### **2.6. Aspectos éticos**

Para el desarrollo de la presente investigación se cuenta con las normas establecidas por la Universidad César Vallejo, cumpliendo de esta manera con los estándares para un correcto trabajo, respetando así todos los lineamientos y reglamentos establecidos por la universidad para el desarrollo de la investigación.

Los participantes del desarrollo del presente trabajo de investigación tienen conocimiento del propósito de la investigación, el uso que se les hará a los resultados de esta y de las consecuencias que puede tener. Además, esta investigación se realizará de manera única siguiendo las normas ISO-690 para evitar problemas de plagio cuando se trabaje con los autores.

El presente trabajo de investigación cuenta con el total conocimiento y permiso por parte de la empresa MRJ SERVICIOS TEC para disponer de toda la información que se nos fue brindada, la identidad del personal y todos los objetos que aportaron en este estudio para emplearla en esta investigación, así mismo los resultados que se obtuvieron de la presente investigación se mantendrán de forma confidencial y únicamente serán empleados para el trabajo de investigación.

Los datos recaudados y presentados en esta investigación fueron procesados de forma adecuada sin nigún tipo de adulteraciones y mucho menos copiados de otras investigaciones, puesto que estos datos son fundamentados en el instrumento aplicado en la prueba del pre test.

La investigación realizada es original y no existe alguno similar dentro de la institución de estudio de investigación. Así mismo las citas mostradas en la presente investigación han sido insertadas conservando su autoría original. De igual modo para comprobar su validez y la veracidad de esta investigacion el presente trabajo ha pasado por la evaluacion del Turnitin.

## **III. RESULTADOS**

#### **3.1. Análisis Descriptivo**

En el presente estudio se aplicó un Sistema Web para evaluar el porcentaje de cumplimiento del mantenimiento preventivo y el porcentaje de reparaciones repetidas en el proceso de mantenimiento de equipos de TI; para ello se aplicó un Pre-Test que permita conocer las condiciones iniciales del indicador; posteriormente se implementó el Sistema Web y nuevamente se registró el porcentaje de cumplimiento del mantenimiento preventivo y el porcentaje de reparaciones repetidas en el proceso de mantenimiento de equipos de TI. Los resultados descriptivos de estas medidas se observan en las tablas 12 y 13.

#### **Indicador 1: Estadísticos Descriptivos**

Los resultados descriptivos del porcentaje de cumplimiento de mantenimiento preventivo de estas medidas se observan en la Tabla 12.

Tabla 12: Medidas descriptivas del Porcentaje de cumplimiento de mantenimiento preventivo antes y después de implementar el Sistema Web.

|                        | N  | Mínimo | Máximo | Media   | Desv. típ. |
|------------------------|----|--------|--------|---------|------------|
| PCMP_PRETEST           | 20 | 33,33  | 77,78  | 56,2360 | 9.78725    |
| PCMP_POSTTEST          | 20 | 33,33  | 100,00 | 75,3335 | 21.76180   |
| N válido (según lista) | 20 |        |        |         |            |

**Estadísticos descriptivos**

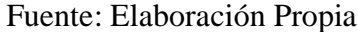

En el caso del porcentaje del cumplimiento de mantenimiento preventivo en el proceso de mantenimiento de equipos de TI, en el pre-test se obtuvo un valor de 56.23%, mientras que en el post-test fue de 75.33% tal como se aprecia en la figura 1; esto da a traslucir una gran diferencia antes y después de la implementación del Sistema Web; así mismo, el porcentaje de cumplimiento del mantenimiento preventivo mínima fue de 33.33% antes y después de la implementación del Sistema Web. (Ver Tabla 12).

En cuanto a la dispersión del índice de seguridad, en el pre-test se tuvo una variabilidad de 9.78%; sin embargo, en el post-test se tuvo un valor de 21.76%.

Figura 18: Porcentaje del Cumplimiento de Mantenimiento Preventivo antes y después de implementar el Sistema Web.

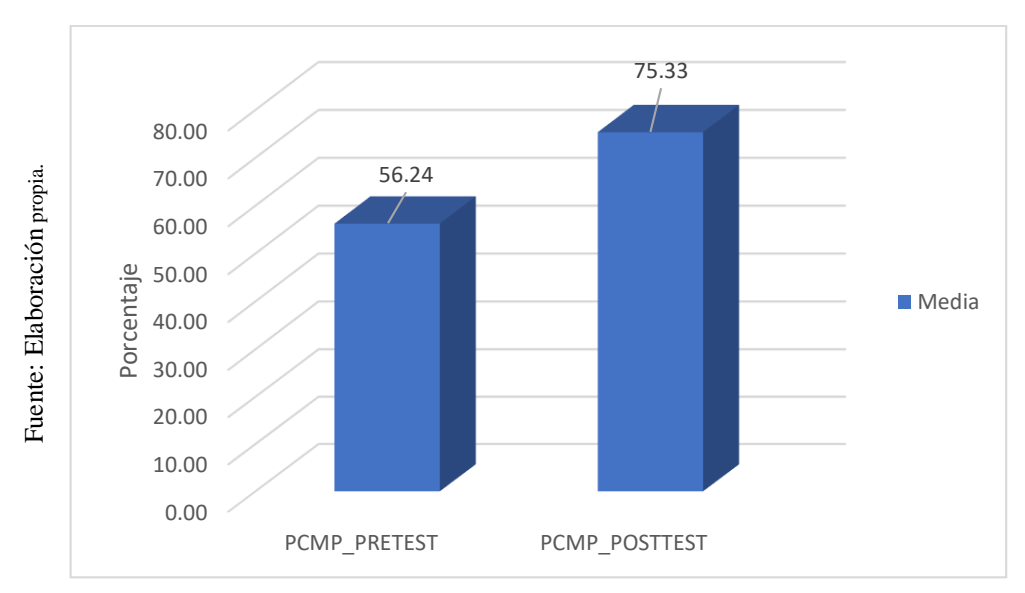

## **Indicador 2: Estadísticos Descriptivos**

Los resultados descriptivos del porcentaje de cumplimiento de mantenimiento preventivo de estas medidas se observan en la Tabla 13.

Tabla 13: Medidas descriptivas del Porcentaje de reparaciones repetidas antes y después de implementar el Sistema Web.

|                        | N  | Mínimo | Máximo | Media   | Desv. típ. |
|------------------------|----|--------|--------|---------|------------|
| <b>PRR_PRETEST</b>     | 20 | 20,00  | 100,00 | 63,4175 | 23,13534   |
| <b>PRR_POSTTEST</b>    | 20 | .00    | 50,00  | 10,0000 | 20.51957   |
| N válido (según lista) | 20 |        |        |         |            |

**Estadísticos descriptivos**

Fuente: Elaboración Propia

En el caso del porcentaje de reparaciones repetidas en el proceso de mantenimiento de equipos de TI, en el pre-test se obtuvo un valor de 63.41%, mientras que en el post-test fue de 10.00% tal como se aprecia en la figura 2; esto da a traslucir una gran diferencia antes y después de la implementación del Sistema Web; así mismo, el porcentaje de reparaciones repetidas mínima fue de 20.00% antes, y 00.00% (ver Tabla 13) después de la implementación del Sistema Web.

En cuanto a la dispersión del índice de seguridad, en el pre-test se tuvo una variabilidad de 23.13%; sin embargo, en el post-test se tuvo un valor de 20.51%.

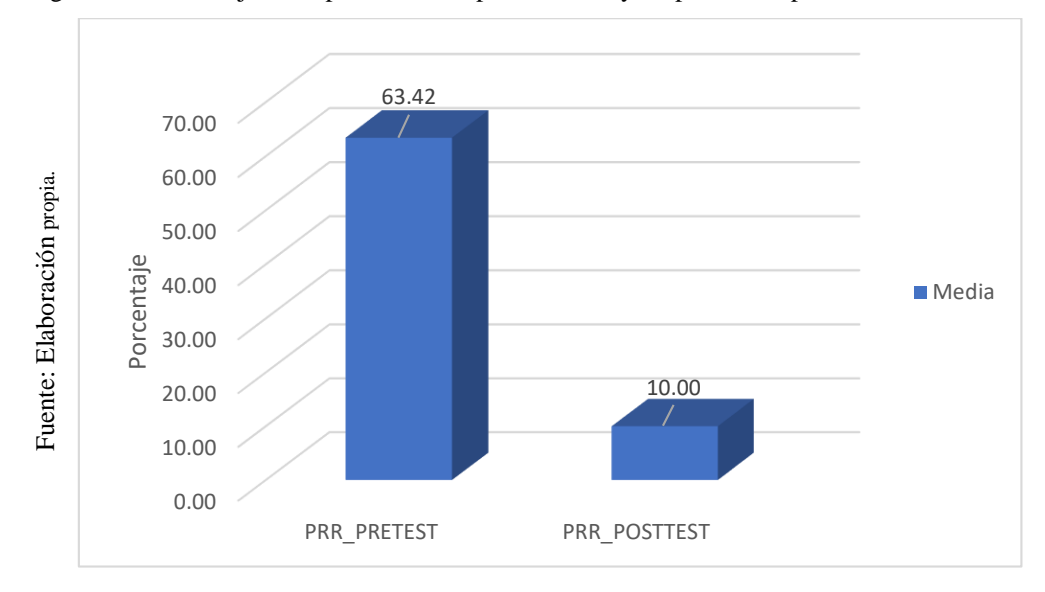

Figura 19: Porcentaje de Reparaciones Repetidas antes y después de implementar el Sistema Web

## **3.2. Análisis Inferencial**

#### **Prueba de Normalidad**

Para el análisis inferencial se llevó a cabo la realización las pruebas de normalidad correspondientes para los indicadores porcentaje del cumplimiento de mantenimiento preventivo y al porcentaje de reparaciones repetidas para lo cual se utilizó el método de Shapiro-Wilk, debido a que el tamaño de la muestra estratifica empleado para esta investigación, es de 20 reportes de mantenimiento lo cual es menor a 50, tal como lo indica Hernández, Fernández y Baptista (2014, p. 377). Para la prueba del método Shapiro-Wilk se empleó el programa estadístico SPSS 20, en el cual se ingresaron los datos referentes al porcentaje del cumplimiento de mantenimiento preventivo y reparaciones repetidas y se empleó un nivel de confiabilidad del 95%, esto se aplica en las siguientes condiciones: Si:

- $Sig < 0.05$  = se adopta una distribución no normal, si la significancia es menor a 0.05.
- Sig  $\geq$  0.05 = se adopta una distribución normal, si la significancia es mayor o igual a 0.05.

Dónde:

Sig.: P-valor o nivel crítico del contraste.

Los resultados fueron los siguientes:

#### **Indicador: Porcentaje de cumplimiento de mantenimiento preventivo**

Con el propósito de elegir la prueba de hipótesis, se llevó a cabo el análisis de la distribución de los datos del porcentaje de cumplimiento de mantenimiento de preventivo.

Tabla 14: Prueba de Normalidad del Porcentaje de Cumplimiento de Mantenimiento Preventivo antes y después de la implementación del Sistema Web

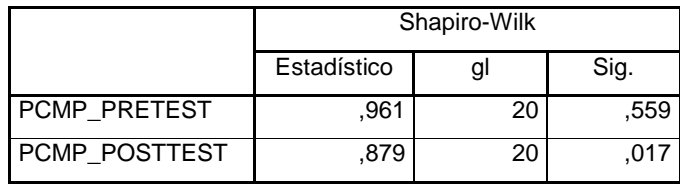

**Pruebas de normalidad**

a. Corrección de la significación de Lilliefors

Fuente: Elaboración Propia

Como se puede apreciar en la tabla 14, los resultados de la prueba indican que el Sig. del porcentaje de cumplimiento de mantenimiento preventivo en el proceso de mantenimiento de equipos de TI en el Pre-Test fue de 0.559, lo que indica que el valor es mayor a 0.05, por lo cual el porcentaje de cumplimiento de mantenimiento preventivo tiene una distribución normal. Por otra parte, los resultados de la prueba del Post-Test indican que el Sig. del porcentaje de cumplimiento de mantenimiento preventivo fue de 0.017, cuyo valor es menor que 0.05, por lo cual el porcentaje de cumplimiento de mantenimiento preventivo tiene una distribución no normal.

Figura 20: Prueba de Normalidad del porcentaje de cumplimiento de mantenimiento preventivo antes de implementar el Sistema Web.

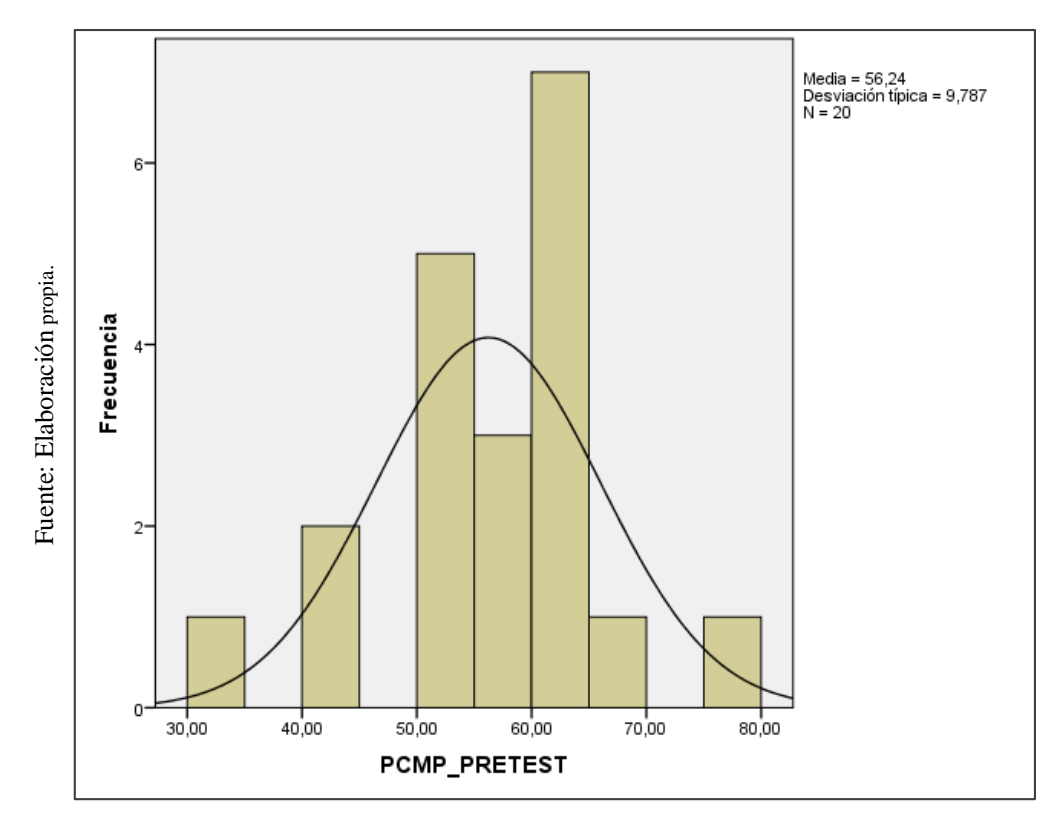

Figura 21: Prueba de Normalidad del porcentaje de cumplimiento de mantenimiento preventivo después de implementar el Sistema Web

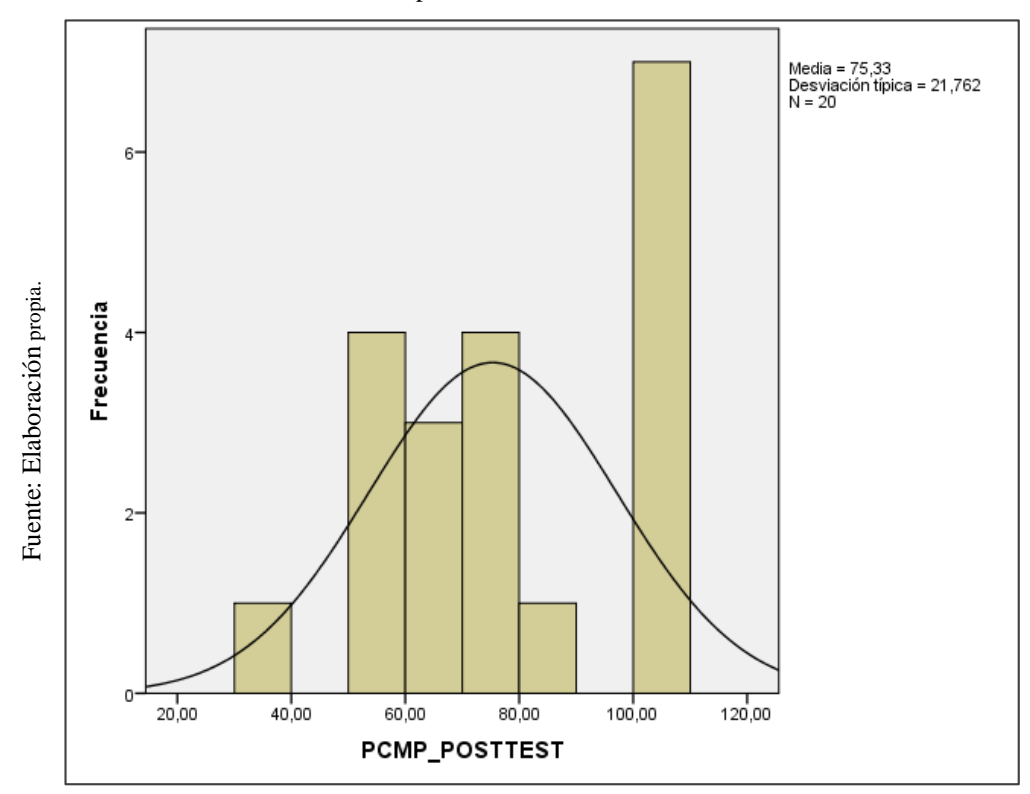

## **Indicador: Porcentaje de reparaciones repetidas**

Con el propósito de elegir la prueba de hipótesis, se llevó a cabo el análisis de la distribución de los datos del porcentaje de reparaciones repetidas.

Tabla 15: Prueba de Normalidad del Porcentaje de Reparaciones Repetidas antes y después de la implementación del Sistema Web.

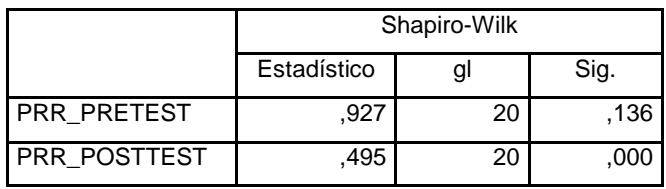

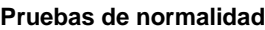

a. Corrección de la significación de Lilliefors

Fuente: Elaboración Propia

Como se puede apreciar en la tabla 15, los resultados de la prueba indican que el Sig. del porcentaje de reparaciones repetidas en el proceso de mantenimiento de equipos de TI en el Pre-Test fue de 0.136, lo que indica que el valor es mayor a 0.05, por lo cual el porcentaje de reparaciones repetidas tiene una distribución normal. Por otra parte, los resultados de la prueba del Post-Test indican que el Sig. del porcentaje de reparaciones repetidas fue de 0.000, cuyo valor es menor que 0.05, por lo cual el porcentaje de cumplimiento de mantenimiento preventivo tiene una distribución no normal.

Figura 22: Prueba de Normalidad del porcentaje de reparaciones repetidas antes de implementar el Sistema

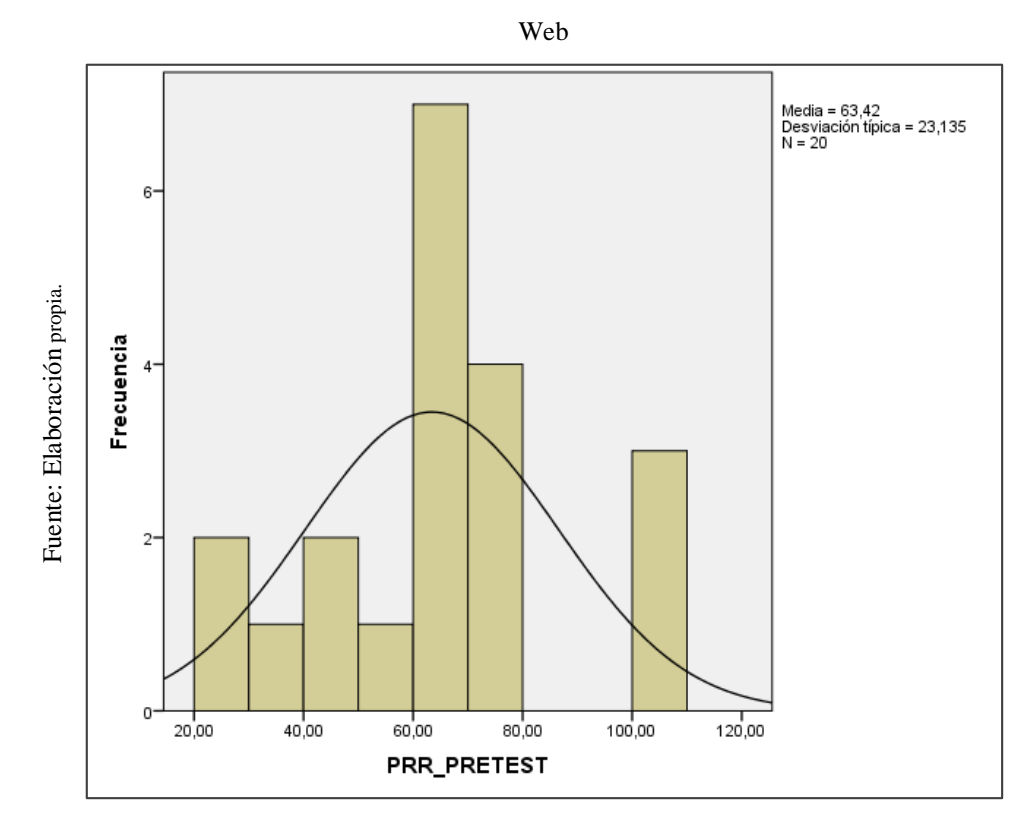

Figura 23: Prueba de Normalidad del porcentaje de reparaciones repetidas después de implementar el Sistema

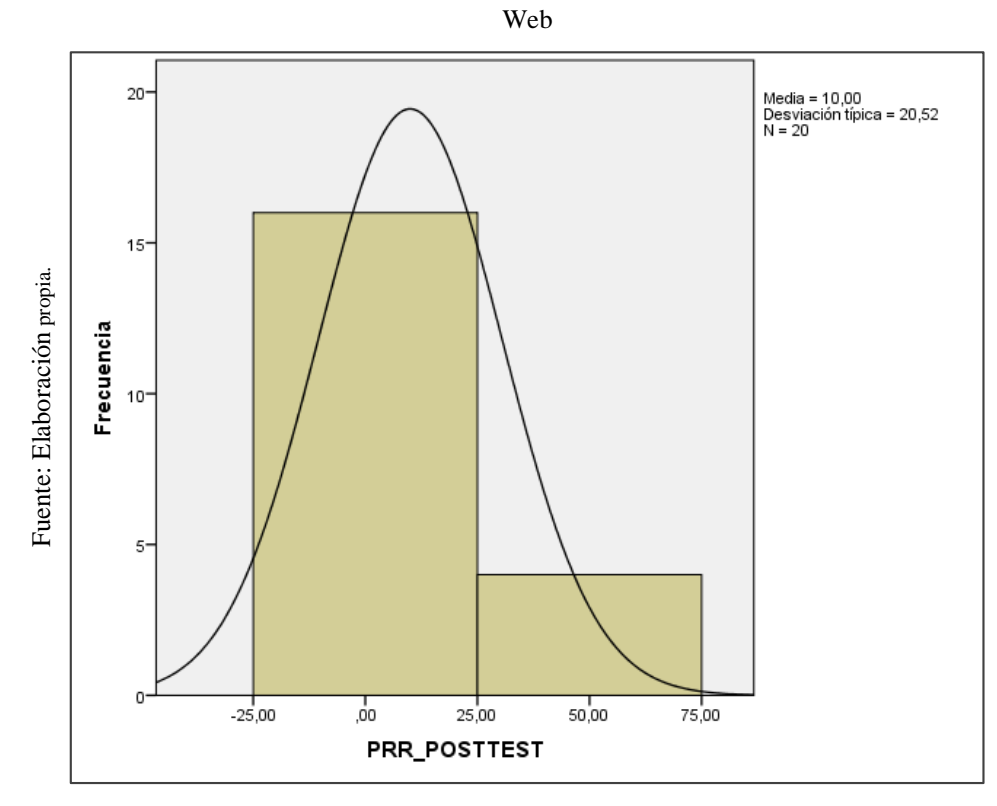
### **3.3. Prueba de Hipótesis**

### **Hipótesis de Investigación 1**

- **HE1:** El sistema web utilizando framework Angular incrementa el porcentaje de cumplimiento del mantenimiento preventivo en el proceso de mantenimiento de equipos de ti en la empresa MRJ Servicios TEC.
- **Indicador: Porcentaje de cumplimiento del mantenimiento preventivo**

### **Hipótesis Estadística 1**

### **Definiciones de Variables:**

- INEa: Porcentaje de cumplimiento del mantenimiento preventivo antes de utilizar el sistema web.
- INEd: Porcentaje de cumplimiento del mantenimiento preventivo después de utilizar el sistema web.

### **Hipótesis Nula (H0):**

El sistema web utilizando framework Angular no incrementa el porcentaje de cumplimiento del mantenimiento preventivo en el proceso de mantenimiento de equipos de ti en la empresa MRJ Servicios TEC.

### H0: INEa  $\geq$  INEd

Se deduce que el indicador sin el sistema web es mejor que el indicador con el sistema web.

### **Hipótesis Alterna (HA):**

El sistema web utilizando framework Angular incrementa el porcentaje de cumplimiento del mantenimiento preventivo en el proceso de mantenimiento de equipos de ti en la empresa MRJ Servicios TEC.

### HA: INEa < INEd

Se deduce que el indicador con el sistema web es mejor que el indicador sin el sistema web.

En la Figura 24, el cumplimiento de mantenimiento preventivo respecto al Pre-Test, es de 56.24% y en el Post-Test es 75.33%**.**

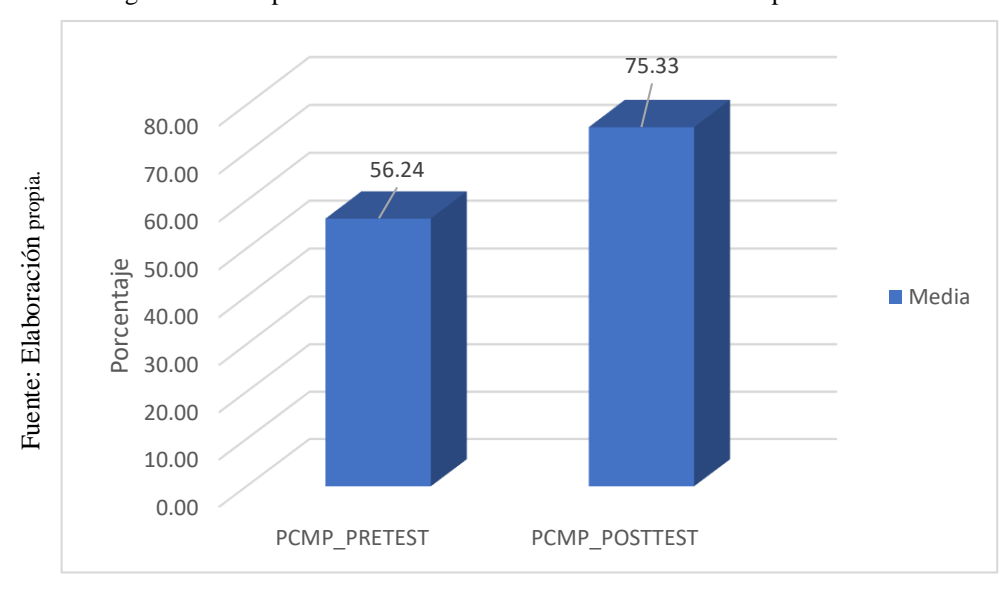

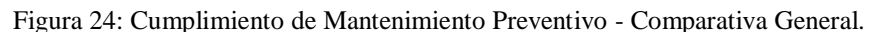

Luego de visualizar los resultados de la figura 24 se llega a la conclusión de que existe un incremento en el porcentaje de cumplimiento del mantenimiento preventivo, el cual se contrasta comparando las medias correspondientes, que va de un 56.24% a un 75.33%.

Para verificar la confiabilidad de la prueba de hipótesis, se aplicó la prueba de Wilcoxon de los rangos con signo, porque los datos obtenidos en la investigación (PostTest) disponen de una distribución no normal

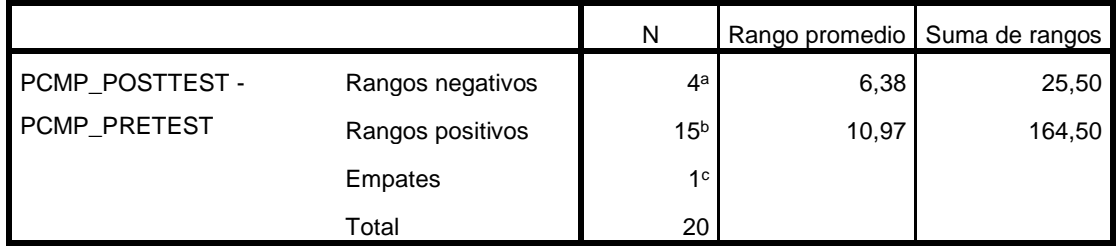

Tabla 16: Prueba de Wilcoxon de rangos para el porcentaje de cumplimiento de mantenimiento preventivo en el proceso de mantenimiento de equipos de TI.

a. PCMP\_POSTTEST < PCMP\_PRETEST

b. PCMP\_POSTTEST > PCMP\_PRETEST

c. PCMP\_POSTTEST = PCMP\_PRETEST

Fuente: Elaboración Propia

|                             | PCMP_POSTTEST - PCMP_PRETEST |
|-----------------------------|------------------------------|
|                             | $-2.798a$                    |
| Sig. asintótica (bilateral) | .005                         |

Tabla 17: Estadístico de prueba de PCMP.

a. Se basa en rangos negativos.

Fuente: Elaboración Propia

Como se puede observar en la tabla 16 y 17, el resultado obtenido aplicando el estadístico de prueba o contraste de Wilcoxon de los rangos con signo muestra un valor de 0.005, lo que indica que es menor a 0.05 el cual es el valor de significancia (95%). Es por ello que, se procede a rechazar la hipótesis nula (Ho), lo que da paso para aceptar la hipótesis alterna (Ha).

Para contrastar de otra forma la hipótesis se aplica la prueba de Wilcoxon de los rangos con signo a través de la aproximación de la normal (z), el cual equivale a -2,798, este viene hacer menor a 1,960 el cual es el valor critico de z con un nivel de significancia de 95%=0.05. Con esto podemos afirmar aún más la conclusión anterior, el cual rechaza la Ho y acepta la Ha.

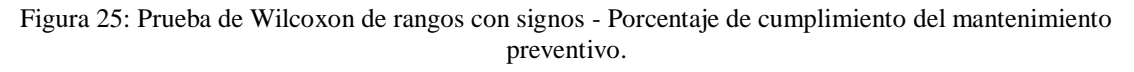

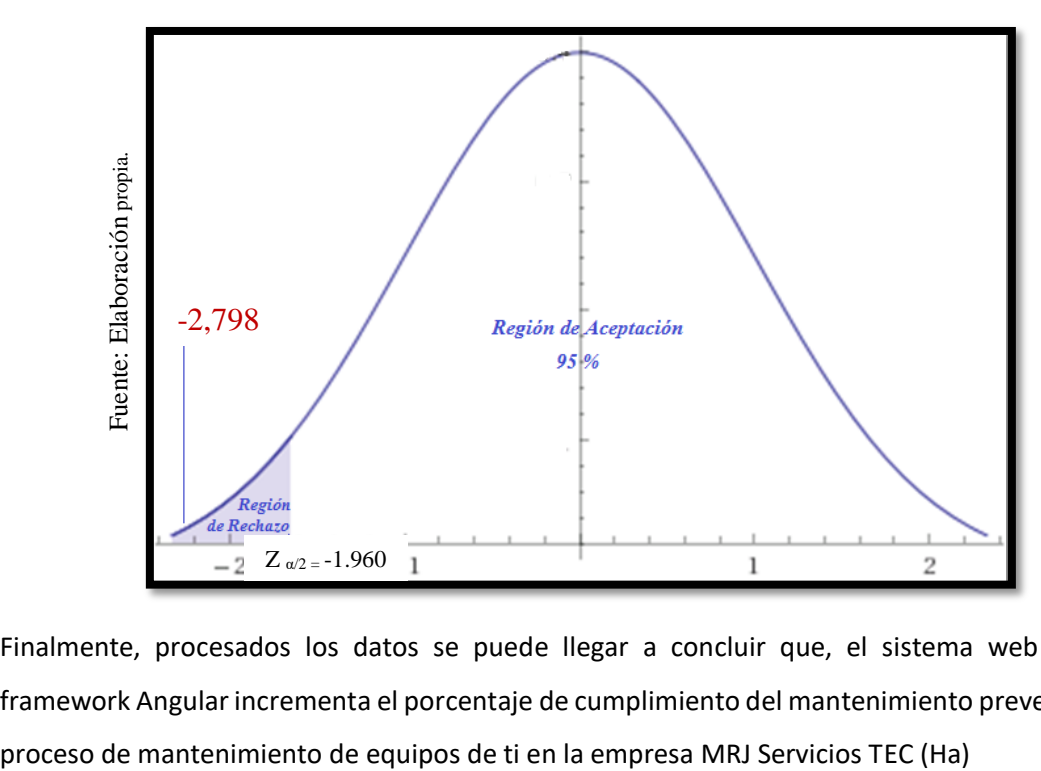

Finalmente, procesados los datos se puede llegar a concluir que, el sistema web utilizando framework Angular incrementa el porcentaje de cumplimiento del mantenimiento preventivo en el

### **Hipótesis de Investigación 2**

- **HE2:** El sistema web utilizando framework Angular disminuye el porcentaje de reparaciones repetidas en el proceso de mantenimiento de equipos de ti en la empresa MRJ Servicios TEC.
- **Indicador:** Porcentaje de reparaciones repetidas.

### **Hipótesis Estadística 2:**

### **Definiciones de Variables:**

- INEFa: Porcentaje de reparaciones repetidas antes de utilizar el sistema web.
- INEFd: Porcentaje de reparaciones repetidas después de utilizar el sistema web

### **Hipótesis Nula (H0)**

El sistema web utilizando framework Angular no disminuye el porcentaje de reparaciones repetidas en el proceso de mantenimiento de equipos de ti en la empresa MRJ Servicios TEC.

### H0: INEFa $\geq$  INEFd

Se deduce que el indicador sin el sistema web es mejor que el indicador con el sistema web.

### **Hipótesis Alterna (HA):**

El sistema web utilizando framework Angular disminuye el porcentaje de reparaciones repetidas en el proceso de mantenimiento de equipos de ti en la empresa MRJ Servicios TEC.

### HA: INEFa < INEFd

Se deduce que el indicador con el sistema web es mejor que el indicador sin el sistema web.

En la Figura 26, las reparaciones repetidas respecto al Pre-Test, es de 63.42% y en el Post-Test es 10.00%**.**

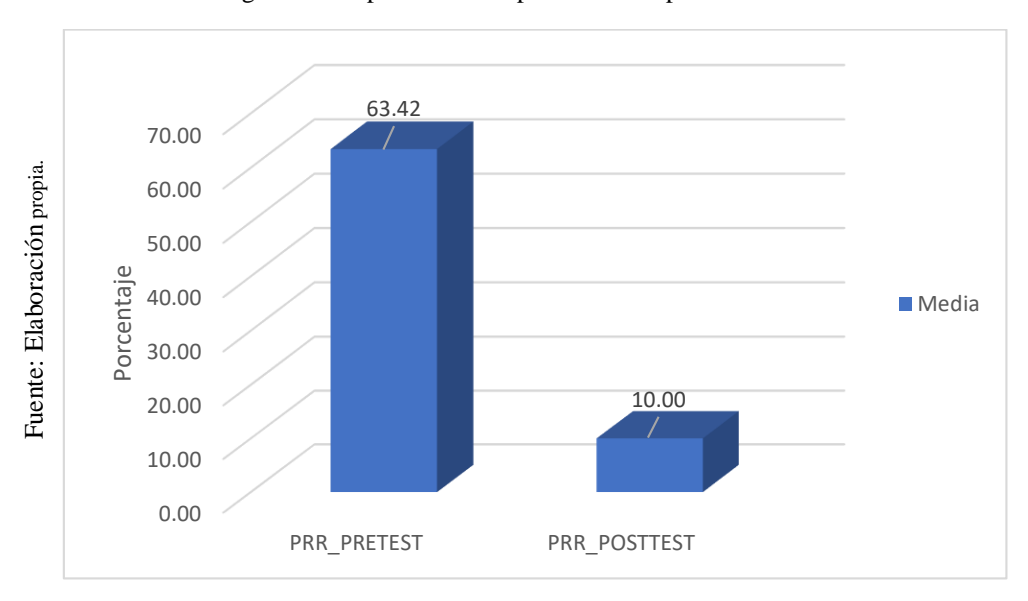

Figura 26: Reparaciones Repetidas - Comparativa General.

Luego de visualizar los resultados de la figura 26 se llega a la conclusión de que existe una disminución en el porcentaje de reparaciones repetidas, el cual se contrasta comparando las medias correspondientes, que va de un 63.42% a un 10.00%.

Para verificar la confiabilidad de la prueba de hipótesis, se aplicó la prueba de Wilcoxon de los rangos con signo, porque los datos obtenidos en la investigación (PostTest) disponen de una distribución no normal.

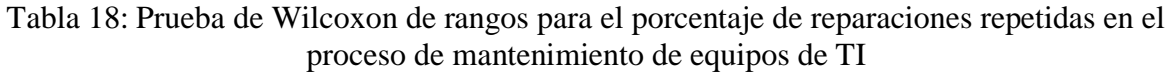

|                    |                  | N               |       | Rango promedio   Suma de rangos |
|--------------------|------------------|-----------------|-------|---------------------------------|
| PRR_POSTTEST -     | Rangos negativos | 18 <sup>a</sup> | 11,33 | 204,00                          |
| <b>PRR PRETEST</b> | Rangos positivos | 2 <sup>b</sup>  | 3,00  | 6,00                            |
|                    | Empates          | 0 <sup>c</sup>  |       |                                 |
|                    | Total            | 20              |       |                                 |

a. PRR\_POSTTEST < PRR\_PRETEST

b. PRR\_POSTTEST > PRR\_PRETEST

c. PRR\_POSTTEST = PRR\_PRETEST

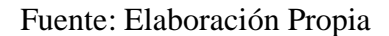

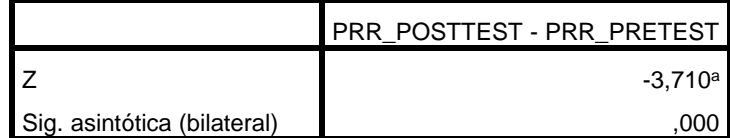

Tabla 19: Estadístico de prueba de PRR.

a. Se basa en rangos positivos.

Fuente: Elaboración Propia

Como se puede observar en la tabla 18 y 19, el resultado obtenido aplicando el estadístico de prueba o contraste de Wilcoxon de los rangos con signo muestra un valor de 0.000, lo que indica que es menor a 0.05 el cual es el valor de significancia (95%). Es por ello que, se procede a rechazar la hipótesis nula (Ho), lo que da paso para aceptar la hipótesis alterna (Ha).

Para contrastar de otra forma la hipótesis se aplica la prueba de Wilcoxon de los rangos con signo a través de la aproximación de la normal (z), el cual equivale a -3,710, este viene hacer menor a 1,960 el cual es el valor critico de z con un nivel de significancia de 95%=0.05. Con esto podemos afirmar aún más la conclusión anterior, el cual rechaza la Ho y acepta la Ha

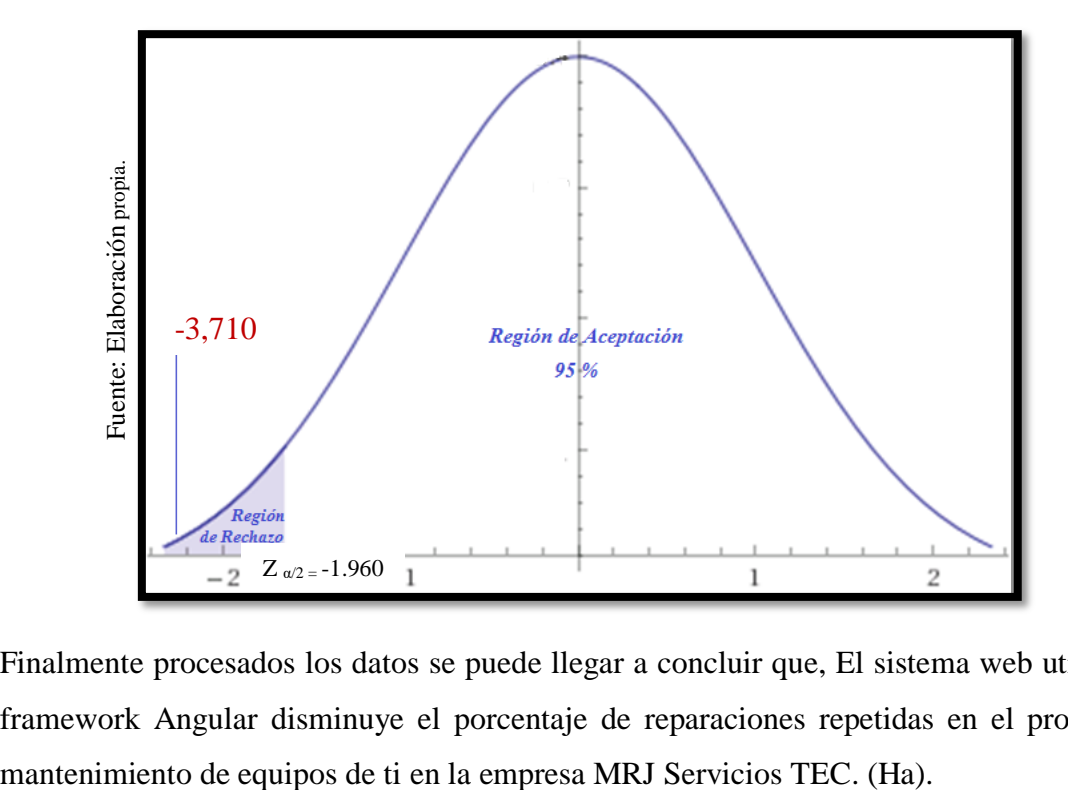

Figura 27: Prueba de Wilcoxon de rangos con signos - Porcentaje de reparaciones repetidas

Finalmente procesados los datos se puede llegar a concluir que, El sistema web utilizando framework Angular disminuye el porcentaje de reparaciones repetidas en el proceso de **IV. DISCUSIÓN**

En la presente investigación se tuvieron importantes decisiones en base a los resultados obtenidos, observándose que solo en las dos semanas de haberse implementado el sistema web utilizando framework angular para el proceso de mantenimiento de equipos de TI, los valores obtenidos en el cumplimiento del mantenimiento preventivo se reflejan en las ilustraciones 20 y 21, en la cual existe un incremento para el porcentaje de cumplimiento del mantenimiento preventivo, la cual se puede verificar al comparar los valores de las medias respectivas, teniendo un valor para el PRE-TEST de 56.24% y un valor para el POST-TEST de 75.33%.

Al haberse implementado en tan solo dos semanas, el incremento es notorio para el porcentaje de cumplimiento del mantenimiento preventivo, obteniendo un incremento de 19.09%, demostrando así que la inversión en la implementación de un sistema web para el mantenimiento de equipos de TI es beneficioso para la empresa, obteniendo resultados a corto plazo. De la misma manera Sánchez Agüero en su investigación "Sistema web para la gestión del proceso de mantenimiento automotriz en la empresa Innova Car Service S.A.C" afirma que el grado de cumplimiento en las órdenes en la empresa Innova Car Service S.A.C., mejoró con el sistema web, puesto que antes de hacer uso del sistema el grado de cumplimiento de ordenes abordaba un 72.27%, luego de la implementación del sistema web se logro alcanzar la cifra de 84.15%, dando paso a enfatizar que el desarrollo de una sistema web ayudo a mejorar en un 11.88% el grado de cumplimiento de las órdenes de trabajo en la empresa Innova Car Service S.A.C.

A su vez en el segundo indicador, "porcentaje de reparaciones repetidas" después de haberse implementado el sistema web utilizando framework angular para el proceso de mantenimiento de equipos de TI, observamos mediante las ilustraciones 22 y 23 que existe una reducción en el porcentaje de reparaciones repetidas, el cual se puede verificar al comparar los valores de las medias respectivas, que va en descenso, en un PRE-TEST de 63.42 % al valor de POST-TEST de 10.00%.

Al ser tan solo dos semanas de haber implementado el sistema web se pudo notar una diferencia de –53.42%, demostrando que hay una gran reducción de procesos manuales, errores al ingresar solicitudes de mantenimiento ya generadas, y por ende optimizando los procesos de mantenimiento, mejorando la calidad de atención a los clientes y optimizando

todos los recursos que intervienen en el proceso de mantenimiento. De la misma manera Sánchez Agüero en su investigación "Sistema web para la gestión del proceso de mantenimiento automotriz en la empresa Innova Car Service S.A.C" afirma que el nivel de eficacia de los mantenimientos realizados en el proceso de mantenimiento en la empresa Innova Car Service S.A.C., mejoró con el sistema web, puesto que en un principio la eficacia era de un 57.27%, luego de la implementación del sistema web tuvo se incremento a un 77.08%, por lo tanto, hubo un aumento de un 19.81%, dando como significado un aumento importante para la empresa. Esto hace hincapie que la utilización del sistema web ayuda a que los servicios se cumplan prácticamente a sus totalidad evitando que las reparaciones vuelvan a surgir seguidamente ya que se cuenta con un historial de averías y las soluciones como buenas practicas para un mejor servicio donde se cubre las expectativas del cliente.

# **V. CONCLUSIONES**

- Se concluye la presente investigación afirmando que, el sistema web utilizando framework Angular mejora el proceso de mantenimiento de equipos de TI en la empresa MRJ SERVICIOS TEC.
- Se concluye que, el porcentaje de cumplimiento del mantenimiento preventivo para el proceso de mantenimiento de equipos de TI en la empresa MRJ SERVICIOS TEC incremento puesto que sin la implementación del sistema web se tenía una cifra de 56.24% de cumplimiento y una vez implementado esta cifra aumento en un 19.09%; es decir que con la implementación se llegó a una cifra de 75.33% en el cumplimiento del mantenimiento preventivo.
- Se concluye que, el porcentaje de las reparaciones repetidas para el proceso de mantenimiento de equipos de TI en la empresa MRJ SERVICIOS TEC disminuyo puesto que sin la implementación del sistema web se tenía una cifra de 63.42% de reparaciones repetidas y una vez implementado esta cifra disminuyó en un 53.42%; es decir que con la implementación se logró reducir considerablemente las reparaciones repetidas llegando a la cifra de 10.0%.

# **VI. RECOMENDACIONES**

- En los proyectos de poca complejidad es recomendable emplear las metodologías agiles, porque requiere pocas interacciones, a la vez hoy en día las empresas que requieren adquirir software a medida y dispongan de la colaboración del usuario recomendamos el uso de dicha metodología.
- Se recomienda a la empresa, la adquisición de nuevas tecnologías de información para fines de lograr la escalabilidad del sistema web.
- Se recomienda a la empresa la constante capacitación a los empleados, ya que si bien es cierto el sistema web ayuda a mejorar el proceso de mantenimiento, si no se utiliza de manera correcta o no se conoce las funciones con las que cuenta, no será aprovechado al máximo.
- Brindar mantenimiento constante al sistema web, ayudara a evitar bugs o errores no deseados.
- Disponer un equipo de trabajo que sea responsable, proactivo y comunicativo para alcanzar con mayor rapidez el cumplimiento de las órdenes de trabajo que se les asigne al personal de la empresa.
- Incorporar a futuro nuevas funcionalidades en la aplicación web que permitan agilizar aún más el proceso de mantenimiento y a su vez complementarlo con una aplicación móvil para la bandeja de técnico ya que de esta forma se podría enviar alertas o notificaciones por cada solicitud asignadas.

## **REFERENCIAS**

Adrián G C. (2018), Implementación de un sistema web para mejorar el control en el servicio de mantenimiento de vehículos motorizados de la empresa Moto Repuestos Ariza - Huarmey. Chimbote, 2018 (Tesis de Pregrado) Universidad Católica Los Ángeles de Chimbote. Chimbote - Perú.

ALCALDE, Jhonatan y Urbina, Jose. Sistema de información web para mejorar el proceso de control logístico de la panificadora victor & franco E.I.R.L. Tesis (Ingeniero de Sistemas). Guadalupe: Universidad Nacional De Trujillo, Facultad De Ingeniería, 2014, pp.141.

ALOR Giner. Frameworks, Methodologies, and Tools for Developing Rich Internet Applications. [en línea]. México – Orizaba. Editorial IGI Global, 2014. [Fecha de consulta: 4 de junio del 2019]. Disponible en: https://books.google.com.pe/books?id=nx2XBQAAQBAJ. ISBN: 9781466664388

ARIZMENDI Paimi. AngularJS: Conviértete en el profesional que las compañías de software necesitan. [en línea]. México - Culiacán. Editorial Paiminix, 2018. [Fecha de consulta: 28 de abril del 2019]. Disponible en: https://books.google.com.pe/books?id=q1FjDwAAQBAJ. ISBN: 9780463673300

ARVIZU Escarleth, ALANIZ Dania, y BRAVO Isamara. Propuesta de un software de mantenimiento para equipos biomédicos. FAREM [en línea]. Noviembre - diciembre 2018. [Fecha de consulta: 3 de mayo de 2019]. Disponible en: http://repositorio.unan.edu.ni/8944/1/18790.pdf

AUMAILLE Benjamin. J2EE: Desarrollo de aplicaciones Web. [en línea]. España – Barcelona. Ediciones ENI, 2015. [Fecha de consulta: 28 de abril del 2019]. Disponible en: https://books.google.com.pe/books?id=dsR2ydrU3vUC. ISBN: 9782746019126

BELLAVISTA Paolo. Telecommunication systems and technologies-volume II. [En línea]. Bologna – Italia. EOLSS Publications, 2015. [Fecha de consulta: 27 de abril de 2019]. Disponible en: https://books.google.com.pe/books?id=enTJDAAAQBAJ. ISBN: 9781848260016

Bello Quinto, John Richard. "Implementación de Un Programa de Mantenimiento Preventivo Para Equipos de Perforación Radial Del Centro Minero Cerro Lindo," 2014. [Fecha de consulta: 3 de mayo de 2019]. Disponible en: http://cybertesis.uni.edu.pe/bitstream/uni/13182/1/bello\_qj.pdf

BERENGUEL, José. Desarrollo de aplicaciones web en el entorno servidor UF1844. España: Ediciones Paraninfo, 2016. ISBN: 9788428397179.

BERZAL Fernando, CORTIJO Francisco y CUBERO Juan. Desarrollo Profesional de Aplicaciones Web con ASP.NET. [en línea] España – Granada. Ediciones iKor Consulting, 2015. [Fecha de consulta: 28 de abril del 2019]. Disponible en: https://books.google.com.pe/books?id=J1d\_9l6zlAIC. ISBN: 9788460942450

BORDA Mariela. El Proceso de Investigación: Visión general de desarrollo. [en línea]. Barranquilla – Colombia. Editorial Universidad del Norte, 2015. [Fecha de consulta: 20 de mayo del 2019]. Disponible en: https://books.google.com.pe/books?id=jjBKBAAAQBAJ ISBN: 9789587412949

CÁRCEL Francisco. Ingeniería del mantenimiento industrial y gestión del conocimiento. Mejora en la eficiencia de las empresas. *Revista Elementos*, n.° 5: 121-130 pp. junio de 2015. DOI: 10.15765/e.v5i5.641

CÁRCEL Francisco. La gestión del conocimiento en la ingeniería de mantenimiento industrial. [en línea]. Valencia - España. Editorial OmniaScience, 2014. [Fecha de consulta: 13 de mayo del 2019]. Disponible en: https://books.google.com.pe/books?id=- Xn5AgAAQBAJ. ISBN: 9788494187278

CARDADOR, Antonio. MF0493\_3: Implantación de aplicaciones web en entornos internet, intranet y extranet. Málaga: IC Editorial, 2014. ISBN: 9788416433094.

Carmen A. E. (2017), Implementación de un sistema de control y mantenimiento de equipos y maquinarias para optimizar la atención de incidencias técnicas en la empresa prestadora de servicios E.P.S Grau S.A - Sullana. Piura, 2017 (Tesis de Pregrado) Universidad Católica Los Ángeles de Chimbote. Piura - Perú.

CARRILLO Anay. Herramienta Multimedia de apoyo a la Enseñanza de la Metodología RUP de Ingeniería del Software. [En línea]. Cuba. Editorial Eumet, 2015. [Fecha de consulta: 20 de abril de 2019]. Disponible en: http://www.eumed.net/librosgratis/2009c/587/index.htm. ISBN: 9788469266465

Comparación de metodologías en aplicaciones web por MOLINA, Jimmy [et al]. *3C Tecnología.* [En línea]. Marzo - junio 2018, Vol. 7, n.° 1. [Fecha de consulta: 20 de abril de 2019]. Disponible en: https://www.3ciencias.com/revistas/revista/3c-tecnologia-volumen-7-numero-1-edicion-25. ISSN: 2254 – 414

CRUZ, Antonio. Gestión tecnológica hospitalaria: un enfoque sistémico: Estado regulador y eficacia de los derechos [en línea]. Colombia: Editorial Universidad del Rosario, 2010 [Fecha de consulta: 27 de abril de 2019]. Disponible en: https://books.google.com.pe/books?id=FFwyDwAAQBAJ. ISBN: 9789587380941

David V. R. (2017), Aplicación web para la mejora de la gestión de servicios de soporte técnico de la empresa Roxfarma S.A., Lima, 2017 (Tesis de Pregrado) Universidad Peruana de las Américas. Lima - Perú.

DEL RÍO SADORNIL Dionisio. Diccionario-glosario de metodología de la investigación social. [en línea]. Madrid – España. Editorial UNED, 2015. [Fecha de consulta: 20 de mayo de 2019]. Disponible en: https://books.google.com.pe/books?id=XtlEAgAAQBAJ. ISBN: 9788436268034

Diego C. C. (2015), Sistema web para la administración y control de servicios de mantenimiento técnico, Loja, 2015 (Tesis de Pregrado) Universidad Nacional de Loja. Loja - Ecuador.

Duffuaa, Salih; Raouf, A. y Campbell, John. (2010). Sistemas de mantenimiento. Planificación y control. Editorial Limusa, México

El estudio y la investigación documental: Estrategias metodológicas y herramientas TIC por Parraguez Simona [et al.]. [en línea]. Perú – Chiclayo. Gerardo Chunga Chinguel, 2017. [Fecha de consulta: 7 de junio de 2019]. Disponible en: https://books.google.com.pe/books?id=v35KDwAAQBAJ. ISBN: 978612002603

Engineering Web Applications por CASTELEYN Sven. [En línea]. New York. Springer Science & Business Media, 2016. [Fecha de consulta: 27 de abril de 2019]. Disponible en: https://books.google.com.pe/books?id=uOJJCu6bH9EC. ISBN: 9783540922018

FLORES Aparicio, Renzo, Desarrollo de una aplicación web para mejorar la gestión del mantenimiento preventivo y correctivo de equipos informáticos en el hospital La Caleta - Chimbote. Nuevo Chimbote, 2017. Tesis (Ingeniero de Sistemas). Chimbote: Universidad César Vallejo, 2017. 143 pp. Disponible en: http://repositorio.ucv.edu.pe/bitstream/handle/UCV/12627/flores\_ar.pdf

GALAR Diego y KUMAR Uday. Maintenance Audits Handbook: A Performance Measurement Framework. [en línea]. Florida - Estados Unidos. Editorial CRC Press, 2016. [Fecha de consulta: 10 de mayo de 2019]. Disponible en: https://books.google.com.pe/books?id=HICfCwAAQBAJ. ISBN: 9781466583924

GALLARDO Gabriel. Seguridad en base de datos y aplicaciones web. [en línea]. España. IT Campus Academy, 2015. [Fecha de consulta: 15 de junio de 2019]. Disponible en: https://books.google.com.pe/books?id=8C3cCgAAQBAJ. ISBN: 9781511544474

GARCÍA, Anthony. Managing Information System Through Information Technology. Manila: Rex Book Store, 2008. ISBN: 9789712350733

GECHEV, Minko. Switching to Angular: Align with Angular version 5 and Google's longterm vision for Angular [en línea]. 3.a ed. Reino Unido: Packt Publishing Ltd, 2017 [fecha de consulta: 25 de mayo 2019]. Disponible en: https://books.google.com.pe/books?id= xhKDwAAQBAJ. ISBN: 9781788629454

Germán S. P. (2017), Implementación de una aplicación para la gestión del mantenimiento en la CAR. Bogotá D.C., 2017 (Tesis de Pregrado) Universidad Distrital Francisco José de Caldas. Bogotá D.C. – Colombia.

GISBERT Belén. UF1272-Administración y auditoría de los servicios web [En línea]. España: Editorial Elearning, S.L., 2015 [Fecha de consulta: 19 de junio de 2019]. Disponible en: https://books.google.com.pe/books?id=XHpXDwAAQBAJ. ISBN: 9788416424672

HEIL Andreas. Anwendungsentwicklung für Intelligente Umgebungen im Web Engineering. [En línea]. Deutschland - Linkenheim, Springer-Verlag 2015 [Fecha de consulta: 27 de abril de 2019]. Disponible en: https://books.google.com.pe/books?id=RZPymlZfy0IC. ISBN: 9783834825513

HERNÁNDEZ Roberto, FERNÁNDEZ Carlos y BAPTISTA María del Pilar. Metodología de la Investigación. 6ta Edición. [en línea]. México: Editorial McGraw-Hill Interamericana S.A. 2014 [Fecha de consulta: 8 de junio de 2019]. Disponible en: https://periodicooficial.jalisco.gob.mx/sites/periodicooficial.jalisco.gob.mx/files/metodolog ia\_de\_la\_investigacion\_-\_roberto\_hernandez\_sampieri.pdf. ISBN: 9781456223960

Javier S. M. (2015), Uso de la tecnología web para implementar un sistema de mantenimiento operacional en la empresa EPS Grau S.A., Piura, 2015 (Tesis de Pregrado) Universidad Nacional de Piura. Piura - Perú.

JIMENEZ, Fernando. Mantenimiento preventivo de sistemas de automatización industrial. ELEM0311. [En línea]. Málaga: IC Editorial, 2018. [Fecha de consulta: 18 de abril de 2019]. Disponible en: https://books.google.com.pe/books?id=EP1qDwAAQBAJ. ISBN: 9788491983392

KANT Ravi. Full Stack AngularJS for Java Developers: Build a Full-Featured Web Application from Scratch Using AngularJS with Spring RESTful [en línea]. India: Apress, 2017. [Fecha de consulta: 19 de junio de 2019]. Disponible en: https://books.google.com.pe/books?id=65tBDwAAQBAJ. ISBN: 9781484231982

LÓPEZ Francisco. Epidemiología: Enfermedades transmisibles. [en línea]. 3.ª ed. México -Guadalajara. Editorial El Manual Moderno, 2015. [Fecha de consulta: 16 de junio de 2019]. Disponible en: https://books.google.com.pe/books?id=FkVCCwAAQBAJ. ISBN: 9786074485332

LOPEZ Cristóbal y OROZCO Francisco. Soldadura y calderería. [en línea]. España - Madrid Ediciones Paraninfo 2015. 368pp. [Fecha de consulta: 18 de abril del 2019]. Disponible en: https://books.google.com.pe/books?id=h-k9CQAAQBAJ. ISBN: 9788428335041

MATHER Daryl. CMMS: A Timesaving Implementation Process. [en línea]. Estado Unidos - Boca Raton, Florida. Editorial CRC Press 2002. 160pp. [Fecha de consulta: 3 de mayo del 2019]. Disponible en: https://books.google.com.pe/books?id=Fn\_LBQAAQBAJ. ISBN: 9781420040326

MERINO María. Introducción a la investigación de mercados. [en línea]. 2.ª ed. España -Madrid, ESIC Editorial, 2015. [Fecha de consulta: 13 de junio de 2019]. Disponible en: https://books.google.com.pe/books?id=ZjSuCAAAQBAJ. ISBN: 9788415986775

METODOLOGÍA DE LA INVESTIGACIÓN CIENTÍFICA por Hernández Arturo [et al.]. [en línea]. Editorial 3Ciencias, 2018. [Fecha de consulta: 11 de mayo de 2019]. Disponible en: https://books.google.com.pe/books?id=y3NKDwAAQBAJ. ISBN: 9788494825705

MIGUEL, Ángel. Aprende Programación Web con PHP y MySQL: 2ª Edición [en línea]. 2ª ed. España: IT Campus Academy, 2017 [Fecha de consulta: 11 de diciembre de 2019]. Disponible en: https://books.google.com.pe/books?id=mP00DgAAQBAJ ISBN: 1544106009, 9781544106007

MIGUEL, Ángel. Fundamentos de Programación y Bases de Datos: 2ª Edición [en línea]. 2ª ed. España: IT Campus Academy, 2016 [Fecha de consulta: 11 de diciembre de 2019]. Disponible en: https://books.google.com.pe/books?id=AyxpCwAAQBAJ ISBN: 1523365773, 9781523365777

MOLINA, Joaquin. Implantación de aplicaciones informáticas de gestión [en Línea]. Madrid -España: Editorial Vision Net, 2007. [Fecha de consulta: 27 de abril del 2019]. Disponible en: https://books.google.com.pe/books?id=9L56g6reVgkC. ISBN: 9788498218718

NAYROLLES, Mathieu., GUNASUNDARAM, Rajesh y RAO, Sridhar. Expert Angular [en línea]. Reino Unido: Packt Publishing Ltd, 2017 [fecha de consulta: 26 de mayo 2019]. Disponible en: https://books.google.com.pe/books?id=xeZDDwAAQBAJ. ISBN: 9781785887765

OECD. Manual de Frascati 2015 Guía para la recopilación y presentación de información sobre la investigación y el desarrollo experimental: Guía para la recopilación y presentación de información sobre la investigación y el desarrollo experimental. [en línea]. España. Editorial OECD, 2018. [Fecha de consulta: 11 de mayo del 2019]. Disponible en: https://books.google.com.pe/books?id=2RN-DwAAQBAJ. ISBN: 9789264310681

Operaciones de servicio basada en ITIL. Guía de Gestión por Van Bon [et. al.] 3.ª ed. Inglaterra. Van Haren Publishing. 2011. 211 pp. ISBN: 9789087531522

P. KARTHIK. Web Application Using JSP. [en línea]. India. BPB Publications, 2018. [Fecha de consulta: 27 de mayo de 2019]. Disponible en: https://books.google.com.pe/books?id=MIV8DwAAQBAJ. ISBN: 9789388176125 RAMOS Alicia y RAMOS María. Aplicaciones Web. [en línea]. 2.ª ed. España-Madrid Ediciones Paraninfo, 2014. [Fecha de consulta: 18 de abril del 2019]. Disponible en: [https://books.google.com.pe/books?id=43G6AwAAQBAJ.](https://books.google.com.pe/books?id=43G6AwAAQBAJ&printsec=frontcover&hl=es&source=gbs_ge_summary_r&cad=0#v=onepage&q&f=false) ISBN: 9788428398756

Renzo F. A. (2017), Desarrollo de una aplicación web para mejorar la gestión del mantenimiento preventivo y correctivo de equipos informáticos en el hospital La Caleta - Chimbote. Nuevo Chimbote, 2017 (Tesis de Pregrado) Universidad César Vallejo, Nuevo Chimbote - Perú.

RODRÍGUEZ David y GONZÁLEZ Gabriel. Principios de Econometría. [en linea]. Colombia - Medellin. Editorial Instituto Tecnológico Metropolitano, 2017. [Fecha de consulta: 16 de junio de 2019]. Disponible en: https://books.google.com.pe/books?id=BbE-DwAAQBAJ. ISBN: 9789585414181

RODRÍGUEZ Ernesto A. Metodología de la Investigación. [en línea]. Madrid – España. Editorial MaterOffset. S. L. 2015. [Fecha de consulta: 20 de mayo de 2019]. Disponible en: https://books.google.com.pe/books?id=r4yrEW9Jhe0C. ISBN: 9789685748667

SAINZ DE VICUÑA, José. El plan estratégico en la práctica [en línea]. 5.a ed. España: ESIC Editorial, 2017 [fecha de consulta: 18 de abril de 2019]. Disponible en: https://books.google.com.pe/books?id=69YzDwAAQBAJ. ISBN: 9788417129125

Sanchez Aguero. Sistema web para la gestión del proceso de mantenimiento automotriz en la empresa Innova Car Service S.A.C. Tesis (Ingeniero de Sistemas). Lima: Universidad César Vallejo, Facultad de Ingenieria, 2018. 214 pp.

SANNE TANGHE. Marcadores derivados de verbos de movimiento: Una aproximación cognitiva a su polifuncionalidad. [en línea]. Alemania – Berlín. Editorial Walter de Gruyter GmbH & Co KG, 2016. [Fecha de consulta: 16 de junio de 2019]. Disponible en: https://books.google.com.pe/books?id=SAxEDQAAQBAJ. ISBN: 9783110489019

SHAHIN, Israfil., AVIZIT, Rifaul y FARUK, Omar. *Global Journal of Researches in Engineering: J General Engineering* [en línea]. Vol. 14, 2014. [Fecha de consulta: 25 de abril de 2019]. Disponible en: [https://globaljournals.org/GJRE\\_Volume14/5-A-Thesis-](https://globaljournals.org/GJRE_Volume14/5-A-Thesis-Report-on-the-Application.pdf)[Report-on-the-Application.pdf.](https://globaljournals.org/GJRE_Volume14/5-A-Thesis-Report-on-the-Application.pdf) ISSN: 2249-4596

SUÁREZ Yanelis, MEDINA Diarelys y HERNÁNDEZ Pablo. "Sistema automatizado para la gestión del mantenimiento de equipos (módulos administración y solicitud de servicio)." Revista Ciencias Técnicas Agropecuarias [en línea]. Diciembre 2015, vol. 24, n.° S1. [Fecha de consulta: 3 de mayo de 2019]. Disponible en: http://www.redalyc.org/articulo.oa?id=93243475015. ISSN: 1010-2760

TABUYO, Marisol. MF1182\_3 - Organización y gestión de los procesos de mantenimiento de las instalaciones eléctricas en el entorno de edificios y con fines especiales [en línea]. 5.a

ed. España: Editorial E-learning, S.L., 2015 [fecha de consulta: 27 de abril del 2019]. Disponible en: https://books.google.com.pe/books?id=-PM-DwAAQBAJ. ISBN: 9788416492978

TOMÁS-SÁBADO, Joaquín. Fundamentos de bioestadística y análisis de datos para enfermería [en línea]. España - Barcelona. Servei de Publicacions, 2014 [Fecha de consulta: 7 de junio del 2019]. Disponible en: https://books.google.com.pe/books?id=MHgap8IN124C. ISBN: 9788449026164

UF1669 - Mantenimiento preventivo de equipos y procesos de plantas de tratamiento de agua y plantas depuradoras por Sánchez Juan [et al.]. [En línea]. 5.a ed. España: Editorial Elearning, S.L., 2015. [Fecha de consulta: 18 de abril de 2019]. Disponible en: https://books.google.com.pe/books?id=wcZWDwAAQBAJ. ISBN: 9788416360130

USERS. Servicio Técnico 2.ª ed. Buenos aires, Fox Andina. 2015. 24 pp. ISBN 9789871773992

VALENZUELA Jaime y FLORES Manuel. Fundamentos de investigación educativa. Volumen 2 y 3. [en línea]. México - Monterrey: Editorial Digital del Tecnológico de Monterrey, 2018. [Fecha de consulta: 13 de junio de 2019]. Disponible en: https://books.google.com.pe/books?id=hW1lDwAAQBAJ. ISBN: 9786075012834

Valoración, seguimiento y difusión de acciones de mediación por Montero Cristina [et al.]. [en línea]. España. Ediciones Paraninfo S.A., 2015. [Fecha de consulta: 13 de junio de 2019]. Disponible en: https://books.google.com.pe/books?id=t\_rBgAAQBAJ. ISBN: 9788428399463

Vilalta Carlos. Análisis de datos. [en línea]. México - D.F. Editorial CIDE, 2016. [Fecha de consulta: 16 de junio de 2019]. Disponible en: https://books.google.com.pe/books?id=9W84DgAAQBAJ. ISBN: 9786079367930

Yurley B. V. y Yhon C. R. (2017), Formulación del proyecto para la creación de una aplicación móvil para el seguimiento y control de los mantenimientos preventivos de los vehículos en Bogotá (Suba y Usaquén). Bogotá, 2017 (Tesis de Pregrado) Universidad Distrital Francisco José de Caldas, Bogotá - Colombia.

ZAMBRANO, Egilde., TERESA, Ana y CASTILLO Ricardo. Telos. Indicadores de gestión de mantenimiento en las instituciones públicas de educación superior del municipio Cabimas [en línea]. Vol. 17, no .3. [Fecha de consulta: 27 de abril de 2019]. Disponible en: https://www.redalyc.org/html/993/99342682008/index.html. ISSN: 1317-0570

**ANEXOS**

### **Anexo n°1: Matriz de consistencia**

Título: Sistema web utilizando framework Angular para el proceso de mantenimiento de equipos de ti en la empresa MRJ Servicios TEC.

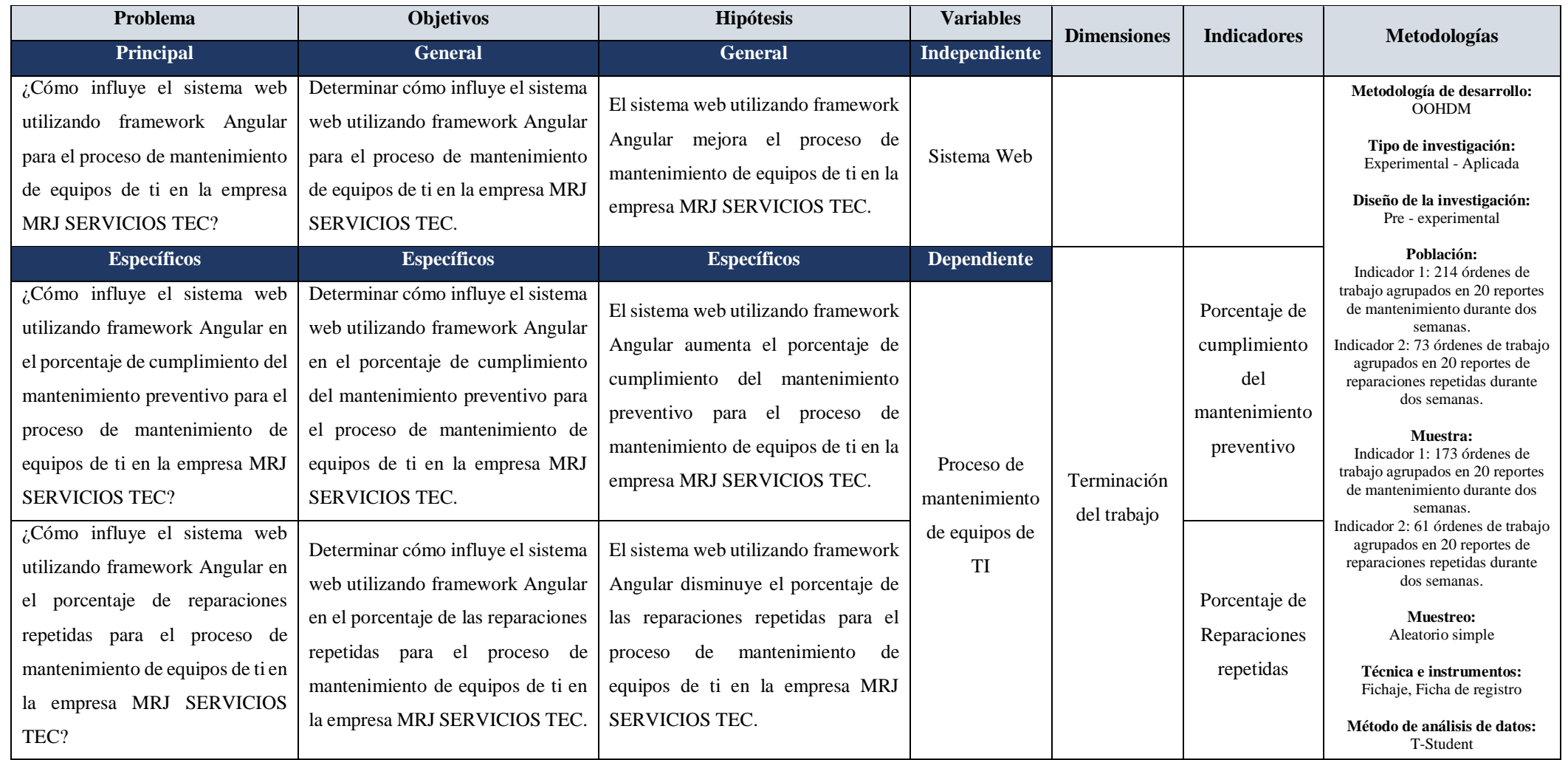

Fuente: elaboración propia.

### **Anexo n°2: Instrumento de investigación**

Porcentaje de cumplimiento del mantenimiento preventivo (Pre test)

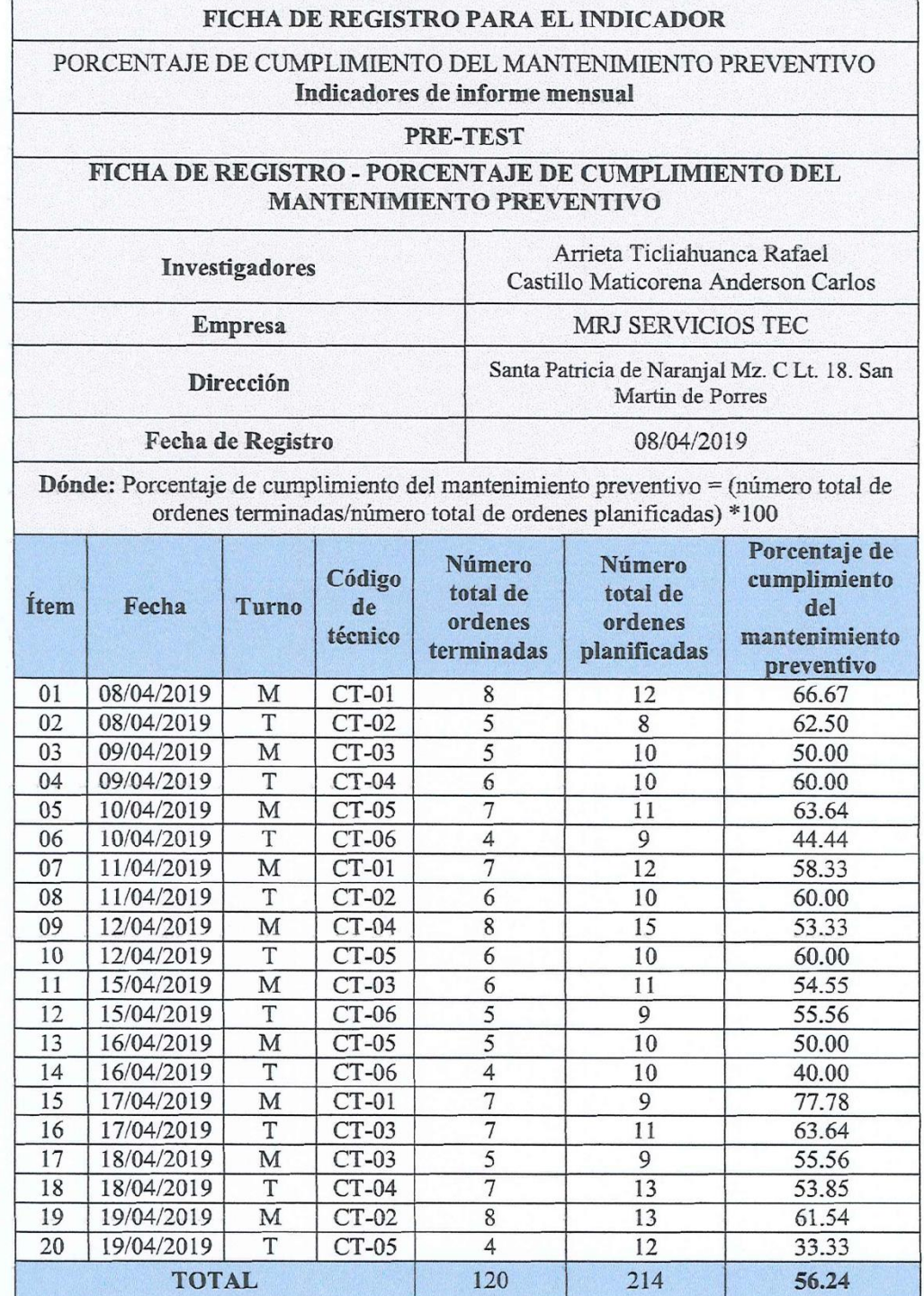

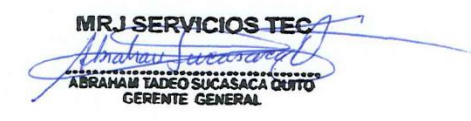

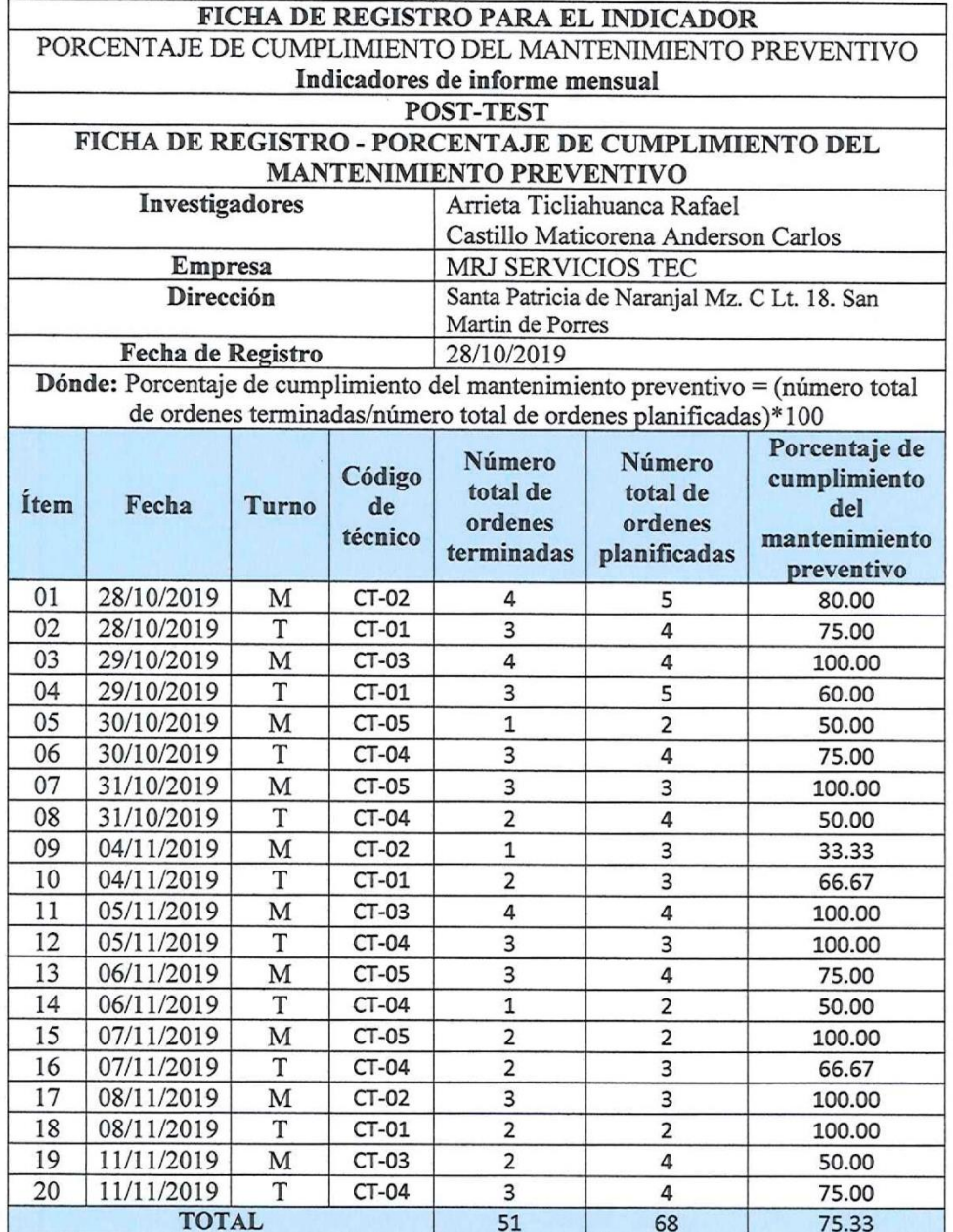

Porcentaje de cumplimiento del mantenimiento preventivo (Post test)

MRJ SERVICIOS TEC

 $\tilde{\mathcal{D}}$ 

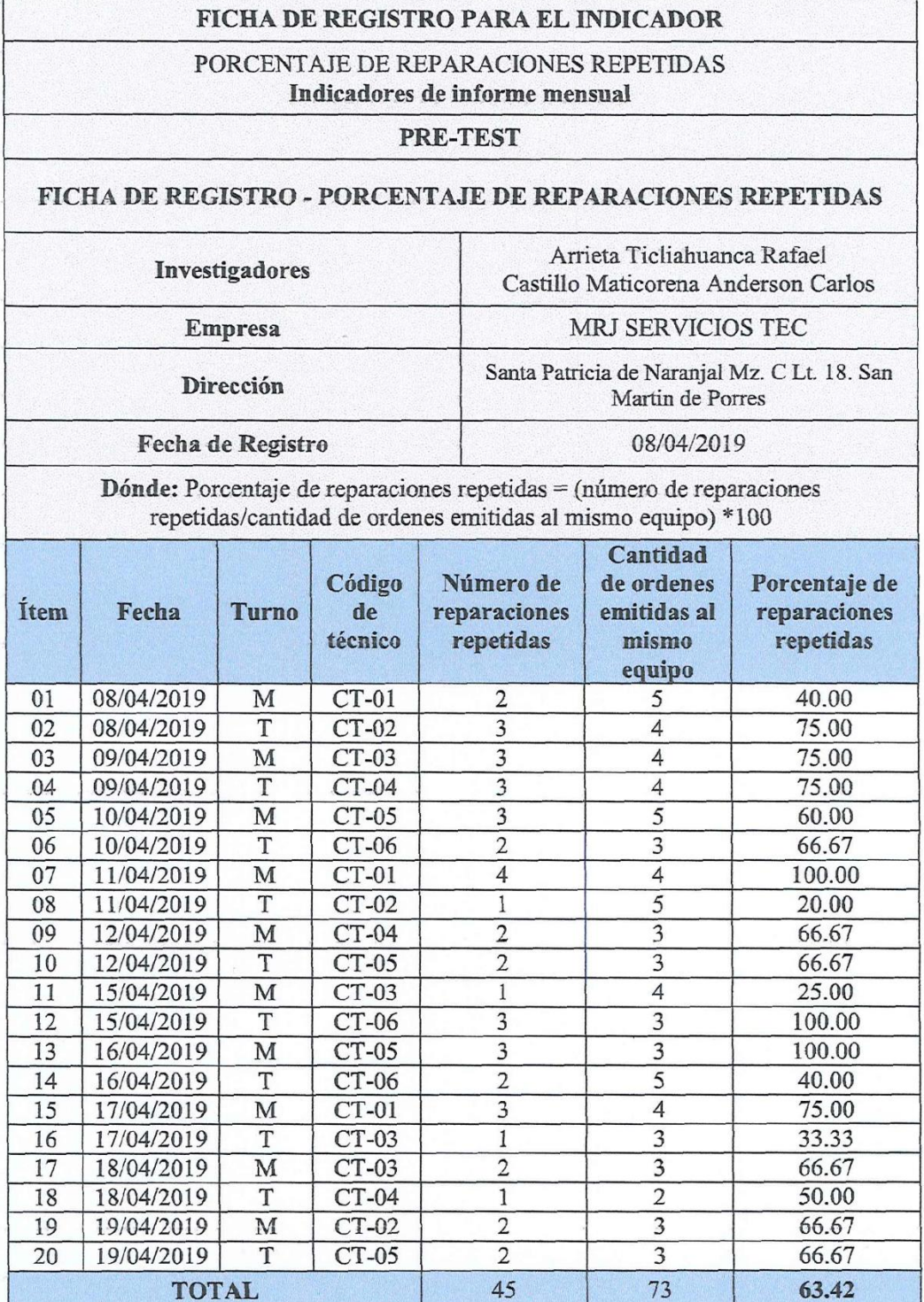

## Porcentaje de reparaciones repetidas (Pre test)

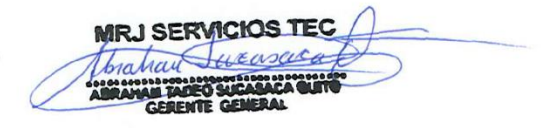

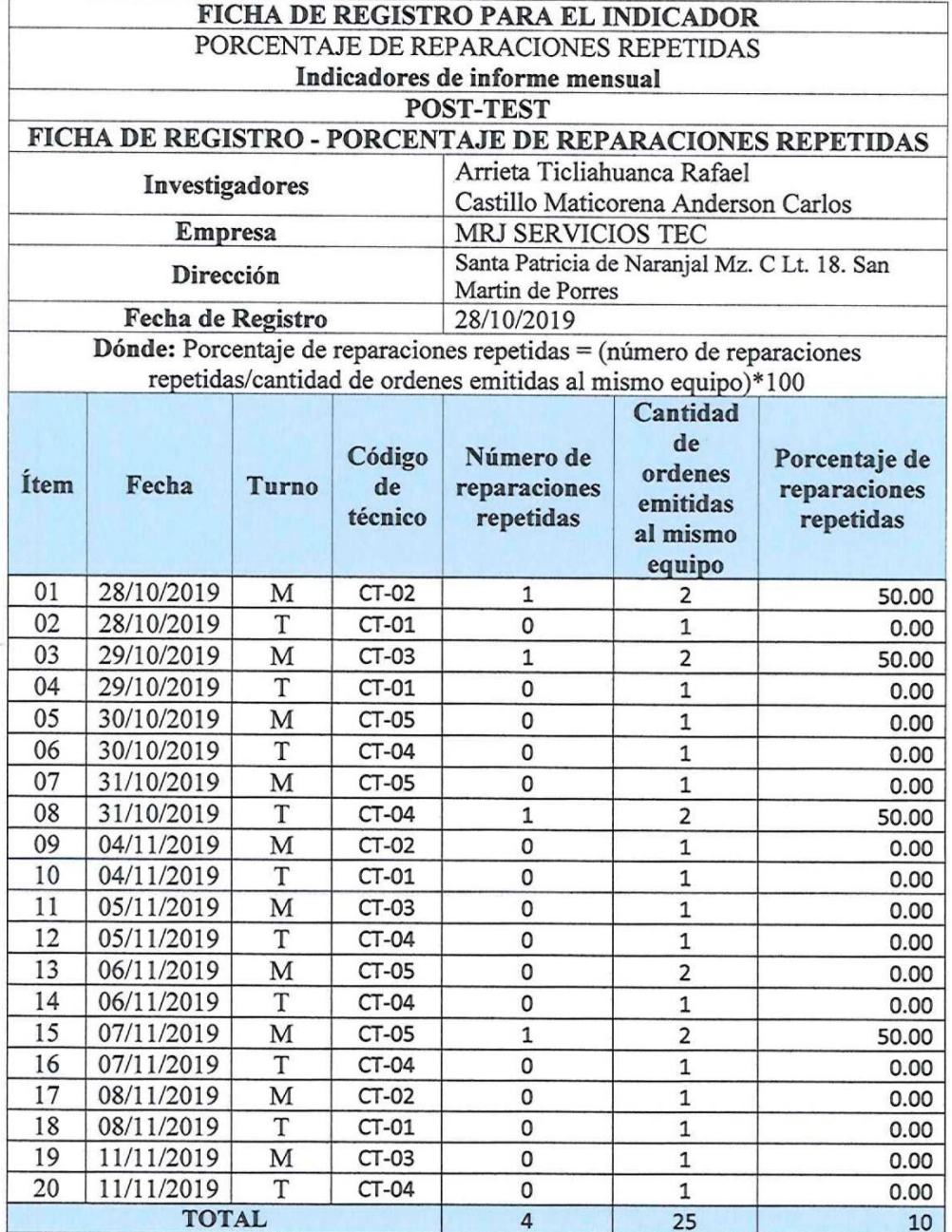

### Porcentaje de reparaciones repetidas (Post test)

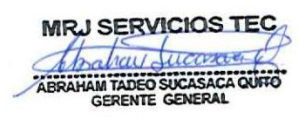

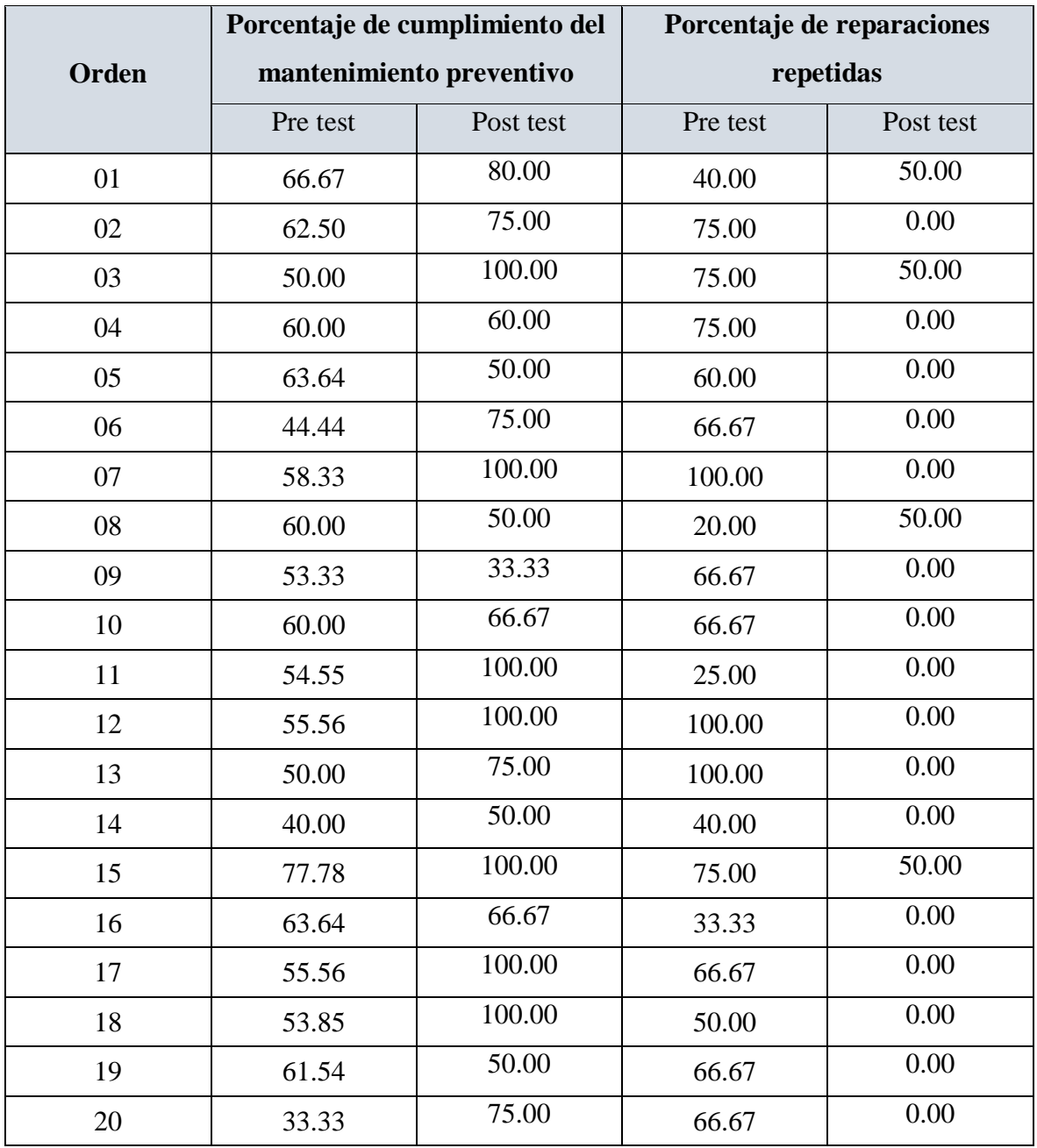

## **Anexo n°3: Base de datos experimental**

### **Anexo n°4: Confiabilidad del instrumento de investigación**

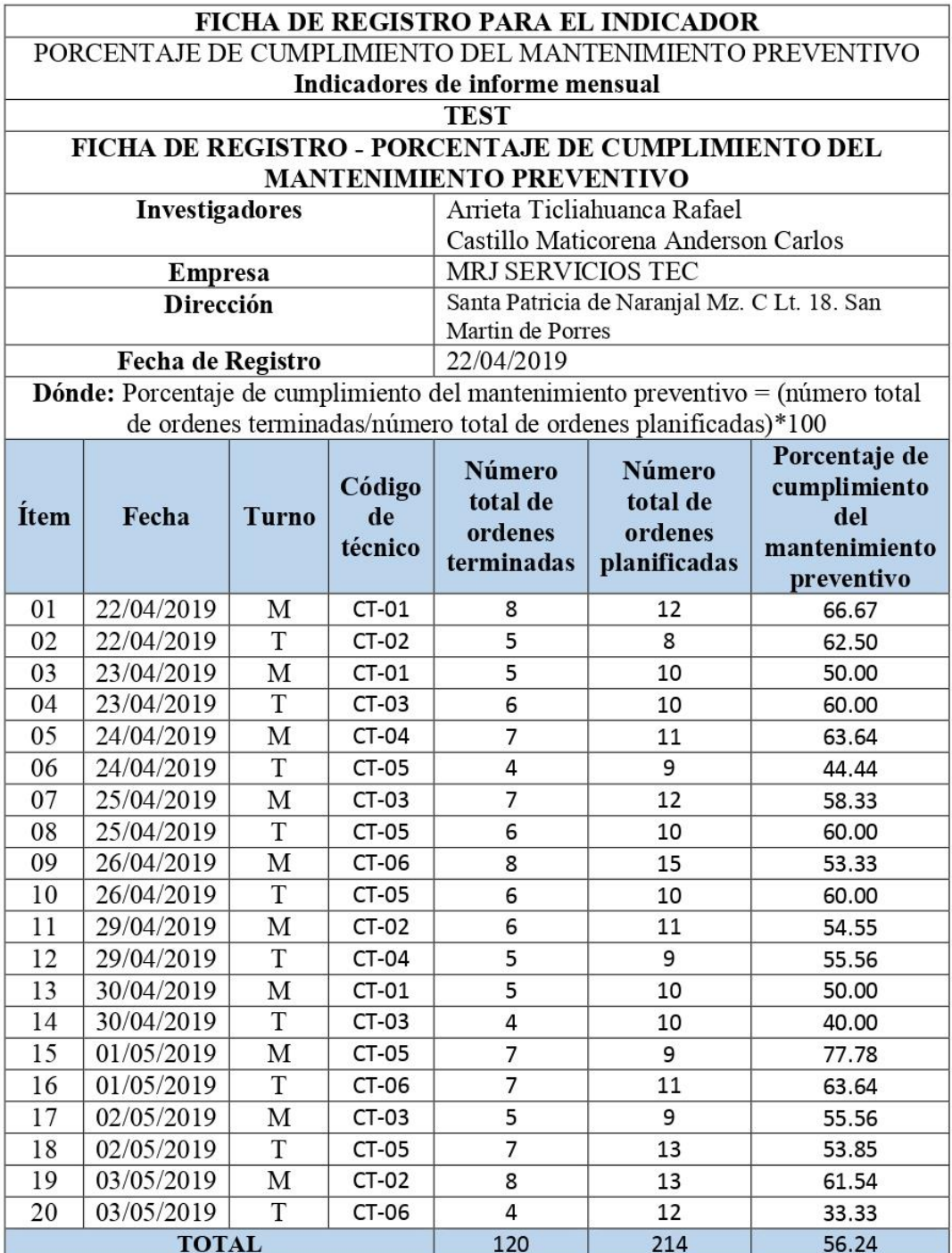

Porcentaje de cumplimiento del mantenimiento preventivo (Test)

MRJ SERVICIOS TEC thatian Sucascica TADEO SUCASACA QUIT ABRA **AM I** 

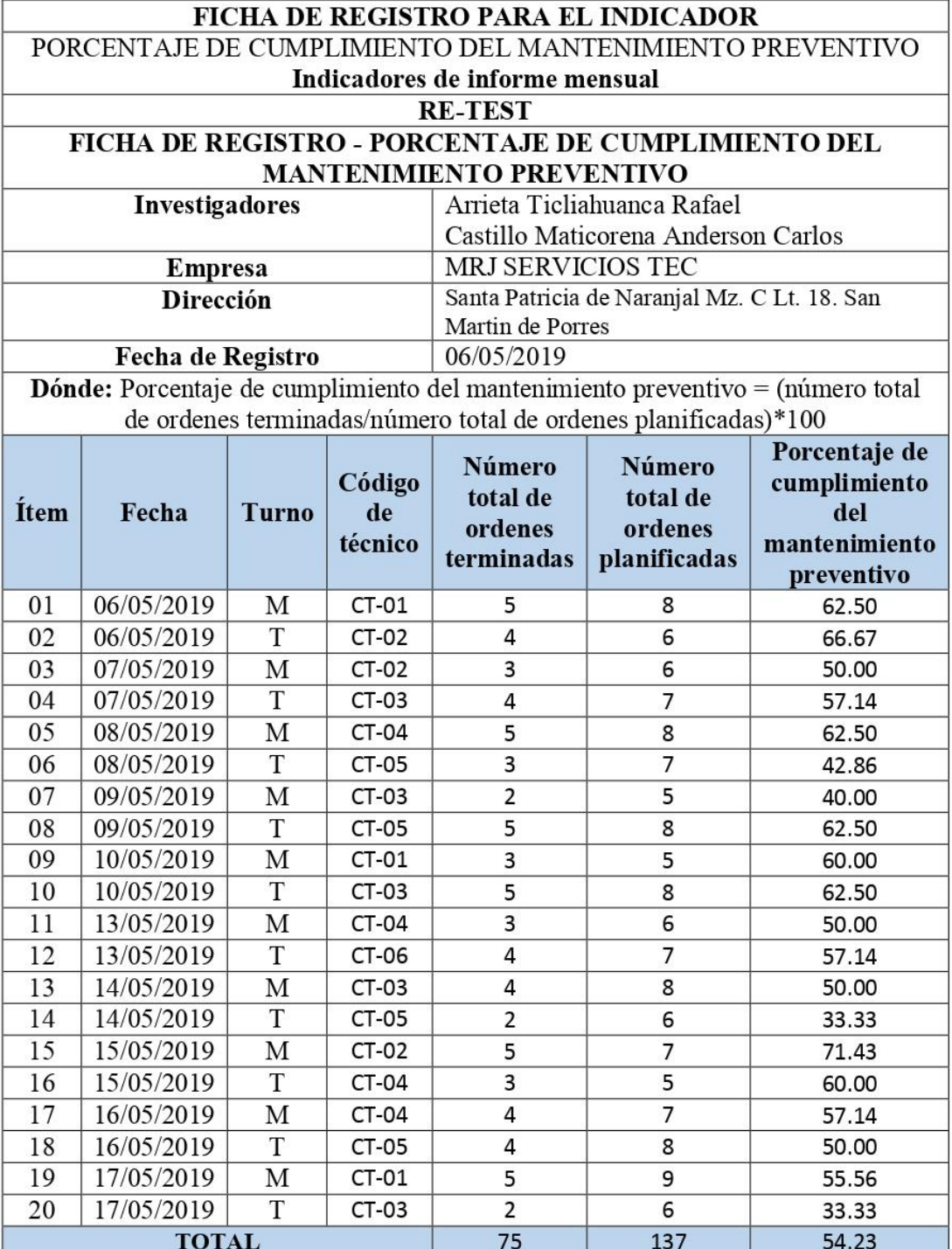

Porcentaje de cumplimiento del mantenimiento preventivo (Re-test)

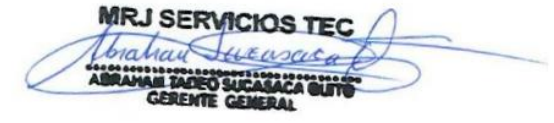

#### Resultado de la confiabilidad del Instrumento

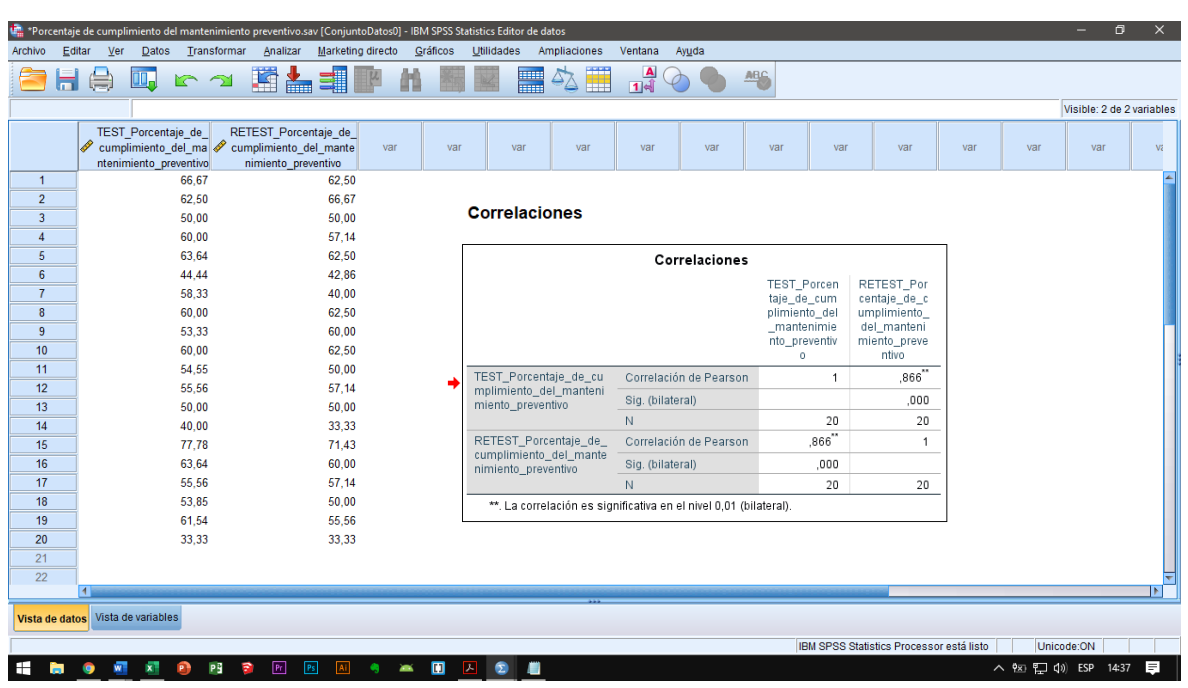

Indicador 1: Porcentaje de cumplimiento del mantenimiento preventivo

#### Fuente: Software SPSS.

Como se aprecia, el valor calculado en el programa estadístico SPSS, es de 0,866; lo que indica un nivel elevado de confiabilidad, es decir; es confiable validando su uso para la recolección de datos.

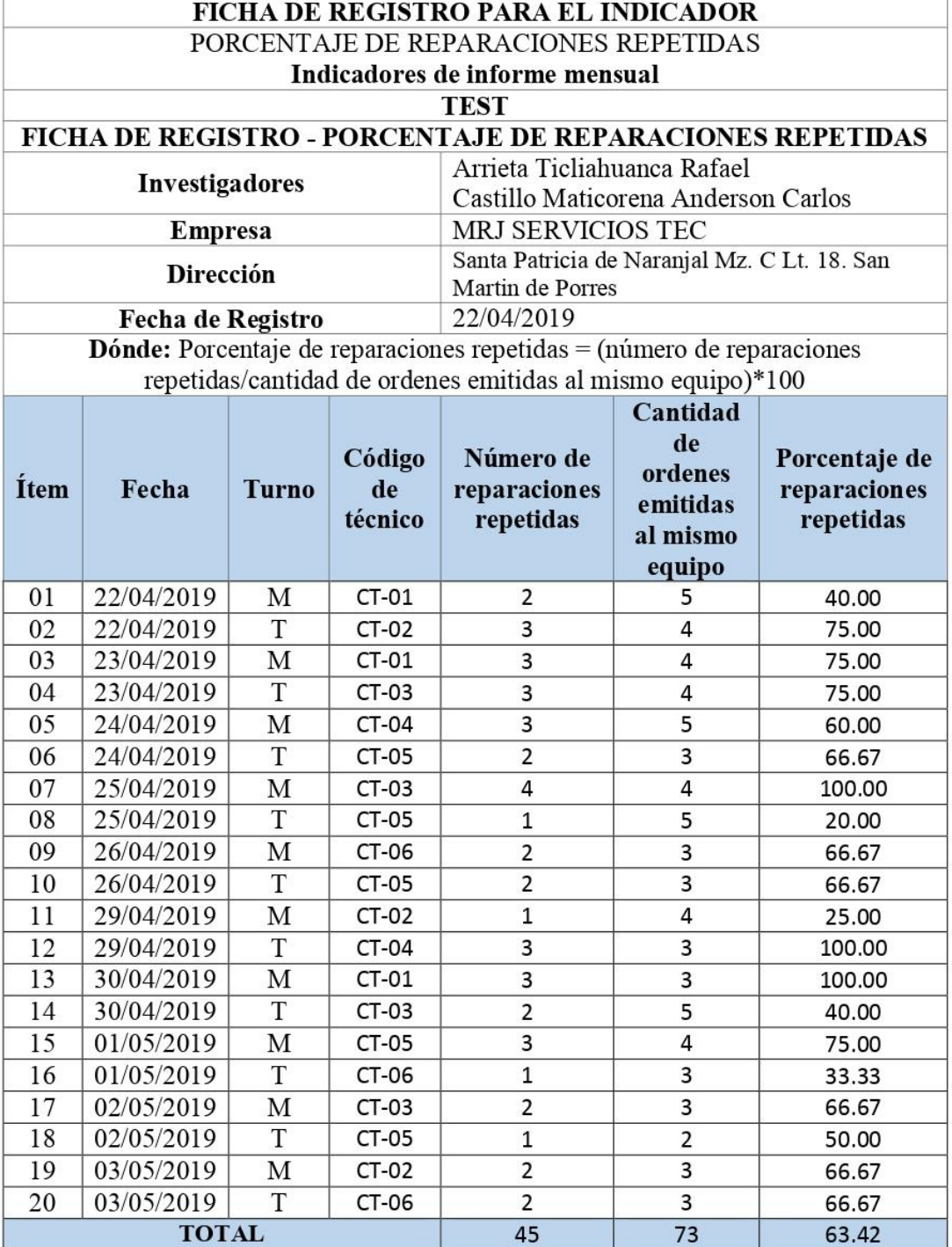

## Porcentaje de reparaciones repetidas (Test)

MRJ SERVICIOS TEC

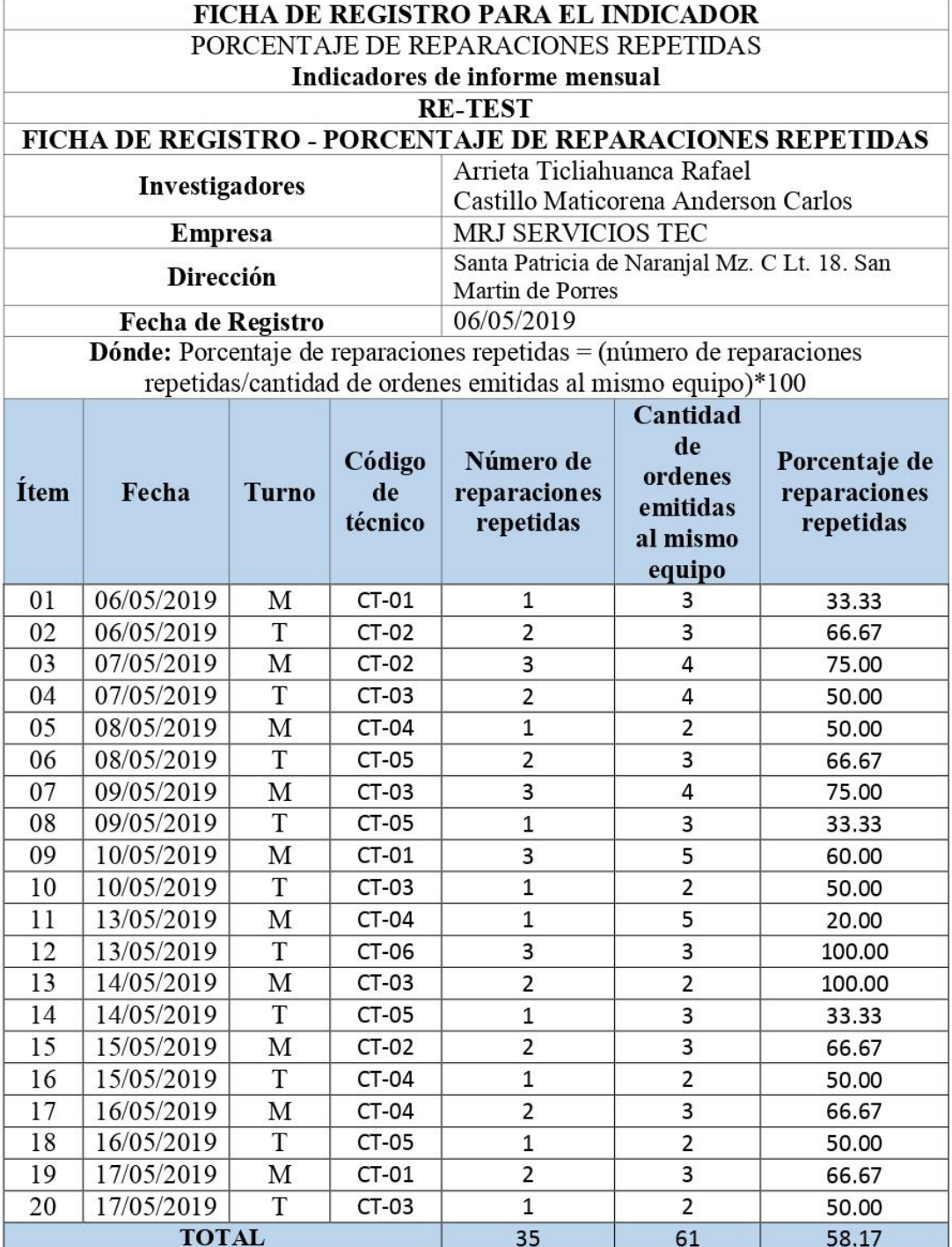

## Porcentaje de reparaciones repetidas (Re-test)

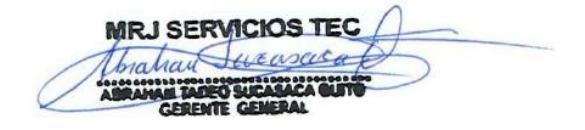
#### Resultado de la confiabilidad del Instrumento

| $\Box$<br>****** Porcentaje de reparaciones repetidas.sav [ConjuntoDatos0] - IBM SPSS Statistics Editor de datos                                  |                                                                                                    |                                           |         |                                                                           |     |                            |                    |                                                                        |     |                        |                        |       |                                          | $\times$            |            |                     |                           |          |  |  |
|----------------------------------------------------------------------------------------------------|----------------------------------------------------------------------------------------------------|-------------------------------------------|---------|---------------------------------------------------------------------------|-----|----------------------------|--------------------|------------------------------------------------------------------------|-----|------------------------|------------------------|-------|------------------------------------------|---------------------|------------|---------------------|---------------------------|----------|--|--|
| Utilidades<br>Archivo<br>Editar<br>$Ver$<br>Datos<br>Transformar<br>Analizar<br>Marketing directo<br>Gráficos<br>Ampliaciones<br>Ventana<br>Ayuda |                                                                                                    |                                           |         |                                                                           |     |                            |                    |                                                                        |     |                        |                        |       |                                          |                     |            |                     |                           |          |  |  |
|                                                                                                    | $\overline{\mathbf{z}}$<br>疆<br>$\frac{\mathbf{A}}{\mathbf{1}}$<br>革<br>精<br><b>Albert</b><br>■<br><b>OU.</b><br>ABC<br>負<br>譱<br>$\Delta \Sigma$<br>r 1 |                                           |         |                                                                           |     |                            |                    |                                                                        |     |                        |                        |       |                                          |                     |            |                     |                           |          |  |  |
| 11:                                                                                                    |                                                                                                    |                                           |         |                                                                           |     |                            |                    |                                                                        |     |                        |                        |       |                                          |                     |            |                     | Visible: 2 de 2 variables |          |  |  |
|                                                                                                    |                                                                                                    | <b>TEST Porcentaje</b><br>repetidas       |         | <b>RETEST Porcentaje</b><br>de reparaciones de reparaciones re<br>petidas | var | var                        | var                | var                                                                    | var | var                    | var                    | var   | var                                      | var                 | var        | var                 | var                       |          |  |  |
| $\mathbf{1}$                                                                                                    |                                                                                                    | 40,00                                     |         | 33,33                                                                     |     |                            |                    |                                                                        |     |                        |                        |       |                                          |                     |            |                     |                           |          |  |  |
| $\overline{2}$                                                                                                    |                                                                                                    | 75,00<br>66,67                            |         |                                                                           |     |                            |                    |                                                                        |     |                        |                        |       |                                          |                     |            |                     |                           |          |  |  |
| $\overline{3}$                                                                                                    |                                                                                                    | 75,00                                     |         | 75,00                                                                     |     |                            |                    | <b>Correlaciones</b>                                                   |     |                        |                        |       |                                          |                     |            |                     |                           |          |  |  |
| $\overline{4}$                                                                                                    |                                                                                                    | 75,00<br>50,00<br>60.00                   |         |                                                                           |     |                            |                    |                                                                        |     |                        |                        |       |                                          |                     |            |                     |                           |          |  |  |
| 5<br>6                                                                                                    |                                                                                                    |                                           |         | 50.00<br>66,67                                                            |     |                            |                    |                                                                        |     |                        |                        |       |                                          |                     |            |                     |                           |          |  |  |
| $\overline{7}$                                                                                                    |                                                                                                    | Correlaciones<br>66.67<br>100.00<br>75.00 |         |                                                                           |     |                            |                    |                                                                        |     |                        |                        |       |                                          |                     |            |                     |                           |          |  |  |
| 8                                                                                                    |                                                                                                    | 33,33<br>20,00                            |         |                                                                           |     |                            |                    | <b>TEST Porcen</b>                                                     |     |                        |                        |       |                                          |                     | RETEST Por |                     |                           |          |  |  |
| 9                                                                                                    |                                                                                                    | 66,67                                     |         | 60,00                                                                     |     |                            |                    | taje_de_repar<br>centaje_de_r<br>eparaciones<br>aciones repe           |     |                        |                        |       |                                          |                     |            |                     |                           |          |  |  |
| 10 <sup>10</sup>                                                                                                    |                                                                                                    | 66,67                                     |         | 50.00                                                                     |     |                            | tidas<br>repetidas |                                                                        |     |                        |                        |       |                                          |                     |            |                     |                           |          |  |  |
| 11                                                                                                    |                                                                                                    | 25,00                                     |         | 20,00                                                                     |     |                            |                    | TEST Porcentaje de re                                                  |     |                        | Correlación de Pearson |       | 1                                        | $,890^{**}$<br>,000 |            |                     |                           |          |  |  |
| 12                                                                                                    |                                                                                                    | 100,00<br>100,00<br>100,00<br>100,00      |         |                                                                           |     |                            |                    | paraciones_repetidas                                                   |     |                        |                        |       |                                          |                     |            |                     |                           |          |  |  |
| 13                                                                                                    |                                                                                                    |                                           |         |                                                                           |     |                            |                    |                                                                        |     |                        | Sig. (bilateral)       |       |                                          |                     |            |                     |                           |          |  |  |
| 14                                                                                                    |                                                                                                    | 40,00<br>75.00                            |         | 33,33                                                                     |     |                            |                    |                                                                        |     | N                      |                        |       | 20                                       |                     | 20         |                     |                           |          |  |  |
| 15                                                                                                    |                                                                                                    |                                           |         | 66,67                                                                     |     |                            |                    | RETEST_Porcentaje_de_                                                  |     | Correlación de Pearson |                        | ,890" |                                          | 1                   |            |                     |                           |          |  |  |
| 16                                                                                                    |                                                                                                    | 33,33<br>50,00<br>66,67<br>66.67          |         |                                                                           |     |                            |                    | reparaciones_repetidas                                                 |     |                        | Sig. (bilateral)       |       | ,000                                     |                     |            |                     |                           |          |  |  |
| 17                                                                                                    |                                                                                                    |                                           |         |                                                                           |     |                            |                    |                                                                        |     |                        |                        |       | 20                                       | 20                  |            |                     |                           |          |  |  |
| 18<br>19                                                                                                    |                                                                                                    | 50,00                                     |         | 50,00                                                                     |     |                            |                    | N<br>**. La correlación es significativa en el nivel 0,01 (bilateral). |     |                        |                        |       |                                          |                     |            |                     |                           |          |  |  |
| 20                                                                                                    |                                                                                                    | 66.67<br>66,67<br>50.00<br>66,67          |         |                                                                           |     |                            |                    |                                                                        |     |                        |                        |       |                                          |                     |            |                     |                           |          |  |  |
| 21                                                                                                    |                                                                                                    |                                           |         |                                                                           |     |                            |                    |                                                                        |     |                        |                        |       |                                          |                     |            |                     |                           |          |  |  |
| 22                                                                                                    |                                                                                                    |                                           |         |                                                                           |     |                            |                    |                                                                        |     |                        |                        |       |                                          |                     |            |                     |                           |          |  |  |
|                                                                                                    | $\blacksquare$                                                                                                    |                                           |         |                                                                           |     |                            |                    |                                                                        |     |                        |                        |       |                                          |                     |            |                     |                           |          |  |  |
| Vista de datos                                                                                                    |                                                                                                    | Vista de variables                        |         |                                                                           |     |                            |                    |                                                                        |     |                        |                        |       |                                          |                     |            |                     |                           |          |  |  |
|                                                                                                    |                                                                                                    |                                           |         |                                                                           |     |                            |                    |                                                                        |     |                        |                        |       | IBM SPSS Statistics Processor está listo |                     |            | Unicode:ON          |                           |          |  |  |
| Ŧ                                                                                                    |                                                                                                    | $\mathbf{x}$                              | PS<br>P | Pr<br>P <sub>S</sub><br>$\blacksquare$                                    | Ai  | $\blacksquare$<br>$\equiv$ | 区<br>๏             | ■                                                                      |     |                        |                        |       |                                          |                     |            | へ 9x1 (1) ESP 14:47 |                           | $\equiv$ |  |  |

Indicador 2: Porcentaje de reparaciones repetidas

#### Fuente: Software SPSS.

Como se aprecia, el valor calculado en el programa estadístico SPSS, es de 0,890; lo que indica un nivel elevado de confiabilidad, es decir, es confiable validando su uso para la recolección de datos.

#### **Anexo n°5: Validación de los instrumentos y metodología**

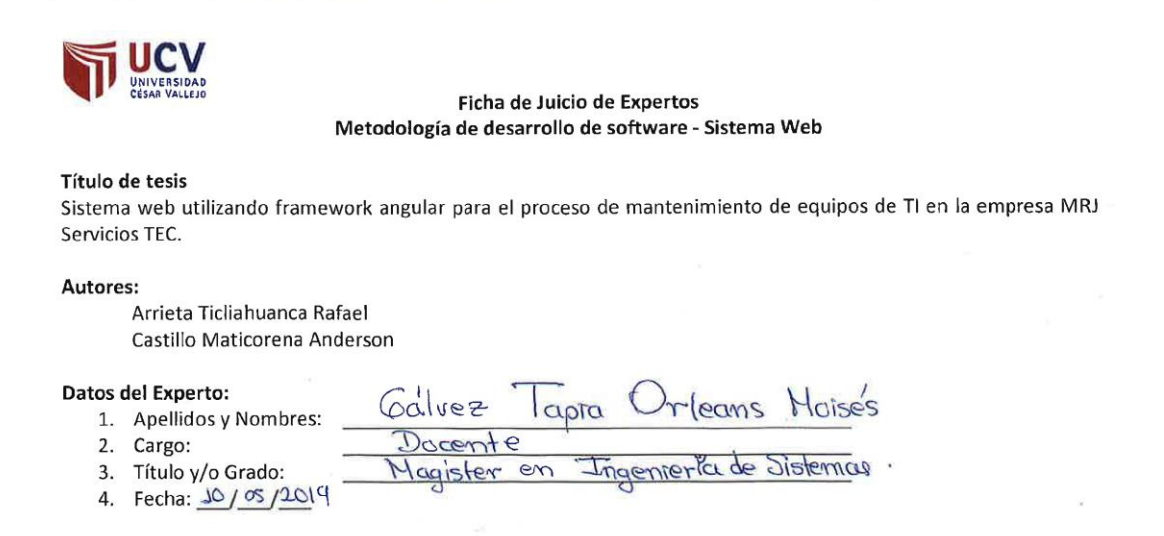

A continuación, se compara 3 metodologías propuestas para el desarrollo del sistema web. Por tal motivo requerimos contar con la aprobación de docentes especializados, es por ello, por lo que hemos considerado conveniente recurrir a usted, ante su connotada experiencia en temas de investigación, para que evalúe el siguiente cuadro tomando en cuenta la metodología que mejor se adapte al desarrollo de un sistema web para el proceso de mantenimiento de equipos de TI. Se debe colocar un puntaje correspondiente a cada criterio y posteriormente realizar la sumatoria de los puntajes colocados.

Evaluar con las siguientes puntuaciones:

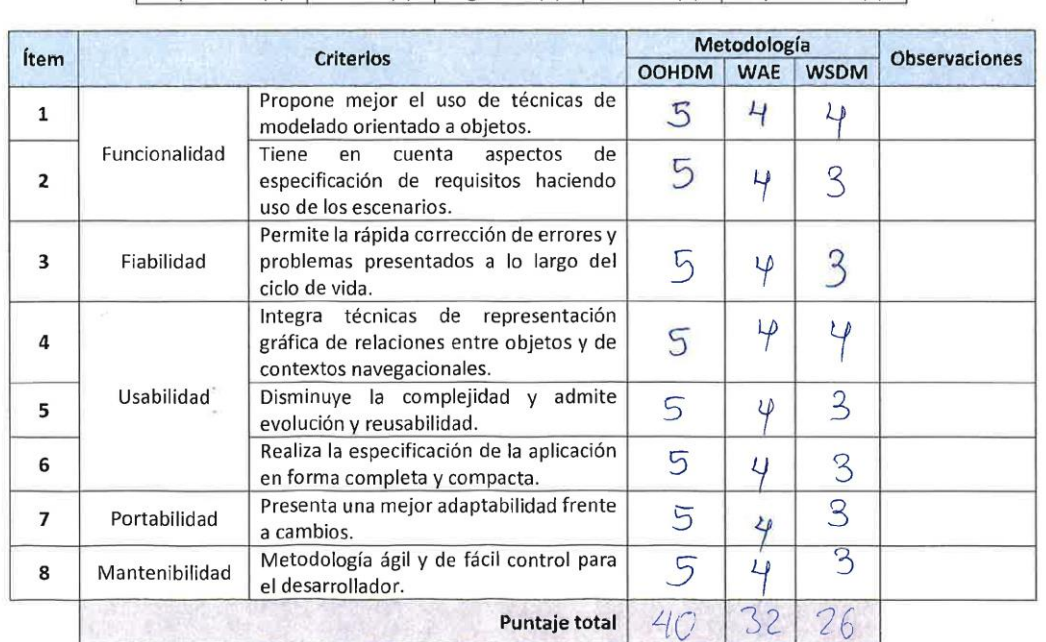

Muy malo.... (1) | Malo.... (2) | Regular.... (3) | Bueno.... (4) | Muy Bueno.... (5) |

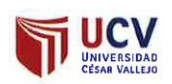

Ficha de Juicio de Expertos Metodología de desarrollo de software - Sistema Web

#### Título de tesis

Sistema web utilizando framework angular para el proceso de mantenimiento de equipos de TI en la empresa MRJ Servicios TEC.

Autores:

Arrieta Ticliahuanca Rafael Castillo Maticorena Anderson

#### Datos del Experto:

- 1. Apellidos y Nombres:
- 2. Cargo:
- 3. Título y/o Grado:
- 4. Fecha:  $19/05/20/9$

A continuación, se compara 3 metodologías propuestas para el desarrollo del sistema web. Por tal motivo requerimos contar con la aprobación de docentes especializados, es por ello, por lo que hemos considerado conveniente recurrir a usted, ante su connotada experiencia en temas de investigación, para que evalúe el siguiente cuadro tomando en cuenta la metodología que mejor se adapte al desarrollo de un sistema web para el proceso de mantenimiento de equipos de TI. Se debe colocar un puntaje correspondiente a cada criterio y posteriormente realizar la sumatoria de los puntajes colocados.

llaucencio

 $11p(x)$ 

 $4015$ 

 $\vdash$ e

Evaluar con las siguientes puntuaciones:

#### Muy malo....  $(1)$  Malo....  $(2)$ Regular.... (3) Bueno.... (4) Muy Bueno.... (5)

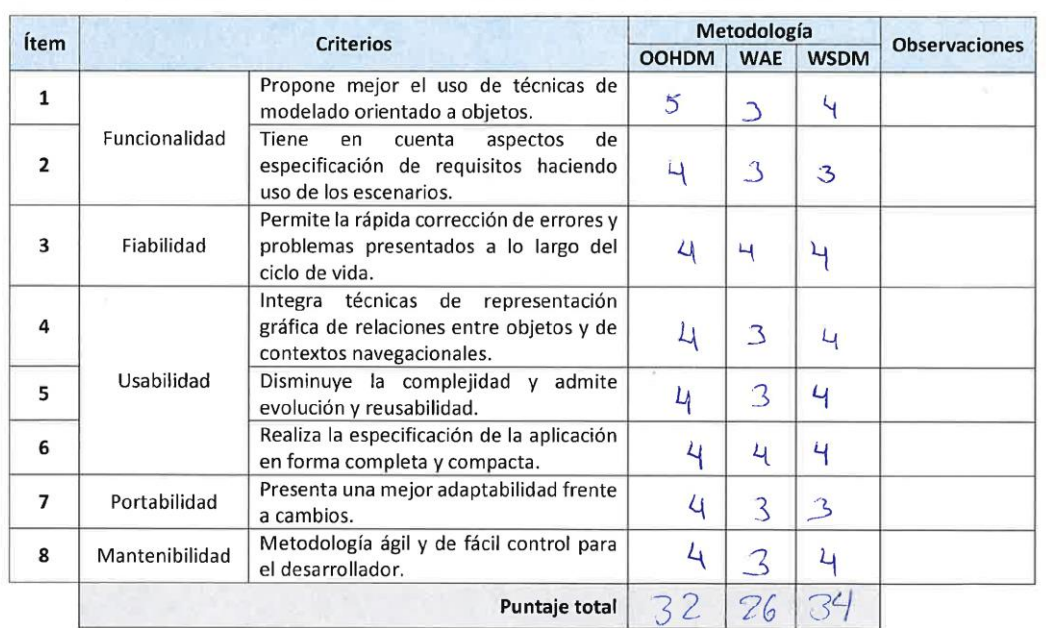

Firma del Experto

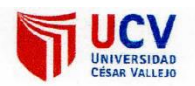

#### Ficha de Juicio de Expertos Metodología de desarrollo de software - Sistema Web

#### Título de tesis

Sistema web utilizando framework Angular para el proceso de mantenimiento de equipos de ti en la empresa MRJ Servicios TEC.

**Autores:** 

Arrieta Ticliahuanca Rafael Castillo Maticorena Anderson

#### Datos del Experto:

- 1. Apellidos y Nombres:  $571$
- 2. Cargo:
- 3. Título y/o Grado:
- 4. Fecha: 106/10

A continuación, se comparar 3 metodologías propuestas para el desarrollo del sistema web. Por tal motivo requerimos contar con la aprobación de docentes especializados, es por ello por lo que hemos considerado conveniente recurrir a usted, ante su connotada experiencia en temas de investigación, evalúe el siguiente cuadro tomando en cuenta la metodología que mejor se adapte al desarrollo de un sistema web para el proceso de mantenimiento de equipos de TI. Se debe colocar un puntaje correspondiente a cada criterio y posteriormente realizar la sumatoria de los puntajes colocados.

aton

Evaluar con las siguientes puntuaciones:

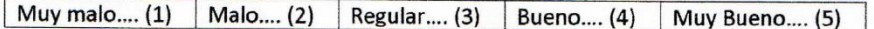

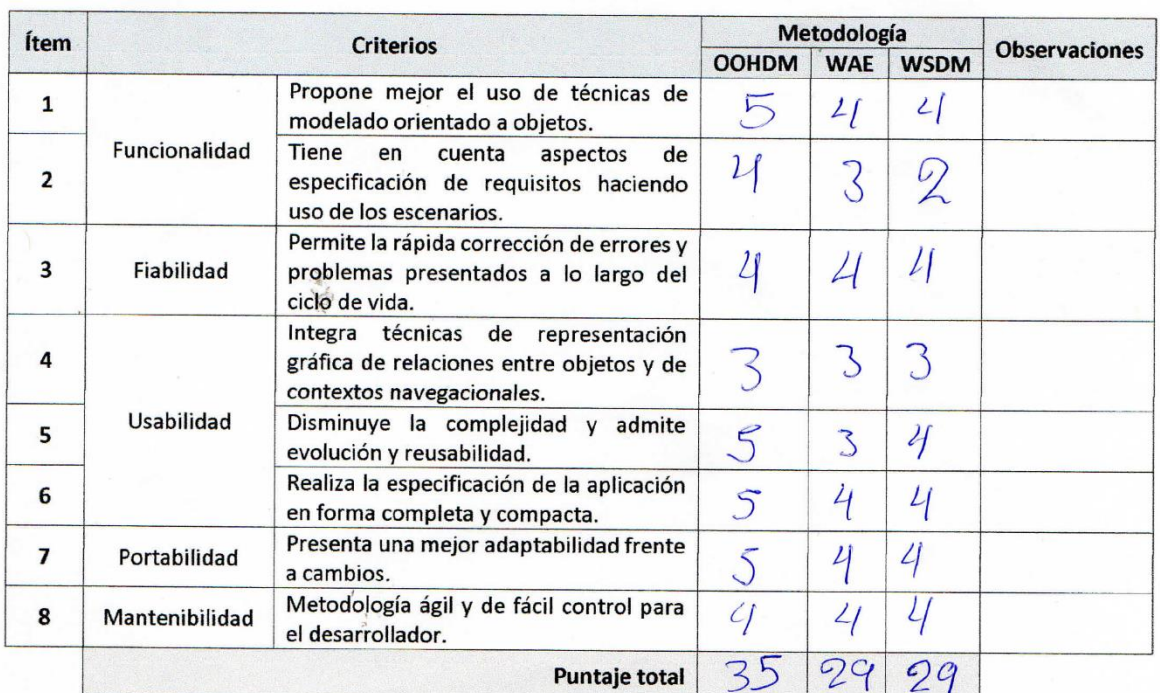

Firma del Experto

19 ~

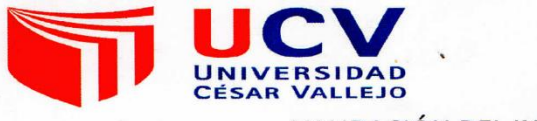

Título de la investigación: Sistema Web utilizando framework Angular para el proceso de mantenimiento de equipos de TI en la empresa MRJ SERVICIOS TEC

Autores: Arrieta Ticliahuanca Rafael - Castillo Maticorena Anderson Carlos

Nombre del instrumento de Evaluación: Ficha de Registro.

Indicador: Porcentaje de cumplimiento del mantenimiento preventivo

- 1. Datos del Experto: 2. Apellidos y Nombres:
- Galvez Tapica Orleans Moises
- Docente 3. Cargo:
- 4. Título y/o Grado: Magister en Ingenience de Sintemas
- 5. Nombre del instrumento y finalidad de su aplicación: F
- 06/06/2019 6. Fecha:

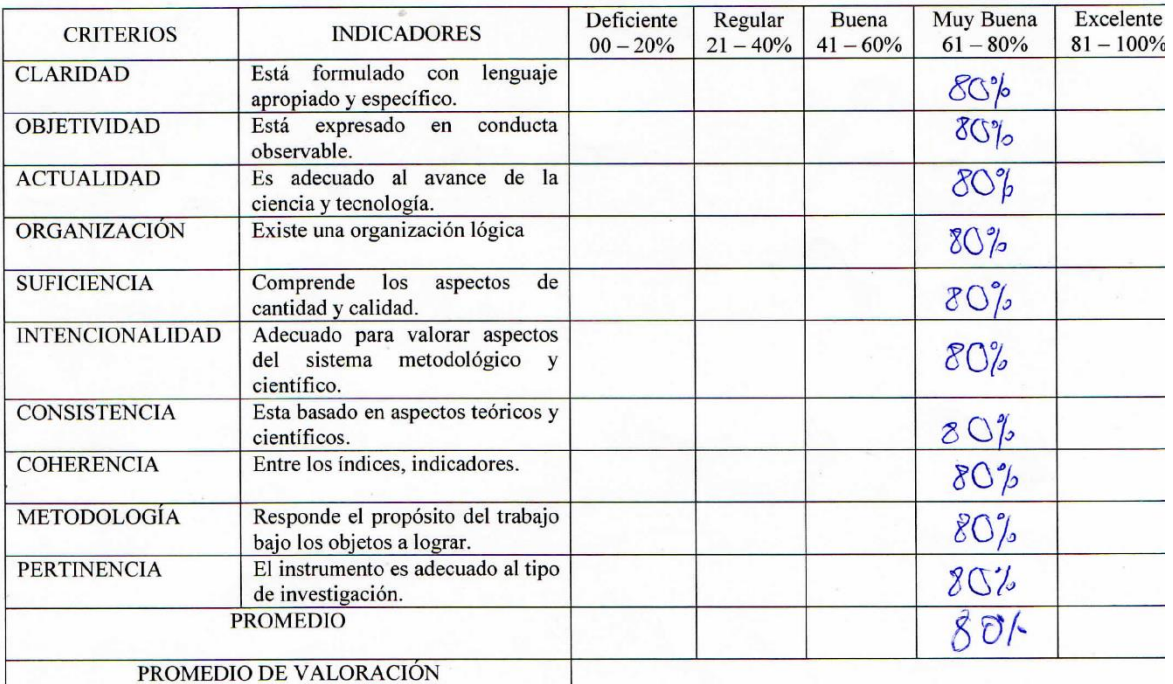

APLICABILIDAD.

 $\sqrt{ }$ El instrumento puede ser aplicado ( $\nu$ El instrumento debe ser mejorado ( ).

Firma:

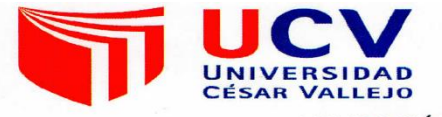

Título de la investigación: Sistema Web utilizando framework Angular para el proceso de mantenimiento de equipos de TI en la empresa MRJ SERVICIOS TEC

Autores: Arrieta Ticliahuanca Rafael - Castillo Maticorena Anderson Carlos

Nombre del instrumento de Evaluación: Ficha de Registro.

Indicador: Porcentaje de cumplimiento del mantenimiento preventivo

- 1. Datos del Experto:
- 2. Apellidos y Nombres; Cueva Villagrancio Jaca  $\tau$
- 3. Cargo: Pocente
- 4. Título y/o Grado: Nagester
- 5. Nombre del instrumento y finalidad de su aplicación:
- 6. Fecha:  $0766/2019$

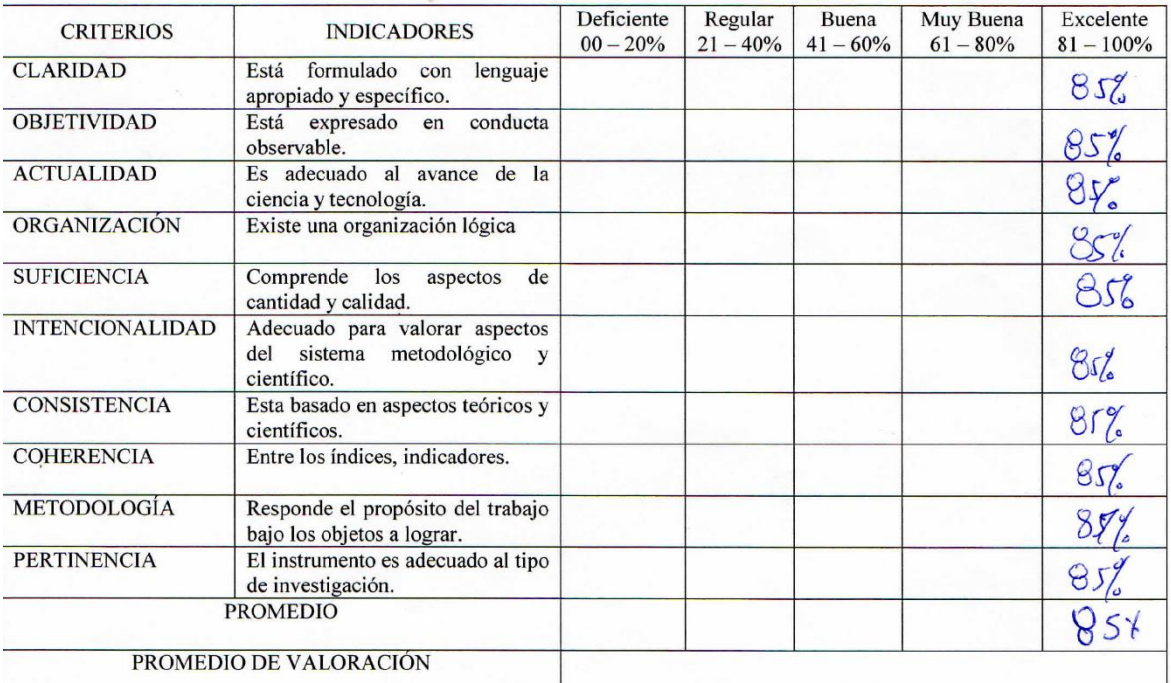

APLICABILIDAD.

El instrumento puede ser aplicado ( $\sqrt{ }$ ). El instrumento debe ser mejorado (  $\mathcal{L}$ 

Mar Firma:

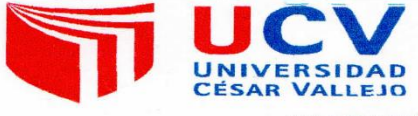

Título de la investigación: Sistema Web utilizando framework Angular para el proceso de mantenimiento de equipos de TI en la empresa MRJ SERVICIOS TEC

Autores: Arrieta Ticliahuanca Rafael - Castillo Maticorena Anderson Carlos

Nombre del instrumento de Evaluación: Ficha de Registro.

Indicador: Porcentaje de cumplimiento del mantenimiento preventivo

Datos del Experto:

- 1. Apellidos y Nombres: ARSTUEL CISTLOGA, HILLY
- 2. Cargo: Desce
- $56436$ 3. Título y/o Grado:
- 4. Fecha:  $11 \mathfrak{S}$  $10$

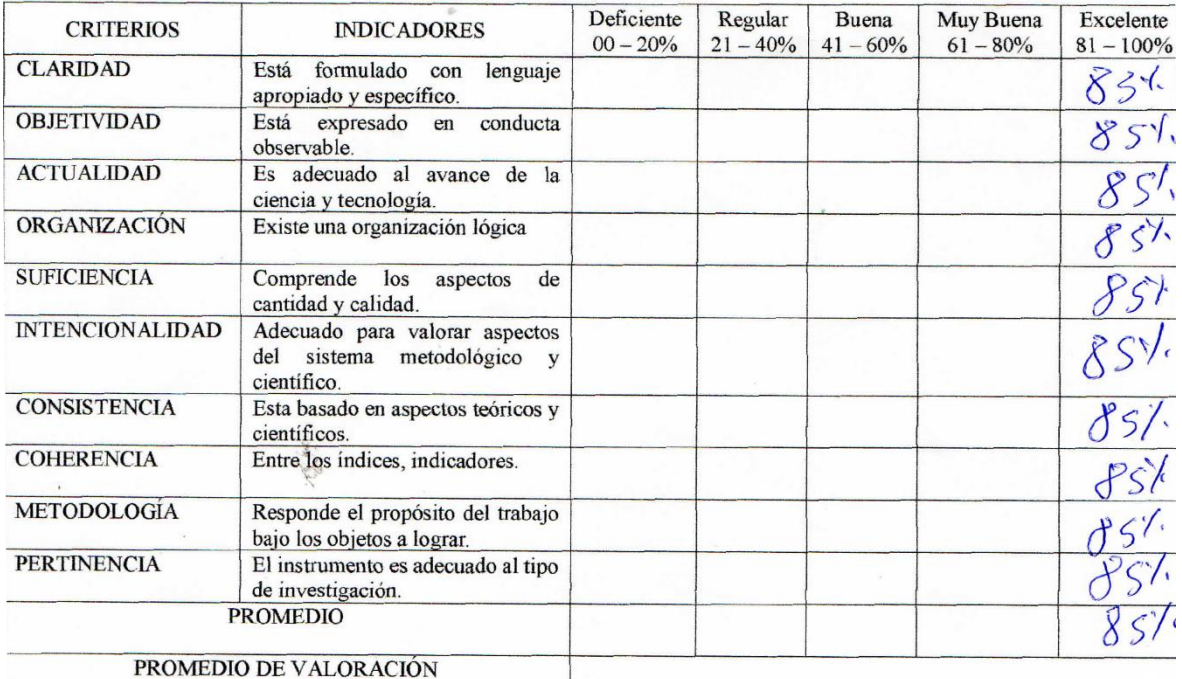

APLICABILIDAD.

El instruménto puede ser aplicado ( ). El instrumento debe ser mejorado ().

Firma: ABOUD

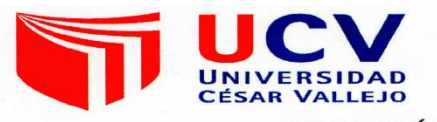

Título de la investigación: Sistema Web utilizando framework Angular para el proceso de mantenimiento de equipos de TI en la empresa MRJ SERVICIOS TEC

Autores: Arrieta Ticliahuanca Rafael - Castillo Maticorena Anderson Carlos

Nombre del instrumento de Evaluación: Ficha de Registro.

Indicador: Porcentaje de reparaciones repetidas

Datos del Experto:

- 1. Apellidos y Nombres:
- Galvez Tapia Orleans
- 2. Cargo: Docente
- Magister en Ingenieria de Sistema: 3. Título y/o Grado: 4. Nombre del instrumento y finalidad de su aplicación:
- 
- 06/06/2019 5. Fecha:

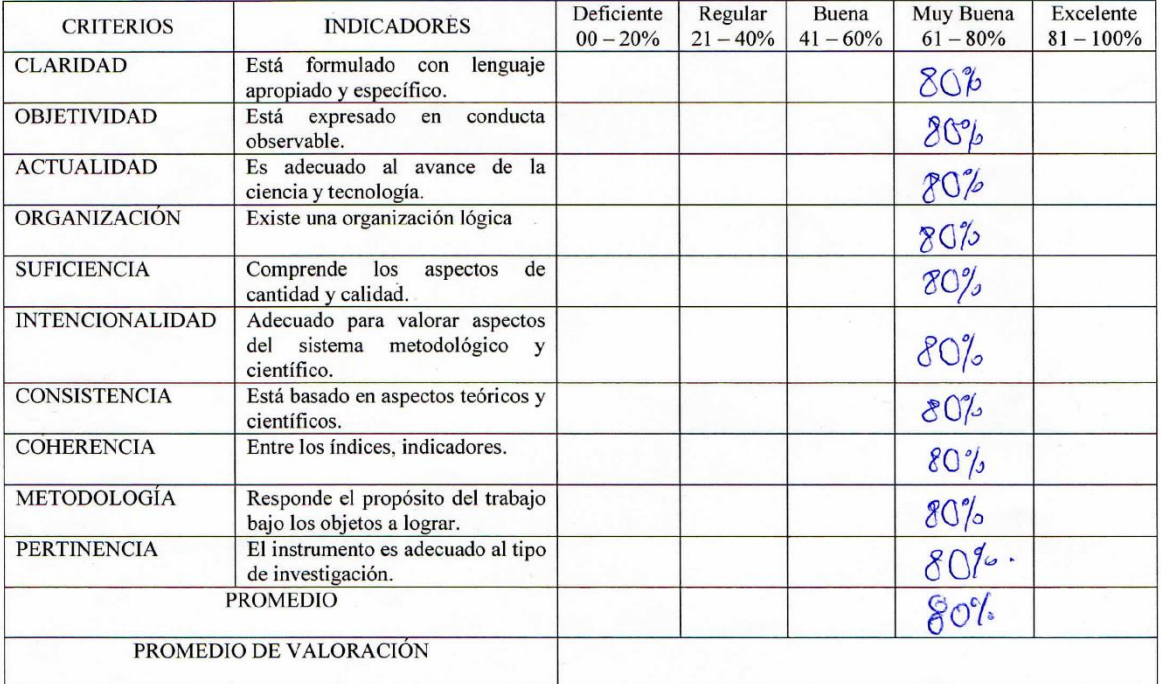

APLICABILIDAD.

El instrumento puede ser aplicado ( $\mathcal{C}$ ). El instrumento debe ser mejorado (  $\mathcal{L}$ 

Firma:

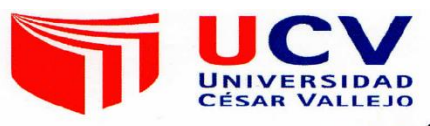

Título de la investigación: Sistema Web utilizando framework Angular para el proceso de mantenimiento de equipos de TI en la empresa MRJ SERVICIOS TEC

Autores: Arrieta Ticliahuanca Rafael - Castillo Maticorena Anderson Carlos

Nombre del instrumento de Evaluación: Ficha de Registro.

Indicador: Porcentaje de reparaciones repetidas

Datos del Experto:

- 1. Apellidos y Nombres: Cseva Villaut cen cro
- 2. Cargo: Pacente
- 3. Título y/o Grado: Nagister
- 4. Nombre del instrumento y finalidad de su aplicación:
- 5. Fecha:  $07/06/20/9$

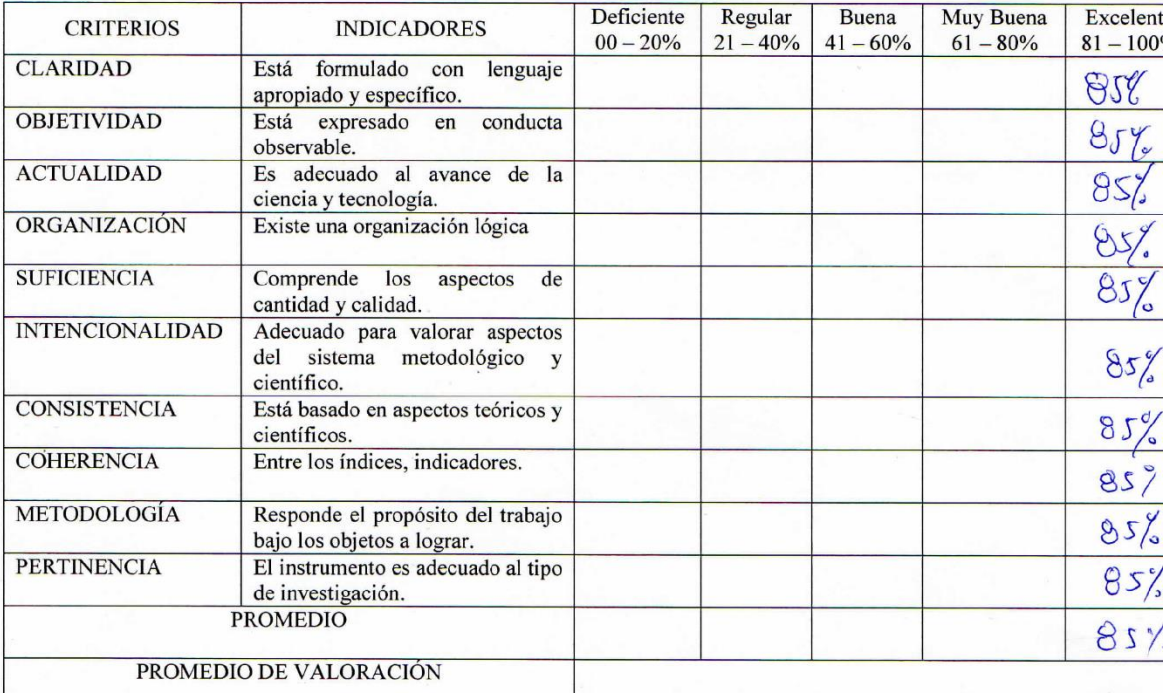

APLICABILIDAD.

El instrumento puede ser aplicado ( $\nu$ ). El instrumento debe ser mejorado (  $\cdot$ ).

Firma:

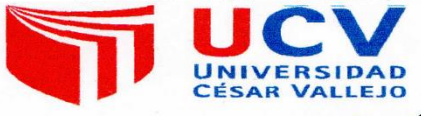

Título de la investigación: Sistema Web utilizando framework Angular para el proceso de mantenimiento de equipos de TI en la empresa MRJ SERVICIOS TEC

Autores: Arrieta Ticliahuanca Rafael - Castillo Maticorena Anderson Carlos

Nombre del instrumento de Evaluación: Ficha de Registro.

Indicador: Porcentaje de reparaciones repetidas

Datos del Experto:

- ARAIL CASTLATEDA 1. Apellidos y Nombres: \_\_
- DOCON 2. Cargo:  $=050R$
- 3. Título y/o Grado: 4. Fecha:  $1 - 06$  $\circ$

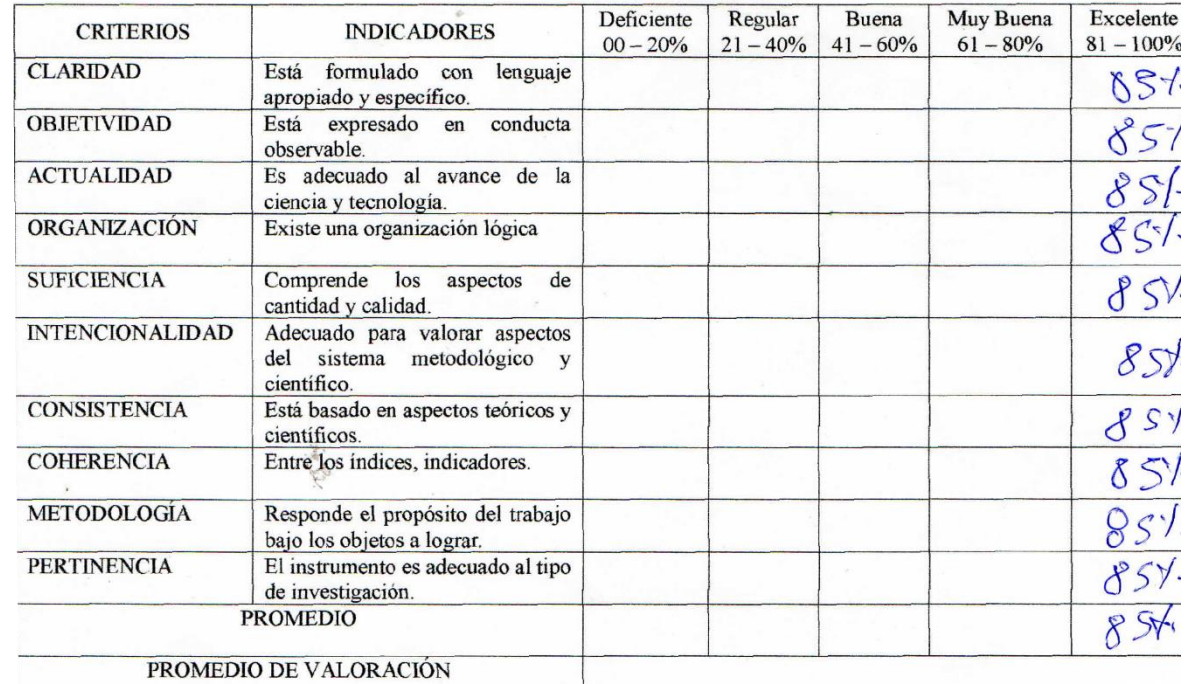

APLICABILIDAD.

El instrumento puede ser aplicado ( $\sqrt{ }$ ). El instrumento debe ser mejorado (

 $\mathcal{L}$ 

Firma:  $\triangle\sqrt{214}$ 

#### **Anexo n°6: Entrevista**

Entrevista para determinar la problemática actual en el área de mantenimiento

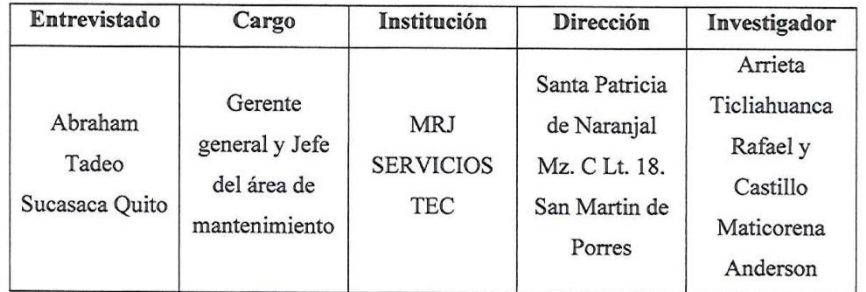

#### Anexo 7: Entrevista al Jefe del área de mantenimiento.

#### 1. ¿Cómo realiza el seguimiento de los servicios en el área de mantenimiento?

El seguimiento de los servicios asignados a los técnicos se realizada vía telefónica, boletas y a través de un Excel donde se registra el cliente, los equipos y el técnico a realizar el servicio. Muchas veces los clientes nos llaman para consultar sobre sus equipos, nos indican que no se le realizo ningún cambio de repuesto cuando se revisa el Excel y las boletas emitidas se valida si es que se realizó o no lo que el cliente esta indicado.

#### 2. ¿Qué tareas son las críticas para usted dentro del proceso de mantenimiento?

Bueno las tareas que se puede decir críticas dentro del proceso son:

La realización del diagnóstico y el cambio de repuestos efectuado ambos por los técnicos. En primer lugar, el diagnostico porque si se realiza un mal diagnostico afectará tanto a la empresa como al cliente; el equipo no estar en óptimas condiciones y no podrá rendir al máximo generando molestia en el cliente y posteriormente a no buscar nuestros servicios. Por otra parte, el cambio de repuestos es una tarea en la cual muchas veces por falta de concentración, o por el tiempo y espacio mucho de los técnicos, generan gastos a la empresa ya que estos son rotos por los técnicos, así como otros repuestos que están operativos en el equipo pasan a estar defectuosos.

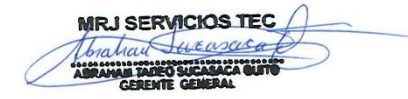

3. ¿Cuenta con un sistema que le permita controlar o que le ayude a monitorear los servicios para determinado cliente de acuerdo a la evaluación de sus equipos que ya se ha realizado?

No, en la actualidad no se cuenta con ningún sistema para el proceso de mantenimiento. Todos los seguimientos se dan como mencione anteriormente ya sea vía telefónica, Excel y las boletas emitidas por los técnicos. Para poder predecir el tiempo aproximado de cuando se volverá a realizar un servicio a determinado cliente nos apoyamos de las boletas y el Excel asimismo analizamos al técnico responsable de cada servicio que lleva a cabo.

#### 4. ¿Con que herramientas dispone actualmente para dar seguimiento a los servicios?

Actualmente las herramientas con las que contamos son las hojas de cálculo o Excel y las boletas que están en los archivadores separados para cada cliente. Se emplea estas herramientas puesto que son las más fáciles y las más conocidas por las personas en la actualidad; no obstante, en un futuro sería bueno apoyarse de un sistema web para no estar debiéndose para buscar la información que se requiera.

#### 5. ¿Cuántos servicios son los que atiende diariamente?

Aproximadamente los servicios atendidos diariamente varían entre 10 a 15, de los cuales un aproximado de 3 o 5 en ciertas ocasiones no se logra atender en el día y se posterga para el día siguiente. Con el sistema web que ustedes proponen se espera que todos los servicios generados al día sean atendidos, incluso aprovechar el tiempo para ampliar el horizonte de la empresa en otros ámbitos.

#### 6. ¿Podría indicarnos como se inicia el proceso de mantenimiento en su empresa?

El proceso de mantenimiento de equipos de TI inicia cuando un cliente ya sea telefónicamente, presencial o vía correo electrónico se contacta con la empresa

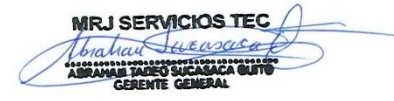

para solicitar un servicio de equipos de TI para lo cual se registra el tipo de equipo, modelo, marca, serie. Estos datos son registrados, pero en ocasiones no se toma registro de todo debido a que el personal encargado está realizando otras funciones. Luego de registrar los datos se pasa el informe del servicio al supervisor de mantenimiento para que asigne los técnicos, los cuales van a realizar el servicio de acuerdo a los datos que se tomaron nota, además se encarga de la evaluación del servicio, también analiza que implementos serán los necesarios para cubrir el servicio, por otro lado, se evalúa si el servicio se va a realizar en las instalaciones de la empresa o se realizara en el cliente mismo. Cuando hay demanda de servicios el supervisor en algunas oportunidades por la presión suele equivocarse. Seguidamente se envía los detalles al jefe de mantenimiento quien da una pequeña revisión al trabajo que hizo el supervisor para descartar cualquier problema que pueda originarse al momento de realizar el servicio, luego de esto el jefe da la orden para que el servicio se ponga en marcha apoyándose del técnico asignando. Cuando un servicio se haya concluido o no, se da paso a la realización de un reporte el cual consiste en indicar el estado del equipo (operativa o no operativa), modelo, marca, serie, repuestos (solo si se realizó algún cambio). Previamente también se realiza un reporte de cómo se encuentra el equipo. Cuando se realiza un reporte de un equipo en el cual se hayan realizado cambio de alguna pieza algunos técnicos confunden los códigos de las piezas. Por último, cuando se emite el reporte y el cual es validado por el encargado de supervisar el servicio por parte del cliente se procede a darle un estado al servicio (inconcluso o finalizado). Un servicio queda pendiente cuando no se cumple con lo indicado por el cliente, por falta de tiempo, por falta de implementos producto de una mala evaluación indicado anteriormente.

**MRJ SERVICIOS TEC** trail broase M TADEO SUCASACA O

#### Anexo n°7: Carta de aceptación de la empresa

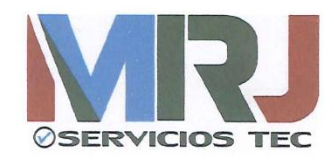

#### **CARTA DE ACEPTACIÓN**

"SISTEMA WEB UTILIZANDO FRAMEWORK ANGULAR PARA EL PROCESO DE MANTENIMIENTO DE EQUIPOS DE TI EN LA EMPRESA MRJ SERVICIOS TEC."

Mediante el presente documento se Certifica:

Que el Sr. Arrieta Ticliahuanca Rafael, identificado con DNI: 42842526, y el Sr. Castillo Maticorena Anderson Carlos, identificado con DNI: 74879816, estudiantes de la Escuela de Ingeniería de Sistemas de la Universidad César Vallejo, han sido aceptados por nuestra Institución para realizar su proyecto de investigación dentro de las instalaciones del área de mantenimiento, dando conformidad que MRJ SERVICIOS TEC brindará toda la información necesaria para la elaboración de la presente investigación de un "Sistema web utilizando framework angular para el proceso de mantenimiento de equipos de ti en la empresa MRJ SERVICIOS TEC".

Como condiciones pactadas, los estudiantes se encuentran obligados a no divulgar ni usar para fines personales la información, con objeto de la relación de trabajo, que le fue suministrada; asimismo, no proporcionar a terceras personas, verbalmente o por escrito, directa o indirectamente información alguna de las actividades y/o procesos de cualquier clase que fuesen observadas en la institución por políticas de seguridad. Los estudiantes asumen que toda la información será de uso exclusivamente para el desarrollo de la presente investigación.

Se expresa el agradecimiento y se expide el documento de acuerdo lo solicitado de los interesados para los fines que lo requieran.

San Martin de Porres, 05 de Mayo del 2019.

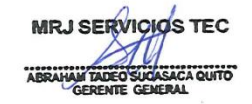

#### Anexo n°8: Carta de aprobación de la empresa

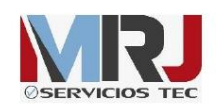

**CARTA DE APROBACIÓN** 

El Jefe de Mantenimiento Sucasaca Quito Abraham de la empresa MRJ Servicios TEC que suscribe;

Hace constar:

Que los estudiantes Arrieta Ticliahuanca Rafael y Castillo Maticorena Anderson de la carrera de Ingeniería de Sistemas de la Universidad Cesar Vallejo, realizaron la implementación de un sistema web para el proceso de mantenimiento de equipos de TI en la empresa MRJ Servicios TEC, obteniendo mejores resultados en el proceso de mantenimiento de equipos de TI en la empresa.

Dicha investigación será desarrollada durante el semestre académico 2019 - II, del décimo ciclo académico de la Facultad de Ingeniería.

Se expide el presente documento para los fines pertinentes.

Lima, 12 de noviembre del 2019

**MRJ SERVICIOS TEC** Jahan Juenscica **CASACA GUE** 

**Anexo n°9: Desarrollo de la metodología**

# ÍNDICE

# Página

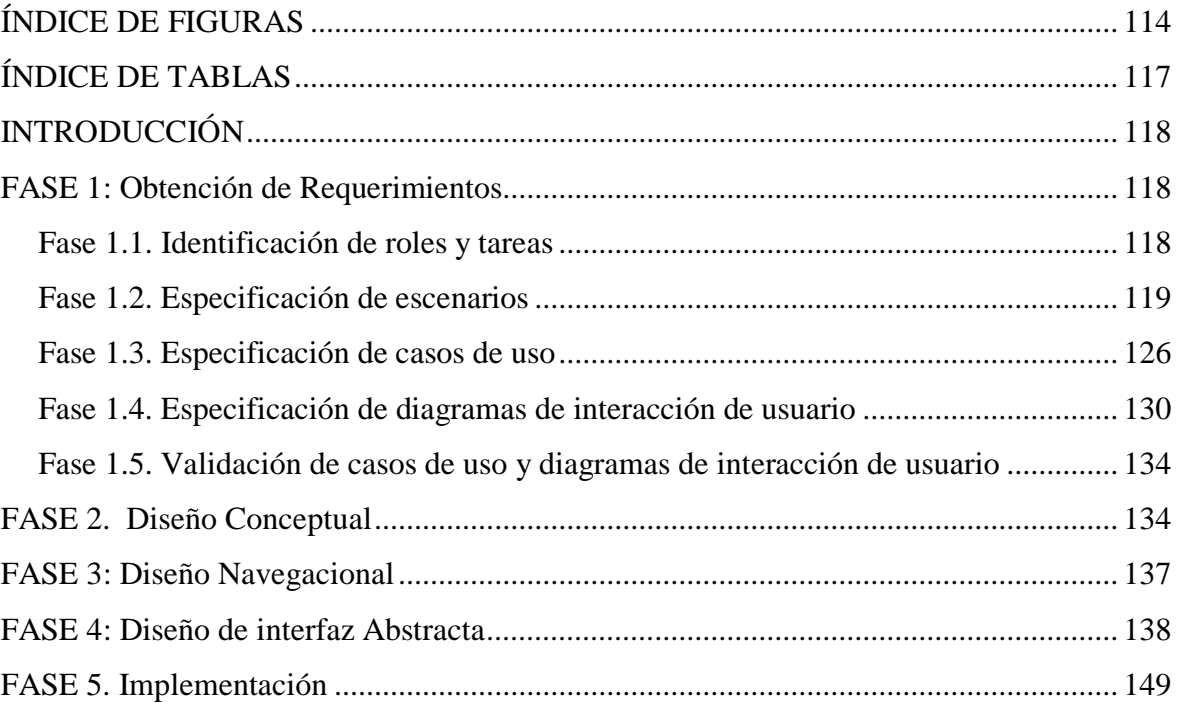

# **ÍNDICE DE FIGURAS**

<span id="page-125-0"></span>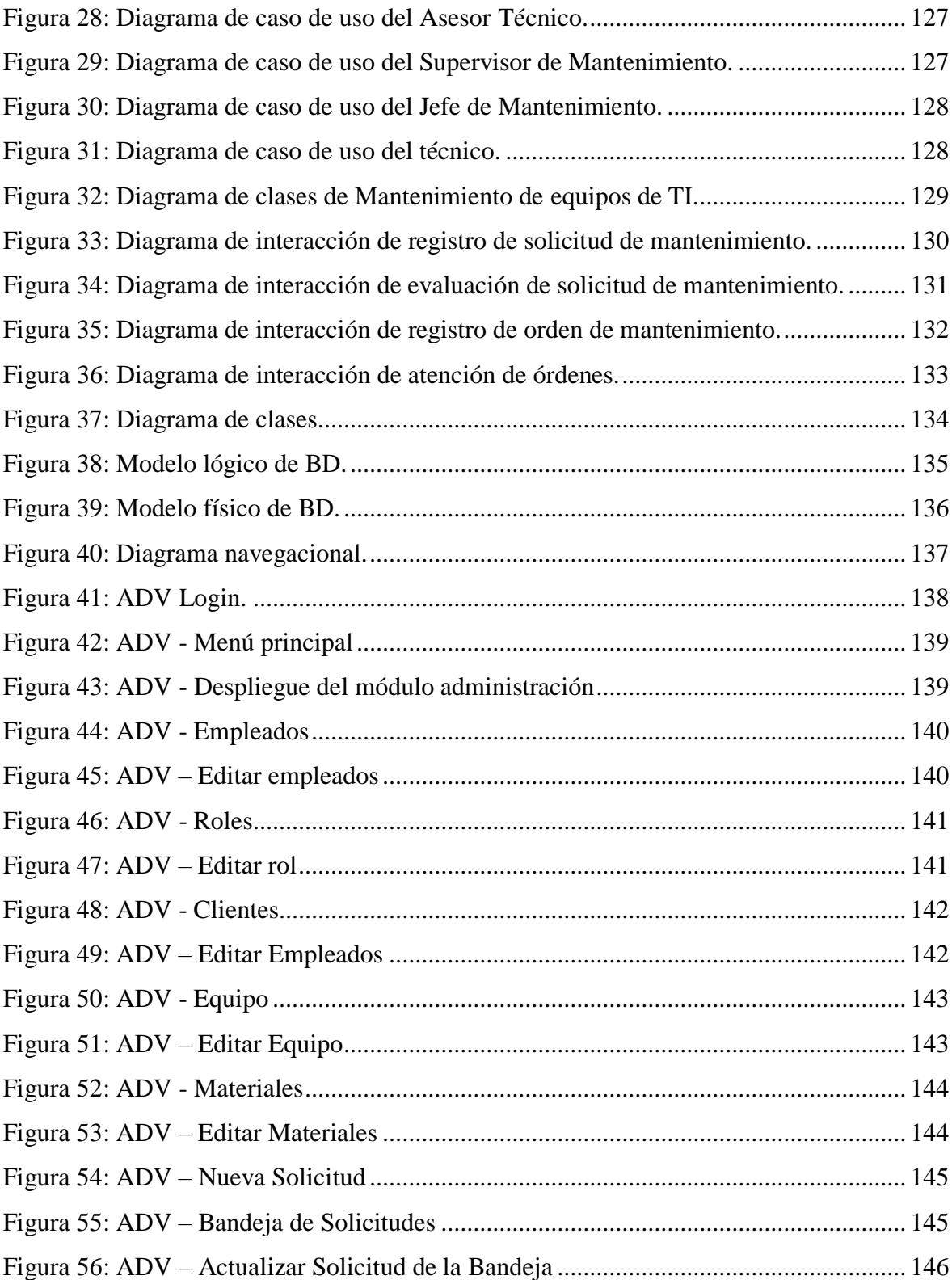

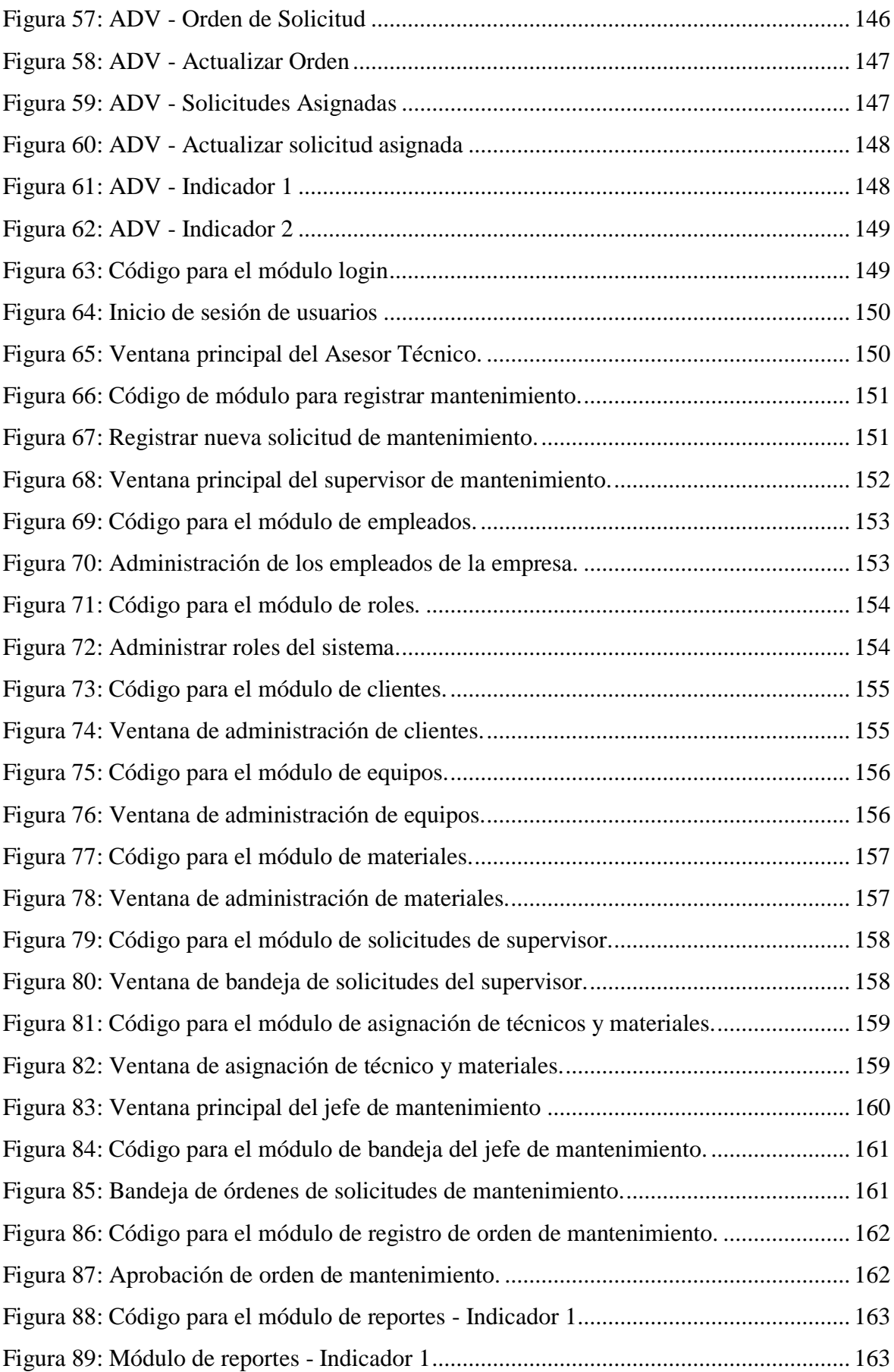

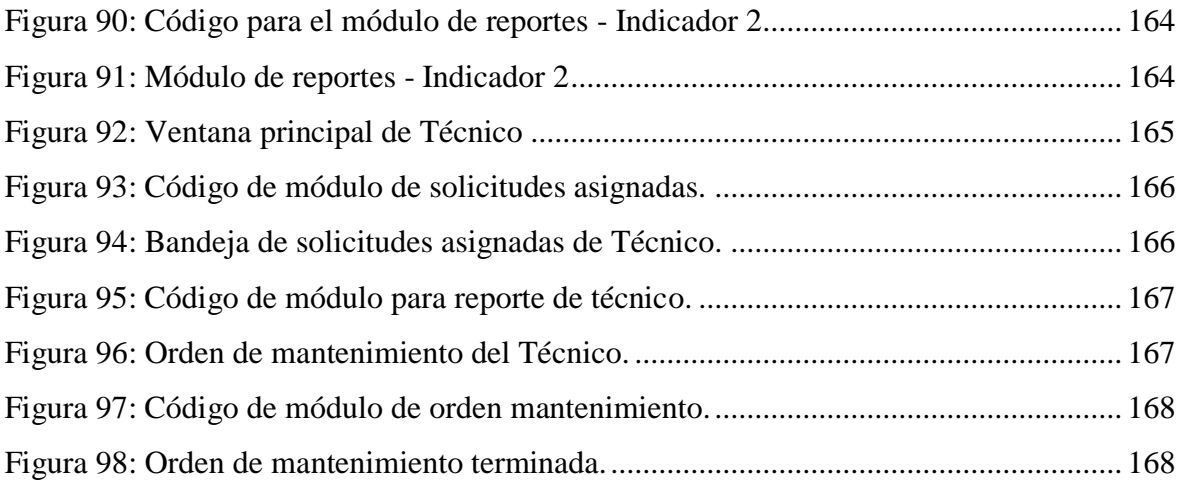

# ÍNDICE DE TABLAS

# Página

<span id="page-128-0"></span>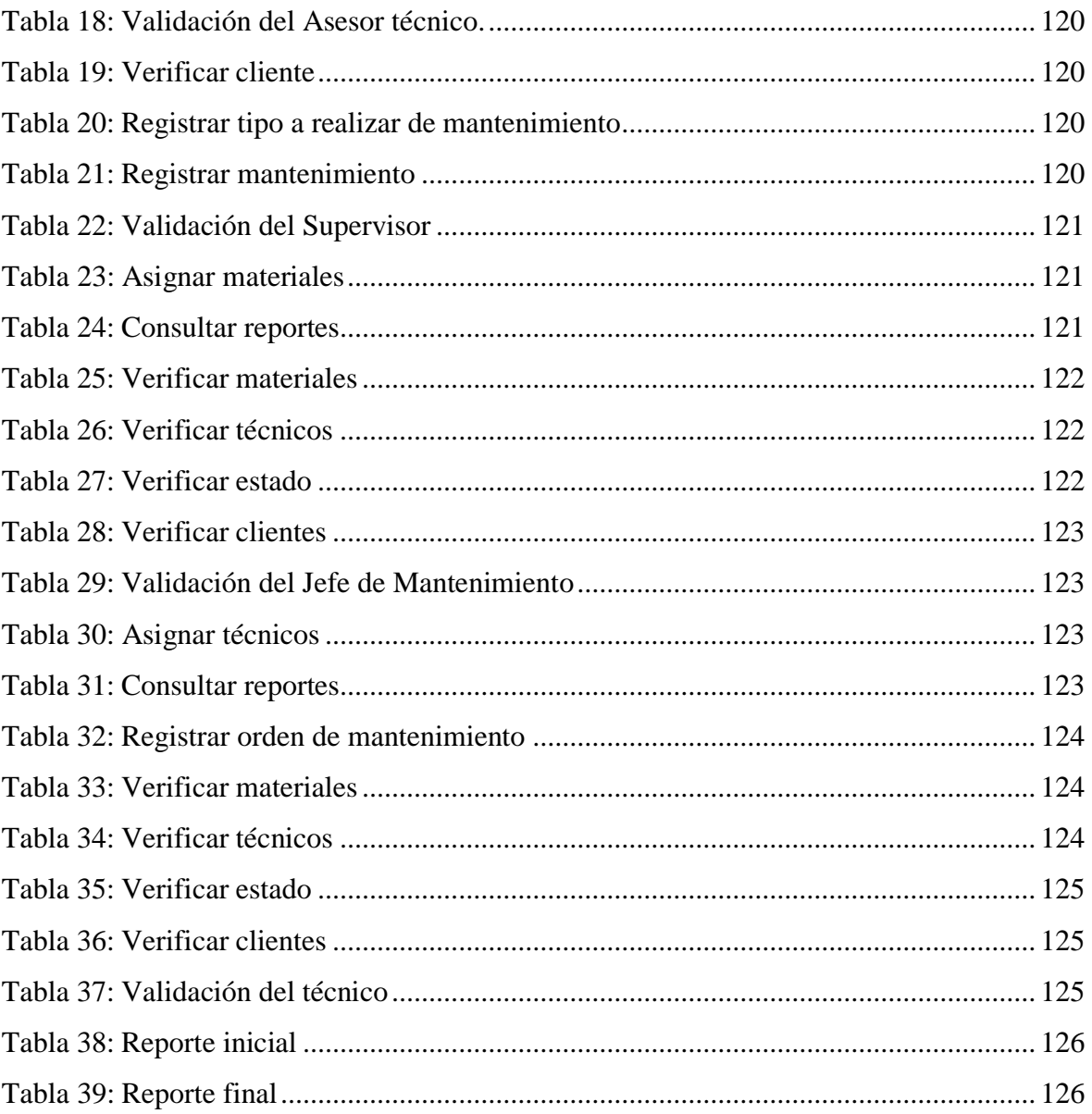

### **INTRODUCCIÓN**

<span id="page-129-0"></span>El presente proyecto de investigación consiste en implementar un Sistema Web utilizando framework Angular para el Proceso de Mantenimiento de equipos de TI en la empresa MRJ Servicios TEC en SMP, 2019.

MRJ SERVICIOS TEC es una empresa privada que se encuentra ubicada en el distrito de SMP, se dedica a brindar mantenimiento, instalación, venta y compra de equipos de TI. Para el desarrollo del presente proyecto de investigación se tomó como base la metodología OOHDM (Metodología de desarrollo de hipermedia orientada a objetos) la cual permite ser más eficaces en la elaboración de los diseños lo cual permitirá que el sistema sea más amigable, preciso y fiable para los usuarios que harán uso de este, con el fin de reducir la brecha tecnológica en las empresas como también generar más ingresos y el logro de los objetivos de la empresa.

#### <span id="page-129-1"></span>**FASE 1: Obtención de Requerimientos**

#### <span id="page-129-2"></span>**Fase 1.1. Identificación de roles y tareas**

En esta parte se describe las necesidades del usuario que son tomadas de las tareas que realizan cada uno de ellos, con los cuales se trabajara a lo largo del proceso. Los perfiles de usuario son:

**Usuario 1: Asesor Técnico**. Este usuario tiene el rol de registrar datos de un nuevo cliente asimismo de registrar un servicio de mantenimiento para un equipo o varios equipos de TI según el cliente indique, sus funciones son:

- Loguearse
- Registrar y/o verificar del cliente
- Seleccionar tipo de mantenimiento a realizar
- Registrar solicitud de mantenimiento

**Usuario 2: Supervisor de Mantenimiento**. Este usuario tiene el rol de asignar los materiales requeridos para el mantenimiento que el o los técnicos van a requerir, sus funciones son:

- Loguearse
- Asignar materiales para el mantenimiento
- Consultar reportes de mantenimiento
- Realizar mantenimiento de los materiales
- Realizar mantenimiento de los técnicos
- Modificar estado del mantenimiento
- Realizar mantenimiento del cliente

**Usuario 3: Jefe de mantenimiento.** Este usuario tiene el rol de asignar los técnicos a cubrir el servicio de mantenimiento, también generar la orden de mantenimiento para la puesta en marcha, sus funciones son:

- Loguearse
- Asignar técnicos
- Consultar reportes de mantenimiento
- Registrar orden de mantenimiento
- Realizar mantenimiento de los materiales
- Realizar mantenimiento de los técnicos
- Modificar estado del mantenimiento
- Realizar mantenimiento del cliente

**Usuario 4: Técnico.** Este usuario tiene el rol de registrar el reporte de atención brindado al cliente.

- Loguearse
- Realizar reporte inicial del mantenimiento
- Realizar reporte final del mantenimiento

#### <span id="page-130-0"></span>**Fase 1.2. Especificación de escenarios**

### **Usuario 1: Asesor Técnico**

**Validación**

<span id="page-131-0"></span>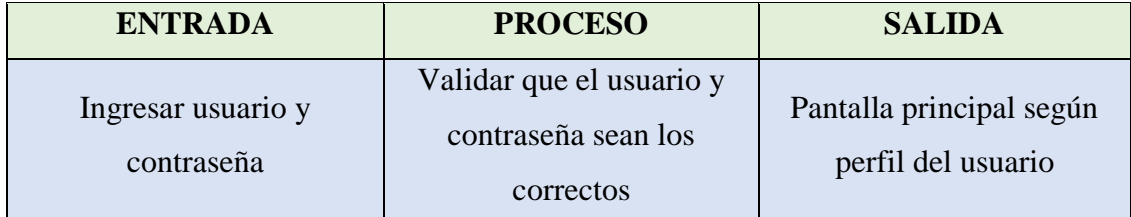

Tabla 20: Validación del Asesor técnico.

Fuente: elaboración propia.

### **Verificar información del cliente**

### Tabla 21: Verificar cliente

<span id="page-131-1"></span>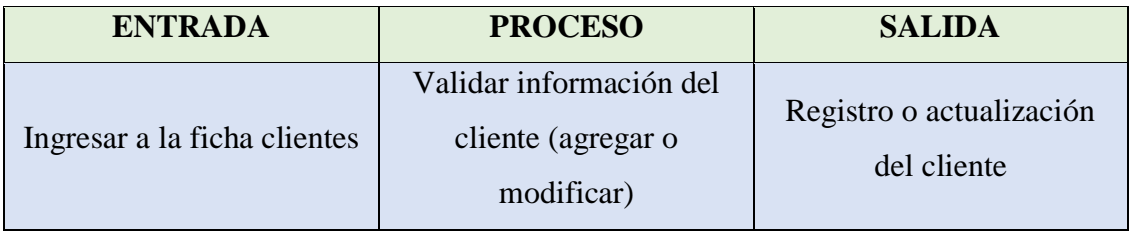

Fuente: elaboración propia.

### **Registrar tipo de mantenimiento**

### Tabla 22: Registrar tipo a realizar de mantenimiento

<span id="page-131-2"></span>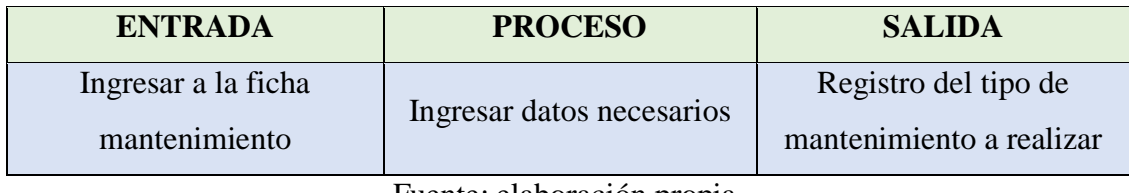

Fuente: elaboración propia.

### **Registrar mantenimiento**

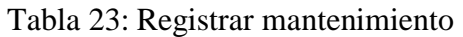

<span id="page-131-3"></span>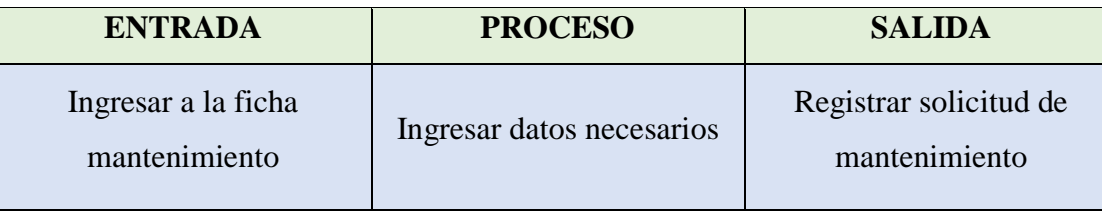

### **Usuario 2: Supervisor de Mantenimiento**

**Validación**

<span id="page-132-0"></span>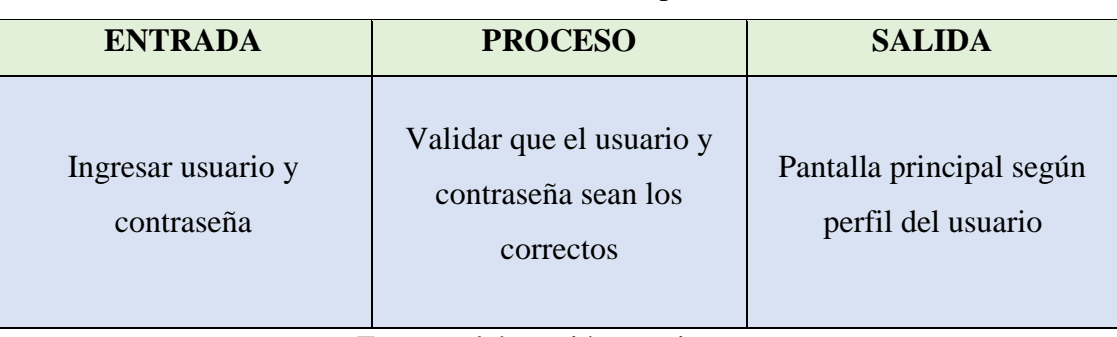

Tabla 24: Validación del Supervisor

Fuente: elaboración propia.

### **Registrar materiales**

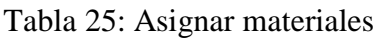

<span id="page-132-1"></span>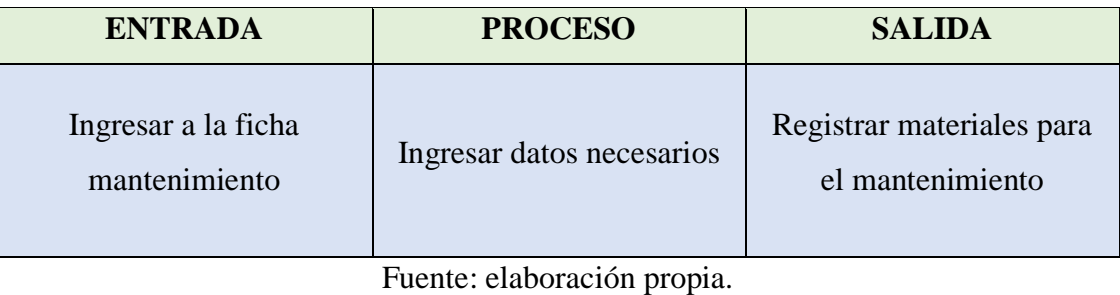

### **Consultar reportes**

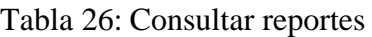

<span id="page-132-2"></span>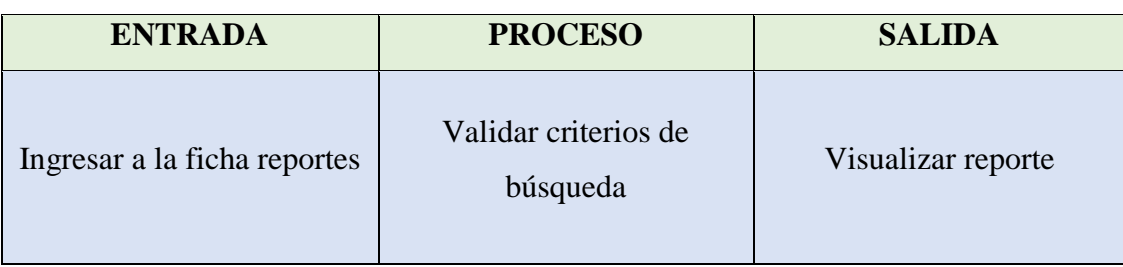

### **Verificar materiales**

<span id="page-133-0"></span>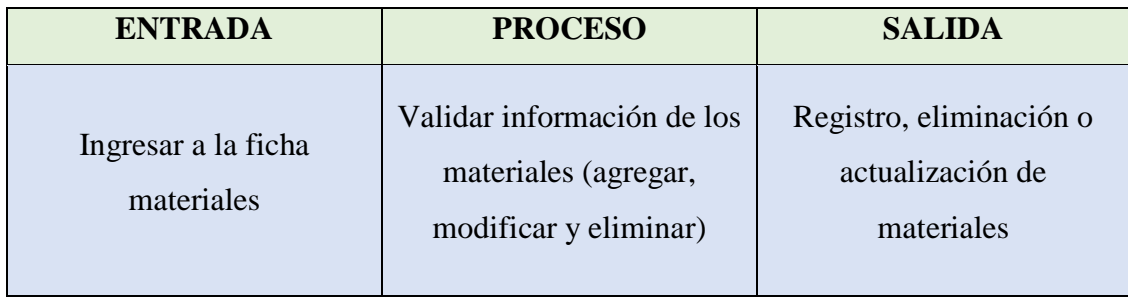

### Tabla 27: Verificar materiales

Fuente: elaboración propia.

### **Verificar técnicos**

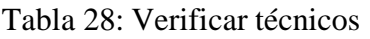

<span id="page-133-1"></span>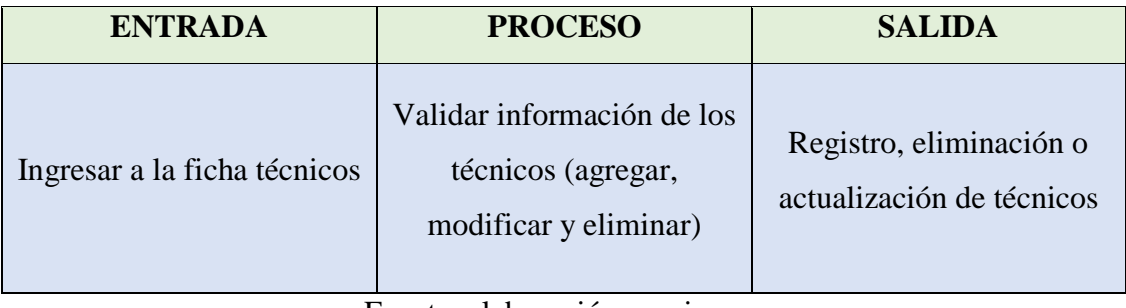

Fuente: elaboración propia.

### **Verificar estado de servicio**

## Tabla 29: Verificar estado

<span id="page-133-2"></span>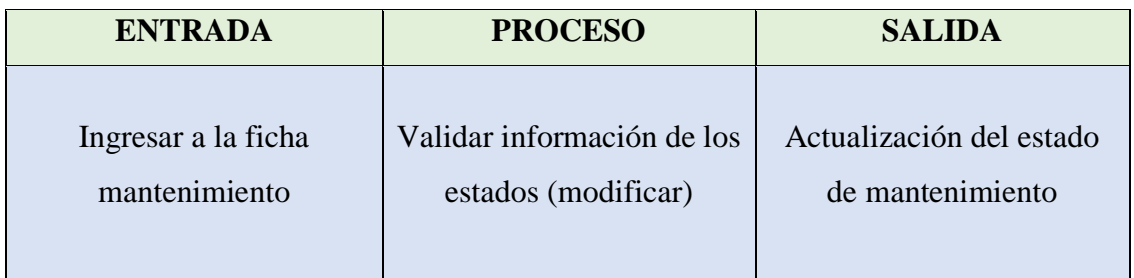

### **Verificar clientes**

<span id="page-134-0"></span>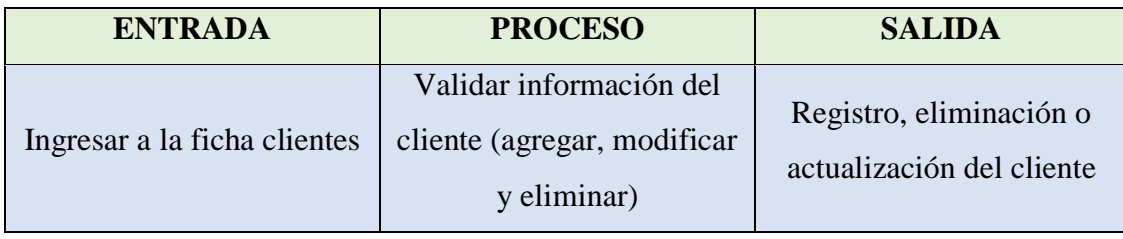

### Tabla 30: Verificar clientes

Fuente: elaboración propia.

### **Usuario 3: Jefe de Mantenimiento**

**Validación**

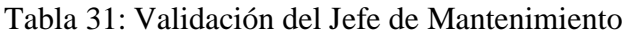

<span id="page-134-1"></span>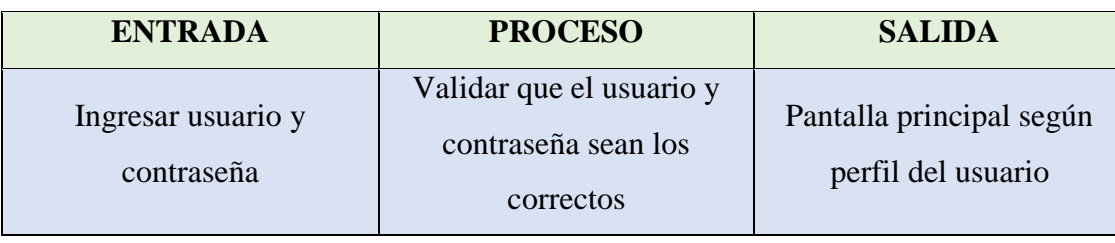

Fuente: elaboración propia.

### **Registrar técnicos**

### Tabla 32: Asignar técnicos

<span id="page-134-2"></span>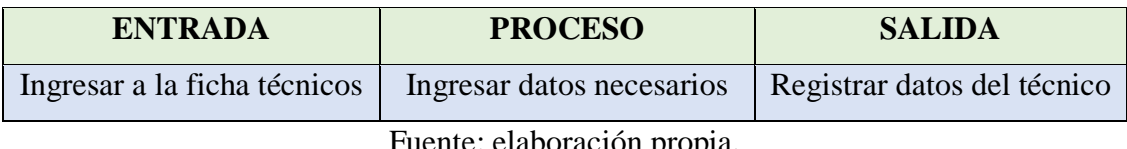

Fuente: elaboración propia.

## **Consultar reportes**

### Tabla 33: Consultar reportes

<span id="page-134-3"></span>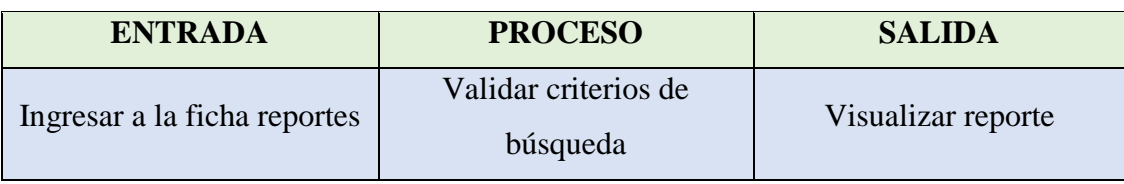

### **Registrar orden de mantenimiento**

<span id="page-135-0"></span>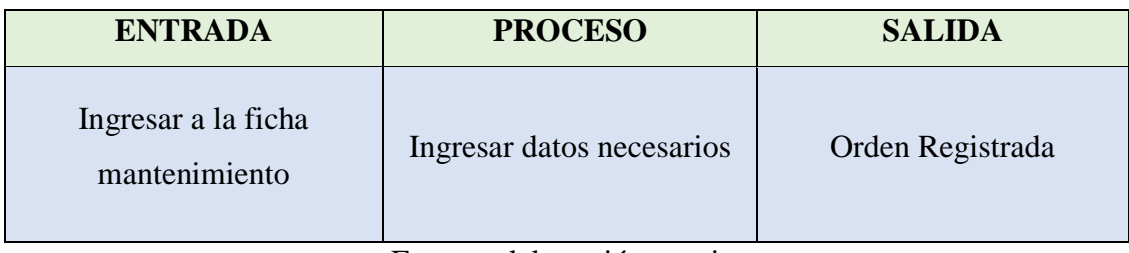

### Tabla 34: Registrar orden de mantenimiento

Fuente: elaboración propia.

### **Verificar materiales**

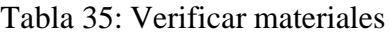

<span id="page-135-1"></span>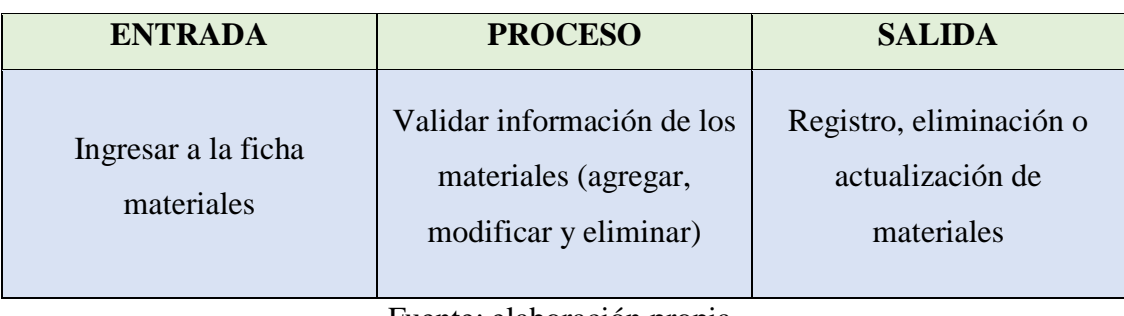

Fuente: elaboración propia.

**Verificar técnicos**

### Tabla 36: Verificar técnicos

<span id="page-135-2"></span>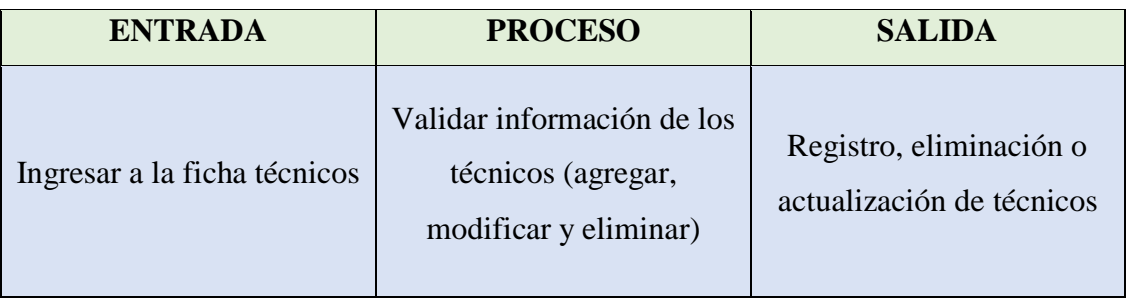

### **Verificar estado de servicio**

<span id="page-136-0"></span>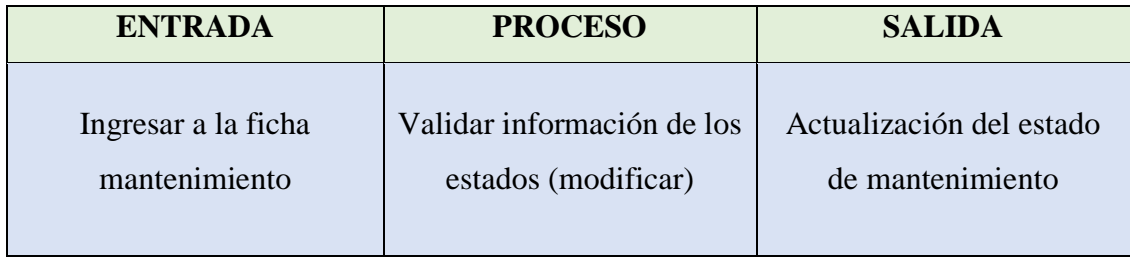

### Tabla 37: Verificar estado

Fuente: elaboración propia.

### **Verificar clientes**

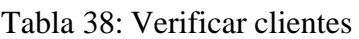

<span id="page-136-1"></span>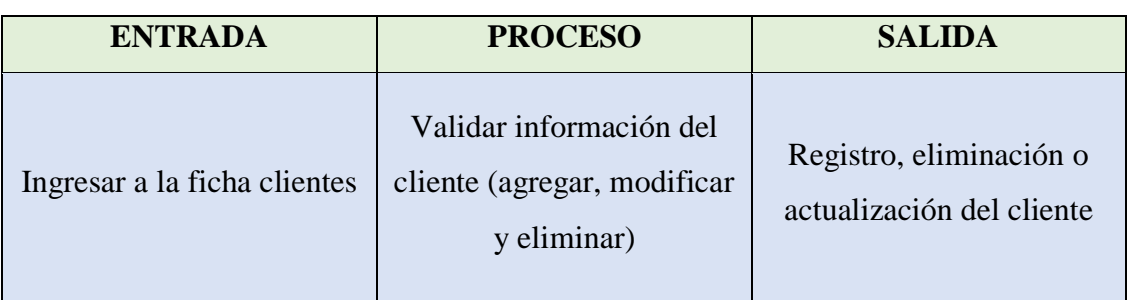

Fuente: elaboración propia.

### **Usuario 4: Técnico**

**Validación**

### Tabla 39: Validación del técnico

<span id="page-136-2"></span>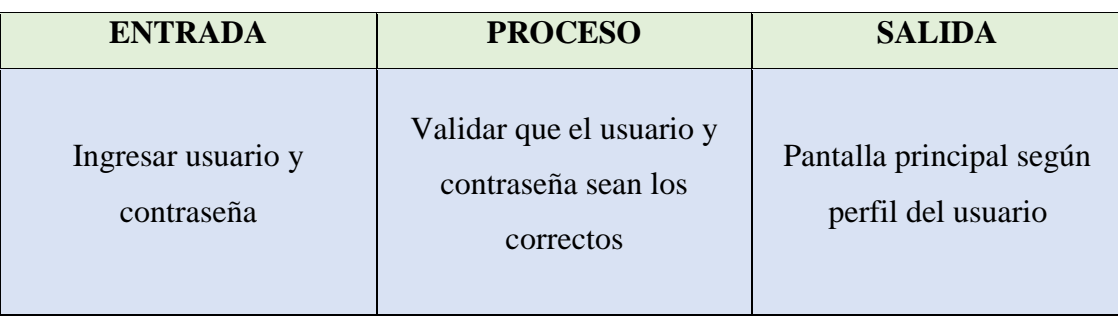

### **Realizar reporte inicial**

### Tabla 40: Reporte inicial

<span id="page-137-1"></span>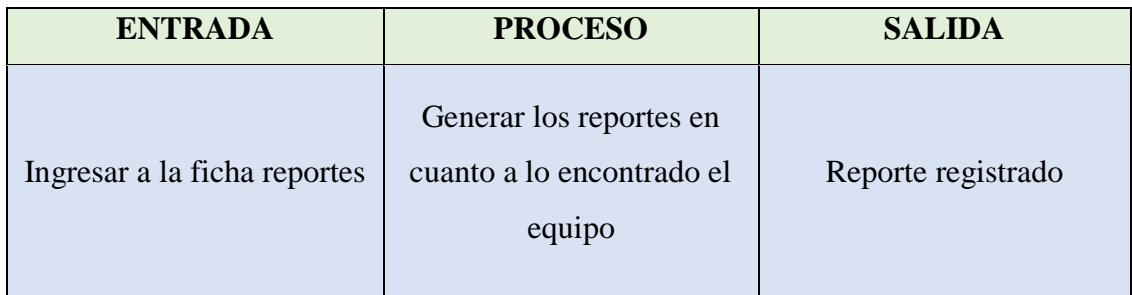

Fuente: elaboración propia.

### **Realizar reporte final**

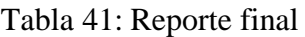

<span id="page-137-2"></span>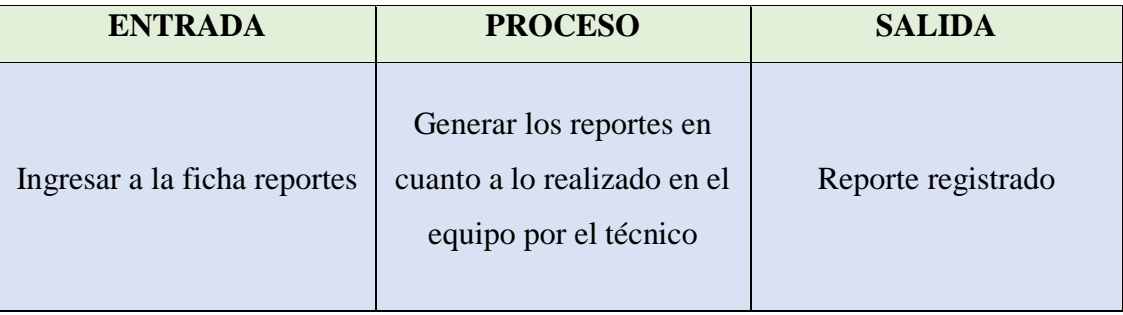

Fuente: elaboración propia.

### <span id="page-137-0"></span>**Fase 1.3. Especificación de casos de uso**

Los Casos de usos presentan la iteración que se da entre el sistema y el usuario. Es por ello que a continuación se muestra los procesos que sigue cada usuario:

#### **Usuario 1: Asesor Técnico**

<span id="page-138-0"></span>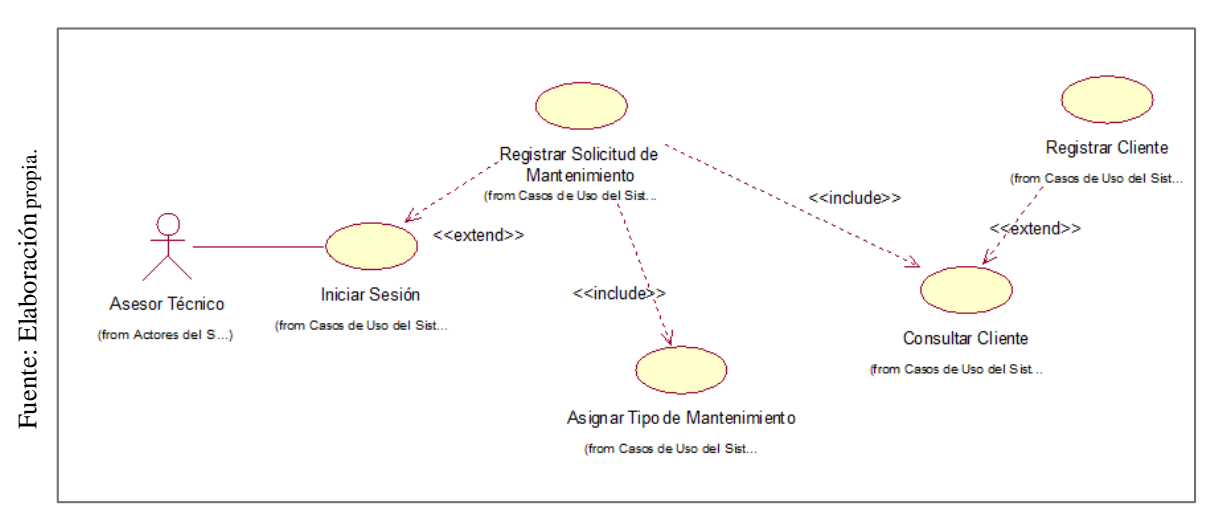

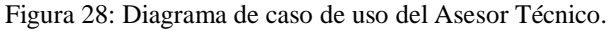

En la figura 28 se puede observar la interacción existente entre del asesor técnico con el sistema para registrar datos del cliente como la solicitud del servicio de mantenimiento.

#### **Usuario 2: Supervisor de Mantenimiento**

<span id="page-138-1"></span>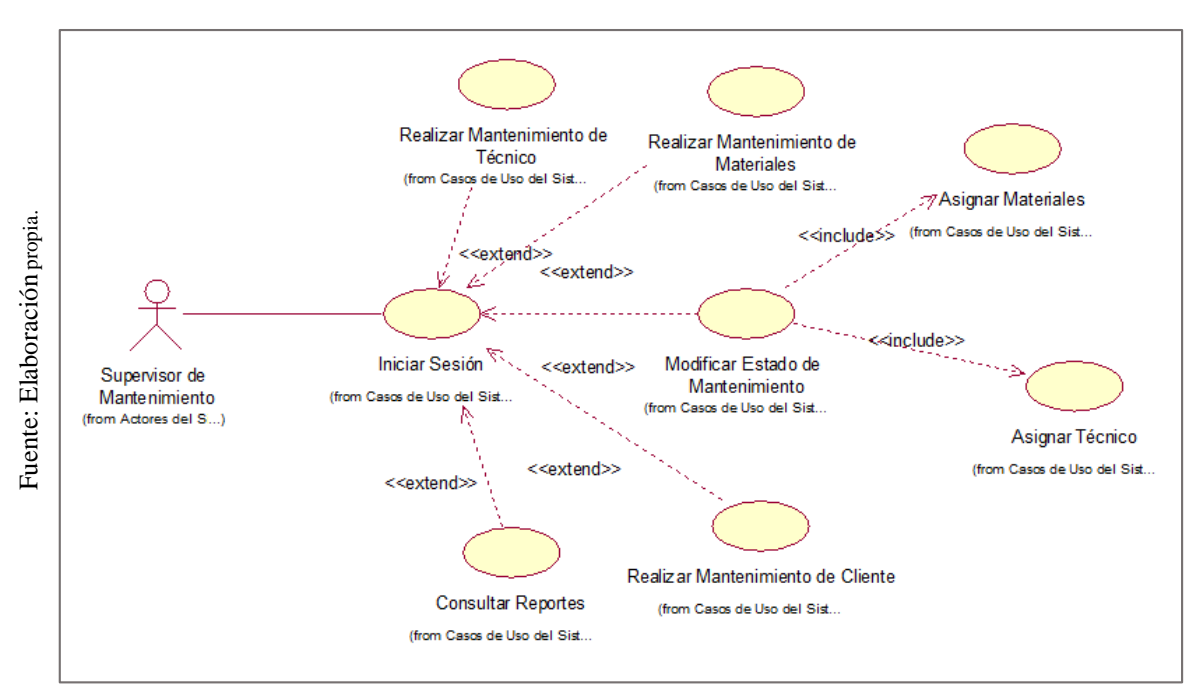

Figura 29: Diagrama de caso de uso del Supervisor de Mantenimiento.

En la figura 29 se puede observar la interacción existente entre del supervisor con el sistema donde consulta reportes, gestionar materiales, consultar técnicos, consultar estados.

#### **Usuario 3: Jefe de Mantenimiento**

<span id="page-139-0"></span>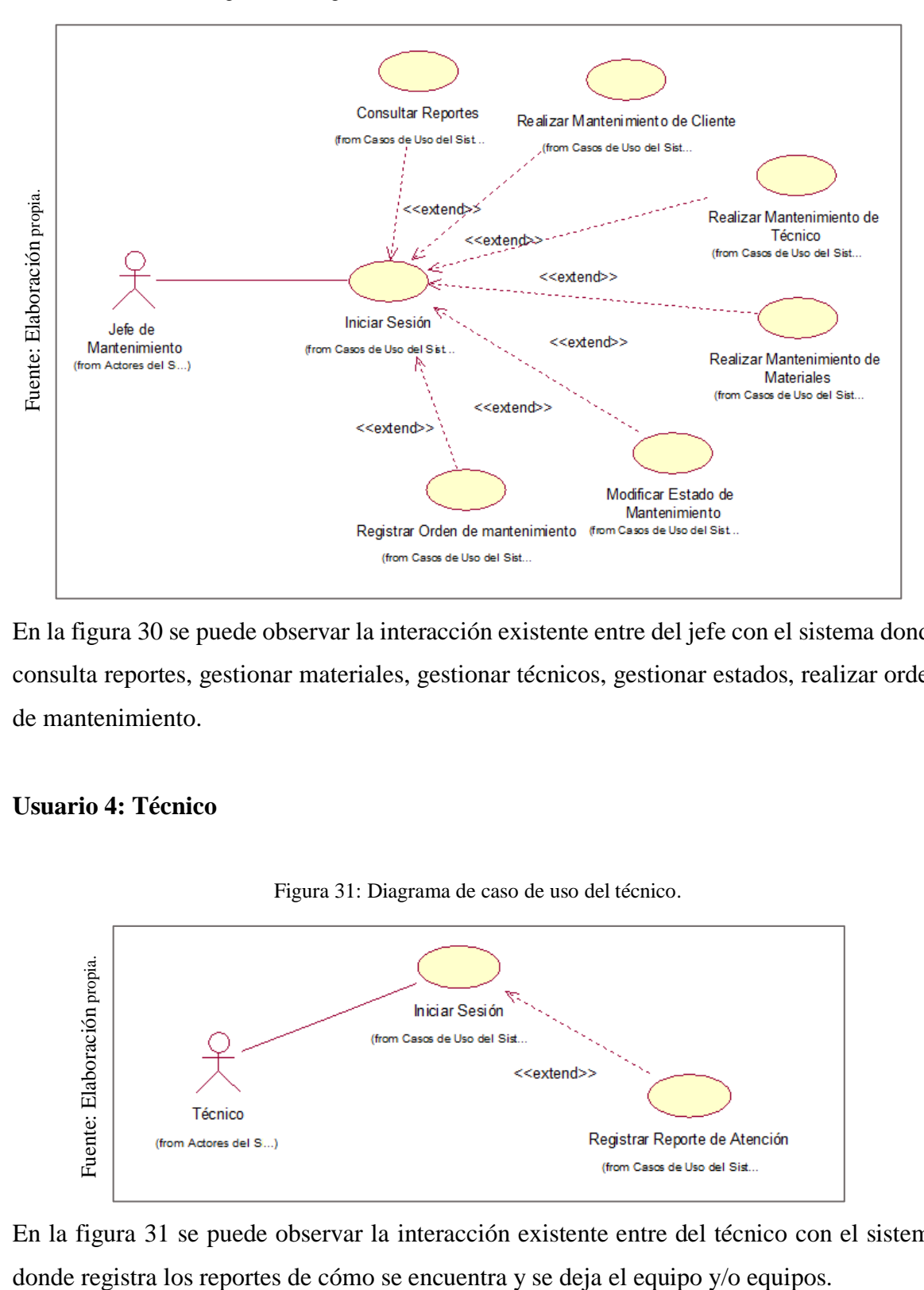

Figura 30: Diagrama de caso de uso del Jefe de Mantenimiento.

En la figura 30 se puede observar la interacción existente entre del jefe con el sistema donde consulta reportes, gestionar materiales, gestionar técnicos, gestionar estados, realizar orden de mantenimiento.

#### **Usuario 4: Técnico**

<span id="page-139-1"></span>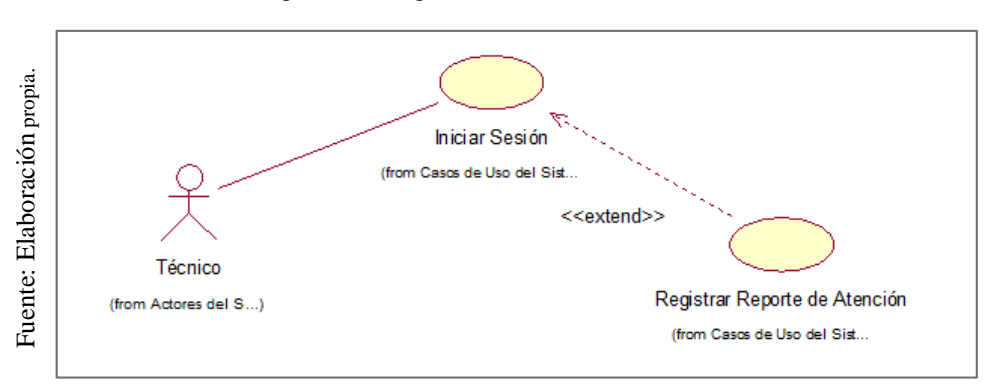

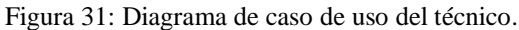

En la figura 31 se puede observar la interacción existente entre del técnico con el sistema

#### **Proceso General**

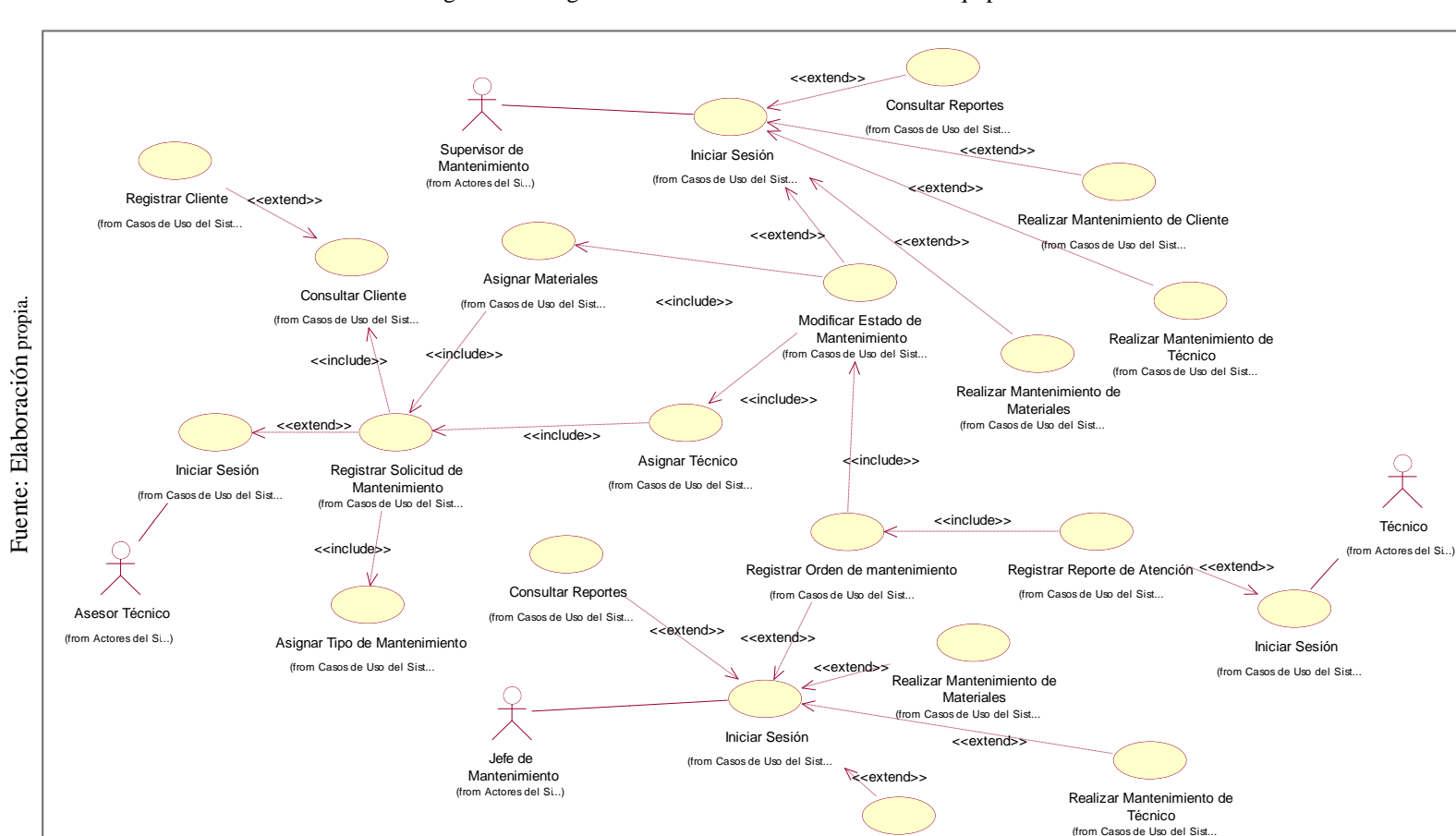

Figura 32: Diagrama de clases de Mantenimiento de equipos de TI.

<span id="page-140-0"></span>En la figura 32 se puede observas el flujo que seguirán cada usuario el cual tendrá que acceder con sus respectivas credenciales para realizar sus respectivas funciones de acuerdo a la posición que ocupan.

Realizar Mantenimiento de Cliente (from Casos de Uso del Sist...

#### <span id="page-141-0"></span>**Fase 1.4. Especificación de diagramas de interacción de usuario**

#### **Registro de solicitud de mantenimiento**

<span id="page-141-1"></span>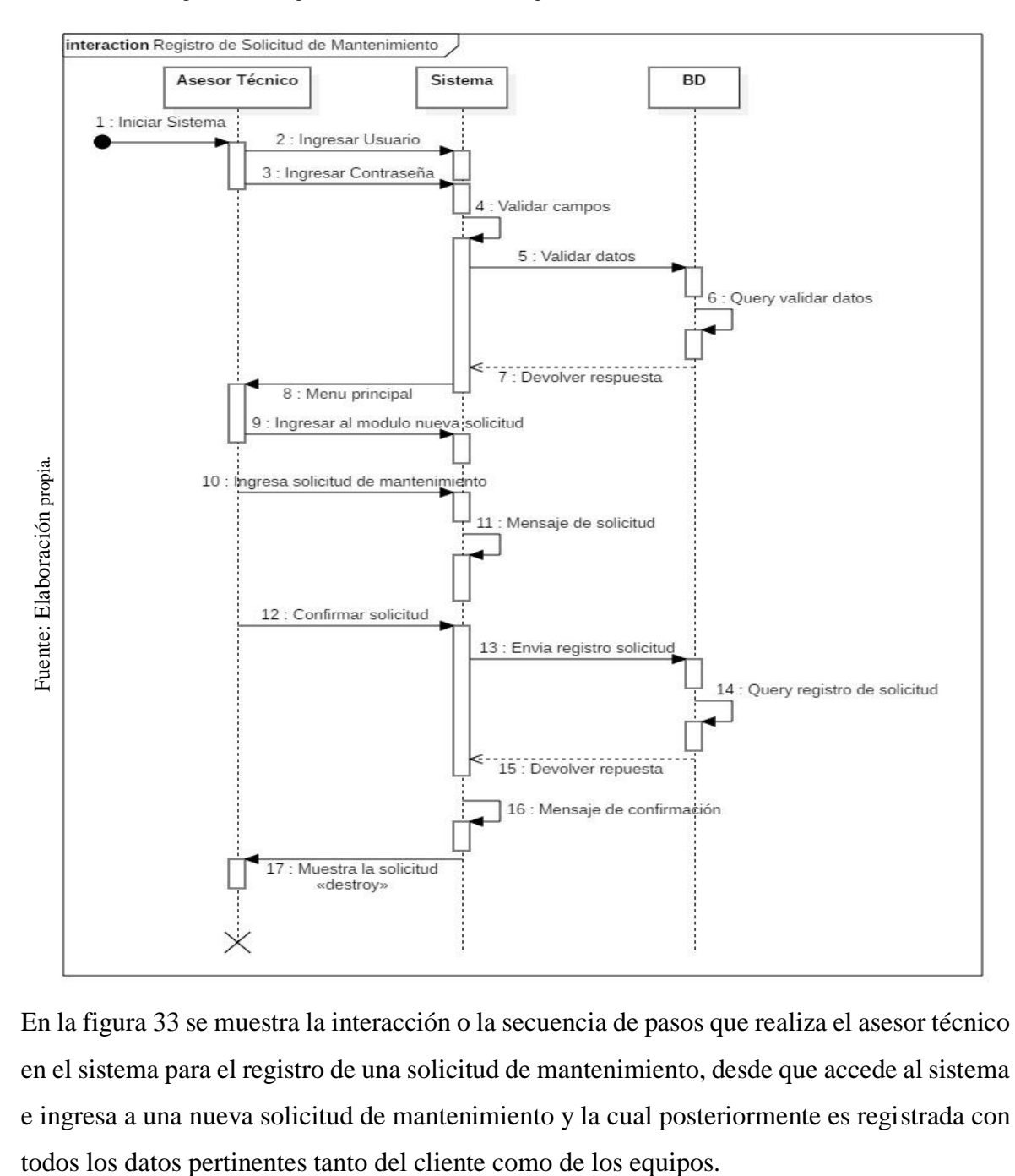

Figura 33: Diagrama de interacción de registro de solicitud de mantenimiento.

En la figura 33 se muestra la interacción o la secuencia de pasos que realiza el asesor técnico en el sistema para el registro de una solicitud de mantenimiento, desde que accede al sistema e ingresa a una nueva solicitud de mantenimiento y la cual posteriormente es registrada con

#### <span id="page-142-0"></span>**Evaluación de solicitud de mantenimiento**

Figura 34: Diagrama de interacción de evaluación de solicitud de mantenimiento.

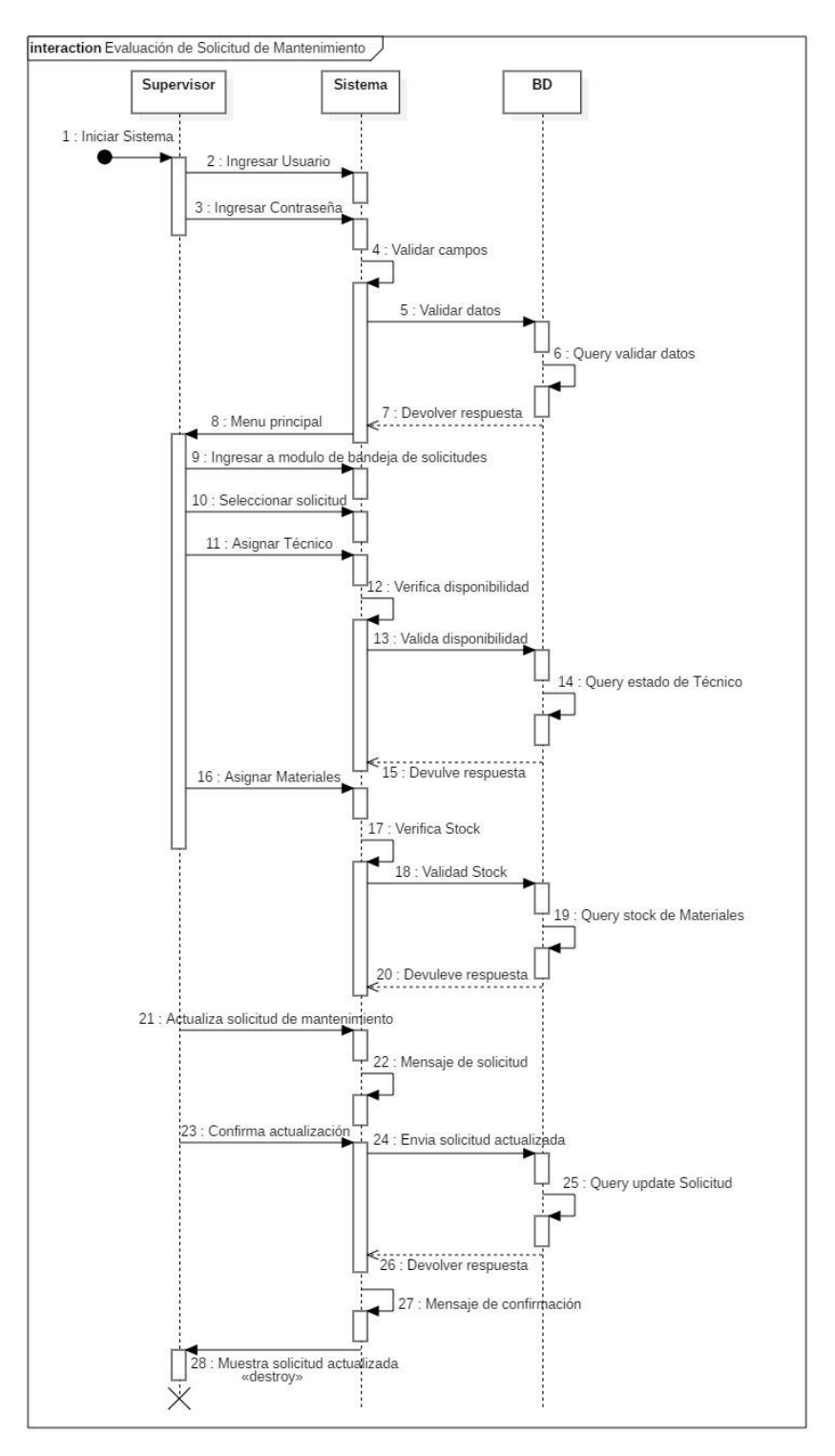

En la figura 34 se muestra la interacción que realiza el supervisor desde que accede al sistema e ingresa a la bandeja de solicitudes para luego seleccionar una solicitud nueva, asignar un técnico y los materiales necesarios para el mantenimiento.

### **Registro de Orden de Mantenimiento**

<span id="page-143-0"></span>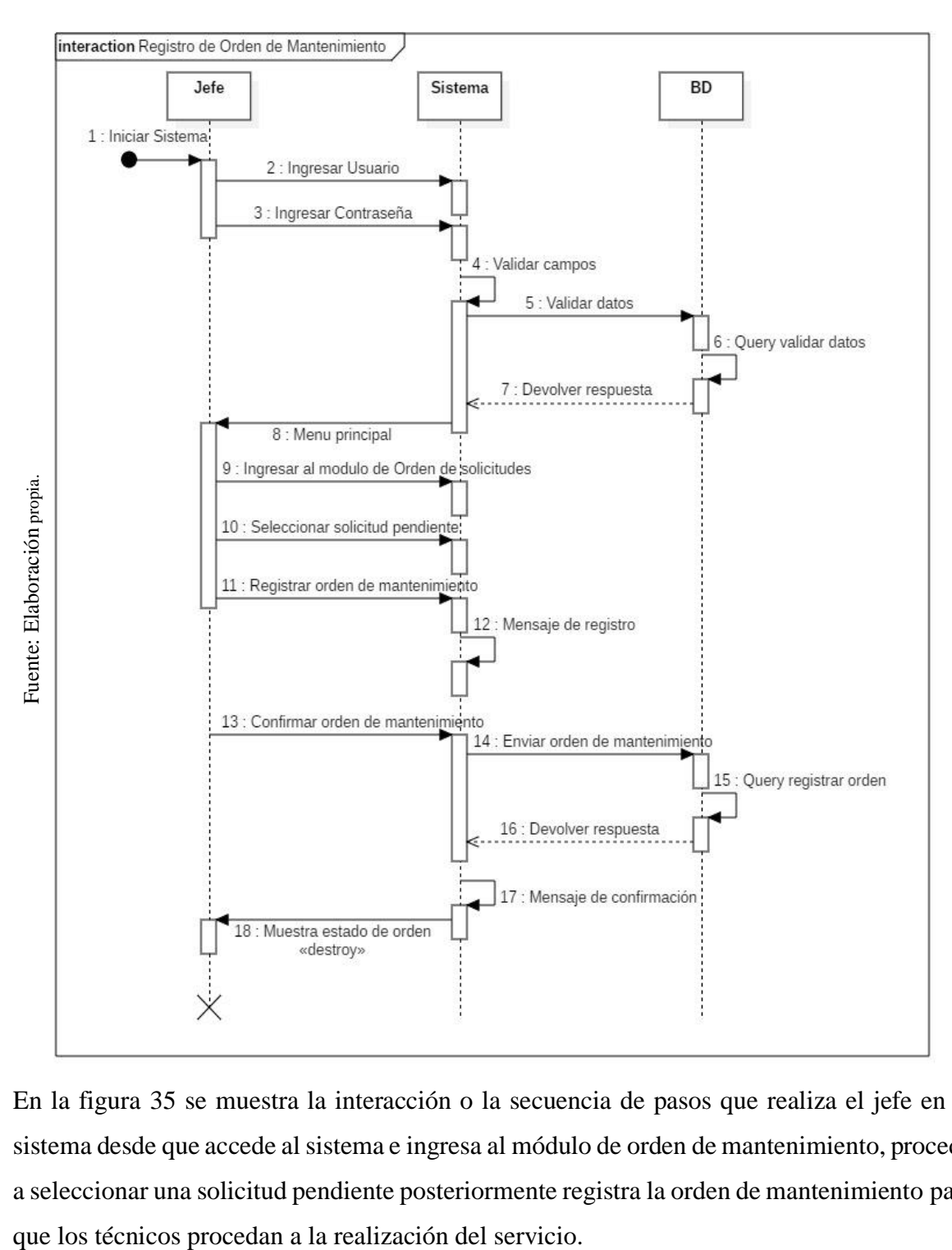

Figura 35: Diagrama de interacción de registro de orden de mantenimiento.

En la figura 35 se muestra la interacción o la secuencia de pasos que realiza el jefe en el sistema desde que accede al sistema e ingresa al módulo de orden de mantenimiento, procede a seleccionar una solicitud pendiente posteriormente registra la orden de mantenimiento para
### **Atención de ordenes asignadas**

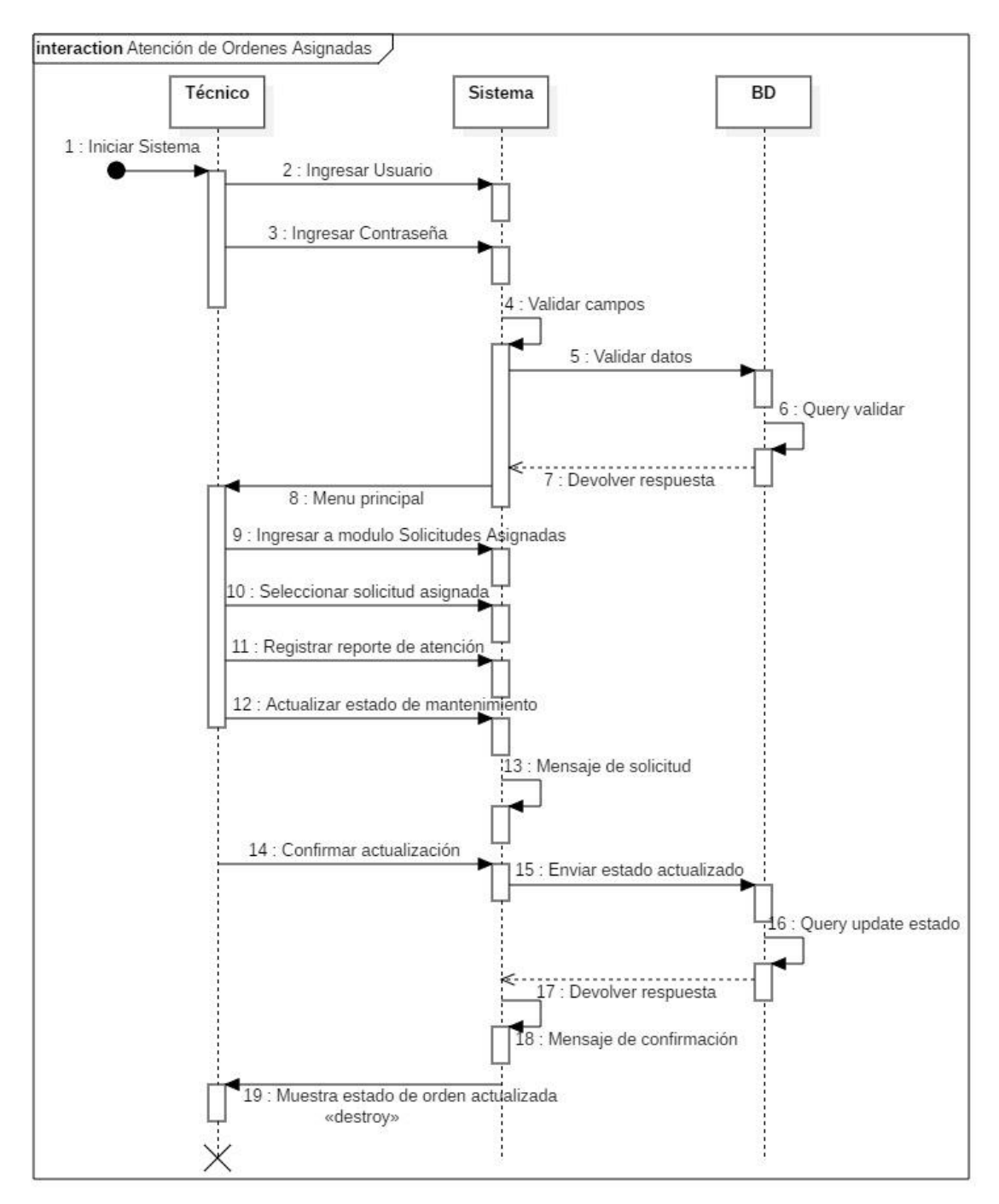

Figura 36: Diagrama de interacción de atención de órdenes.

En la figura 36 se muestra la interacción que realiza el técnico desde que accede al sistema e ingresa al módulo de solicitudes asignadas para proceder ver información del mantenimiento, registrar su reporte de atención y terminar la orden asignada.

#### **Fase 1.5. Validación de casos de uso y diagramas de interacción de usuario**

La validación se lleva a cabo con el respectivo usuario, el cual manifiesta si las especificaciones en cada diagrama corresponden a los roles dentro de su puesto y si las funciones son las adecuadas en el sistema para cubrir con su trabajo dentro de la empresa para apoyar al cumplimiento de los objetivos de la empresa.

#### **FASE 2. Diseño Conceptual**

En la siguiente fase se muestra la Base de Datos la cual permitirá la construcción del sistema planteado para dar solución a los problemas en el proceso de mantenimiento en la empresa MRJ, para lo cual se toma como referencia los requerimientos planteados en la fase 1.

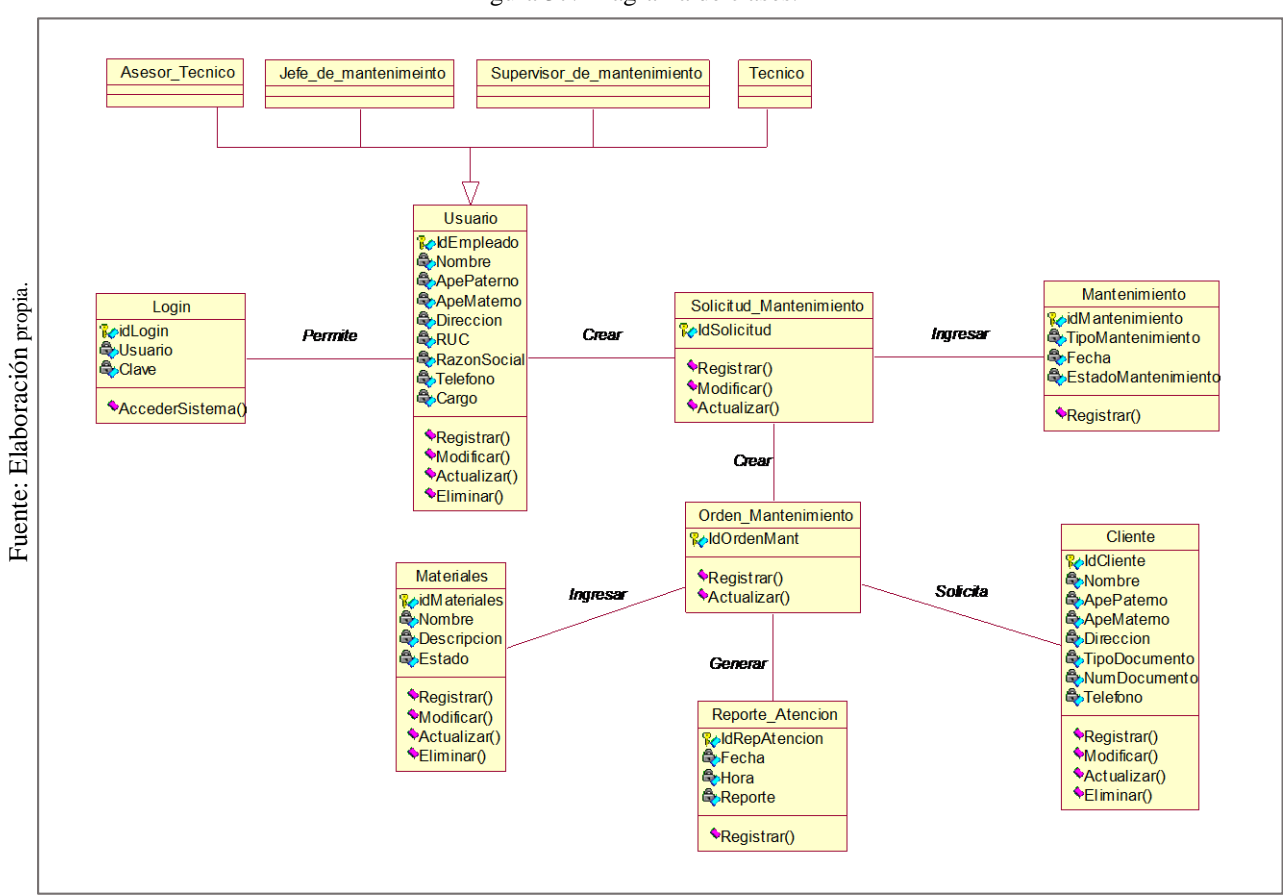

Figura 37: Diagrama de clases.

### **Diagrama lógico (Entidad - Relación)**

Representa las entidades y atributos con sus respectivos nombres, también muestra la cave principal de una manera específica y detallada lo cual permite la relación entre las diferentes entidades de la base de datos.

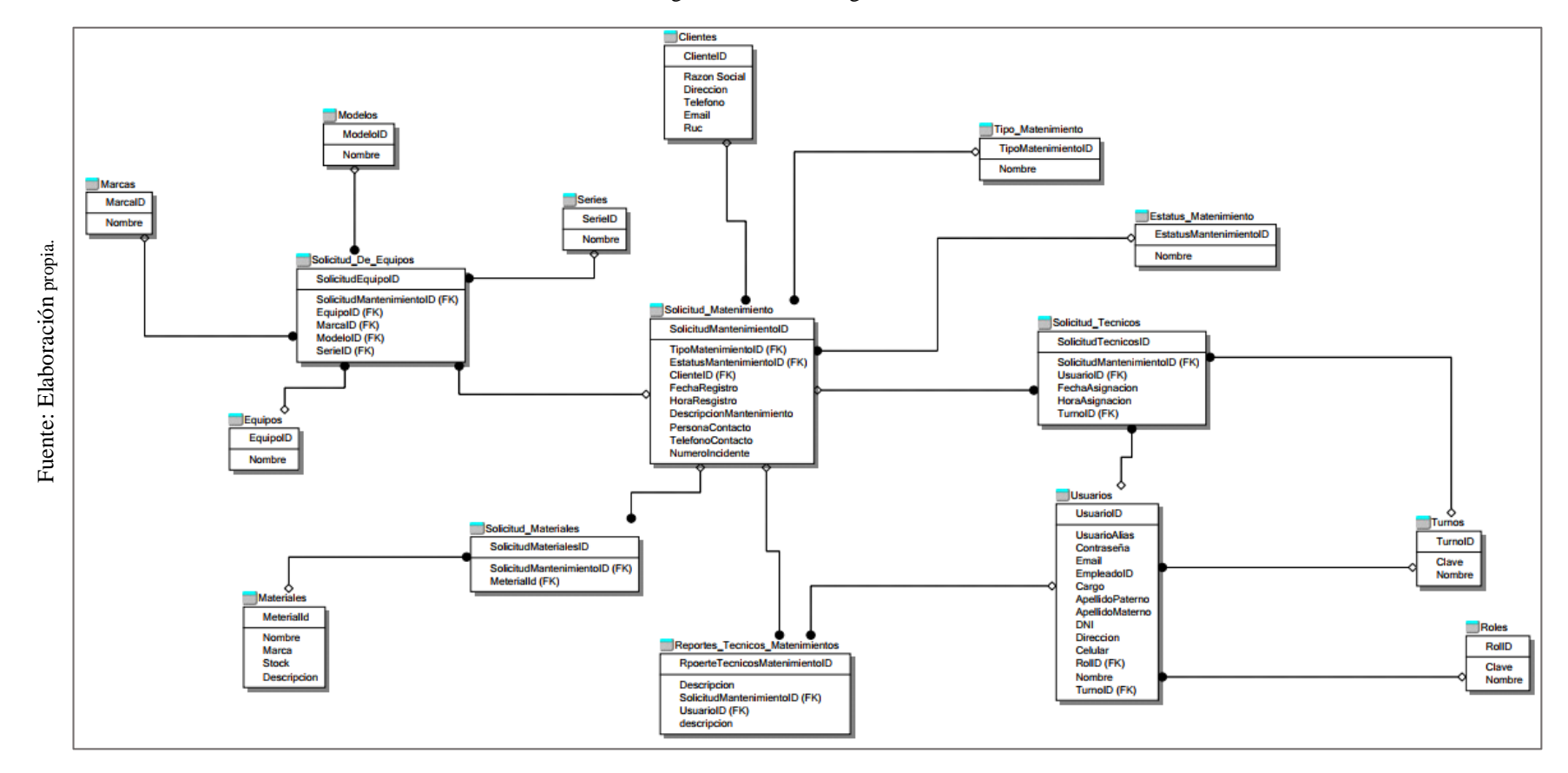

Figura 38: Modelo lógico de BD.

#### **Diagrama físico (Entidad - Relación)**

Fuente: Elaboración propia

Representa la forma de cómo se va a construir la base de datos asimismo permite ver toda la estructura de una entidad o tabla como: tipo de datos, nombre de columna, la llave principal como la foránea, las relaciones existentes entre entidades.

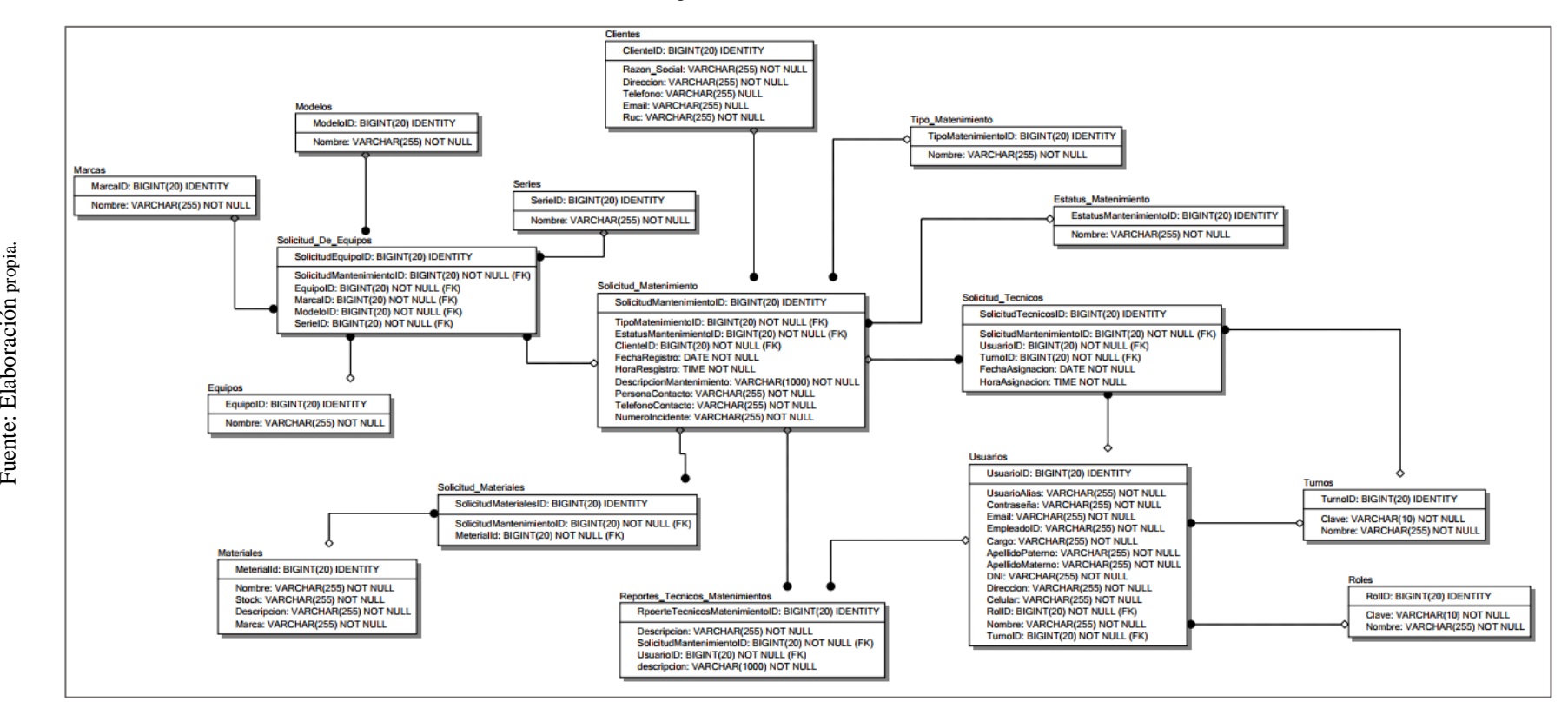

Figura 39: Modelo físico de BD.

### **FASE 3: Diseño Navegacional**

En la siguiente fase se representa la navegación que realizan los usuarios dentro del sistema de acuerdo a sus funciones y tareas en la empresa para cubrir satisfactoriamente su puesto y apoyar al crecimiento de la empresa.

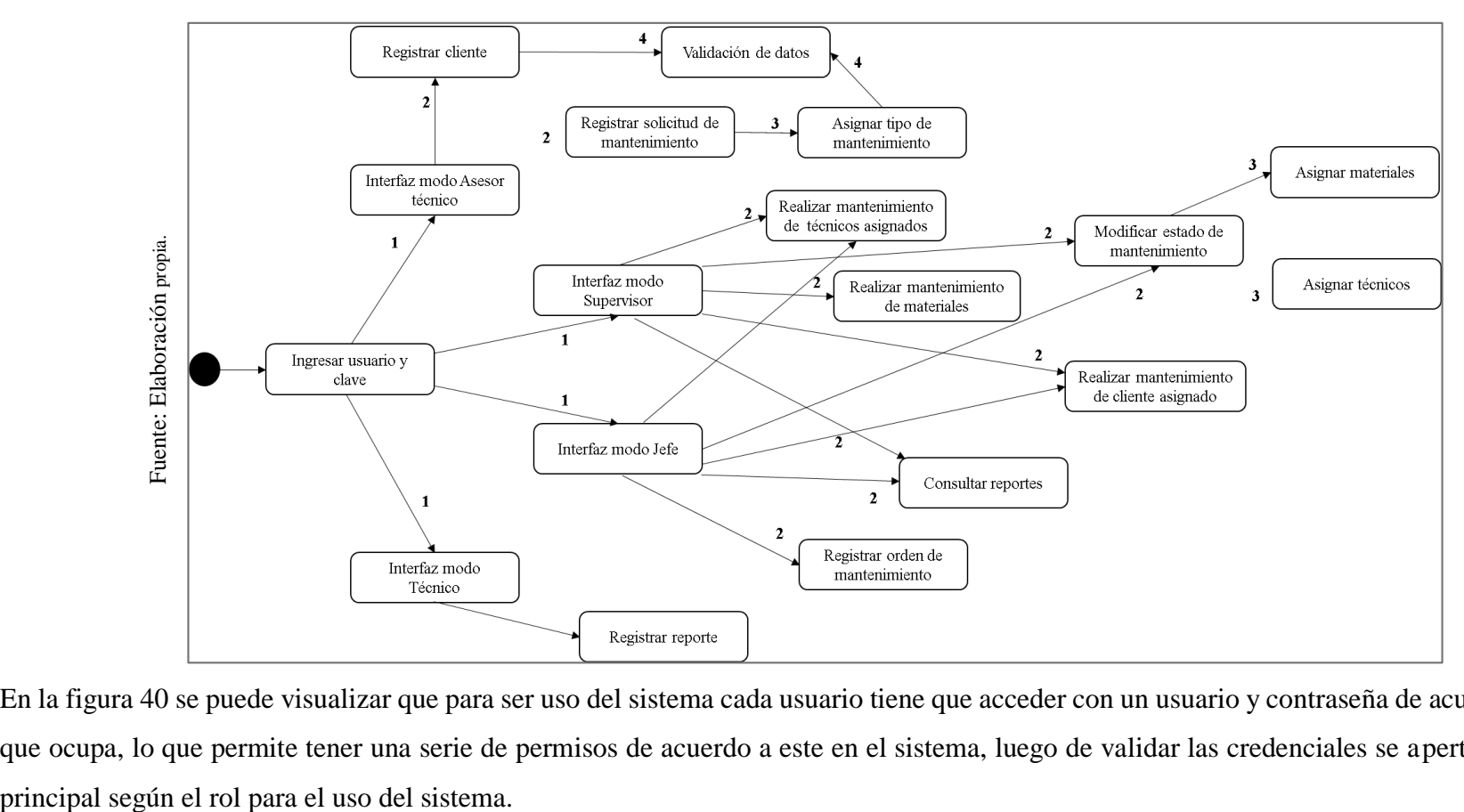

Figura 40: Diagrama navegacional.

En la figura 40 se puede visualizar que para ser uso del sistema cada usuario tiene que acceder con un usuario y contraseña de acuerdo al puesto que ocupa, lo que permite tener una serie de permisos de acuerdo a este en el sistema, luego de validar las credenciales se apertura la pantalla

### **FASE 4: Diseño de interfaz Abstracta**

En la siguiente fase se representa las interfaces de cómo se verá el sistema web desarrollado para el presente trabajo de investigación, los enlaces y características que tendrá cada módulo correspondiente a cada perfil que albergará el sistema, por los consiguiente se presenta a continuación el diseño abstracto del sistema:

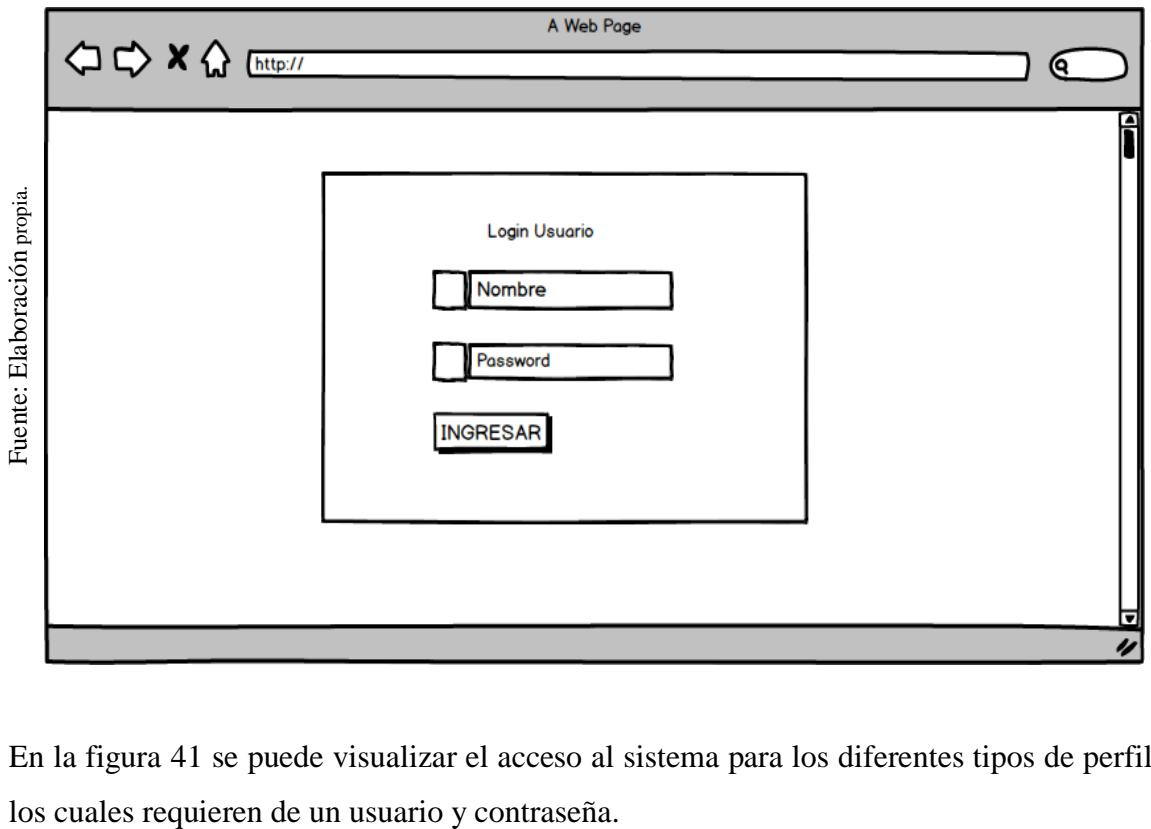

Figura 41: ADV Login.

En la figura 41 se puede visualizar el acceso al sistema para los diferentes tipos de perfiles

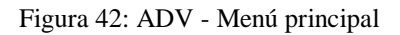

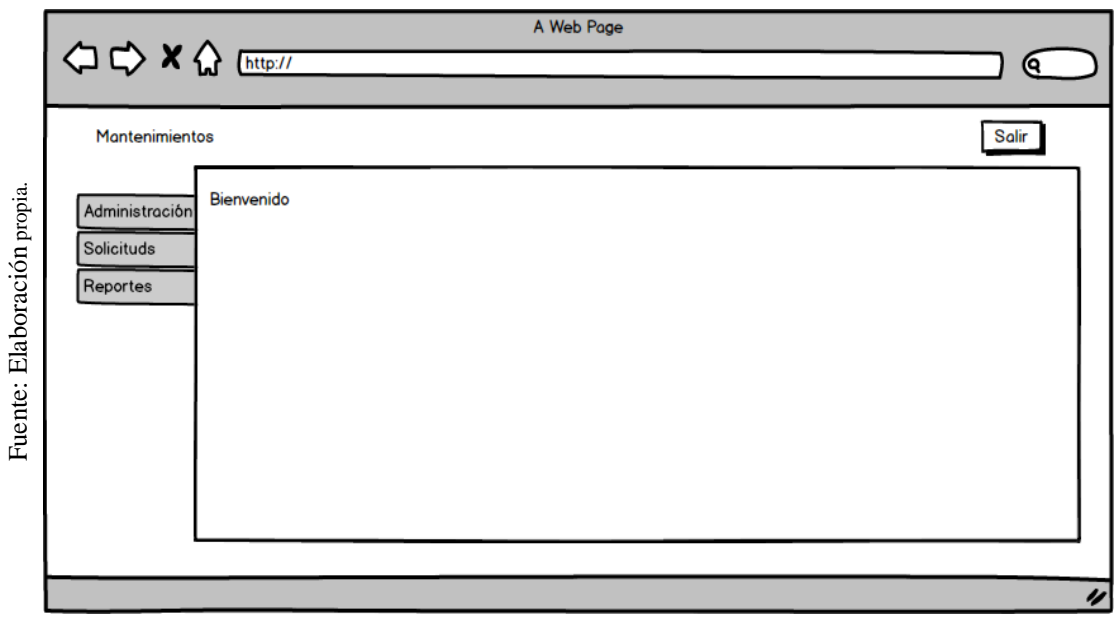

En la figura 42 se puede visualizar la pantalla principal, luego de haber accedido a él con el perfil correspondiente.

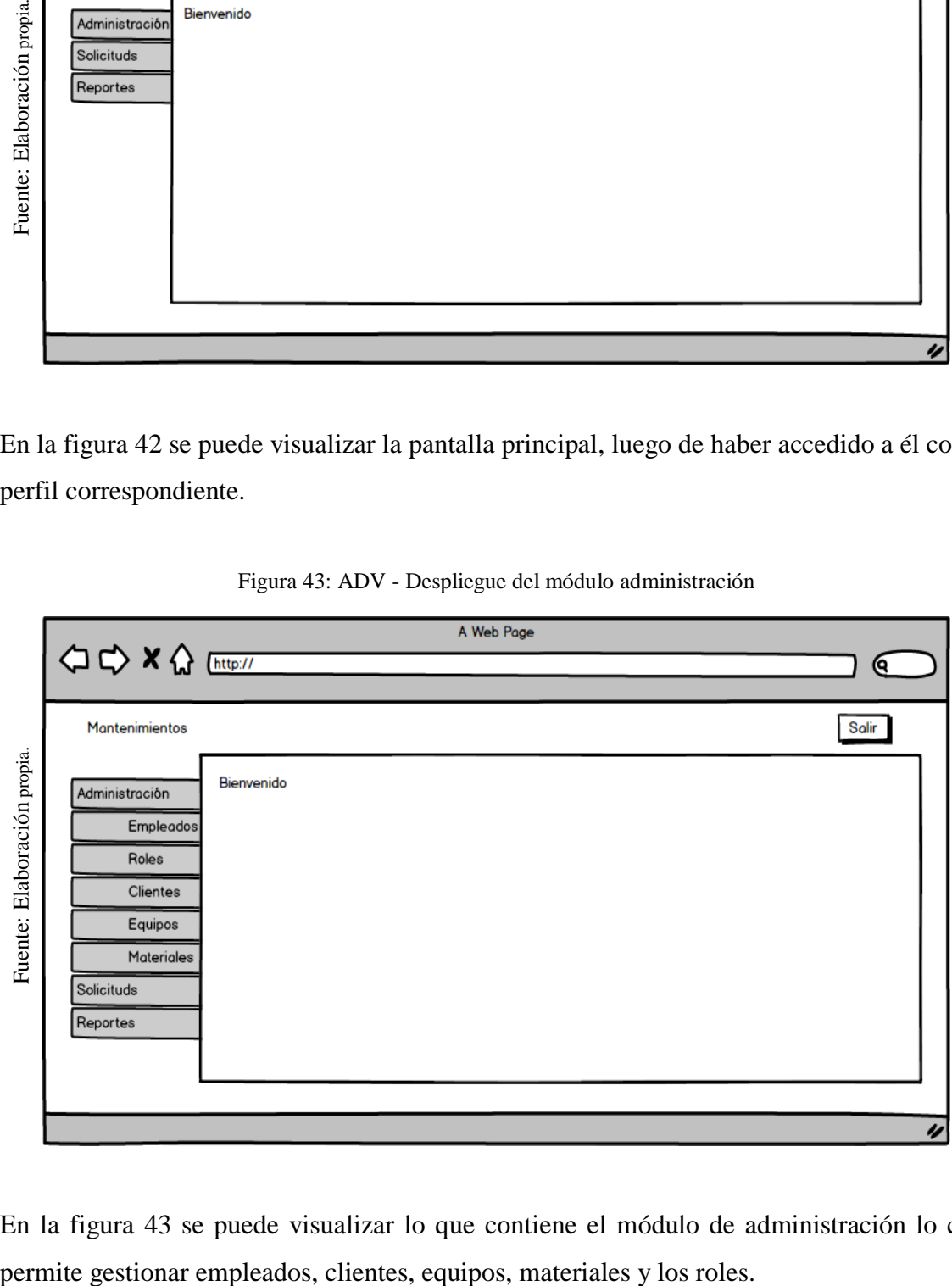

Figura 43: ADV - Despliegue del módulo administración

En la figura 43 se puede visualizar lo que contiene el módulo de administración lo cual

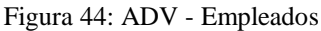

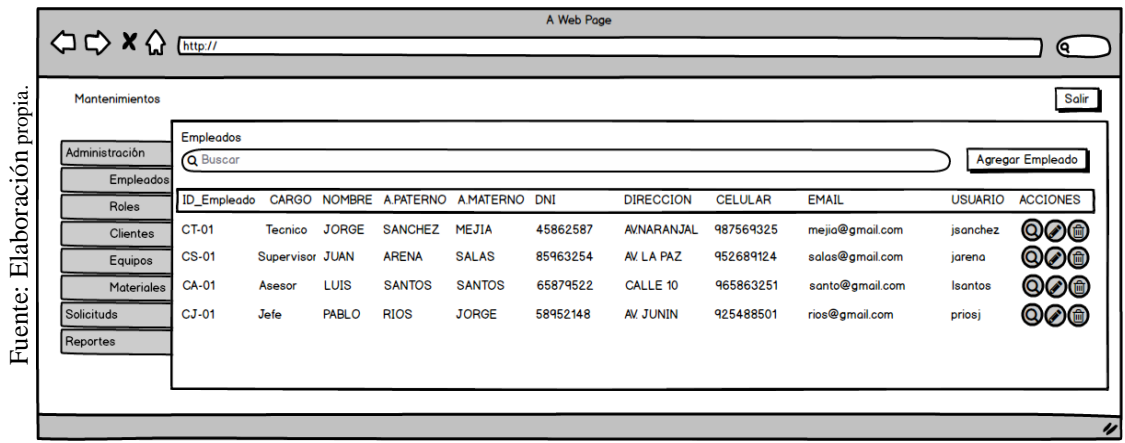

En la figura 44 se puede visualizar la ficha de empleados la cual permite ver los empleados con los que se cuenta como también los cargos que tiene cada uno de ellos, asimismo gestionar estos dependiendo el perfil con el que se haya accedido.

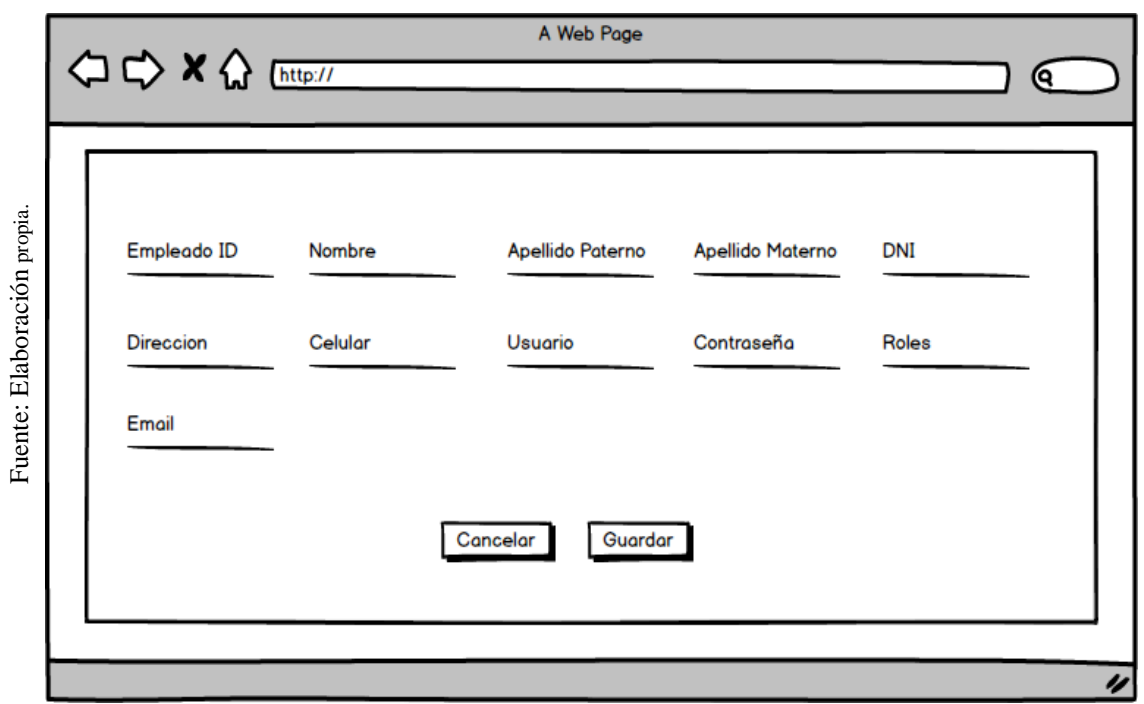

Figura 45: ADV – Editar empleados

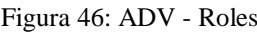

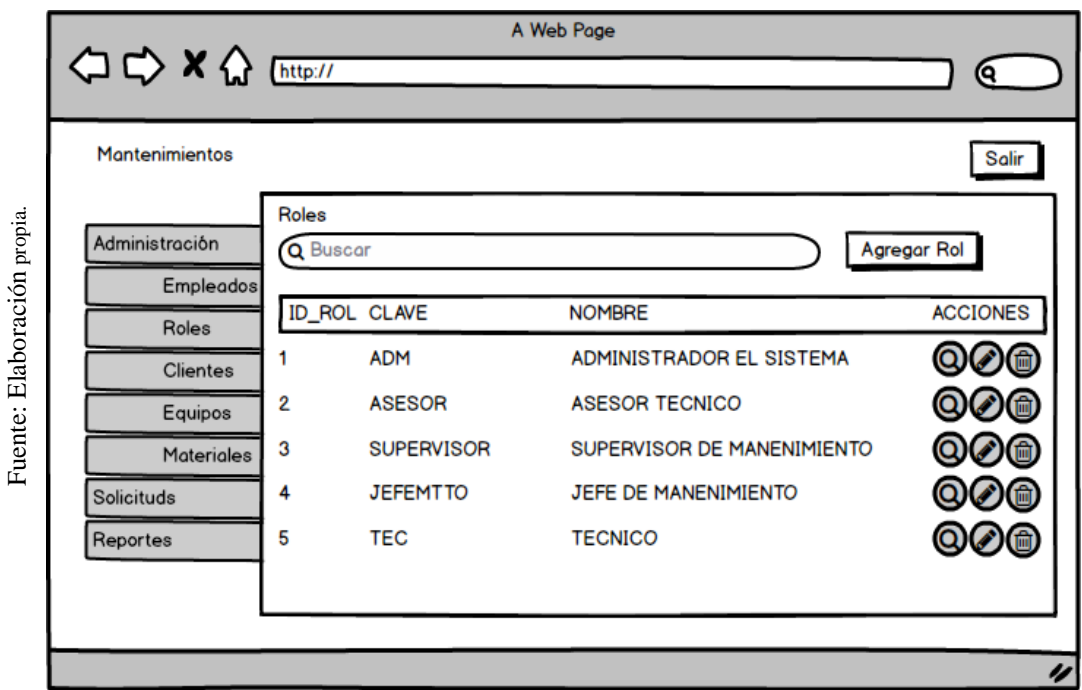

En la figura 46 se puede visualizar la ficha de roles donde permite saber que privilegios va a tener cada miembro que tenga acceso al sistema.

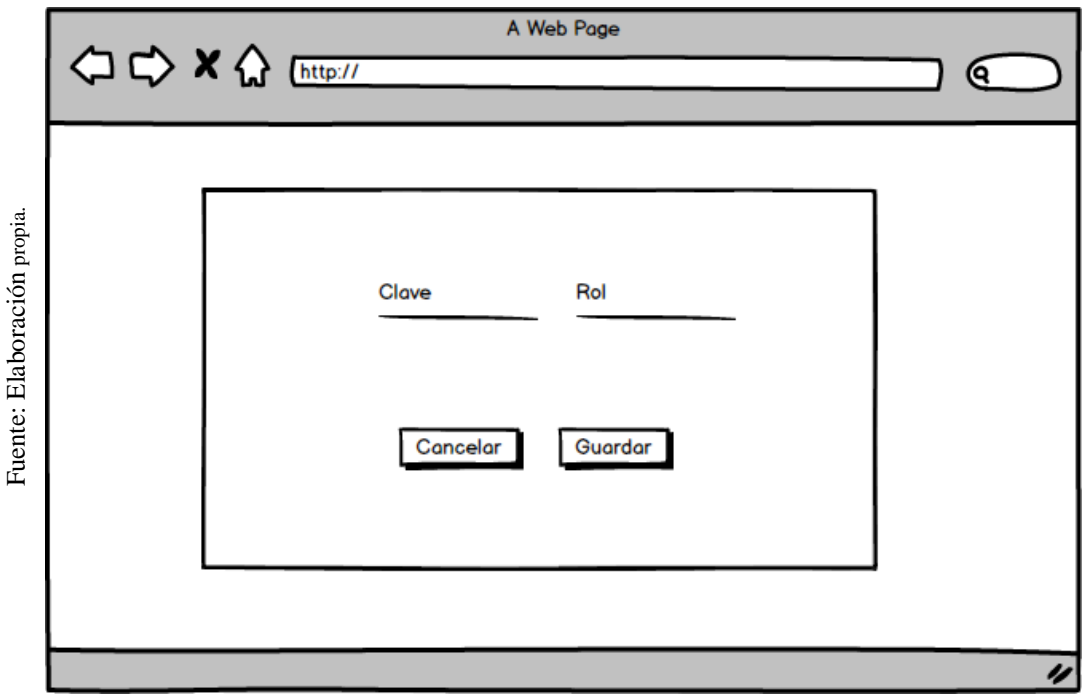

Figura 47: ADV – Editar rol

Figura 48: ADV - Clientes

| $\Leftrightarrow$ $\Leftrightarrow$ $\kappa$ $\Leftrightarrow$ $\frac{1}{(2\pi)^{2}}$ |                             |                           |             | A Web Page         |                 |                             | (Q                     |
|---------------------------------------------------------------------------------------|-----------------------------|---------------------------|-------------|--------------------|-----------------|-----------------------------|------------------------|
| <b>Mantenimientos</b>                                                                 |                             |                           |             |                    |                 |                             | Salir                  |
| Administración<br>Empleados                                                           | <b>Clientes</b><br>Q Buscar |                           |             |                    |                 |                             | <b>Agregar Cliente</b> |
| Roles                                                                                 | <b>ID_CLIENTE</b>           | <b>RAZON SOCIAL</b>       | <b>RUC</b>  | <b>DIRECCION</b>   | <b>TELEFONO</b> | <b>EMAIL</b>                | <b>ACCIONES</b>        |
| <b>Clientes</b>                                                                       |                             | <b>LEGENDARY PERU SAC</b> | 20509030015 | AV. MIRAFLORES 660 | 516785900       | info@legendaryperu.pe       | Q06                    |
| Equipos                                                                               | 2                           | <b>COMERCIAL ANDINA</b>   | 16859578456 | AV. BENAVIDES 1574 | 519856324       | info@comercialandina.com.pe | QØ®                    |
| Materiales                                                                            | 3                           | <b>IMPORTACIONES FIDO</b> | 23588569412 | AV. IZAGUIRRE 259  | 512547387       | info@importacionesfido.com  | Q0®                    |
| Solicituds                                                                            |                             |                           |             |                    |                 |                             |                        |
| Reportes                                                                              |                             |                           |             |                    |                 |                             |                        |
|                                                                                       |                             |                           |             |                    |                 |                             |                        |
|                                                                                       |                             |                           |             |                    |                 |                             |                        |

En la figura 48 se puede visualizar la ficha de clientes donde se puede registrar un nuevo como también actualizar sus datos para estar siempre en contacto ante cualquier solicitud.

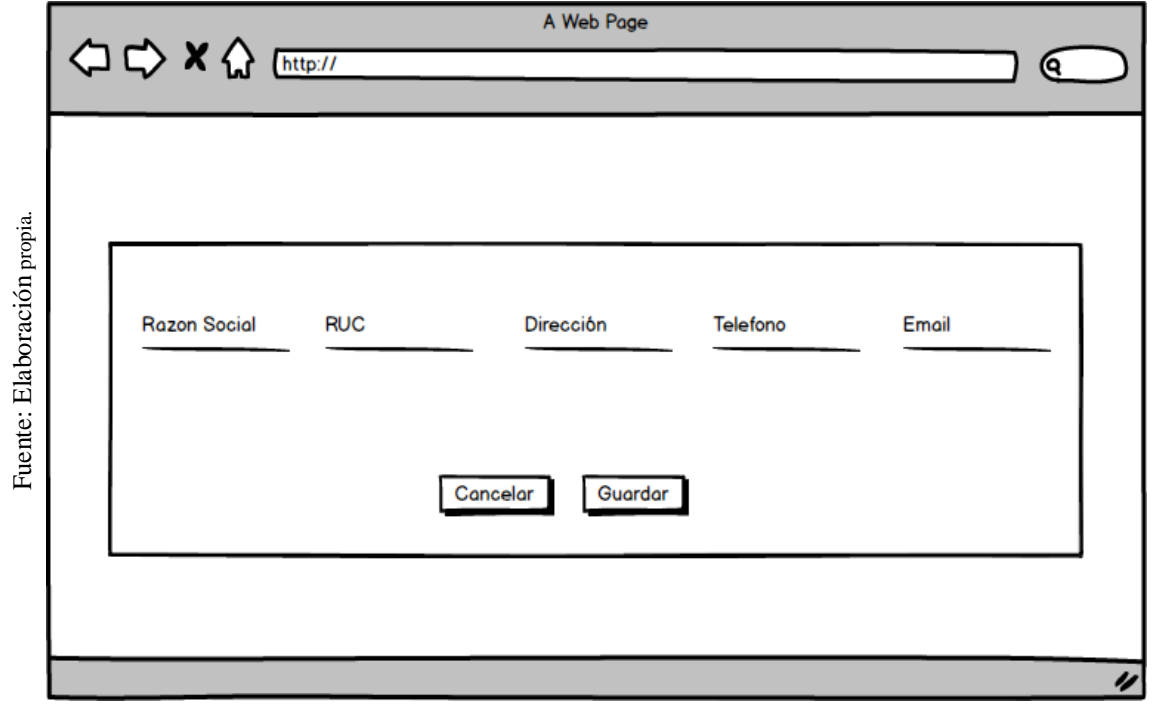

Figura 49: ADV – Editar Empleados

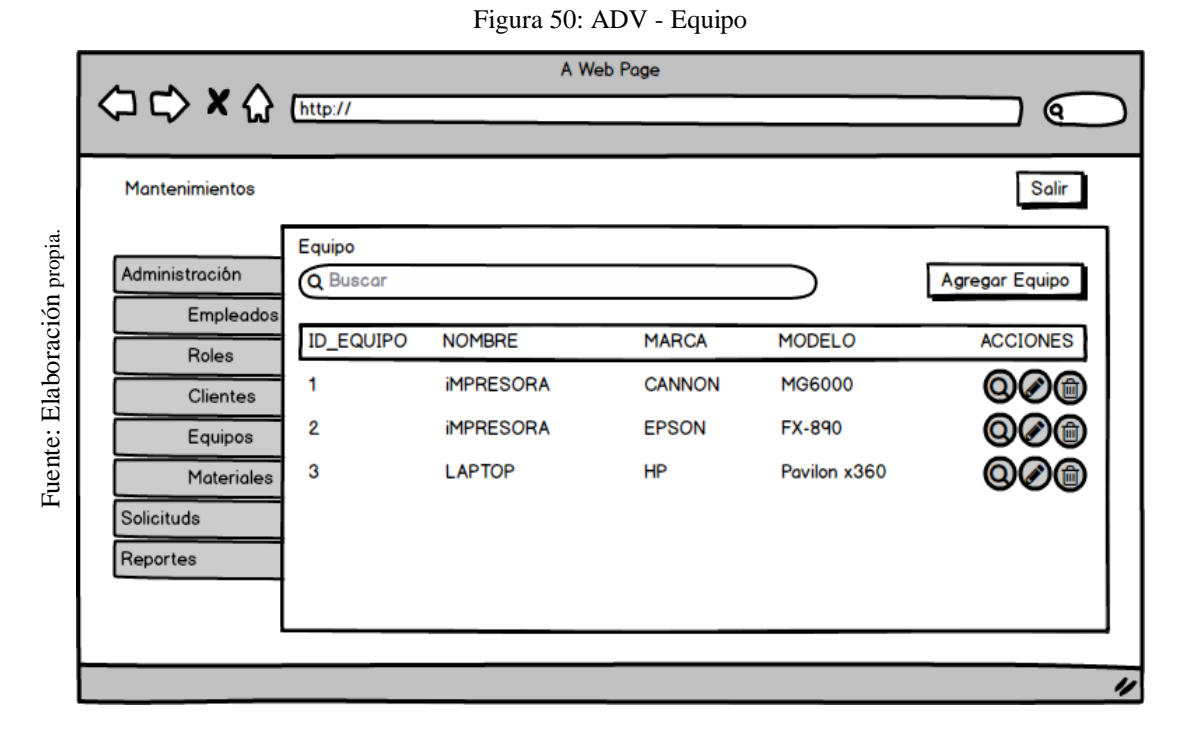

En la figura 50 se puede visualizar la ficha de equipo donde se gestionar los equipos con los

que cuenta la empresa y en los cuales da un servicio.

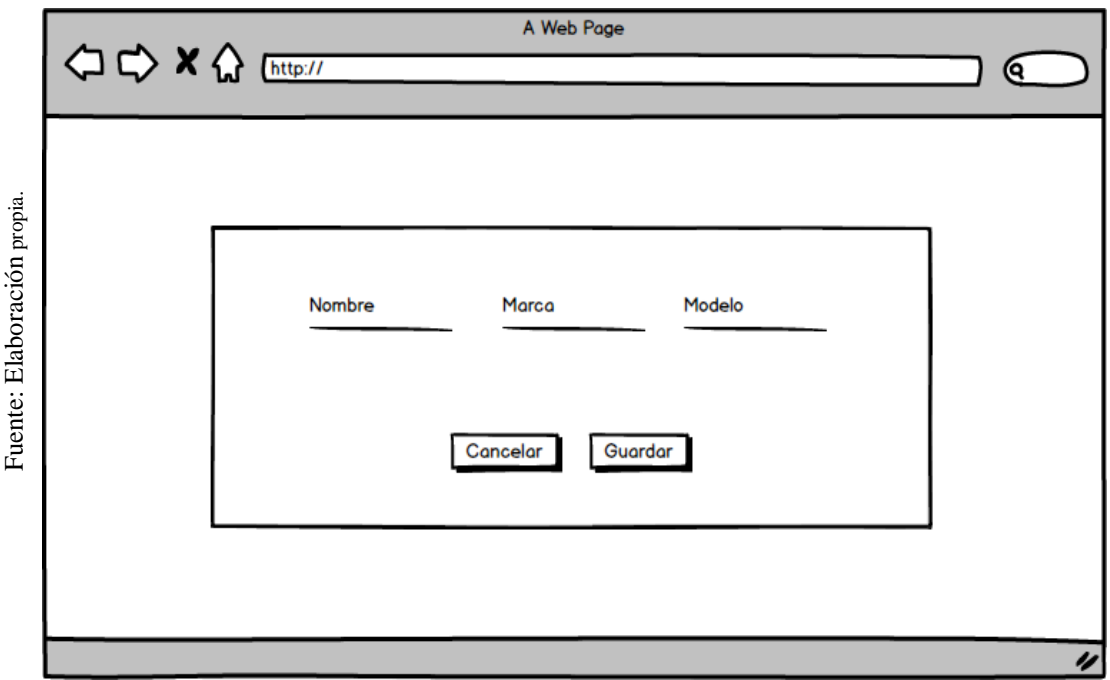

Figura 51: ADV – Editar Equipo

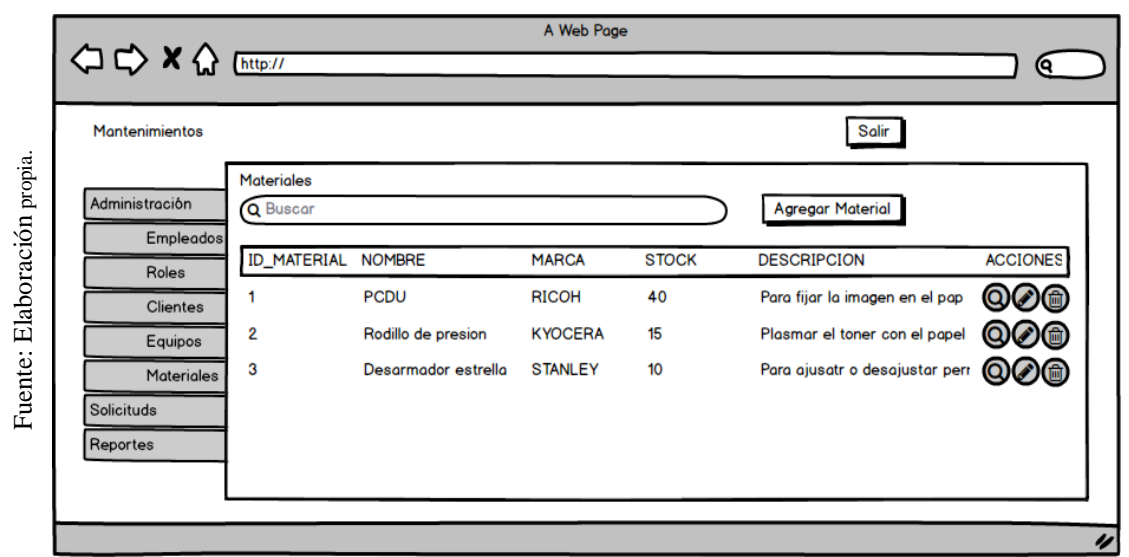

En la figura 52 se puede visualizar la ficha de materiales donde se gestionar los materiales con los que la empresa cuenta para brindarles a los técnicos para el cumplimiento de los servicios.

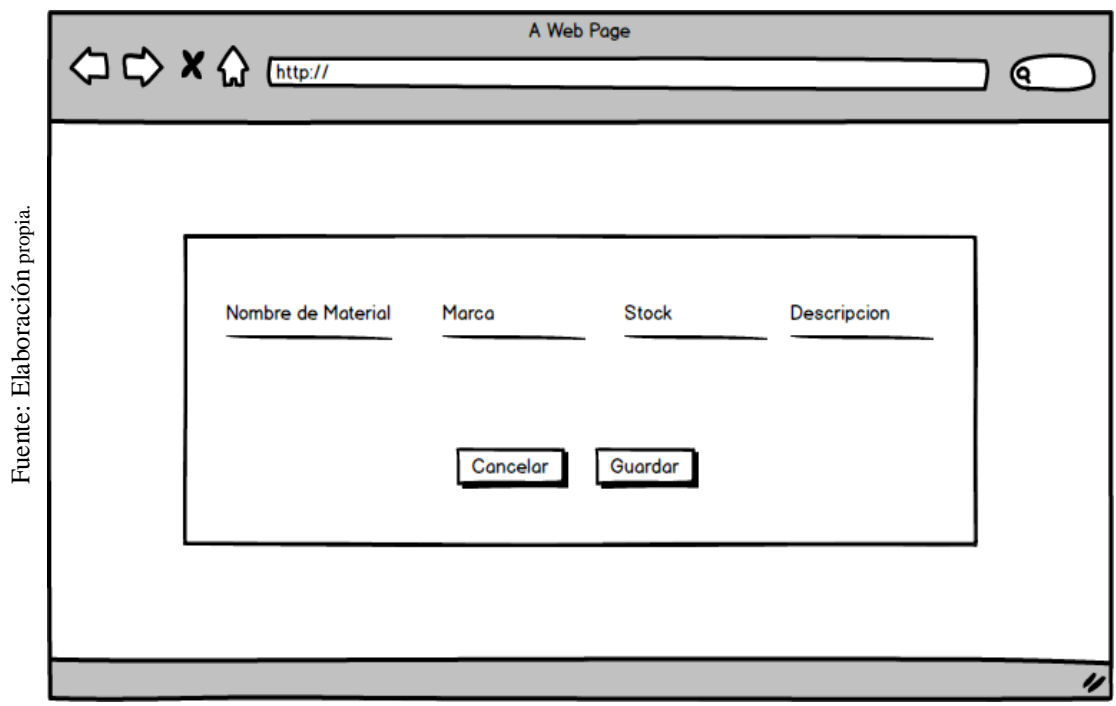

Figura 53: ADV – Editar Materiales

Figura 52: ADV - Materiales

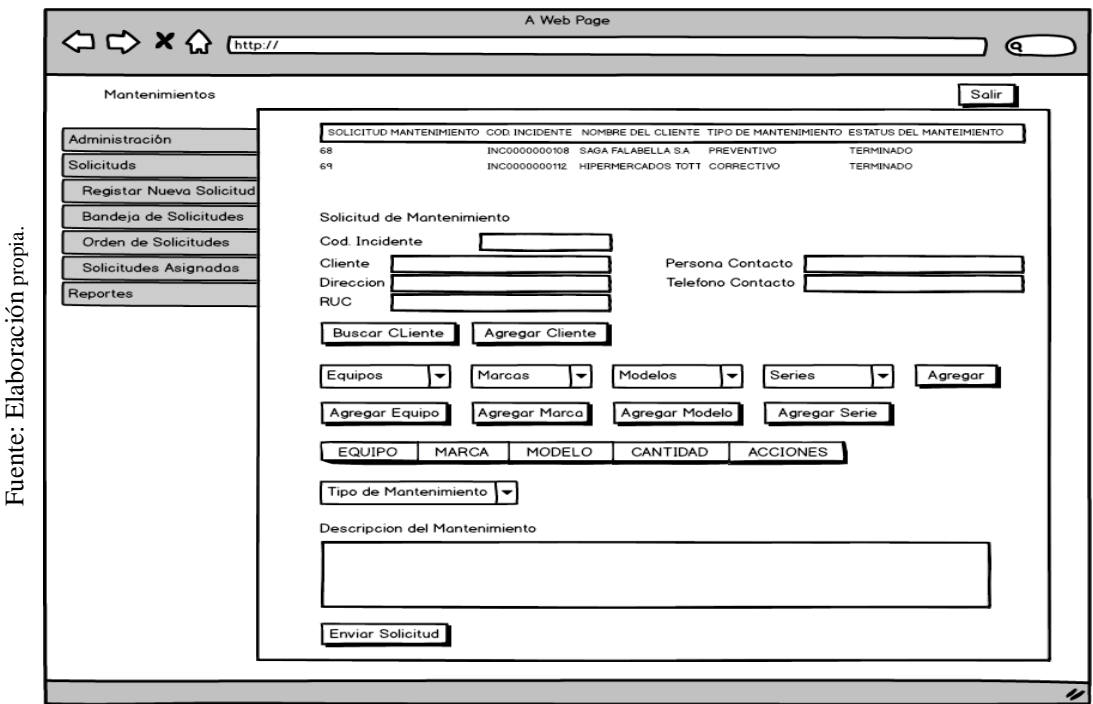

Figura 54: ADV – Nueva Solicitud

En la figura 54 se puede visualizar la ficha de nueva solicitud donde se puede registrar los datos del cliente como también de los equipos que requiere que se realice un servicio, el tipo de mantenimiento.

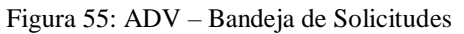

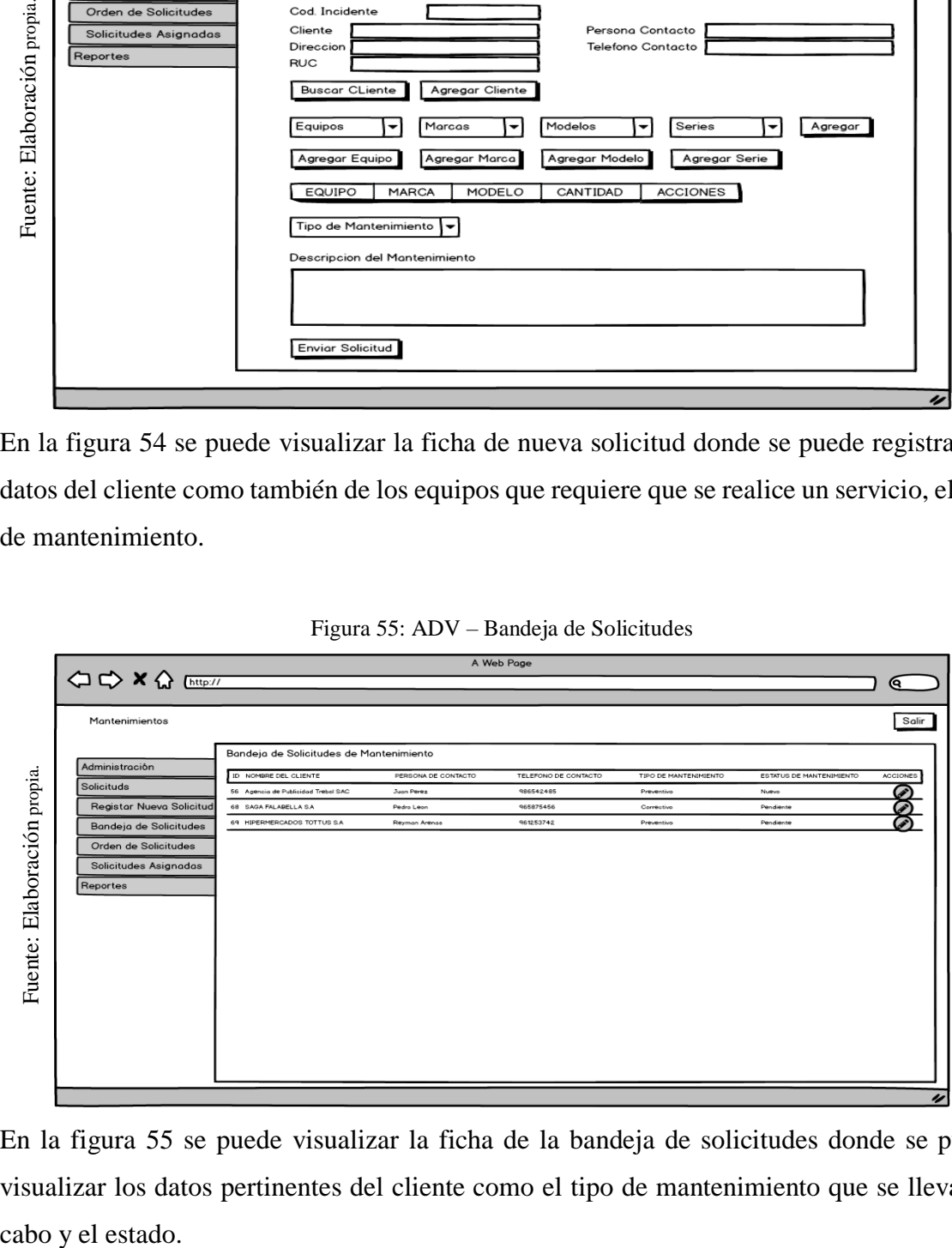

En la figura 55 se puede visualizar la ficha de la bandeja de solicitudes donde se puede visualizar los datos pertinentes del cliente como el tipo de mantenimiento que se llevara a cabo y el estado.

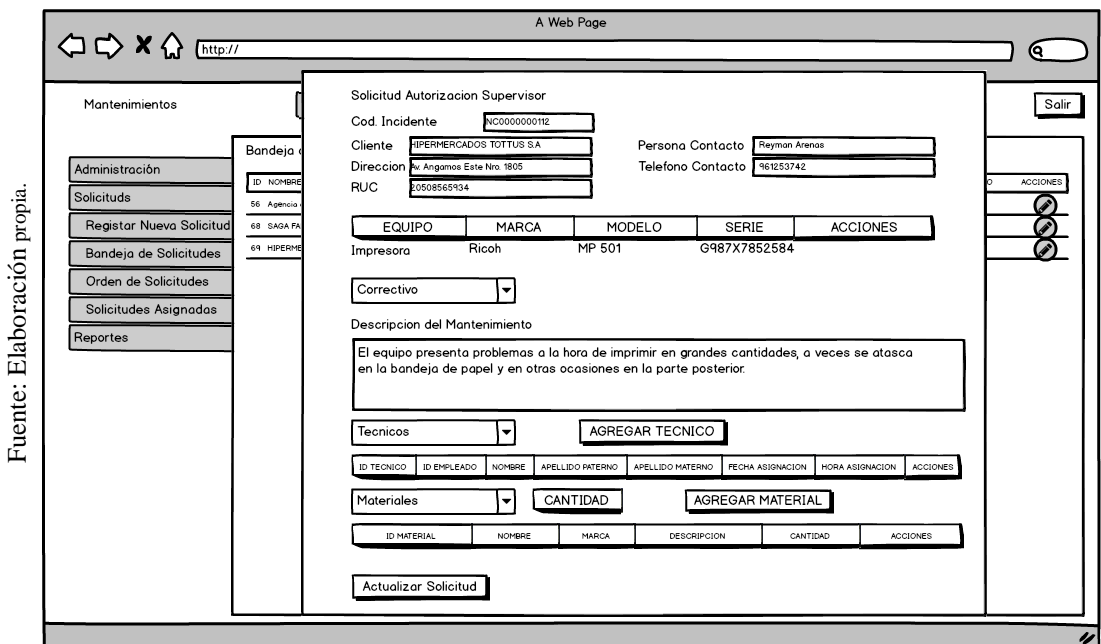

Figura 56: ADV – Actualizar Solicitud de la Bandeja

En la figura 56 se puede visualizar la solicitud siendo actualizada por el supervisor el cual asignara los técnicos como los materiales correspondientes para llevar el cumplimiento de este.

Figura 57: ADV - Orden de Solicitud

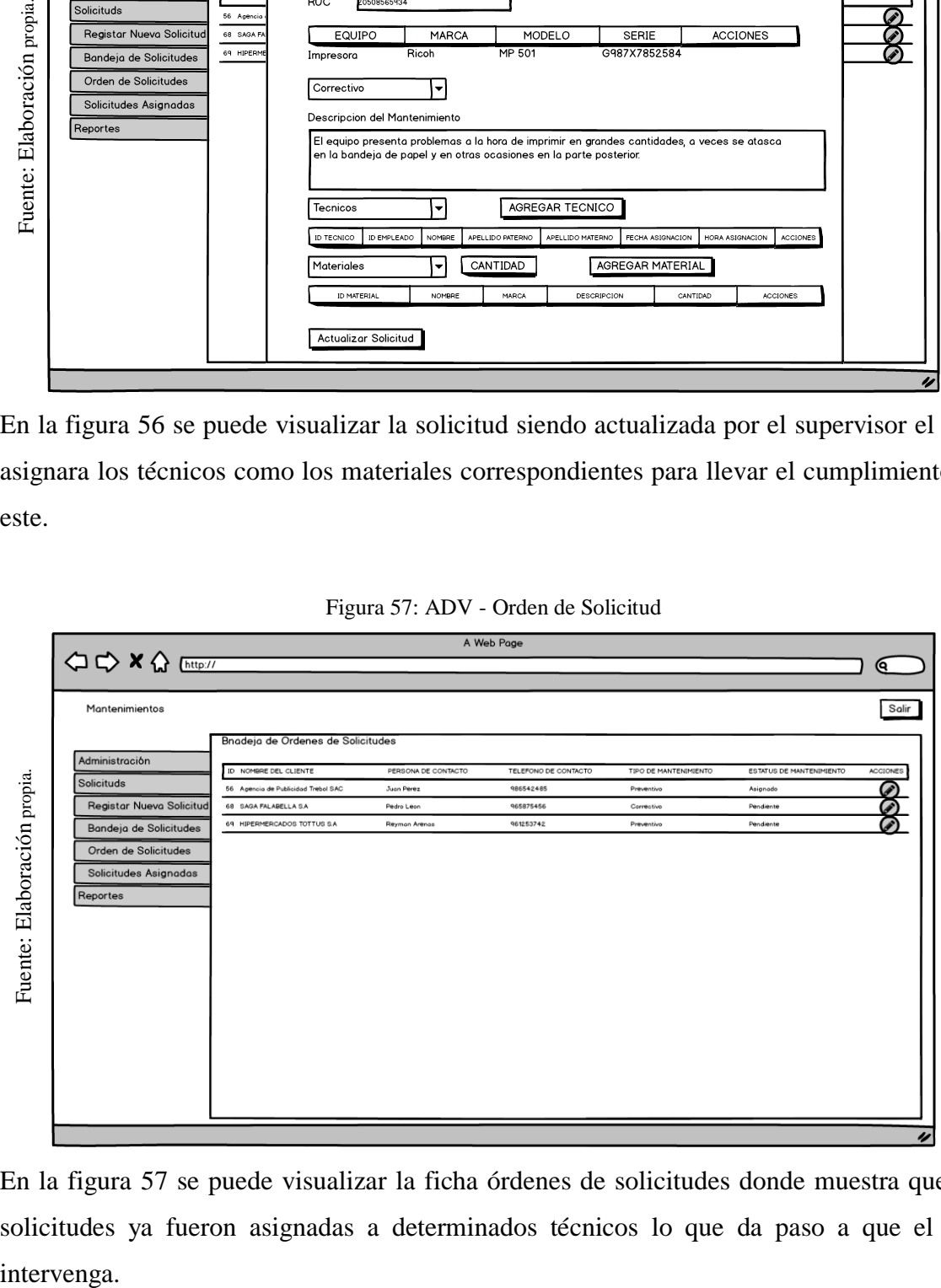

En la figura 57 se puede visualizar la ficha órdenes de solicitudes donde muestra que las solicitudes ya fueron asignadas a determinados técnicos lo que da paso a que el jefe intervenga.

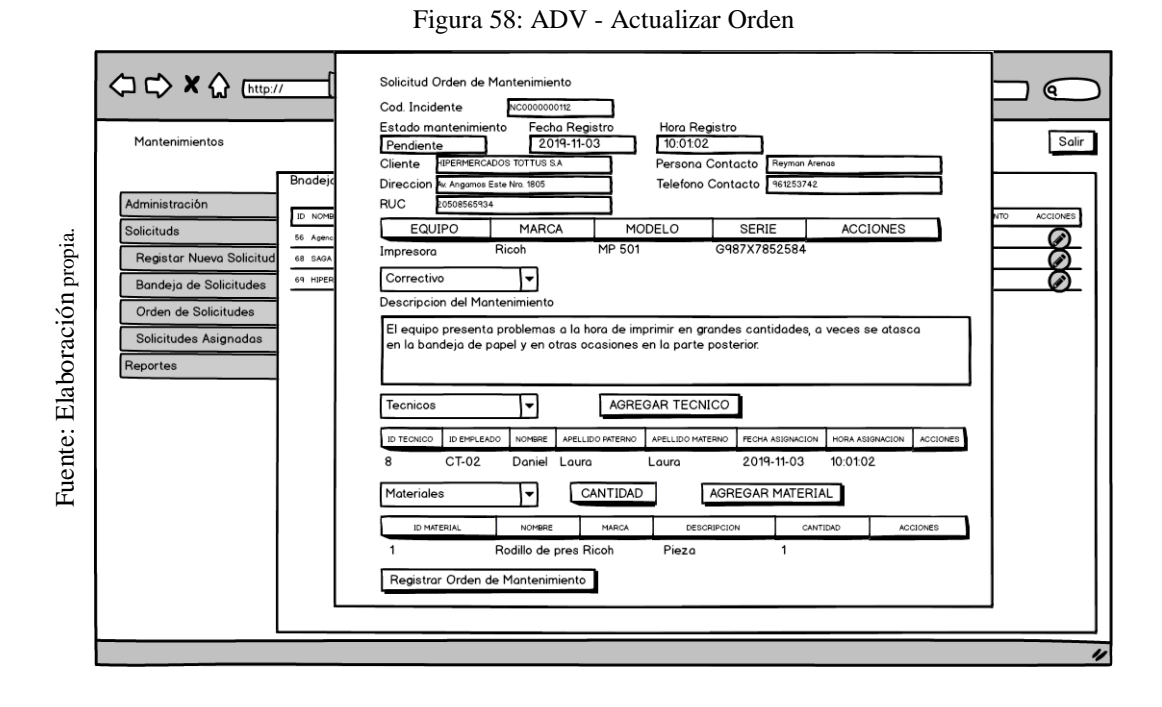

En la figura 58 se puede visualizar la solicitud siendo actualizada por el jefe quien se encarga de dar una pequeña validación de la información para la aprobación de ejecución de esta por parte de los técnicos.

| IJ<br>En la figura 58 se puede visualizar la solicitud siendo actualizada por el jefe quien se er<br>de dar una pequeña validación de la información para la aprobación de ejecución de es<br>parte de los técnicos.<br>Figura 59: ADV - Solicitudes Asignadas<br>A Web Page<br>< <> x < mtp://<br>Θ.<br>Salir<br>Mantenimientos<br>Bnadeja de Solicitudes Asignadas<br>Administración<br>ID NOMBRE DEL CLIENTE<br>PERSONA DE CONTACTO<br>TELEFONO DE CONTACTO<br>TIPO DE MANTENIMIENTO<br>ESTATUS DE MANTENIMIENTO<br><b>ACCIONES</b><br>ente: Elaboración propia<br>Solicituds<br>986542485<br>56 Agencia de Publicidad Trebol SAC<br>Juan Perez<br>Preventivo<br>Terminado<br>Registar Nueva Solicitud<br>68 SAGA FALABELLA SA<br>965875456<br>Pedro Leon<br>Correctivo<br>Asioando<br>69 HIPERMERCADOS TOTTUS S.A.<br>Reymon Arenos<br>961253742<br>Preventivo<br>En Curso<br>Bandeja de Solicitudes<br>Orden de Solicitudes<br>Solicitudes Asignadas<br>Reportes<br>旵 | Impresora<br>68 SAG<br>Correctivo<br>69 HIPEI<br>Tecnicos<br>ID TECNICO<br>Materiales | Ricoh<br>▼<br>NOMBRE<br>Daniel Laura<br>NOMBRE | MP 501<br>G987X7852584<br>AGREGAR TECNICO<br>APELLIDO MATERNO<br>Laura<br>MARCA<br>Pieza                 | FECHA ASIGNACION<br>2019-11-03<br>CANTIDAD<br>1       | <b>ACCIONES</b><br><b>ACCIONES</b>                                                                    |                                                                                                    |
|----------------------------------------------------------------------------------------------------|---------------------------------------------------------------------------------------|------------------------------------------------|----------------------------------------------------------------------------------------------------|-------------------------------------------------------|----------------------------------------------------------------------------------------------------|----------------------------------------------------------------------------------------------------|
|                                                                                                    |                                                                                       |                                                |                                                                                                    |                                                       |                                                                                                    |                                                                                                    |
|                                                                                                    |                                                                                       |                                                |                                                                                                    |                                                       |                                                                                                    |                                                                                                    |
|                                                                                                    |                                                                                       |                                                |                                                                                                    |                                                       |                                                                                                    |                                                                                                    |
|                                                                                                    | <b>Registar Nueva Solicitud</b>                                                       |                                                | Descripcion del Mantenimiento<br>ID EMPLEADO<br>CT-02<br>ID MATERIAL<br>Registrar Orden de Mantenimiento | APELLIDO PATERNO<br>CANTIDAD<br>Rodillo de pres Ricoh | en la bandeja de papel y en otras ocasiones en la parte posterior.<br>AGREGAR MATERIAL<br>DESCRIPCION | El equipo presenta problemas a la hora de imprimir en grandes cantidades, a veces se atasca<br>HORA ASIGNACION<br>10:01:02 |

Figura 59: ADV - Solicitudes Asignadas

En la figura 59 se puede visualizar la ficha solicitudes asignadas donde muestra la bandeja

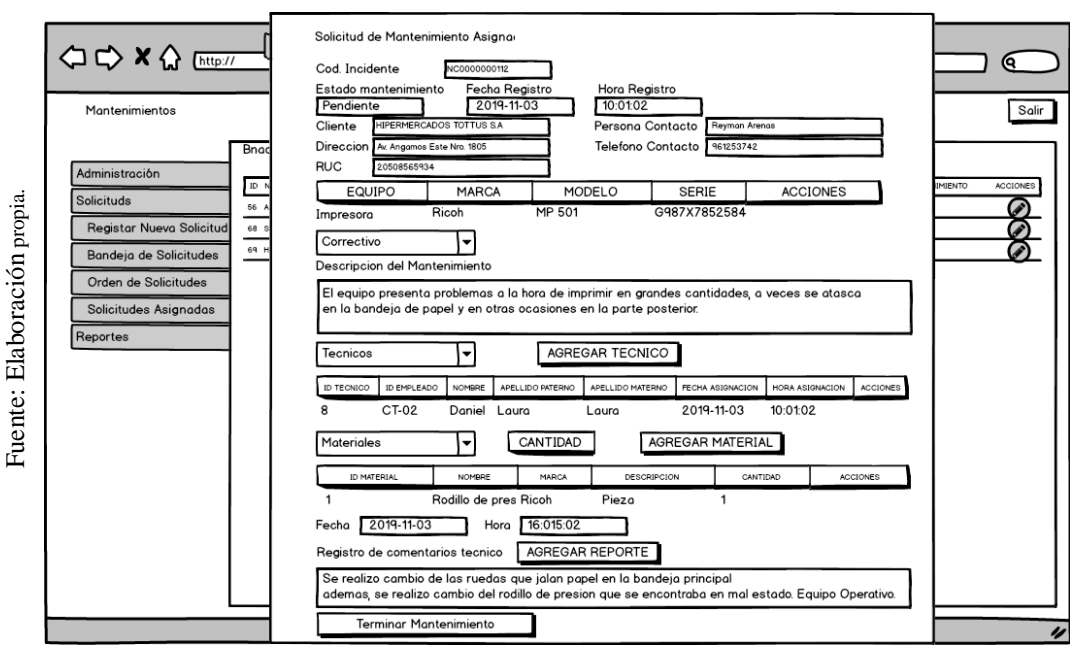

Figura 60: ADV - Actualizar solicitud asignada

En la figura 60 se puede visualizar la solicitud siendo actualizada por el técnico quien se encarga de realizar el reporte del servicio (el antes y después de revisar el equipo).

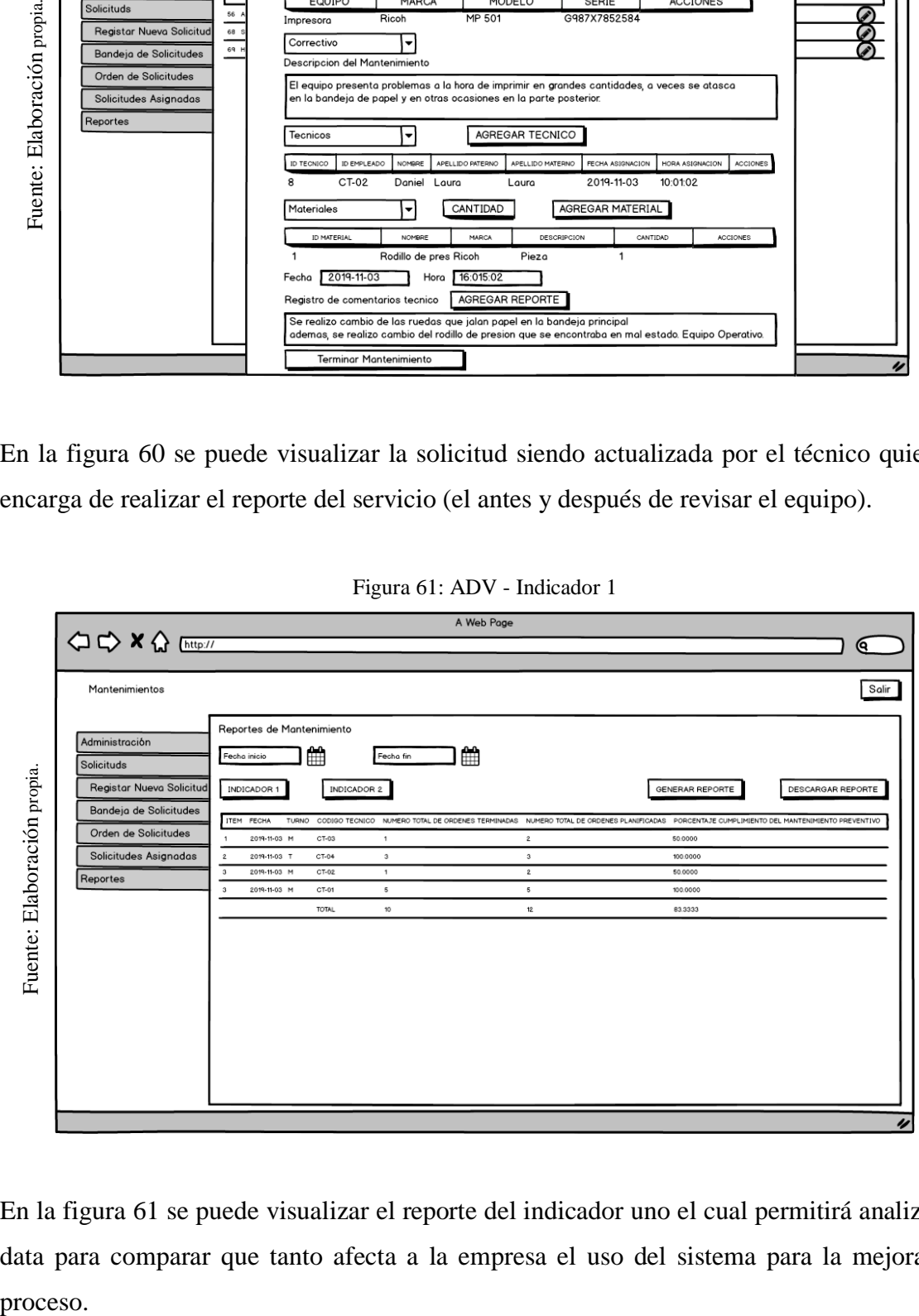

Figura 61: ADV - Indicador 1

En la figura 61 se puede visualizar el reporte del indicador uno el cual permitirá analizar la data para comparar que tanto afecta a la empresa el uso del sistema para la mejora del proceso.

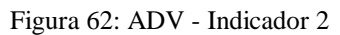

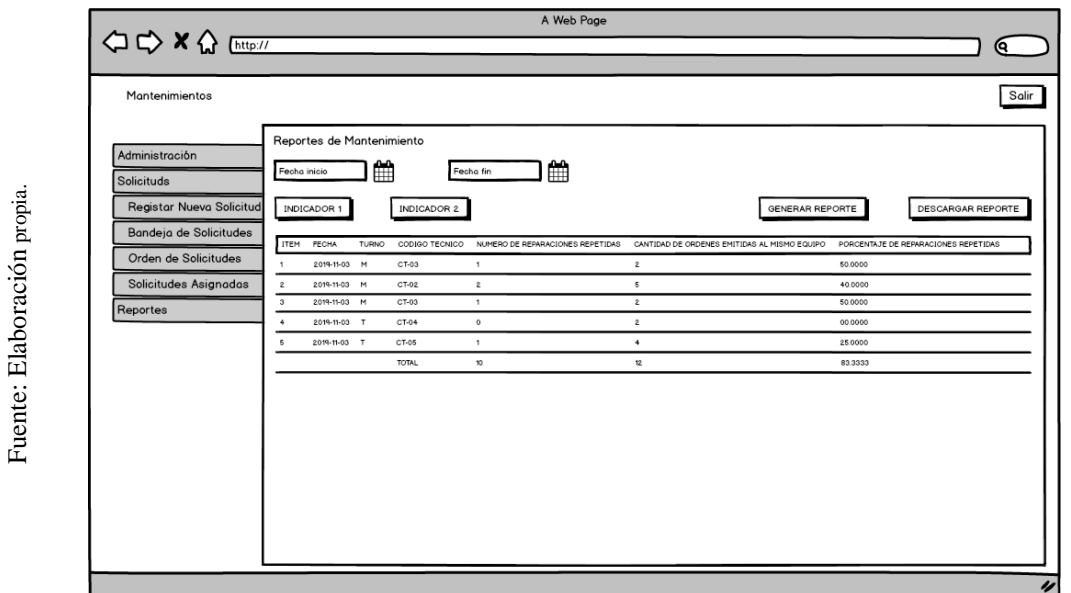

En la figura 62 se puede visualizar el reporte del indicador dos el cual permitirá analizar la data para comparar que tanto influye el sistema para disminuir las reparaciones de una misma falla de un mismo equipo.

# **FASE 5. Implementación**

Como última fase se procede a la implementación

**Inicio de sesión**

Figura 63: Código para el módulo login

|                    |            | File Edit Selection View Go Debug Terminal Help     |                           | login.component.html - mantenimientos-app - Visual Studio Code                                                                                                |    | Θ | $\times$ |
|--------------------|------------|-----------------------------------------------------|---------------------------|----------------------------------------------------------------------------------------------------|----|---|----------|
|                    | 巾          | <b>EXPLORER</b>                                     | $\overline{5}$ index.html | $\overline{\mathbf{S}}$ login.component.html $\times$                                                                                                    | ឋា | m |          |
|                    |            | $\vee$ OPEN EDITORS                                 |                           | src > app > components > administracion > login > $\overline{5}$ login.component.html > $\odot$ div.app-login                                                 |    |   |          |
|                    | $\bigcirc$ | <b>B</b> index.html src                             | 6                         | <div class="card-group"></div>                                                                                                    |    |   |          |
|                    |            | $\times$ 5 login.component.html src\app\components\ | $\overline{7}$            | <div class="card p-4"></div>                                                                                                    |    |   |          |
|                    |            | $\vee$ MANTENIMIENTOS-APP                           | 8                         | <div class="card-body"></div>                                                                                                    |    |   |          |
|                    | ပွာ        | $>$ <b>Ba</b> .vscode                               | 9<br>10                   | <h3 class="text-muted text-center">Login Usuario</h3><br><form #formlogin="ngForm" (ngsubmit)="onSubmit(formLogin)"></form>                                   |    |   |          |
|                    |            | $\sum$ <b>B</b> $\rho$ 2 $\rho$                     | 11                        | <div class-"input-group="" mb-3"=""></div>                                                                                                    |    |   |          |
|                    | 逫          | $\geq$ <b>le</b> node modules                       | 12                        | <div class-"input-group-prepend"=""></div>                                                                                                    |    |   |          |
|                    |            | $\vee$ <b>Res</b> src                               | 13                        | <span class="input-group-text"><i class="icon-user"></i><!--</th--><th></th><th></th><th></th></span>                                                         |    |   |          |
|                    |            |                                                     |                           | $s$ pan $>$                                                                                                    |    |   |          |
| Elaboración propia | 昭          | $\vee$ $\blacksquare$ app<br>$\geq$ administracion  | 14                        | $\langle$ /div>                                                                                                    |    |   |          |
|                    |            |                                                     | 15                        | <input class-"form-control"="" placeholder-"nombre"<="" th="" type-"text"=""/> <th></th> <th></th> <th></th>                                                  |    |   |          |
|                    |            | $\vee$ <b>For</b> components                        |                           | autocomplete-"nombre" [(ngModel)]-"usuarioLogin.usuarioAlias"                                                                                                 |    |   |          |
|                    |            | $\vee$ $\blacksquare$ administracion                |                           | #usernameModel-"ngModel" required name-"nombre">                                                                                                    |    |   |          |
|                    |            | $\sum$ dientes                                      | 16                        | $\langle$ /div>                                                                                                    |    |   |          |
|                    |            | $\geq$ <b>m</b> equipos                             | 17                        | <div class-"input-group="" mb-4"=""></div>                                                                                                    |    |   |          |
|                    |            | $\geq$ <b>m</b> home                                | 18<br>19                  | <div class-"input-group-prepend"=""><br/><span "input-group-text"="" class=""><i class-"icon-lock"=""></i><!--</th--><th></th><th></th><th></th></span></div> |    |   |          |
|                    |            | $\vee$ $\blacksquare$ login                         |                           | span>                                                                                                    |    |   |          |
|                    |            | $\overline{J}$ login.component.css                  | 20                        | $\langle$ /div>                                                                                                    |    |   |          |
| $\cdot$ .          |            | <b>J</b> login.component.html                       | 21                        | <input class-"form-control"<="" th="" type-"password"=""/> <th></th> <th></th> <th></th>                                                                      |    |   |          |
| Fuente             |            | <b><sup>3</sup></b> login.component.ts              |                           | placeholder-"Password" [(ngModel)]-"usuarioLogin.contrasena"                                                                                                  |    |   |          |
|                    |            | $\sum$ materiales                                   |                           | #passwordModel-"ngModel" required name-"contrasena">                                                                                                    |    |   |          |
|                    |            | $\sum$ in roles                                     | 22                        | $\langle$ /div>                                                                                                    |    |   |          |
|                    |            | $\sum$ <b>Execution</b>                             | 23                        | <div class-"row="" text-center"=""></div>                                                                                                    |    |   |          |
|                    |            | $\geq$ <b>in</b> reportes                           | 24                        | <div class="col-6"></div>                                                                                                    |    |   |          |
|                    |            | $\sum$ solicitudes                                  | 25                        | <button btn-primary<="" class-"btn="" th="" type-"submit"=""><th></th><th></th><th></th></button>                                                             |    |   |          |
|                    |            | $\sum$ <b>D</b> containers                          | 26                        | px-4">Ingresar<br>$\langle$ /div>                                                                                                    |    |   |          |
|                    |            | $\geq$ <b>le</b> dialogs                            | 27                        | <div class-"col-6="" text-right"=""></div>                                                                                                    |    |   |          |
|                    |            |                                                     | 28                        | $\langle$ /div>                                                                                                    |    |   |          |
|                    |            | $\frac{1}{2}$ <b>lo</b> quards                      | 29                        | $\langle$ /div>                                                                                                    |    |   |          |
|                    |            | $\sum$ <b>n</b> models<br>> OUTLINE                 | 30                        | $\langle$ /form>                                                                                                    |    |   |          |
|                    |            | NPM SCRIPTS                                         | 31                        | $\langle$ /div>                                                                                                    |    |   |          |
|                    |            | 0.13.60                                             |                           | $1 - 4$ $C - 14$ $C - 2$ $C - 4$ $10T + 0$ $15$ $10T + 0$ $R - 12T + 0$ $R - 12T + 0$                                                                         |    |   |          |

Figura 64: Inicio de sesión de usuarios

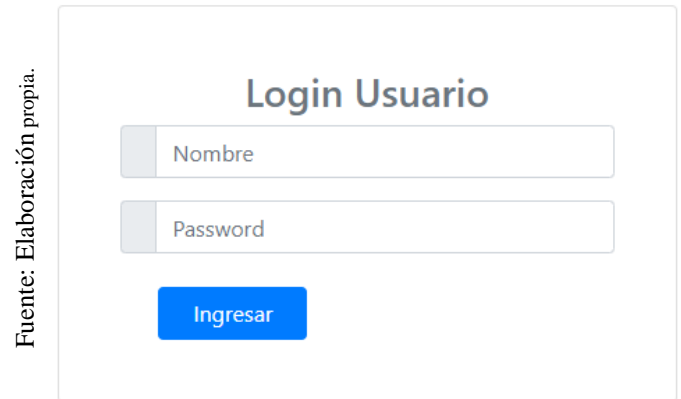

En la figura 64 nos muestra cómo se inicia el sistema web, solicitando las credenciales de cada empleado para acceder al menú principal y este muestre las opciones de cada usuario según el rol que cumpla en la empresa.

### **Usuario: Asesor Técnico**

### **Pantalla principal**

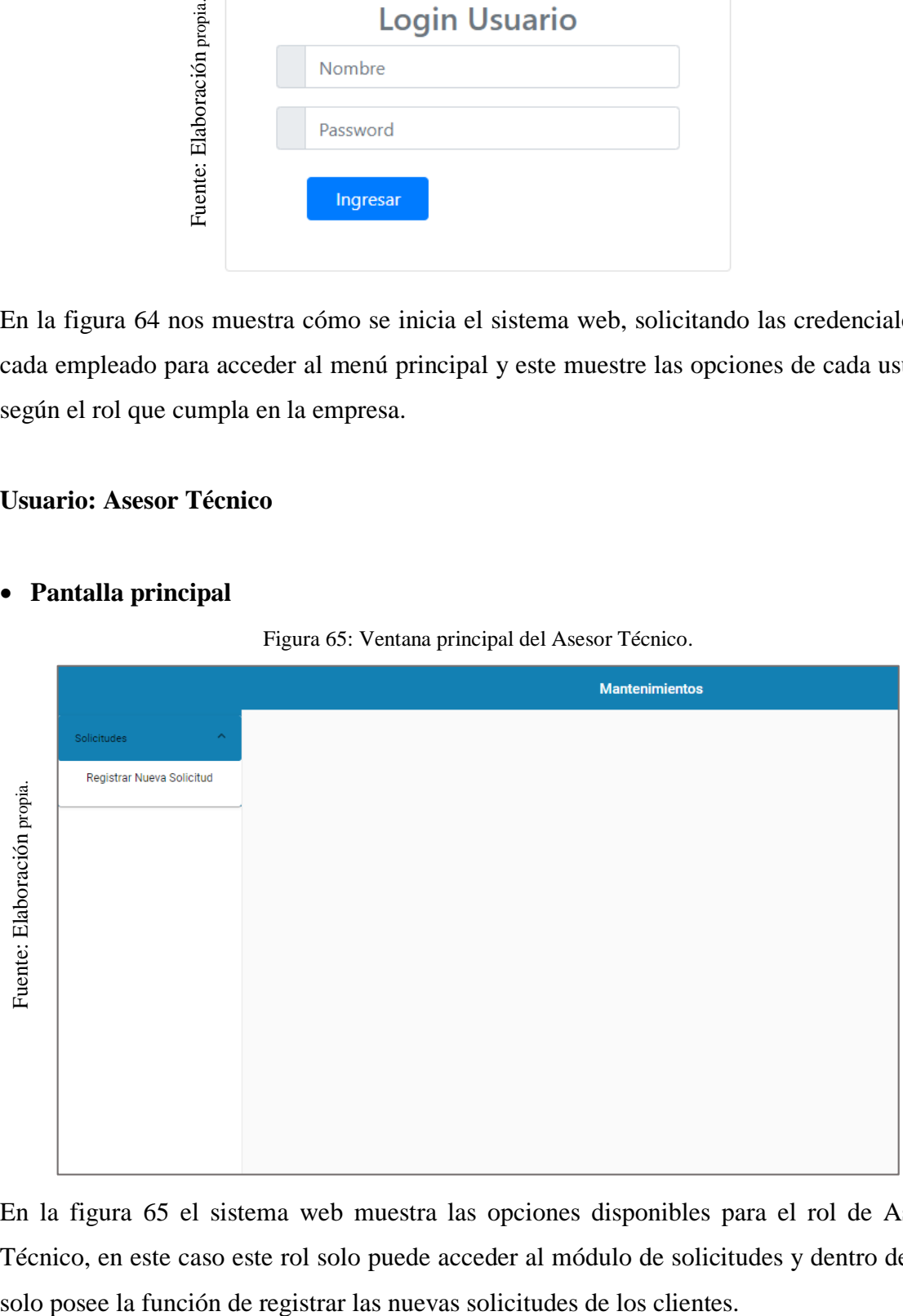

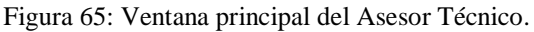

En la figura 65 el sistema web muestra las opciones disponibles para el rol de Asesor Técnico, en este caso este rol solo puede acceder al módulo de solicitudes y dentro de ella

# **Registrar nueva solicitud**

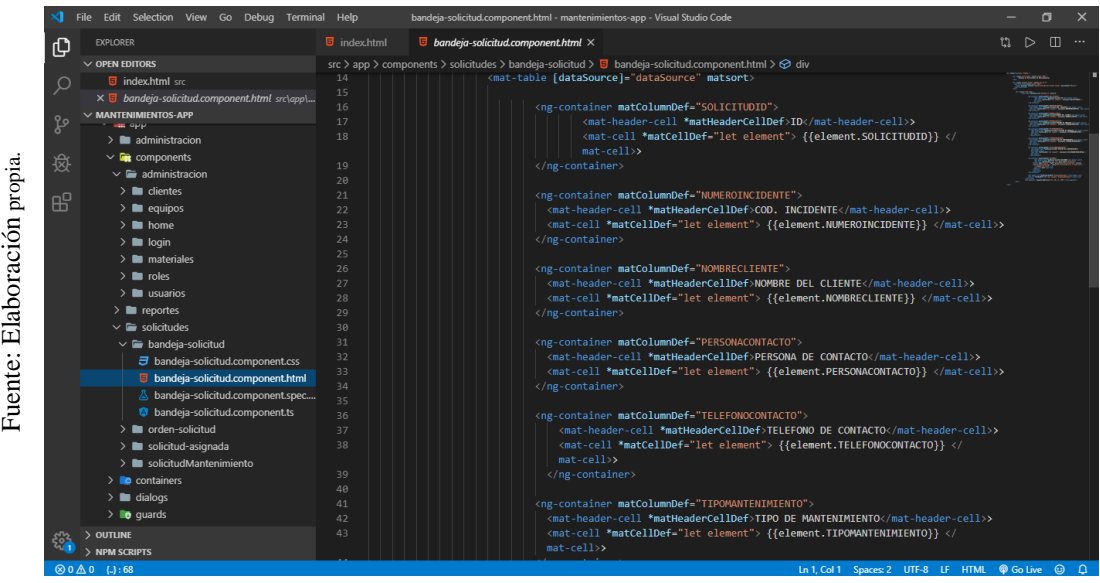

Figura 66: Código de módulo para registrar mantenimiento.

Figura 67: Registrar nueva solicitud de mantenimiento.

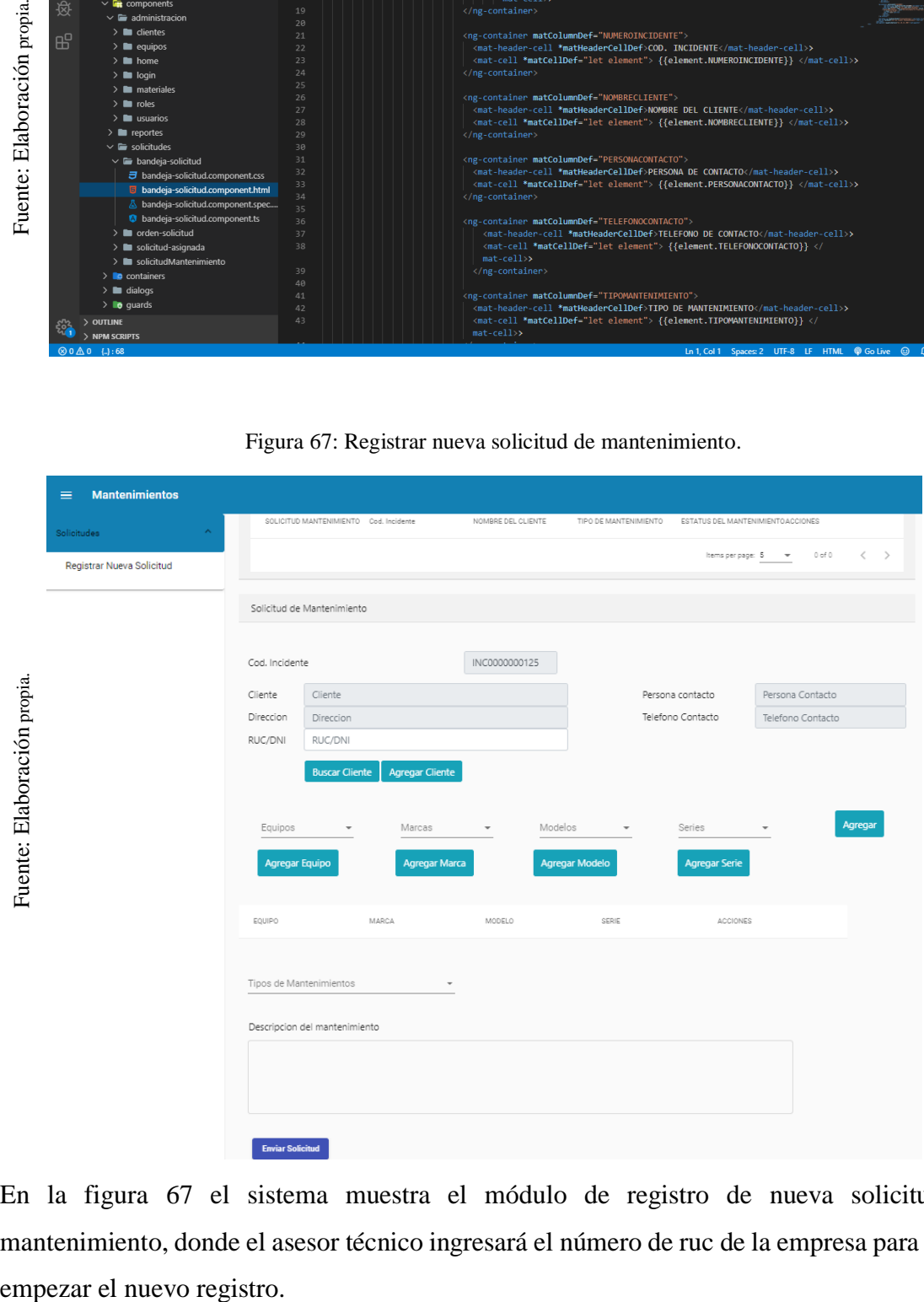

En la figura 67 el sistema muestra el módulo de registro de nueva solicitud de mantenimiento, donde el asesor técnico ingresará el número de ruc de la empresa para poder

### **Usuario: Supervisor de mantenimiento**

# **Pantalla principal**

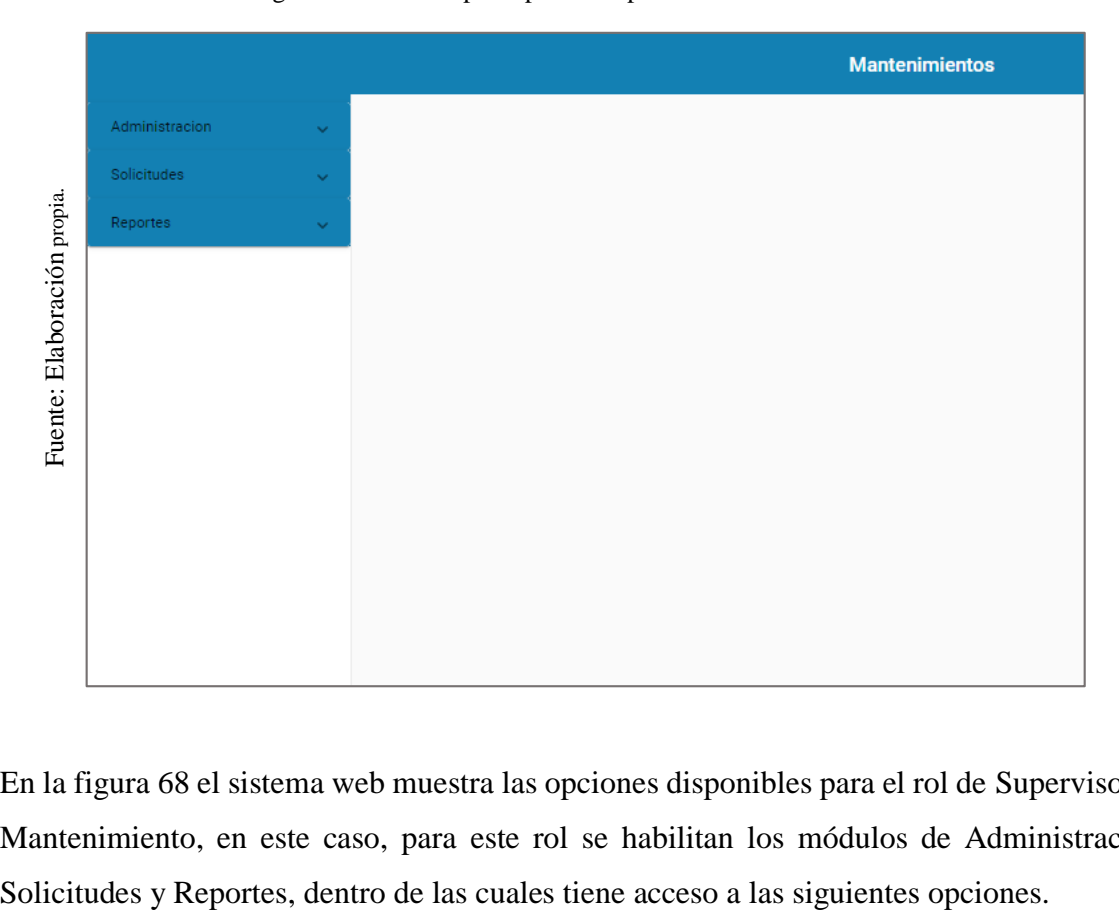

Figura 68: Ventana principal del supervisor de mantenimiento.

En la figura 68 el sistema web muestra las opciones disponibles para el rol de Supervisor de Mantenimiento, en este caso, para este rol se habilitan los módulos de Administración,

### **Administrar empleados**

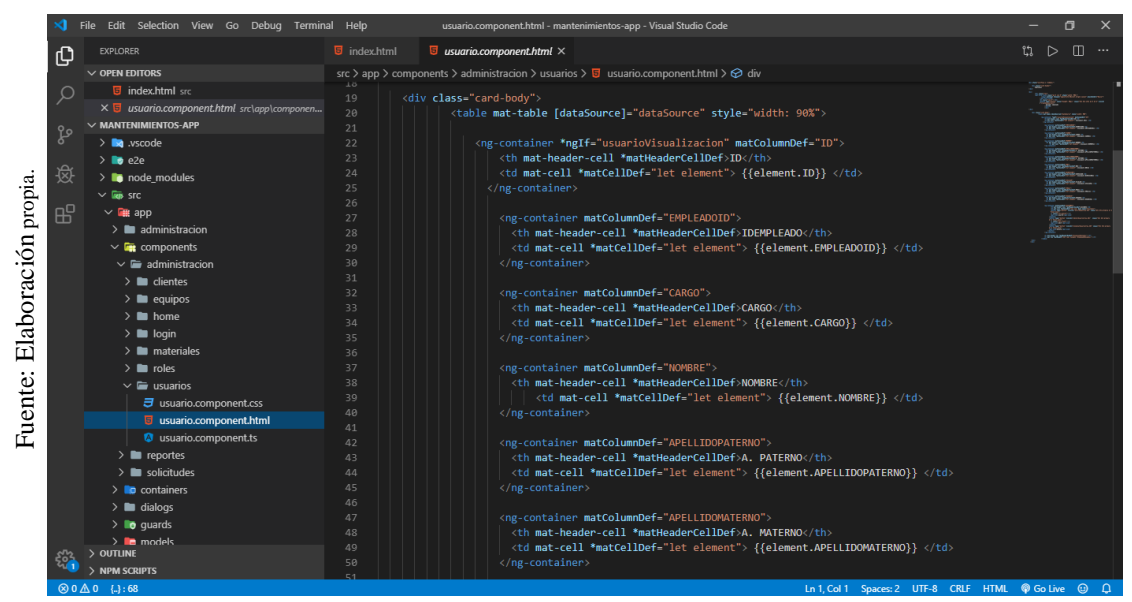

Figura 69: Código para el módulo de empleados.

Figura 70: Administración de los empleados de la empresa.

|           | $\vee$ laps src<br>$\vee$ <b>Q</b> app | $\angle$ <b>le</b> administracion<br>$\vee$ <b>For</b> components<br>$\vee$ $\blacksquare$ administracion<br>$\geq$ <b>m</b> clientes<br>$> 2$ equipos<br>$\geq$ <b>in</b> home<br>$\geq$ <b>m</b> login<br>$\geq$ <b>m</b> materiales<br>$\geq$ <b>in</b> roles<br>$\vee$ $\blacksquare$ usuarios<br><b>3</b> usuario.component.css<br><b>5</b> usuario.component.html<br><b><sup>3</sup></b> usuario.component.ts<br>$\geq$ <b>in</b> reportes<br>$\geq$ solicitudes<br>$\sum$ containers<br>$\geq$ <b>in</b> dialogs<br>$\frac{1}{2}$ <b>lo</b> guards<br><b>B</b> models | $25\,$<br>26<br>27<br>28<br>29<br>30<br>31<br>32<br>33<br>34<br>35<br>36<br>37<br>38<br>39<br>40<br>$41\,$<br>42<br>43<br>44<br>45<br>46<br>47<br>48 |                        |                                  | <br><br><br><br> | <ng-container matcolumndef="EMPLEADOID"><br/><ng-container matcolumndef="CARGO"><br/><th *matheadercelldef="" mat-header-cell="">CARGO</th><br/><ng-container matcolumndef="NOMBRE"><br/><th *matheadercelldef="" mat-header-cell="">NOMBRE</th><br/><ng-container matcolumndef="APELLIDOPATERNO"><br/><ng-container matcolumndef="APELLIDOMATERNO"></ng-container></ng-container></ng-container></ng-container></ng-container> | CARGO                                                                                                    | NOMBRE                      | <th *matheadercelldef="" mat-header-cell="">IDEMPLEADO</th><br><td *matcelldef="let element" mat-cell=""> {{element.EMPLEADOID}} </td><br><td *matcelldef="let element" mat-cell=""> {{element.CARGO}} </td><br><td *matcelldef="let element" mat-cell=""> {{element.NOMBRE}} </td><br><th *matheadercelldef="" mat-header-cell="">A. PATERNO</th><br><td *matcelldef="let element" mat-cell=""> {{element.APELLIDOPATERNO}} </td><br><th *matheadercelldef="" mat-header-cell="">A. MATERNO</th> | IDEMPLEADO | {{element.EMPLEADOID}} | {{element.CARGO}} | {{element.NOMBRE}} | A. PATERNO | {{element.APELLIDOPATERNO}} | A. MATERNO |  |  |  |  |
|-----------|----------------------------------------|----------------------------------------------------------------------------------------------------|----------------------------------------------------------------------------------------------------|------------------------|----------------------------------|------------------|----------------------------------------------------------------------------------------------------|----------------------------------------------------------------------------------------------------|-----------------------------|----------------------------------------------------------------------------------------------------|------------|------------------------|-------------------|--------------------|------------|-----------------------------|------------|--|--|--|--|
|           | > OUTLINE<br>> NPM SCRIPTS             |                                                                                                    | 49<br>50                                                                                                    |                        |                                  |                  |                                                                                                    | <td *matcelldef="let element" mat-cell=""> {{element.APELLIDOMATERNO}} </td><br>Ln 1, Col 1 Spaces: 2 UTF-8 CRLF HTML @ Go Live @ | {{element.APELLIDOMATERNO}} |                                                                                                    |            |                        |                   |                    |            |                             |            |  |  |  |  |
| Empleados |                                        |                                                                                                    |                                                                                                    |                        |                                  |                  |                                                                                                    | Figura 70: Administración de los empleados de la empresa.                                                                         |                             |                                                                                                    |            |                        |                   |                    |            |                             |            |  |  |  |  |
|           |                                        | Buscar                                                                                                    |                                                                                                    |                        |                                  |                  |                                                                                                    |                                                                                                    | Agregar empleado            |                                                                                                    |            |                        |                   |                    |            |                             |            |  |  |  |  |
|           |                                        |                                                                                                    |                                                                                                    |                        |                                  |                  |                                                                                                    |                                                                                                    |                             |                                                                                                    |            |                        |                   |                    |            |                             |            |  |  |  |  |
|           | IDEMPLEADO CARGO                       |                                                                                                    |                                                                                                    |                        | NOMBRE A. PATERNO A. MATERNO DNI |                  | DIRECCION                                                                                                    | CELULAR EMAIL                                                                                                    | USUARIO                     | ACCIONES                                                                                                    |            |                        |                   |                    |            |                             |            |  |  |  |  |
| $CA-01$   |                                        | ASESOR TECNICO                                                                                                    | Jose                                                                                                    | Laura                  | <b>Fuertes</b>                   |                  | 7441327 AV. Tupac Amaru KM.18                                                                                                    | 934681580 jose.daniel.23.04@gmail.com jlauraf                                                                                     |                             | Q                                                                                                    |            | O                      |                   |                    |            |                             |            |  |  |  |  |
| CT-01     |                                        | TECNICO                                                                                                    |                                                                                                    | Marvin Espinoza        | Liza                             |                  | 73816897 AV. 4 de Julio                                                                                                    | 966318992 marvinliza@gmail.com                                                                                                    | mespinozal                  | Q                                                                                                    | ∕          | п                      |                   |                    |            |                             |            |  |  |  |  |
| CT-02     |                                        | <b>TECNICO</b>                                                                                                    | Karissa Soto                                                                                                    |                        | Mamani                           |                  | 73031659 Av. Las flores                                                                                                    | 986472521 karissam@gmail.com                                                                                                    | ksotom                      | $\alpha$                                                                                                    | ╱          | п                      |                   |                    |            |                             |            |  |  |  |  |
| CT-03     |                                        | <b>TECNICO</b>                                                                                                    | David                                                                                                    | Garcia                 | Alvarado                         |                  | 73699498 Av. Los Laureles                                                                                                    | 922438073 garciadavid@gmail.com                                                                                                   | dgarciaa                    | Q                                                                                                    | I          | O                      |                   |                    |            |                             |            |  |  |  |  |
| CT-04     |                                        | <b>TECNICO</b>                                                                                                    | Richard Coyla                                                                                                    |                        | Montalvan 72520220 Av. Puno      |                  |                                                                                                    | 923930000 rcmontalvan@gmail.com                                                                                                   | rcoylam                     | $\alpha$                                                                                                    | ╱          | ο                      |                   |                    |            |                             |            |  |  |  |  |
| CT-05     |                                        | <b>TECNICO</b>                                                                                                    |                                                                                                    | Anderson Castillo      |                                  |                  | Maticorena 74879816 Callle 10 LT.56                                                                                                    | 932831442 castillomaticorena@gmail.com acastillom                                                                                 |                             | Q                                                                                                    | Î          | о                      |                   |                    |            |                             |            |  |  |  |  |
| CS-01     |                                        | SUPERVISOR DE MANTENIMIENTO Rosa                                                                                                    |                                                                                                    |                        |                                  |                  | Villavicencio Gonzales 09477674 AV. Santa Patricia                                                                                                    | 995246022 villavicenciorosa@gmail.com rvillavicenciog                                                                             |                             | Q                                                                                                    | ╱          | о                      |                   |                    |            |                             |            |  |  |  |  |
| $AD-01$   |                                        | ADMINISTRADOR DEL SISTEMA                                                                                                    | Rafael Arrieta                                                                                                    |                        |                                  |                  |                                                                                                    | Ticliahuanca 42842526 Mz I Lt 8 AAHH 19 de mayo 989383913 rarrietat@gmail.com                                                     | rarrietat                   | Q                                                                                                    | Î          | О                      |                   |                    |            |                             |            |  |  |  |  |
| AD-02     |                                        | ADMINISTRADOR DEL SISTEMA                                                                                                    |                                                                                                    | Anderson Castillo      |                                  |                  | Maticorena 74879816 Calle 10 MZ. E14 LT56                                                                                                    | 932831442 castillomaticorena@gmail.com acastillo                                                                                  |                             | Q                                                                                                    | Î          | ∎                      |                   |                    |            |                             |            |  |  |  |  |
| $CJ-01$   |                                        | JEFE DE MANTENIMIENTO                                                                                                    |                                                                                                    | Abraham Sucasaca Quito |                                  |                  | 09743224 Av. Santa Patricia                                                                                                    | 952210537 asucasaca@gmail.com                                                                                                    | asucasacag                  | $\alpha$                                                                                                    |            | п                      |                   |                    |            |                             |            |  |  |  |  |

### **Administrar roles**

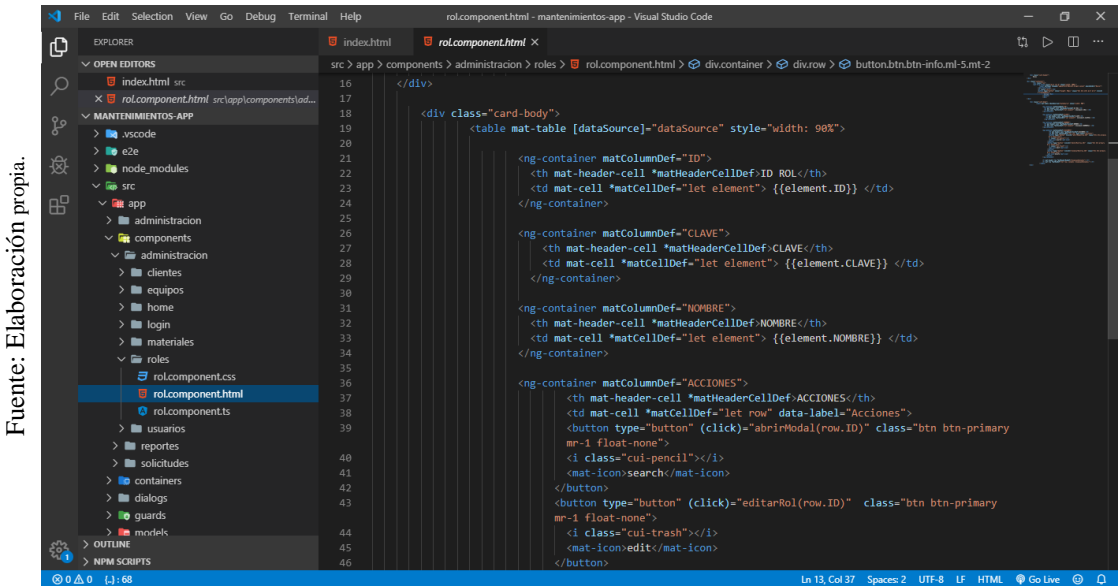

Figura 71: Código para el módulo de roles.

Figura 72: Administrar roles del sistema.

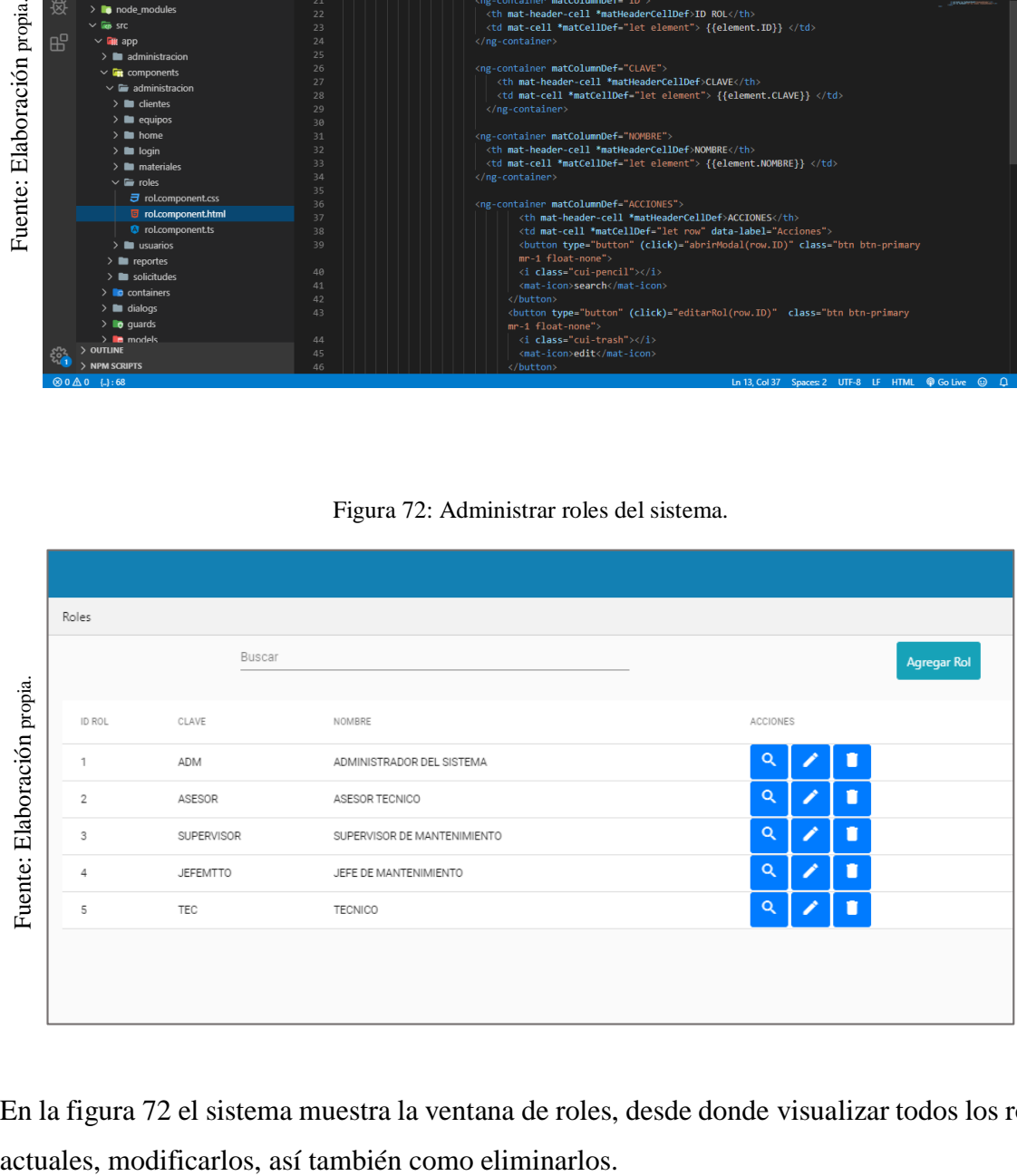

En la figura 72 el sistema muestra la ventana de roles, desde donde visualizar todos los roles

#### **Administrar clientes**

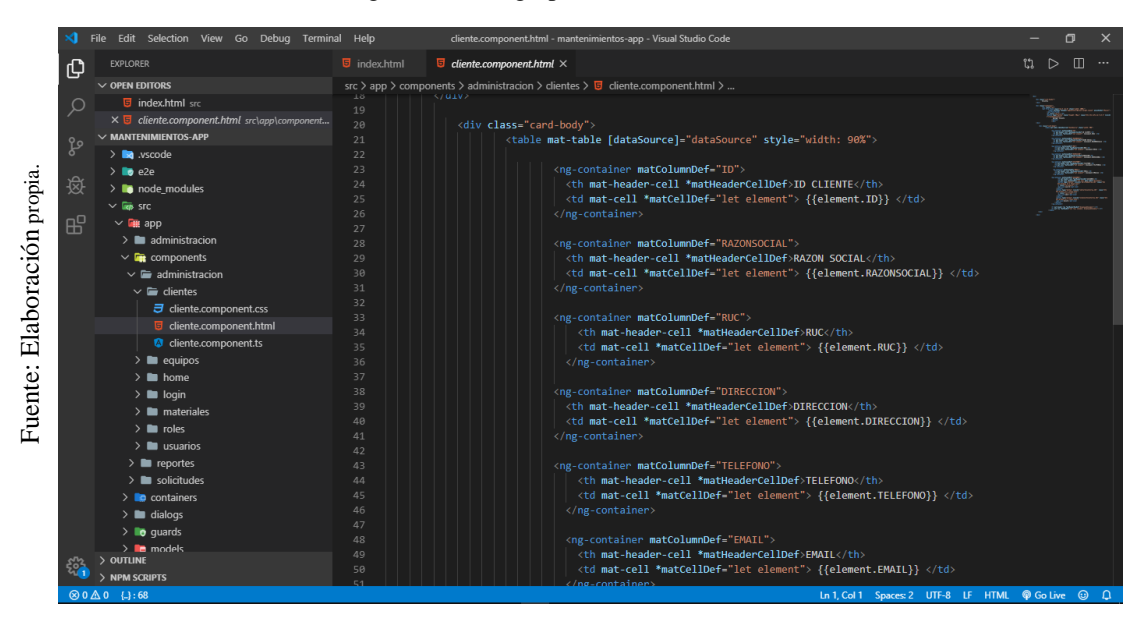

Figura 73: Código para el módulo de clientes.

Figura 74: Ventana de administración de clientes.

| æ                                                   | 26                                                                                                    |                                                   | $\langle$ /ng-container>                                                                                                    | <th *matheadercelldef="" mat-header-cell="">ID CLIENTE</th><br><td *matcelldef="let element" mat-cell=""> {{element.ID}} </td>                                                          | ID CLIENTE                                                                                                    | {{element.ID}}       |                         |                 |           |                       |  |  |
|-----------------------------------------------------|----------------------------------------------------------------------------------------------------|---------------------------------------------------|----------------------------------------------------------------------------------------------------|----------------------------------------------------------------------------------------------------|----------------------------------------------------------------------------------------------------|----------------------|-------------------------|-----------------|-----------|-----------------------|--|--|
|                                                     | $\vee$ <b>Exe</b> app<br>27<br>$\angle$ administracion<br>28<br>$\vee$ <b>F</b> components<br>29<br>30<br>$\vee$ $\blacksquare$ administracion<br>31<br>$\vee$ $\blacksquare$ clientes<br>32<br><i>司</i> cliente.component.css<br>33<br>cliente.component.html<br>34<br>cliente.component.ts<br>35<br>$\sum$ a equipos<br>36<br>$> 1$ home<br>37<br>38<br>$\geq$ <b>legin</b><br>39<br>$\geq$ <b>m</b> materiales<br>$4\theta$<br>$\geq$ <b>m</b> roles<br>41<br>$\geq$ $\blacksquare$ usuarios<br>42 |                                                   | <ng-container matcolumndef="RAZONSOCIAL"><br/></ng-container><br><ng-container matcolumndef="RUC"><br/><th *matheadercelldef="" mat-header-cell="">RUC</th><br/><math>\langle</math>/ng-container&gt;<br/><ng-container matcolumndef="DIRECCION"><br/></ng-container></ng-container> | RUC                                                                                                    | <th *matheadercelldef="" mat-header-cell="">RAZON SOCIAL</th><br><td *matcelldef="let element" mat-cell=""> {{element.RAZONSOCIAL}} </td><br><td *matcelldef="let element" mat-cell=""> {{element.RUC}} </td><br><th *matheadercelldef="" mat-header-cell="">DIRECCION</th><br><td *matcelldef-"let="" element"="" mat-cell=""> {{element.DIRECCION}} </td> | RAZON SOCIAL         | {{element.RAZONSOCIAL}} | {{element.RUC}} | DIRECCION | {{element.DIRECCION}} |  |  |
|                                                     | $\geq$ <b>n</b> reportes<br>43<br>$\sum$ solicitudes<br>44<br>45<br>$\sum$ containers<br>46<br>$\angle$ $\blacksquare$ dialogs                                                                                                    |                                                   | <ng-container matcolumndef="TELEFONO"><br/></ng-container>                                                                                                    | <th *matheadercelldef="" mat-header-cell="">TELEFONO</th><br><td *matcelldef-"let="" element"="" mat-cell=""> {{element.TELEFONO}} </td>                                                | TELEFONO                                                                                                    | {{element.TELEFONO}} |                         |                 |           |                       |  |  |
| > OUTLINE<br>$\otimes$ 0 $\triangle$ 0 $\{.\}$ : 68 | 47<br>$\sum$ <b>lo</b> guards<br>48<br>$\sum$ <b>le</b> models<br>49<br>50<br>> NPM SCRIPTS                                                                                                    |                                                   | <ng-container matcolumndef="EMAIL"><br/>/ng-container</ng-container>                                                                                                    | <th *matheadercelldef="" mat-header-cell="">EMAIL</th><br><td *matcelldef-"let="" element"="" mat-cell=""> {{element.EMAIL}} </td><br>In 1, Col 1 Spaces: 2 UTF-8 LF HTML @ Go Live © Q | EMAIL                                                                                                    | {{element.EMAIL}}    |                         |                 |           |                       |  |  |
|                                                     |                                                                                                    | Figura 74: Ventana de administración de clientes. |                                                                                                    |                                                                                                    |                                                                                                    |                      |                         |                 |           |                       |  |  |
| Clientes                                            |                                                                                                    |                                                   |                                                                                                    |                                                                                                    |                                                                                                    |                      |                         |                 |           |                       |  |  |
|                                                     |                                                                                                    |                                                   |                                                                                                    |                                                                                                    |                                                                                                    |                      |                         |                 |           |                       |  |  |
|                                                     | <b>Buscar</b>                                                                                                    |                                                   |                                                                                                    |                                                                                                    | Agregar Cliente                                                                                                    |                      |                         |                 |           |                       |  |  |
|                                                     | ID CLIENTE RAZON SOCIAL                                                                                                    | <b>RUC</b><br>DIRECCION                           |                                                                                                    | TELEFONO EMAIL                                                                                                    | ACCIONES                                                                                                    |                      |                         |                 |           |                       |  |  |
| 1                                                   | SAGA FALABELLA S A                                                                                                    | 20100128056 Av. Paseo de la Republica Nro. 3220   |                                                                                                    | 6161000 info@sagafalabella.com.pe                                                                                                    | Q                                                                                                    |                      |                         |                 |           |                       |  |  |
| 3                                                   | HIPERMERCADOS TOTTUS S.A                                                                                                    | 20508565934 Av. Angamos Este Nro. 1805            |                                                                                                    | 5139400 info@tottus.com.pe                                                                                                    | Q                                                                                                    | í                    |                         |                 |           |                       |  |  |
| 4                                                   | TIENDAS DEL MEJORAMIENTO DEL HOGAR S.A.                                                                                                    | 20112273922 Av. Angamos Este Nro. 1805            |                                                                                                    | 2216465 info@maestro.com.pe                                                                                                    | Q                                                                                                    | Î                    |                         |                 |           |                       |  |  |
| 5                                                   | LEGENDARY PERU S.A.C                                                                                                    | 20603008996 Av. 28 de Julio Nro. 660 Dpto. 7      |                                                                                                    | 7503301 legendaryperu@legendaryperu.com.pe                                                                                                    | Q                                                                                                    | v                    |                         |                 |           |                       |  |  |
| 6                                                   | OLEGIO PERUANO BRITANICO                                                                                                    | 20199312856 Av. Via Lactea Nro. 445               |                                                                                                    | 4350060 info@peruanobritanico.com.pe                                                                                                    | Q                                                                                                    | Î                    |                         |                 |           |                       |  |  |
| 7                                                   | <b>UNMSM</b>                                                                                                    | 20148092282 Cal. German Amezaga Nro. 375 Otros    |                                                                                                    | 6197000 sanmarcosaldia@unmsm.edu.pe                                                                                                    | Q                                                                                                    | Ï                    |                         |                 |           |                       |  |  |
| 8                                                   | Ricoh del Peru S.A.C.                                                                                                    | 20515319574 Av. Victor Andrés Belaunde Nro. 147   |                                                                                                    | 7132400 info@ricoh.com.pe                                                                                                    | Q                                                                                                    | Î                    |                         |                 |           |                       |  |  |
| 9                                                   | Sanna Division Ambulatoria                                                                                                    | 20251011461 Cal. Victor Alzamora Nro. 460         |                                                                                                    | 635-5000 info@sanna.com.pe                                                                                                    | Q                                                                                                    | Î                    |                         |                 |           |                       |  |  |

# **Administrar equipos**

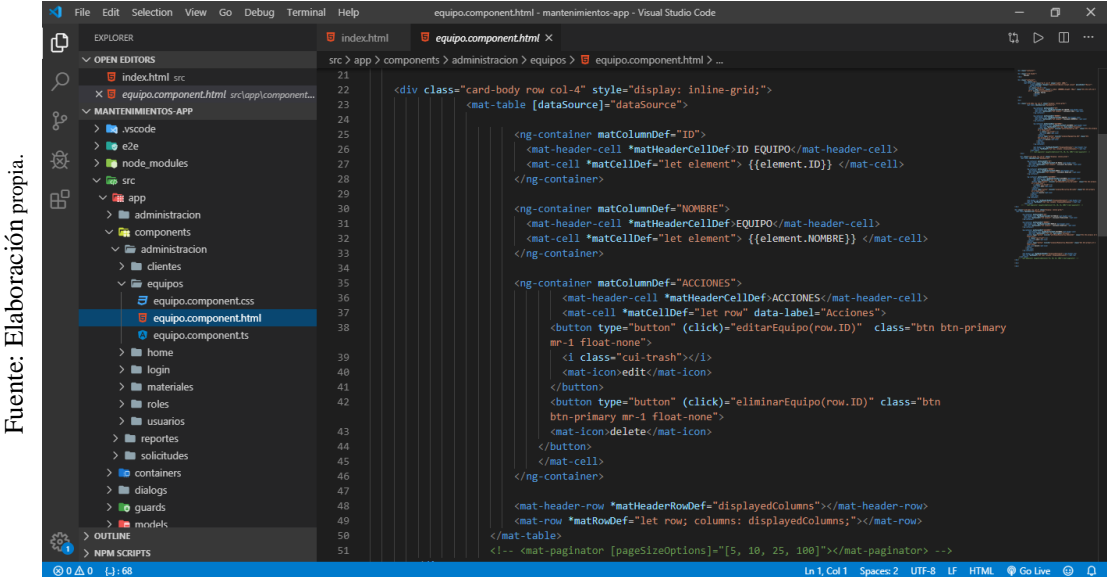

Figura 75: Código para el módulo de equipos.

Figura 76: Ventana de administración de equipos.

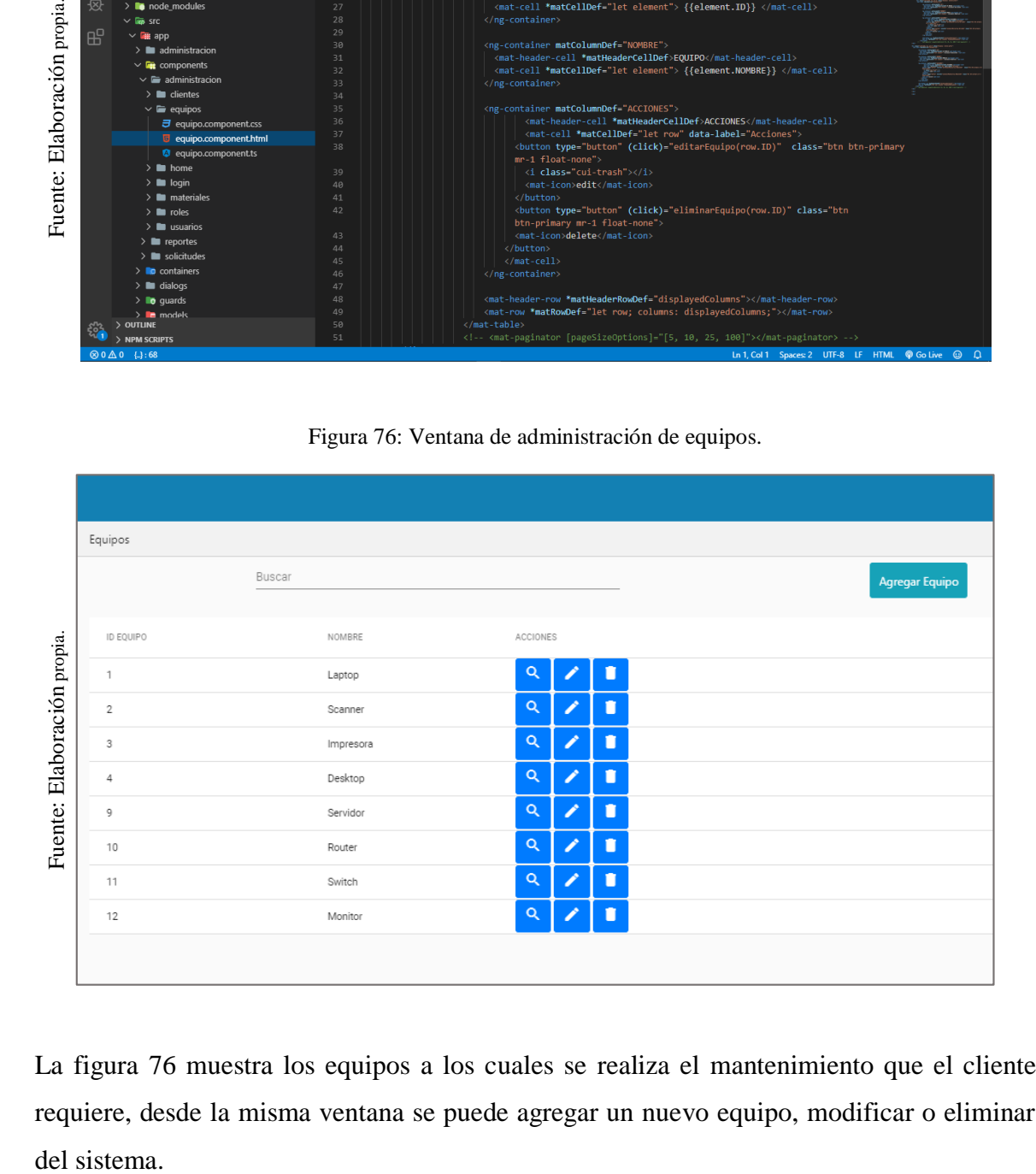

La figura 76 muestra los equipos a los cuales se realiza el mantenimiento que el cliente requiere, desde la misma ventana se puede agregar un nuevo equipo, modificar o eliminar del sistema.

### **Administrar materiales**

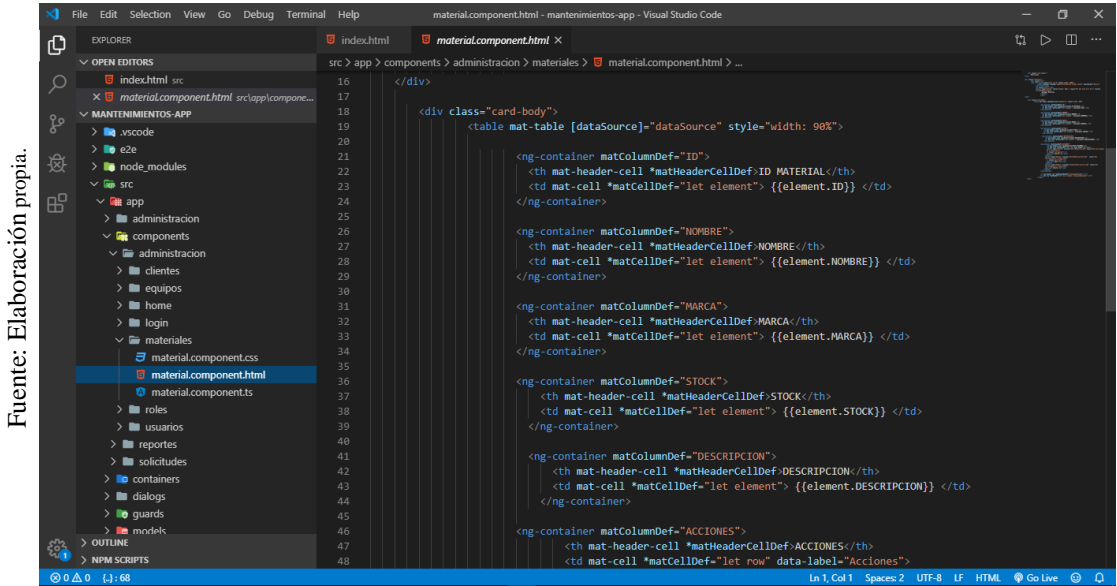

Figura 77: Código para el módulo de materiales.

Figura 78: Ventana de administración de materiales.

| æ                                  |                                                              | 23                |                | <td *matcelldef="let element" mat-cell=""> {{element.ID}} </td>                                                                      | {{element.ID}}                                        |                    |  |  |  |
|------------------------------------|--------------------------------------------------------------|-------------------|----------------|----------------------------------------------------------------------------------------------------|-------------------------------------------------------|--------------------|--|--|--|
|                                    | $\vee$ <b>Q</b> app                                          | $24\,$<br>25      |                |                                                                                                    |                                                       |                    |  |  |  |
|                                    | $\angle$ administracion<br>$\vee$ <b>Q</b> components        | 26                |                | <ng-container matcolumndef-"nombre"=""></ng-container>                                                                               |                                                       |                    |  |  |  |
|                                    | $\vee$ $\blacksquare$ administracion                         | 27<br>28          |                | <th *matheadercelldef="" mat-header-cell="">NOMBRE</th><br><td *matcelldef-"let="" element"="" mat-cell=""> {{element.NOMBRE}} </td> | NOMBRE                                                | {{element.NOMBRE}} |  |  |  |
|                                    | $\geq$ $\blacksquare$ clientes                               | 29                |                |                                                                                                    |                                                       |                    |  |  |  |
|                                    | $\geq$ <b>m</b> equipos<br>$\geq$ <b>le</b> home             | 30<br>$_{\rm 31}$ |                | <ng-container matcolumndef-"marca"=""></ng-container>                                                                                |                                                       |                    |  |  |  |
|                                    | $\geq$ <b>legin</b>                                          | 32                |                | <th *matheadercelldef="" mat-header-cell="">MARCA</th>                                                                               | MARCA                                                 |                    |  |  |  |
|                                    | $\vee$ $\blacksquare$ materiales<br>ラ material.component.css | 33<br>34          |                | <td *matcelldef-"let="" element"="" mat-cell=""> {{element.MARCA}} </td><br>                                                         | {{element.MARCA}}                                     |                    |  |  |  |
|                                    | <b>5</b> material.component.html                             | 35<br>36          |                | <ng-container matcolumndef-"stock"=""></ng-container>                                                                                |                                                       |                    |  |  |  |
|                                    | material.component.ts                                        | 37                |                | <th *matheadercelldef="" mat-header-cell="">STOCK</th>                                                                               | STOCK                                                 |                    |  |  |  |
|                                    | $\geq$ <b>in</b> roles<br>$\sum$ usuarios                    | 38<br>39          |                | <td *matcelldef-"let="" element"="" mat-cell=""> {{element.STOCK}} </td><br>                                                         | {{element.STOCK}}                                     |                    |  |  |  |
|                                    | $\sum$ <b>n</b> reportes                                     | $4\theta$         |                |                                                                                                    |                                                       |                    |  |  |  |
|                                    | $\geq$ solicitudes                                           | 41<br>42          |                | <ng-container matcolumndef-"descripcion"=""><br/><th *matheadercelldef="" mat-header-cell="">DESCRIPCION</th></ng-container>         | DESCRIPCION                                           |                    |  |  |  |
|                                    | $\sum$ containers<br>$\angle$ $\blacksquare$ dialogs         | 43<br>44          |                | <td *matcelldef="let element" mat-cell=""> {{element.DESCRIPCION}} </td>                                                             | {{element.DESCRIPCION}}                               |                    |  |  |  |
|                                    | $\angle$ <b>lo</b> quards                                    | 45                |                |                                                                                                    |                                                       |                    |  |  |  |
|                                    | $\sum$ <b>De</b> models<br>$>$ OUTLINE                       | 46<br>$47\,$      |                | <ng-container matcolumndef-"acciones"=""><br/><th *matheadercelldef="" mat-header-cell="">ACCIONES</th></ng-container>               | ACCIONES                                              |                    |  |  |  |
| $\otimes$ 0 $\triangle$ 0 { } : 68 | $>$ NPM SCRIPTS                                              | 48                |                | <td *matcelldef-"let="" data-label-"acciones"="" mat-cell="" row"=""><br/>Ln 1, Col 1 Spaces: 2 UTF-8 LF HTML @ Go Live @ Q</td>     | <br>Ln 1, Col 1 Spaces: 2 UTF-8 LF HTML @ Go Live @ Q |                    |  |  |  |
|                                    |                                                              |                   |                |                                                                                                    |                                                       |                    |  |  |  |
|                                    |                                                              |                   |                |                                                                                                    |                                                       |                    |  |  |  |
|                                    |                                                              |                   |                | Figura 78: Ventana de administración de materiales.                                                                                  |                                                       |                    |  |  |  |
|                                    |                                                              |                   |                |                                                                                                    |                                                       |                    |  |  |  |
|                                    |                                                              |                   |                |                                                                                                    |                                                       |                    |  |  |  |
|                                    |                                                              |                   |                |                                                                                                    |                                                       |                    |  |  |  |
|                                    |                                                              |                   |                |                                                                                                    |                                                       |                    |  |  |  |
| Materiales                         |                                                              |                   |                |                                                                                                    |                                                       |                    |  |  |  |
|                                    |                                                              |                   |                |                                                                                                    |                                                       |                    |  |  |  |
|                                    | Buscar                                                       |                   |                |                                                                                                    | Agregar Material                                      |                    |  |  |  |
|                                    |                                                              |                   |                |                                                                                                    |                                                       |                    |  |  |  |
|                                    |                                                              |                   |                |                                                                                                    |                                                       |                    |  |  |  |
|                                    | ID MATERIAL NOMBRE                                           | MARCA             |                | STOCK DESCRIPCION                                                                                                    | ACCIONES                                              |                    |  |  |  |
| $\mathbf{1}$                       | Rodillo de Presión                                           | Kyocera           | 13             | Pieza de recambio en la unidad fusora                                                                                                | Q                                                     |                    |  |  |  |
| 2                                  | Unidad solida (SSD) - 500GB                                  | Western Digital   | 2              | Almacenamiento                                                                                                    | Q                                                     | I                  |  |  |  |
| 3                                  | Disco Duro (HDD) - 250GB                                     | Seagate           | 4              | Almacenamiento rigido                                                                                                    | Q                                                     | Î                  |  |  |  |
| $\overline{4}$                     | Disco Duro (HDD) - 500GB                                     | Samsung           | 5              | Almacenamiento rígido                                                                                                    | Q                                                     | Î                  |  |  |  |
| 5                                  | PCDU - Ricoh                                                 | Ricoh             | 4              | Unidad fotoconductora                                                                                                    | Q                                                     | ╱                  |  |  |  |
| 6                                  | PCDU - Kyocera                                               | Kyocera           | 4              | Unidad Fotoconductora                                                                                                    | Q                                                     | Î                  |  |  |  |
| $\overline{7}$                     | Unidad Fusora - Ricoh                                        | Ricoh             | 5              | Fija el toner en el papel                                                                                                    | Q                                                     | Î                  |  |  |  |
| 8                                  | Unidad Fusora - Kyocera                                      | Kvocera           | 5              | Fija el toner en el papel                                                                                                    | Q                                                     | Î                  |  |  |  |
| 9                                  | Router - Cisco                                               | Cisco             | 2              | Router WI-FI de 4 antenas                                                                                                    | Q                                                     | Î                  |  |  |  |
| 10                                 | Router TP Link                                               | TP Link           | 5              | Router, WI-FI de 2 antenas                                                                                                    | Q                                                     |                    |  |  |  |
| 11                                 | Switch - Huawei                                              | Huawei            | $\overline{4}$ | Switch de 24 puertos                                                                                                    | Q                                                     | í                  |  |  |  |
| 12                                 | RAM 4GB - Kingston                                           | Kingston          |                | Memoria RAM DDR3                                                                                                    | Q                                                     |                    |  |  |  |
|                                    |                                                              |                   |                |                                                                                                    |                                                       |                    |  |  |  |
|                                    |                                                              |                   |                | En la figura 78 el sistema web muestra la ventana donde se encuentran los materiales qu                                              |                                                       |                    |  |  |  |
|                                    |                                                              |                   |                | requieren para realizar el trabajo de mantenimiento, desde esta ventana se puede agregar                                             |                                                       |                    |  |  |  |

En la figura 78 el sistema web muestra la ventana donde se encuentran los materiales que se requieren para realizar el trabajo de mantenimiento, desde esta ventana se puede agregar un

# **Bandeja de solicitudes**

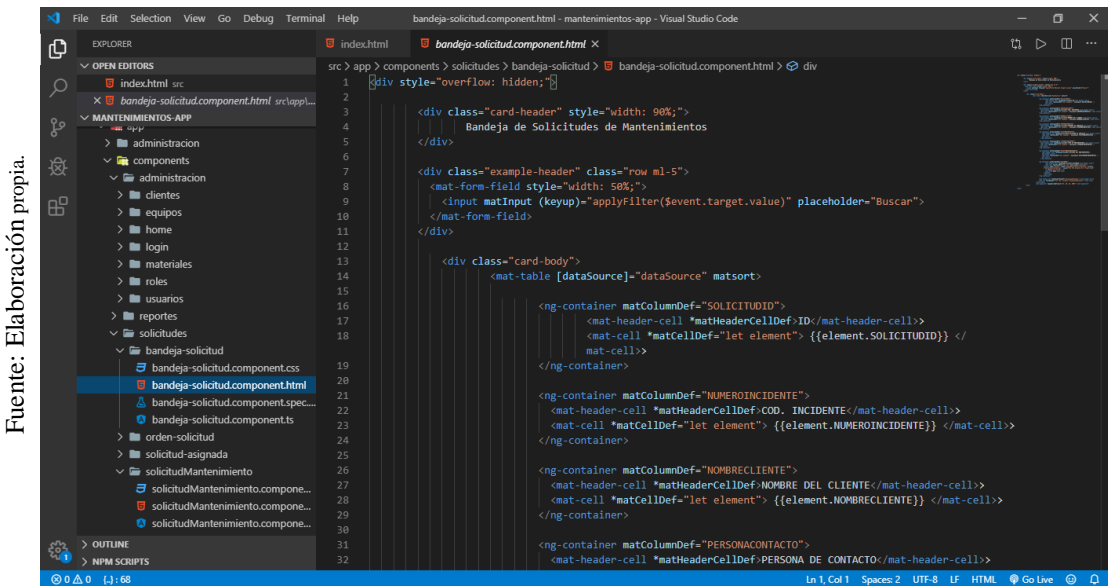

Figura 79: Código para el módulo de solicitudes de supervisor.

Figura 80: Ventana de bandeja de solicitudes del supervisor.

| $\angle$ <b>legin</b>                                                        | 10<br>$11\,$<br>12                                                                                 | <br>$\langle$ /div>              |                                                               |                                                                                                    |                         |                                 |
|------------------------------------------------------------------------------|----------------------------------------------------------------------------------------------------|----------------------------------|---------------------------------------------------------------|----------------------------------------------------------------------------------------------------|-------------------------|---------------------------------|
| $\geq$ <b>m</b> materiales<br>$\sum$ in roles                                | 13<br>14                                                                                           | <div class-"card-body"=""></div> | <mat-table [datasource]="dataSource" matsort=""></mat-table>  |                                                                                                    |                         |                                 |
| $\angle$ $\blacksquare$ usuarios<br>$\geq$ <b>in</b> reportes                | 15<br>16<br>$17$                                                                                   |                                  | <ng-container matcolumndef="SOLICITUDID"></ng-container>      | <mat-header-cell *matheadercelldef="">ID</mat-header-cell> >                                          |                         |                                 |
| $\vee$ $\blacksquare$ solicitudes<br>$\vee$ $\blacksquare$ bandeja-solicitud | 18                                                                                                 |                                  | $mat-cell \rightarrow$                                        | <mat-cell *matcelldef="let element"> {{element.SOLICITUDID}} <!--</td--><td></td><td></td></mat-cell> |                         |                                 |
|                                                                              | 19<br>司 bandeja-solicitud.component.css<br>20<br>bandeja-solicitud.component.html                  |                                  | $\langle$ /ng-container>                                      |                                                                                                    |                         |                                 |
|                                                                              | 21<br>bandeja-solicitud.component.spec<br>22<br><b>C</b> bandeja-solicitud.component.ts            |                                  | <ng-container matcolumndef="NUMEROINCIDENTE"></ng-container>  | <mat-header-cell *matheadercelldef="">COD. INCIDENTE</mat-header-cell> >                              |                         |                                 |
| > morden-solicitud                                                           | 23<br>24                                                                                           |                                  |                                                               | <mat-cell *matcelldef-"let="" element"=""> {{element.NUMEROINCIDENTE}} </mat-cell> >                  |                         |                                 |
| > la solicitud-asignada                                                      | 25<br>$\vee$ $\blacksquare$ solicitudMantenimiento<br>26<br>27<br>司 solicitudMantenimiento.compone |                                  | <ng-container matcolumndef-"nombrecliente"=""></ng-container> | <mat-header-cell *matheadercelldef="">NOMBRE DEL CLIENTE</mat-header-cell> >                          |                         |                                 |
|                                                                              | $\sqrt{28}$<br>5 solicitudMantenimiento.compone<br>29                                              |                                  |                                                               | <mat-cell *matcelldef="let element"> {{element.NOMBRECLIENTE}} </mat-cell> >                          |                         |                                 |
| > OUTLINE                                                                    | SolicitudMantenimiento.compone<br>30<br>31<br>32                                                   |                                  | <ng-container matcolumndef="PERSONACONTACTO"></ng-container>  |                                                                                                    |                         |                                 |
| > NPM SCRIPTS                                                                |                                                                                                    |                                  |                                                               | <mat-header-cell *matheadercelldef="">PERSONA DE CONTACTO</mat-header-cell> >                         | Spaces: 2 UTF-8 LF HTML | <b>B</b> Go Live                |
|                                                                              |                                                                                                    |                                  |                                                               |                                                                                                    |                         |                                 |
|                                                                              |                                                                                                    |                                  |                                                               |                                                                                                    |                         |                                 |
| entos                                                                        |                                                                                                    |                                  |                                                               |                                                                                                    |                         |                                 |
|                                                                              |                                                                                                    |                                  |                                                               |                                                                                                    |                         |                                 |
|                                                                              | Bandeja de Solicitudes de Mantenimientos                                                           |                                  |                                                               |                                                                                                    |                         |                                 |
|                                                                              |                                                                                                    |                                  |                                                               |                                                                                                    |                         |                                 |
|                                                                              |                                                                                                    |                                  |                                                               |                                                                                                    |                         |                                 |
| <b>Buscar</b>                                                                |                                                                                                    |                                  |                                                               |                                                                                                    |                         |                                 |
|                                                                              |                                                                                                    |                                  |                                                               |                                                                                                    |                         |                                 |
|                                                                              | NOMBRE DEL                                                                                         | PERSONA DE                       | TELEFONO DE                                                   | TIPO DE                                                                                               | <b>ESTATUS DEL</b>      |                                 |
| ID                                                                           | <b>CLIENTE</b>                                                                                     | CONTACTO                         | CONTACTO                                                      | MANTENIMIENTO                                                                                         | <b>MANTENIMIENTO</b>    |                                 |
|                                                                              | SAGA FALABELLA                                                                                     |                                  |                                                               |                                                                                                    |                         |                                 |
| 68                                                                           | S A                                                                                                | Pedro Leon                       | 965875456                                                     | Correctivo                                                                                            | Nuevo                   |                                 |
| 69                                                                           | <b>HIPERMERCADOS</b>                                                                               | Reyman Arenas                    | 961253742                                                     | Preventivo                                                                                            | Nuevo                   |                                 |
|                                                                              | <b>TOTTUS S.A</b>                                                                                  |                                  |                                                               |                                                                                                    |                         |                                 |
|                                                                              | <b>TIENDAS DEL</b>                                                                                 |                                  |                                                               |                                                                                                    |                         |                                 |
| 70                                                                           | MEJORAMIENTO<br>DEL HOGAR S.A.                                                                     | Juan Salas                       | 985658425                                                     | Preventivo                                                                                            | Nuevo                   |                                 |
|                                                                              |                                                                                                    |                                  |                                                               |                                                                                                    |                         |                                 |
|                                                                              |                                                                                                    |                                  |                                                               | Items per page: 5                                                                                     | ▼                       |                                 |
|                                                                              |                                                                                                    |                                  |                                                               |                                                                                                    |                         |                                 |
|                                                                              |                                                                                                    |                                  |                                                               |                                                                                                    |                         |                                 |
|                                                                              |                                                                                                    |                                  |                                                               |                                                                                                    |                         |                                 |
|                                                                              |                                                                                                    |                                  |                                                               |                                                                                                    |                         |                                 |
|                                                                              |                                                                                                    |                                  |                                                               |                                                                                                    |                         |                                 |
|                                                                              | En la figura 80 en sistema web muestra todas las solicitudes generadas por el asesor técni         |                                  |                                                               |                                                                                                    |                         | <b>ACCIONES</b><br>$1 - 3$ of 3 |

#### **Asignación de técnico y materiales**

Figura 81: Código para el módulo de asignación de técnicos y materiales.

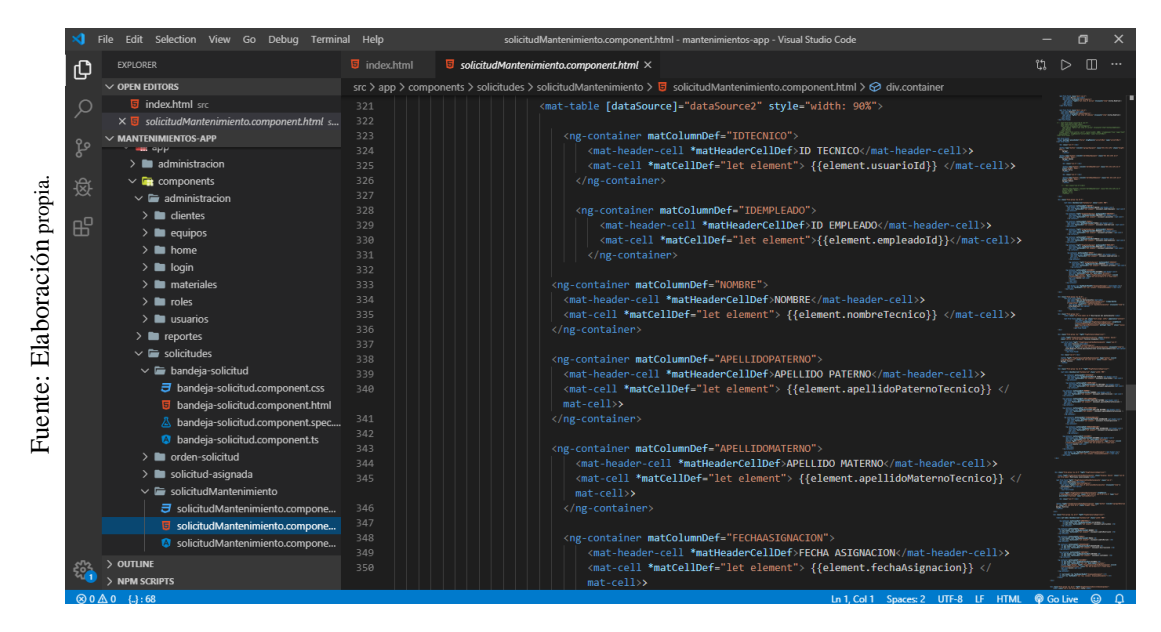

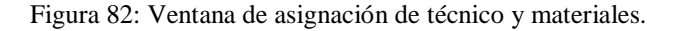

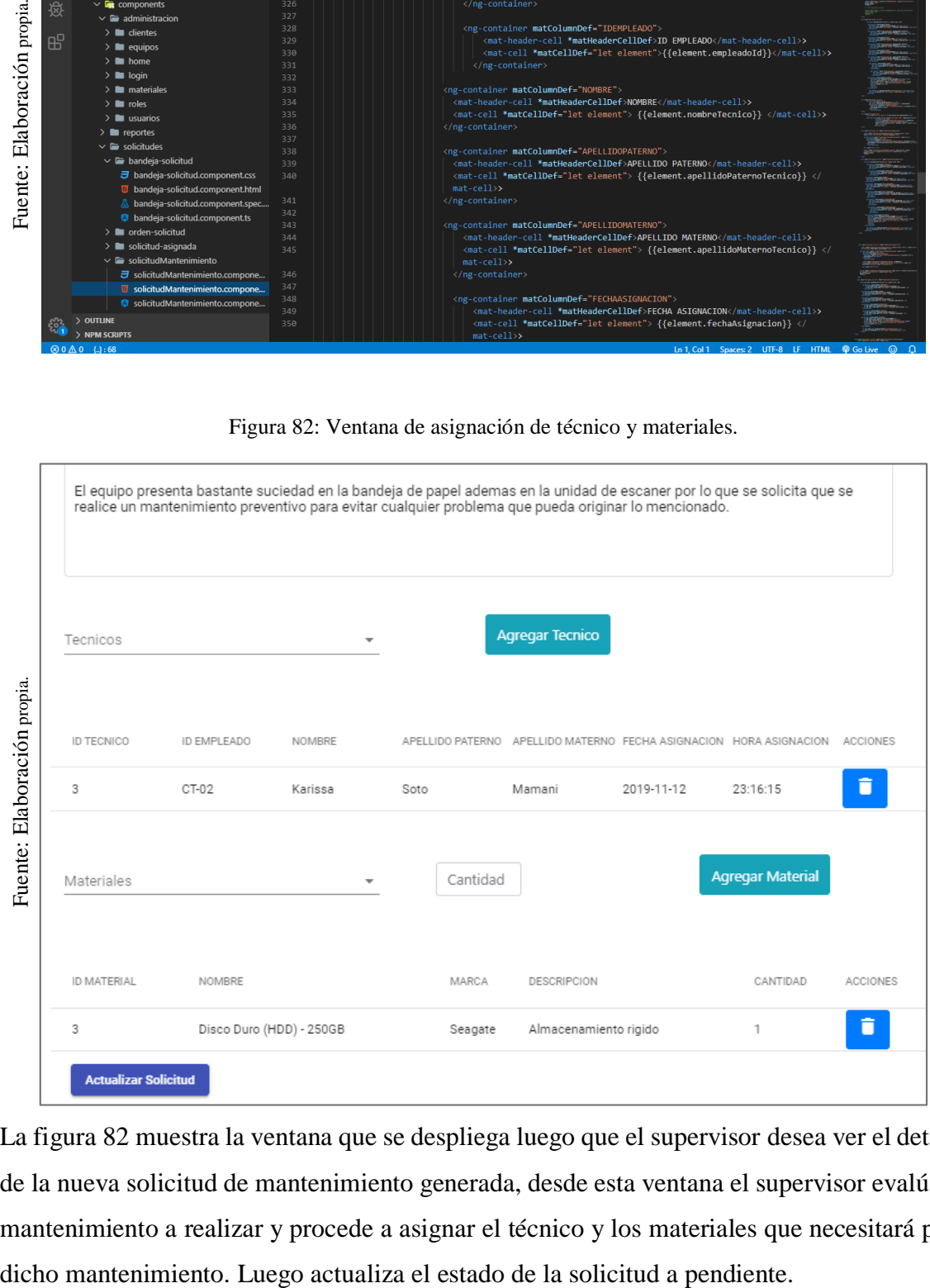

La figura 82 muestra la ventana que se despliega luego que el supervisor desea ver el detalle de la nueva solicitud de mantenimiento generada, desde esta ventana el supervisor evalúa el mantenimiento a realizar y procede a asignar el técnico y los materiales que necesitará para

# **Usuario: jefe de mantenimiento**

# **Pantalla principal**

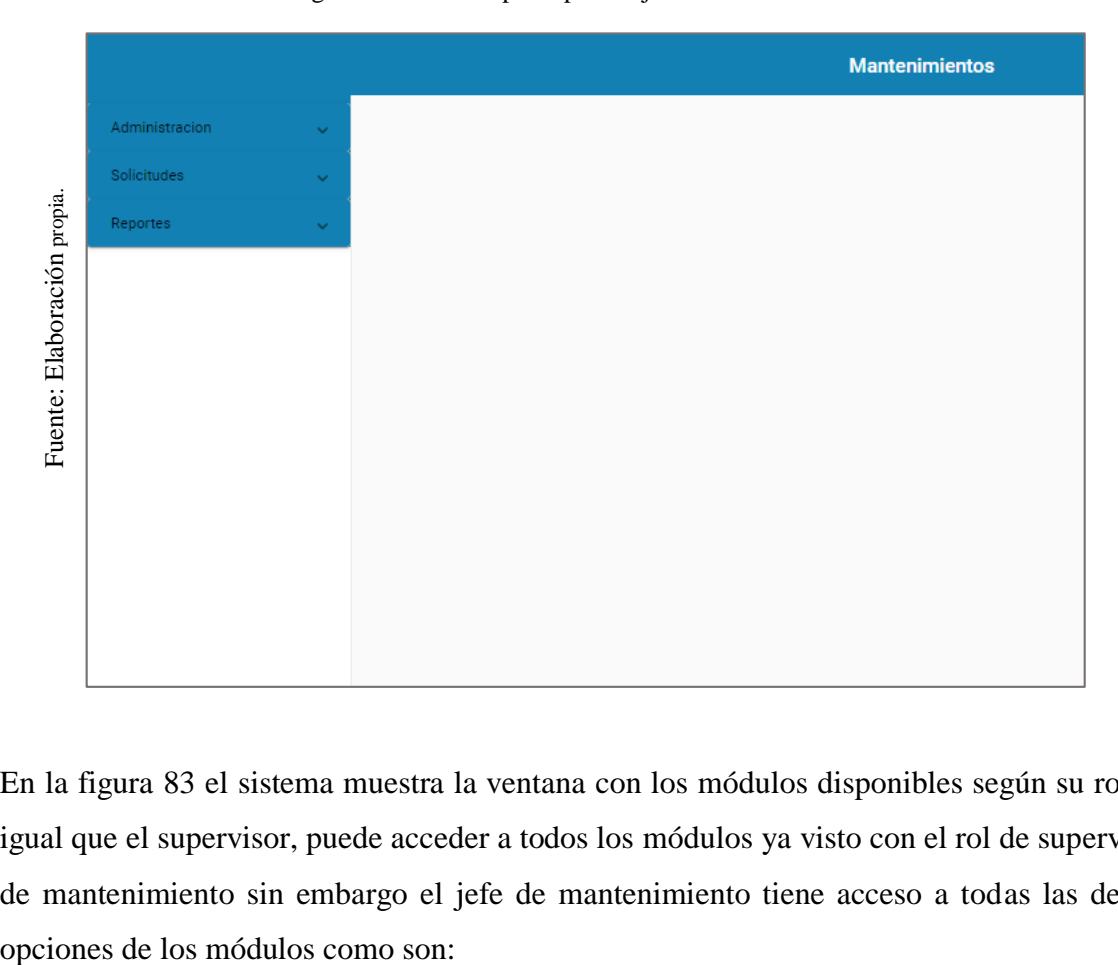

Figura 83: Ventana principal del jefe de mantenimiento

En la figura 83 el sistema muestra la ventana con los módulos disponibles según su rol, al igual que el supervisor, puede acceder a todos los módulos ya visto con el rol de supervisor de mantenimiento sin embargo el jefe de mantenimiento tiene acceso a todas las demás

### **Ordenes de solicitudes**

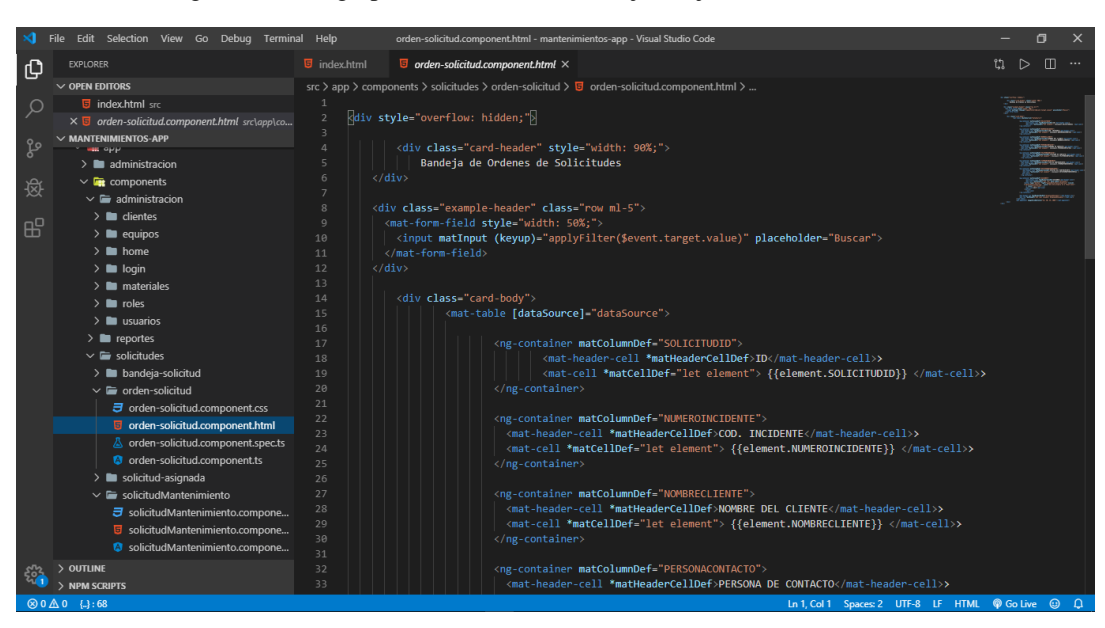

Figura 84: Código para el módulo de bandeja del jefe de mantenimiento.

Figura 85: Bandeja de órdenes de solicitudes de mantenimiento.

| <b>Buscar</b> |                                                          |                                        |                         |                          |                                     |                 |
|---------------|----------------------------------------------------------|----------------------------------------|-------------------------|--------------------------|-------------------------------------|-----------------|
| ID            |                                                          | NOMBRE DEL CLIENTE PERSONA DE CONTACTO | TELEFONO DE<br>CONTACTO | TIPO DE<br>MANTENIMIENTO | <b>ESTATUS DEL</b><br>MANTENIMIENTO | <b>ACCIONES</b> |
| 68            | SAGA FALABELLA S APedro Leon                             |                                        | 965875456               | Correctivo               | Pendiente                           |                 |
| 69            | <b>HIPERMERCADOS</b><br><b>TOTTUS S.A</b>                | Reyman Arenas                          | 961253742               | Preventivo               | Pendiente                           |                 |
| 70            | TIENDAS DEL<br>MEJORAMIENTO DEL Juan Salas<br>HOGAR S.A. |                                        | 985658425               | Preventivo               | Pendiente                           |                 |
|               |                                                          |                                        |                         |                          | Items per page: 5                   | $1 - 3$ of 3    |
|               |                                                          |                                        |                         |                          |                                     |                 |

En la figura 85 el sistema muestra las solicitudes avaluadas por el supervisor que se

#### **Registrar orden de mantenimiento**

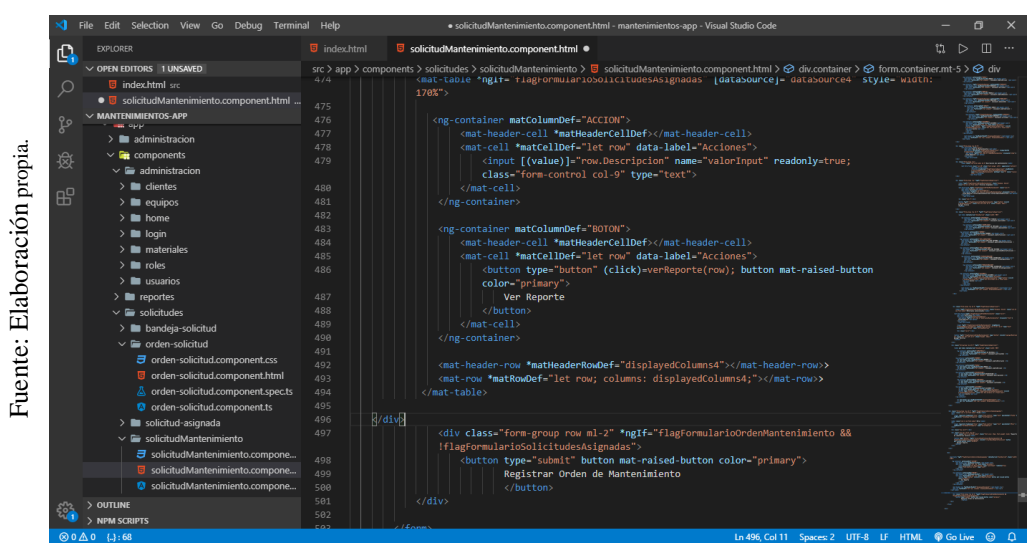

Figura 86: Código para el módulo de registro de orden de mantenimiento.

#### Figura 87: Aprobación de orden de mantenimiento.

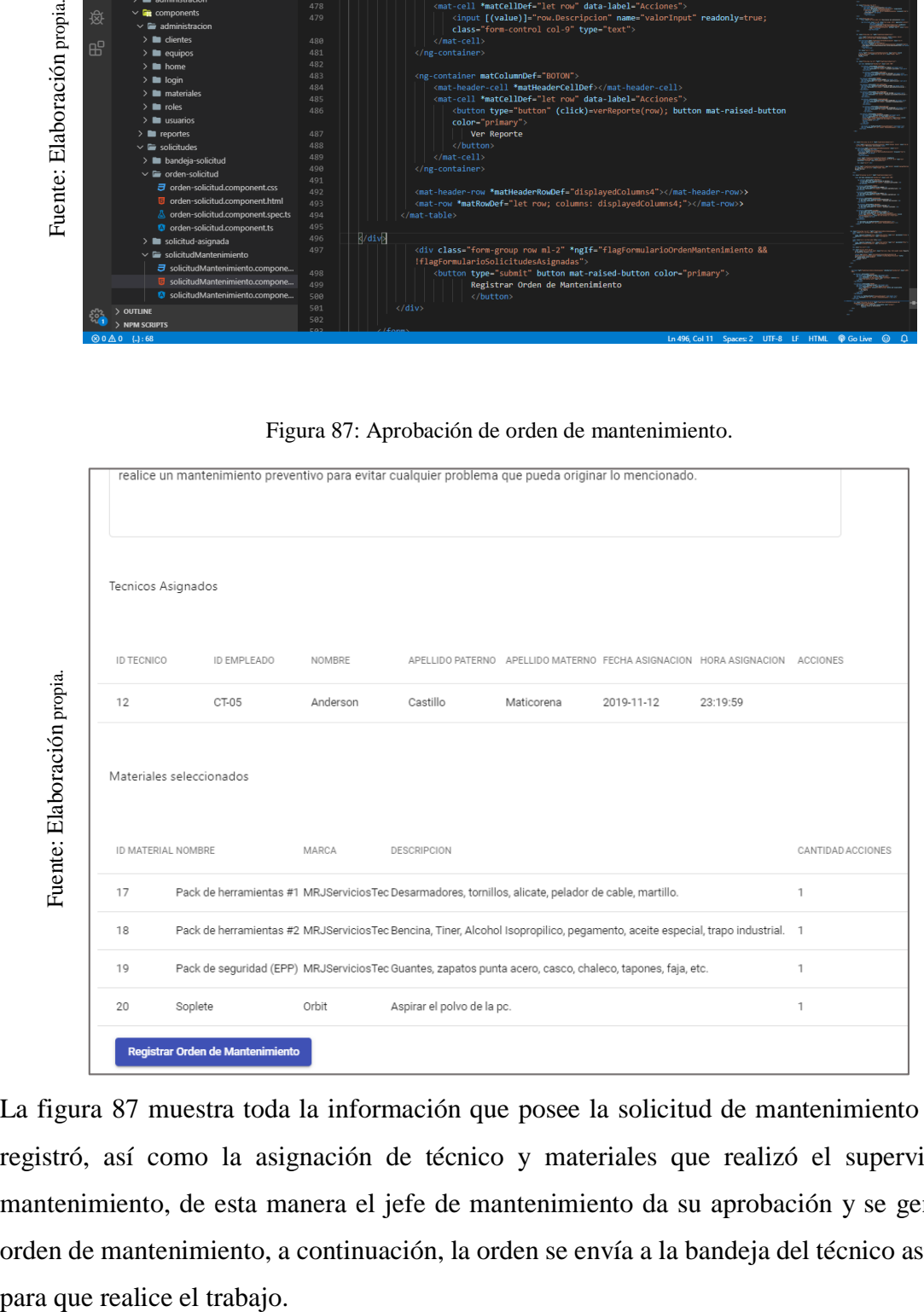

La figura 87 muestra toda la información que posee la solicitud de mantenimiento que se registró, así como la asignación de técnico y materiales que realizó el supervisor de mantenimiento, de esta manera el jefe de mantenimiento da su aprobación y se genera la orden de mantenimiento, a continuación, la orden se envía a la bandeja del técnico asignado

# **Reportes de mantenimientos**

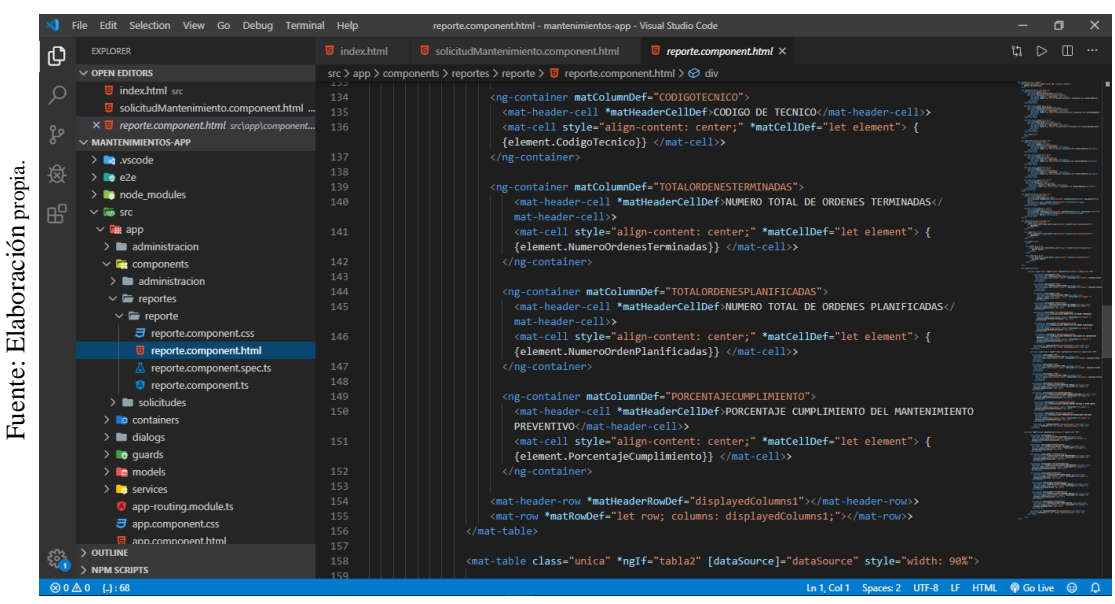

Figura 88: Código para el módulo de reportes - Indicador 1

Figura 89: Módulo de reportes - Indicador 1

| $\vee$ <b>Ex</b> components<br>$\vee$ $\blacksquare$ reportes<br>$\vee \equiv$ reporte<br>$\angle$ solicitudes<br>$\sum$ containers<br>$\angle$ $\blacksquare$ dialogs<br>$\sum$ o guards<br>$\sum$ models<br>$\sum$ services<br>> OUTLINE<br><b>SON</b> | $\angle$ administracion<br>$\angle$ <b>le</b> administracion<br><b>ヲ</b> reporte.component.css<br><b>B</b> reporte.component.html<br>& reporte.component.spec.ts<br><sup>2</sup> reporte.component.ts<br>app-routing.module.ts<br>$\overline{J}$ app.component.css<br><b>B</b> ann.component.html | 142<br>143<br>144<br>145<br>146<br>147<br>148<br>149<br>150<br>151<br>152<br>153<br>154<br>155<br>156<br>157<br>158 | <br>mat-header-cell>><br><br>PREVENTIVO><br><br> | {element.NumeroOrdenesTerminadas}} ><br><ng-container matcolumndef="TOTALORDENESPLANIFICADAS"><br/><mat-header-cell *matheadercelldef="">NUMERO TOTAL DE ORDENES PLANIFICADAS<!--<br--><mat-cell *matcelldef="let element" style="align-content: center;"> {<br/>{element.NumeroOrdenPlanificadas}} </mat-cell>&gt;<br/><ng-container matcolumndef-"porcentajecumplimiento"=""><br/><mat-header-cell *matheadercelldef="">PORCENTAJE CUMPLIMIENTO DEL MANTENIMIENTO<br/><mat-cell *matcelldef-"let="" center;"="" element"="" style-"align-content:=""> {<br/>{element.PorcentajeCumplimiento}} </mat-cell>&gt;<br/><mat-header-row *matheaderrowdef="displayedColumns1"></mat-header-row>&gt;<br/><mat-row *matrowdef-"let="" columns:="" displayedcolumns1;"="" row;=""></mat-row>&gt;</mat-header-cell></ng-container></mat-header-cell></ng-container> |                                         |                                                                                        |
|----------------------------------------------------------------------------------------------------|----------------------------------------------------------------------------------------------------|----------------------------------------------------------------------------------------------------|--------------------------------------------------|----------------------------------------------------------------------------------------------------|-----------------------------------------|----------------------------------------------------------------------------------------|
| > NPM SCRIPTS<br>⊗0△0 {.}:68                                                                                                    |                                                                                                    | 159                                                                                                    | Figura 89: Módulo de reportes - Indicador 1      | <mat-table *ngif="tabla2" [datasource]="dataSource" class="unica" style="width: 90%"></mat-table>                                                                                                    |                                         | Ln 1, Col 1 Spaces: 2 UTF-8 LF HTML<br><b>©</b> Go Live                                |
| <b>INDICADOR 1</b>                                                                                                    | <b>INDICADOR 2</b>                                                                                                    |                                                                                                    | <b>Generar Reporte</b>                           | <b>Descargar Reporte</b>                                                                                                    |                                         |                                                                                        |
| ltern                                                                                                    | FECHA                                                                                                    | TURNO                                                                                                    | CODIGO DE TECNICO                                | NUMERO TOTAL DE ORDENES<br>TERMINADAS                                                                                                    | NUMERO TOTAL DE ORDENES<br>PLANIFICADAS | PORCENTAJE CUMPLIMIENTO DEL<br>MANTENIMIENTO PREVENTIVO                                |
| 1                                                                                                    | 2019-10-28                                                                                                    | M                                                                                                    | CT-02                                            | $\Delta$                                                                                                    | 5                                       | 80,0000                                                                                |
| $\overline{2}$                                                                                                    | 2019-10-28                                                                                                    |                                                                                                    | CT-01                                            | 3                                                                                                    | $\Delta$                                | 75.0000                                                                                |
| 3                                                                                                    | 2019-10-29                                                                                                    | M                                                                                                    | CT-03                                            | 4                                                                                                    | 4                                       | 100,0000                                                                               |
| $\Delta$                                                                                                    | 2019-10-29                                                                                                    | т                                                                                                    | CT-01                                            | $\overline{\overline{\overline{3}}}$                                                                                                    | 5                                       | 60,0000                                                                                |
| 5                                                                                                    | 2019-10-30                                                                                                    | M                                                                                                    | CT-05                                            | $\mathbf{1}$                                                                                                    | $\overline{2}$                          | 50.0000                                                                                |
| 6                                                                                                    | 2019-10-30                                                                                                    | Т                                                                                                    | CT-04                                            | 3                                                                                                    | $\Delta$                                | 75.0000                                                                                |
| Fuente: Elaboración propia.<br>7                                                                                                    | 2019-10-31                                                                                                    | M                                                                                                    | CT-05                                            | 3                                                                                                    | 3                                       | 100.0000                                                                               |
| 8                                                                                                    | 2019-10-31                                                                                                    | Т                                                                                                    | CT-04                                            | $\overline{c}$                                                                                                    | 4                                       | 50,0000                                                                                |
| 9                                                                                                    | 2019-11-04                                                                                                    | M                                                                                                    | CT-02                                            | $\mathbf{1}$                                                                                                    | 3                                       | 33.3333                                                                                |
| 10                                                                                                    | 2019-11-04                                                                                                    | т                                                                                                    | CT-01                                            | $\bar{2}$                                                                                                    | 3                                       | 66.6667                                                                                |
| 11                                                                                                    | 2019-11-05                                                                                                    | M                                                                                                    | CT-03                                            | $\Delta$                                                                                                    | $\Delta$                                | 100.0000                                                                               |
| 12                                                                                                    | 2019-11-05                                                                                                    | T                                                                                                    | CT-04                                            | $\overline{\mathbf{3}}$                                                                                                    | 3                                       | 100,0000                                                                               |
| 13                                                                                                    | 2019-11-06                                                                                                    | M                                                                                                    | CT-05                                            | $\mathsf 3$                                                                                                    | $\Delta$                                | 75.0000                                                                                |
| 14                                                                                                    | 2019-11-06                                                                                                    | T                                                                                                    | CT-04                                            | $\overline{1}$                                                                                                    | $\overline{c}$                          | 50.0000                                                                                |
| 15                                                                                                    | 2019-11-07                                                                                                    | M                                                                                                    | CT-05                                            | $\sqrt{2}$                                                                                                    | $\overline{2}$                          | 100.0000                                                                               |
| 16                                                                                                    | 2019-11-07                                                                                                    | т                                                                                                    | CT-04                                            | $\overline{c}$                                                                                                    | 3                                       | 66.6667                                                                                |
| 17                                                                                                    | 2019-11-08                                                                                                    | M                                                                                                    | CT-02                                            | 3                                                                                                    | 3                                       | 100,0000                                                                               |
|                                                                                                    | 2019-11-08                                                                                                    |                                                                                                    | CT-01                                            |                                                                                                    |                                         | 100.0000                                                                               |
|                                                                                                    |                                                                                                    |                                                                                                    |                                                  |                                                                                                    |                                         | En la figura 89 el sistema web muestra el módulo de los reportes para mostrar los resu |

En la figura 89 el sistema web muestra el módulo de los reportes para mostrar los resultados de los indicadores, en este caso se puede apreciar los resultados al presionar el botón Indicador 1.

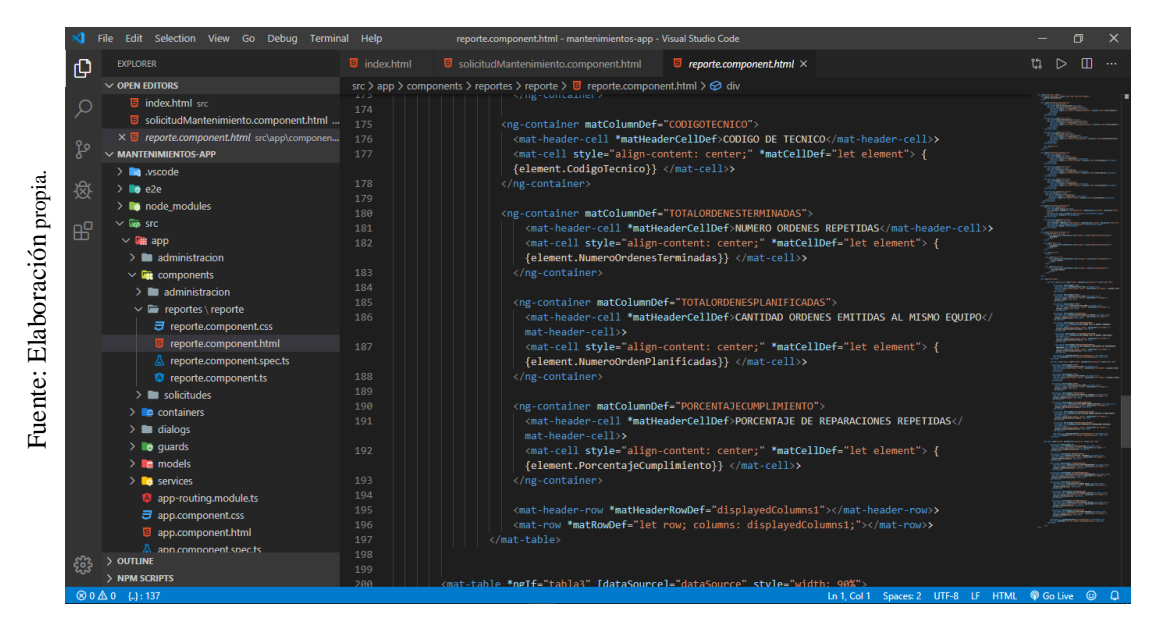

Figura 90: Código para el módulo de reportes - Indicador 2

Figura 91: Módulo de reportes - Indicador 2

| $\vee$ <b>For</b> components<br>$\sum$ administracion<br>$\vee$ $\blacksquare$ reportes \ reporte<br>$\sum$ solicitudes<br>$\sum$ containers<br>$\geq$ $\blacksquare$ dialogs<br>$\geq$ <b>lo</b> guards<br>$\sum$ in models<br>$\sum$ services<br>app-routing.module.ts<br>app.component.css<br>5 app.component.html<br><u>&amp; ann.component.spec.ts</u><br>$>$ OUTLINE<br>සූ<br>$>$ NPM SCRIPTS<br>⊗0△0 {}:137 | <b>ヲ</b> reporte.component.css<br><b>U</b> reporte.component.html<br>& reporte.component.spec.ts<br><b>8</b> reporte.component.ts | 183<br>184<br>185<br>186<br>187<br>188<br>189<br>190<br>191<br>192<br>193<br>194<br>195<br>196<br>197<br>198<br>199<br>200 | <br>mat-header-cell>><br><br>mat-header-cell>><br><br><br><mat-table *ngtf-"tabla3"="" 98%"="" [datasource]-"datasource"="" style-"width:=""></mat-table> | <ng-container matcolumndef-"totalordenesplanificadas"=""><br/><mat-header-cell *matheadercelldef="">CANTIDAD ORDENES EMITIDAS AL MISMO EQUIPO<!--<br--><mat-cell *matcelldef="let element" style="align-content: center;"> {<br/>{element.NumeroOrdenPlanificadas}} </mat-cell>&gt;<br/><ng-container matcolumndef="PORCENTAJECUMPLIMIENTO"><br/><mat-header-cell *matheadercelldef="">PORCENTAJE DE REPARACIONES REPETIDAS<!--<br--><mat-cell *matcelldef="let element" style="align-content: center;"> {<br/>{element.PorcentajeCumplimiento}} </mat-cell>&gt;<br/><mat-header-row *matheaderrowdef="displayedColumns1"></mat-header-row>&gt;<br/><mat-row *matrowdef="let row; columns: displayedColumns1;"></mat-row>&gt;</mat-header-cell></ng-container></mat-header-cell></ng-container> | Spaces: 2 UTF-8 LF HTML<br><b>Ln 1, Col 1</b> | <b>O</b> Go Live<br>$\odot$             |
|----------------------------------------------------------------------------------------------------|----------------------------------------------------------------------------------------------------|----------------------------------------------------------------------------------------------------|----------------------------------------------------------------------------------------------------|----------------------------------------------------------------------------------------------------|-----------------------------------------------|-----------------------------------------|
| <b>INDICADOR 1</b>                                                                                                    | <b>INDICADOR 2</b>                                                                                                    |                                                                                                    | Figura 91: Módulo de reportes - Indicador 2<br><b>Generar Reporte</b>                                                                                     | <b>Descargar Reporte</b>                                                                                                    |                                               |                                         |
| ltern                                                                                                    | FECHA                                                                                                    | TURNO                                                                                                    | CODIGO DE TECNICO                                                                                                    | NUMERO ORDENES REPETIDAS                                                                                                    | CANTIDAD ORDENES EMITIDAS AL<br>MISMO EQUIPO  | PORCENTAJE DE REPARACIONES<br>REPETIDAS |
| 1                                                                                                    | 2019-10-28                                                                                                    | M                                                                                                    | CT-02                                                                                                    | $\overline{1}$                                                                                                    | $\overline{2}$                                | 50,0000                                 |
| $\sqrt{2}$                                                                                                    | 2019-10-28                                                                                                    | T                                                                                                    | CT-01                                                                                                    | $\theta$                                                                                                    | $\overline{1}$                                | 0.0000                                  |
| 3                                                                                                    | 2019-10-29                                                                                                    | M                                                                                                    | CT-03                                                                                                    | $\overline{1}$                                                                                                    | $\sqrt{2}$                                    | 50,0000                                 |
| 4                                                                                                    | 2019-10-29                                                                                                    | Т                                                                                                    | CT-01                                                                                                    | $\mathbb O$                                                                                                    | 1                                             | 0.0000                                  |
| 5                                                                                                    | 2019-10-30                                                                                                    | M                                                                                                    | CT-05                                                                                                    | $\theta$                                                                                                    | 1                                             | 0.0000                                  |
| 6                                                                                                    | 2019-10-30                                                                                                    | Т                                                                                                    | CT-04                                                                                                    | $\circ$                                                                                                    | $\mathbf{1}$                                  | 0.0000                                  |
| 7                                                                                                    | 2019-10-31                                                                                                    | M                                                                                                    | CT-05                                                                                                    | $\theta$                                                                                                    | $\overline{1}$                                | 0.0000                                  |
| 8                                                                                                    | 2019-10-31                                                                                                    | T                                                                                                    | CT-04                                                                                                    | $\overline{1}$                                                                                                    | $\overline{\phantom{a}}$                      | 50,0000                                 |
| 9                                                                                                    | 2019-11-04                                                                                                    | M                                                                                                    | CT-02                                                                                                    | $\theta$                                                                                                    | 1                                             | 0.0000                                  |
| 10                                                                                                    | 2019-11-04                                                                                                    | T.                                                                                                    | CT-01                                                                                                    | $\theta$                                                                                                    | 1                                             | 0.0000                                  |
| 11                                                                                                    | 2019-11-05                                                                                                    | M                                                                                                    | CT-03                                                                                                    | $\mathbb O$                                                                                                    | $\,1\,$                                       | 0.0000                                  |
| 12                                                                                                    | 2019-11-05                                                                                                    | T                                                                                                    | CT-04                                                                                                    | $\theta$                                                                                                    | $\overline{1}$                                | 0.0000                                  |
| 13                                                                                                    | 2019-11-06                                                                                                    | M                                                                                                    | CT-05                                                                                                    | $\theta$                                                                                                    | $\overline{2}$                                | 0.0000                                  |
|                                                                                                    | 2019-11-06                                                                                                    | Т                                                                                                    | CT-04                                                                                                    | $\mathbb O$                                                                                                    | 1                                             | 0.0000                                  |
| $14$                                                                                                    |                                                                                                    |                                                                                                    | CT-05                                                                                                    | $\overline{1}$                                                                                                    | $\overline{2}$                                | 50,0000                                 |
| 15                                                                                                    | 2019-11-07                                                                                                    | M                                                                                                    |                                                                                                    |                                                                                                    |                                               |                                         |
| 16                                                                                                    | 2019-11-07                                                                                                    |                                                                                                    | CT-04                                                                                                    |                                                                                                    |                                               | 0.0000                                  |
| 17                                                                                                    | 2019-11-08                                                                                                    | М                                                                                                    | CT-02                                                                                                    | $\mathbb O$                                                                                                    |                                               | 0.0000                                  |
| 18                                                                                                    | 2019-11-08                                                                                                    | Т                                                                                                    | CT-01                                                                                                    | 0                                                                                                    |                                               | 0.0000                                  |

De igual manera, en la figura 91 el sistema web muestra el módulo de los reportes para mostrar los resultados de los indicadores, en este caso se muestran los resultados para el botón Indicador 2.

# **Usuario: Técnico**

# **Pantalla principal**

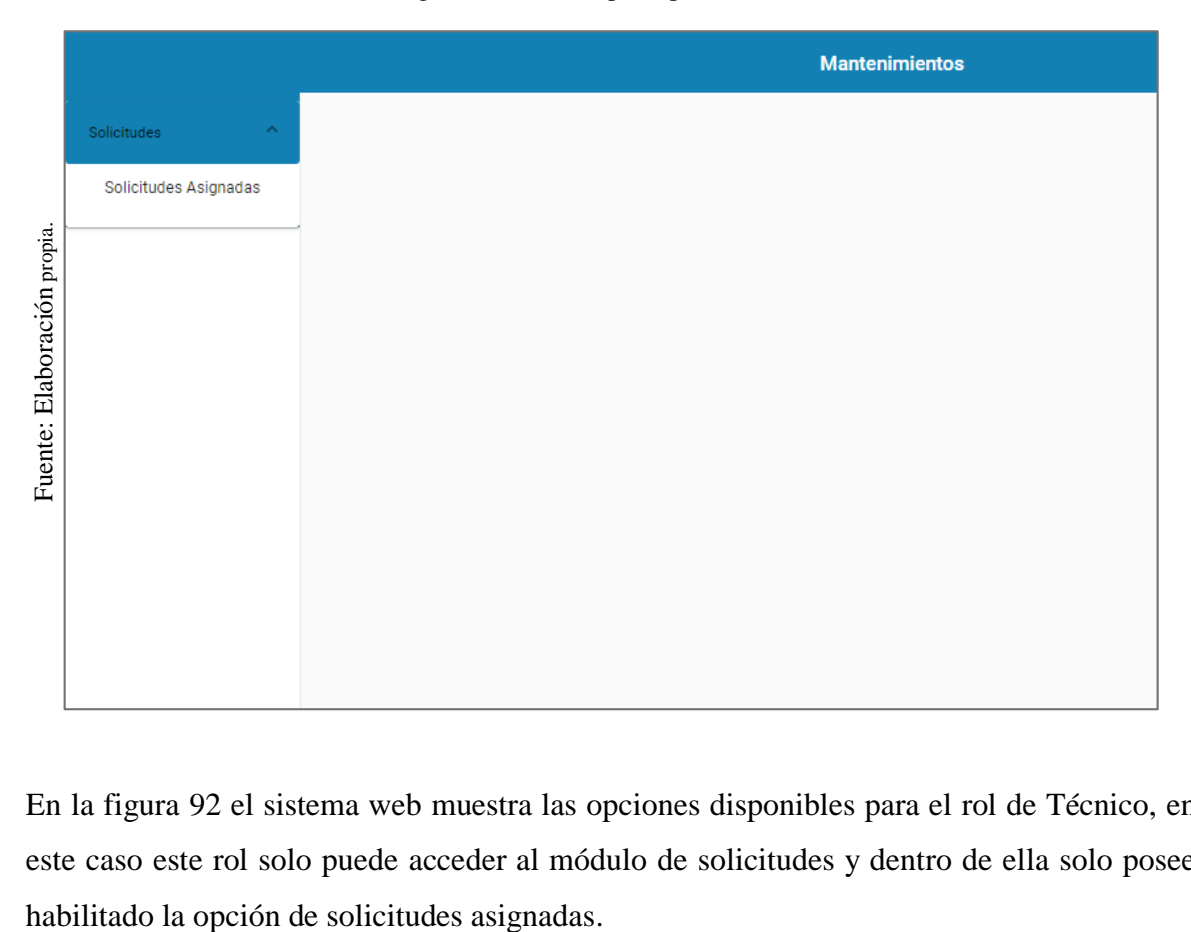

Figura 92: Ventana principal de Técnico

En la figura 92 el sistema web muestra las opciones disponibles para el rol de Técnico, en este caso este rol solo puede acceder al módulo de solicitudes y dentro de ella solo posee

# **Solicitudes asignadas**

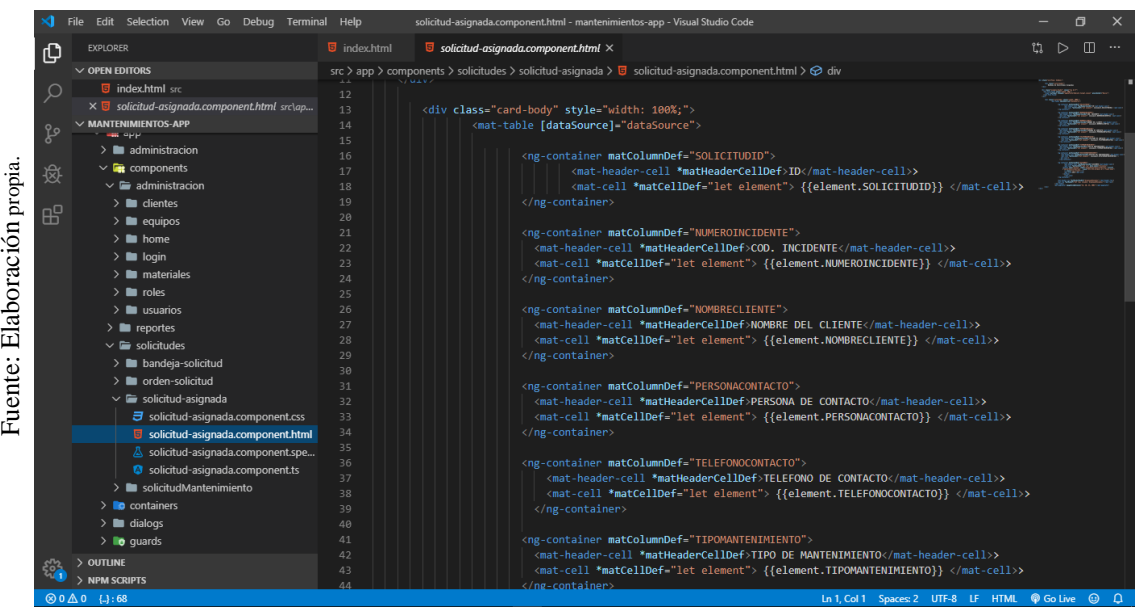

Figura 93: Código de módulo de solicitudes asignadas.

Figura 94: Bandeja de solicitudes asignadas de Técnico.

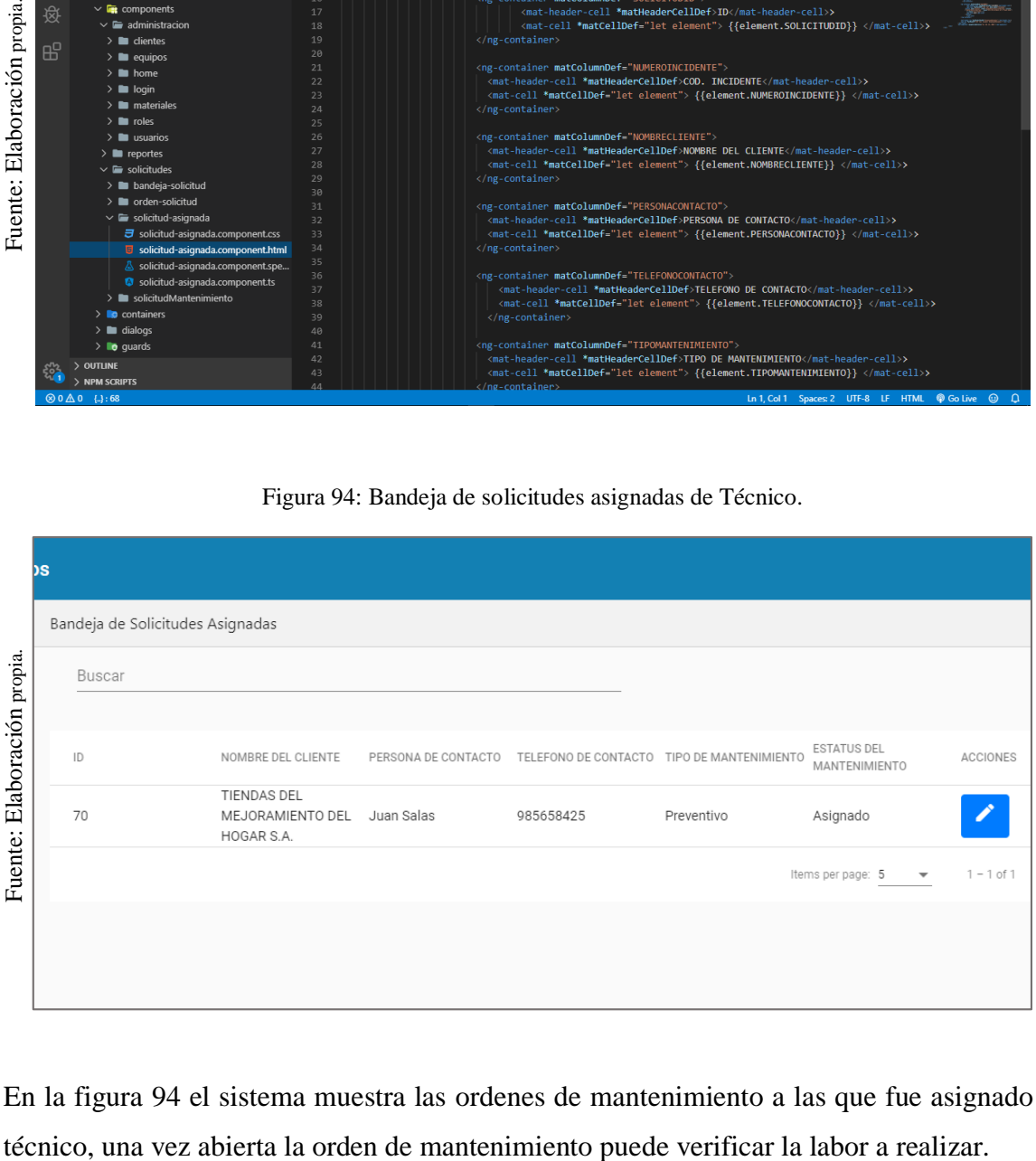

En la figura 94 el sistema muestra las ordenes de mantenimiento a las que fue asignado el

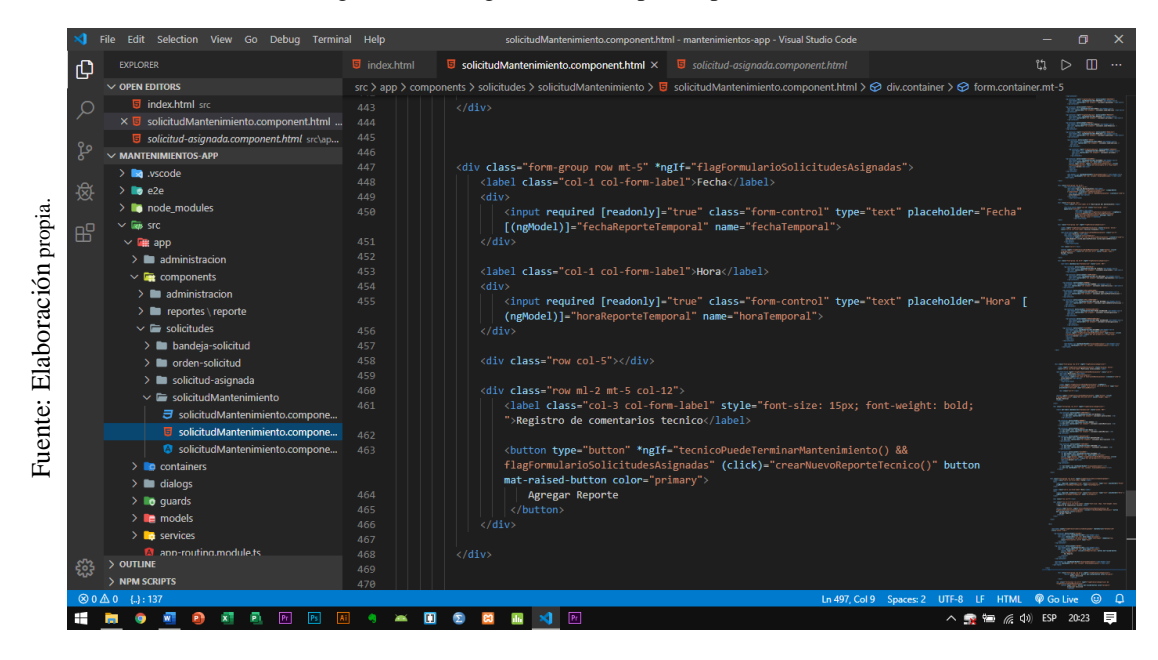

Figura 95: Código de módulo para reporte de técnico.

Figura 96: Orden de mantenimiento del Técnico.

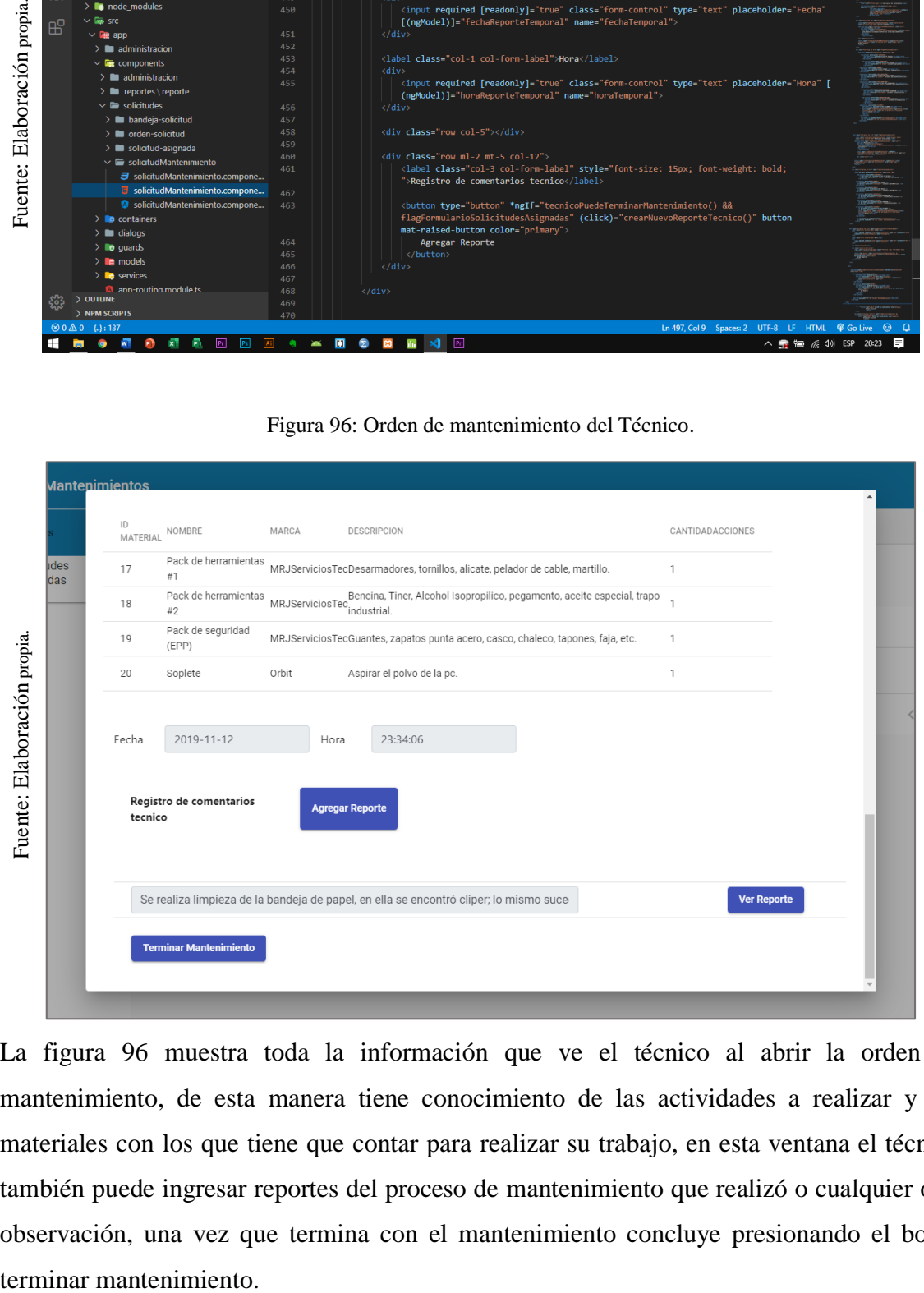

La figura 96 muestra toda la información que ve el técnico al abrir la orden de mantenimiento, de esta manera tiene conocimiento de las actividades a realizar y los materiales con los que tiene que contar para realizar su trabajo, en esta ventana el técnico también puede ingresar reportes del proceso de mantenimiento que realizó o cualquier otra observación, una vez que termina con el mantenimiento concluye presionando el botón

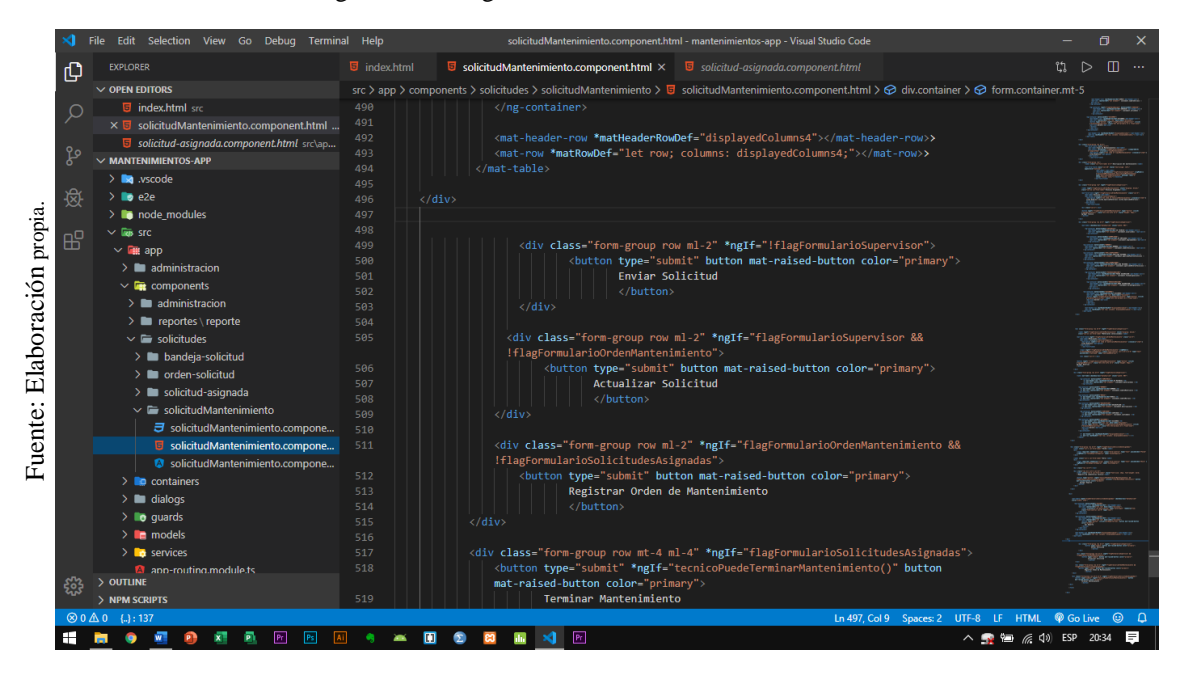

Figura 97: Código de módulo de orden mantenimiento.

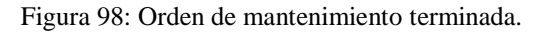

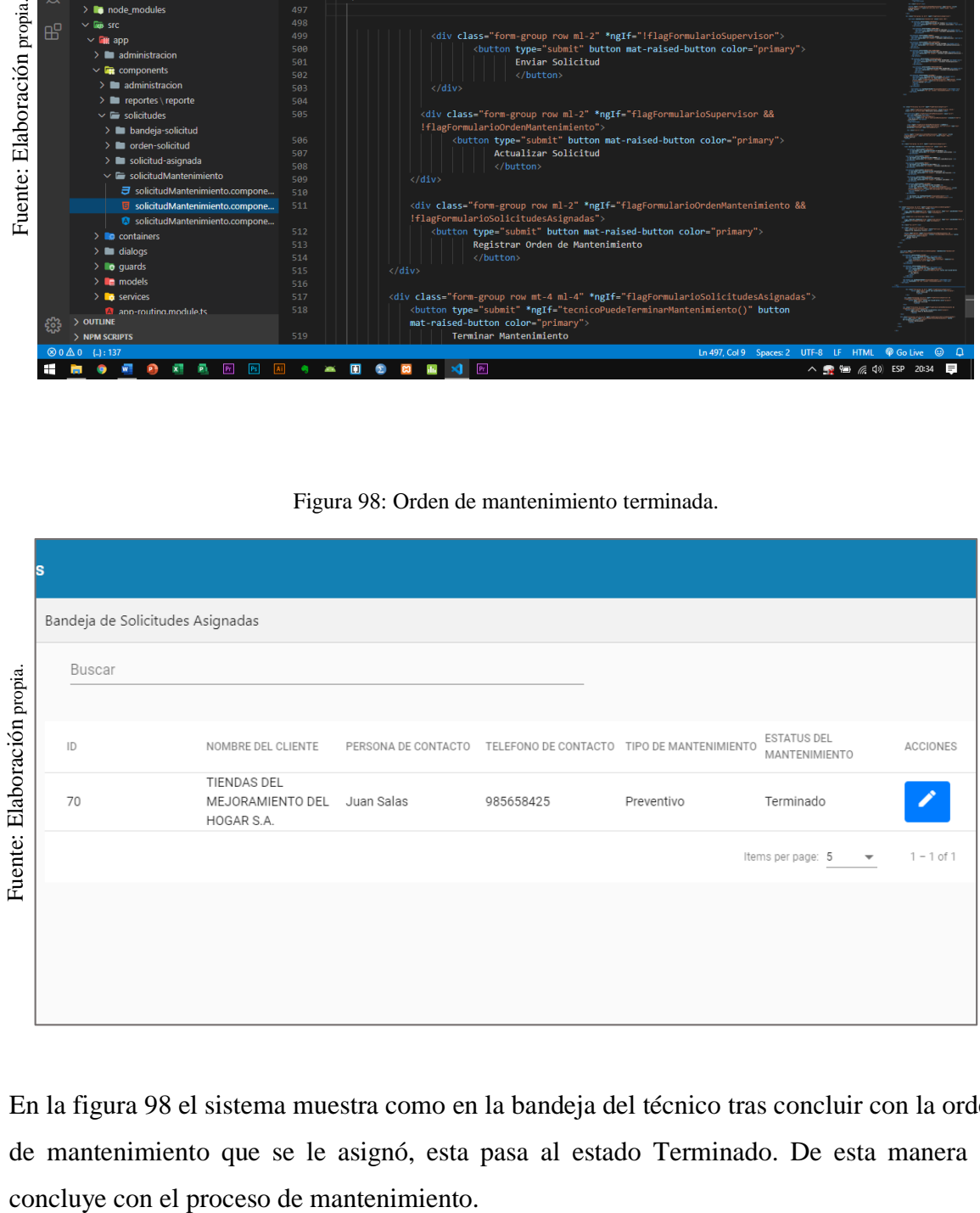

En la figura 98 el sistema muestra como en la bandeja del técnico tras concluir con la orden de mantenimiento que se le asignó, esta pasa al estado Terminado. De esta manera se